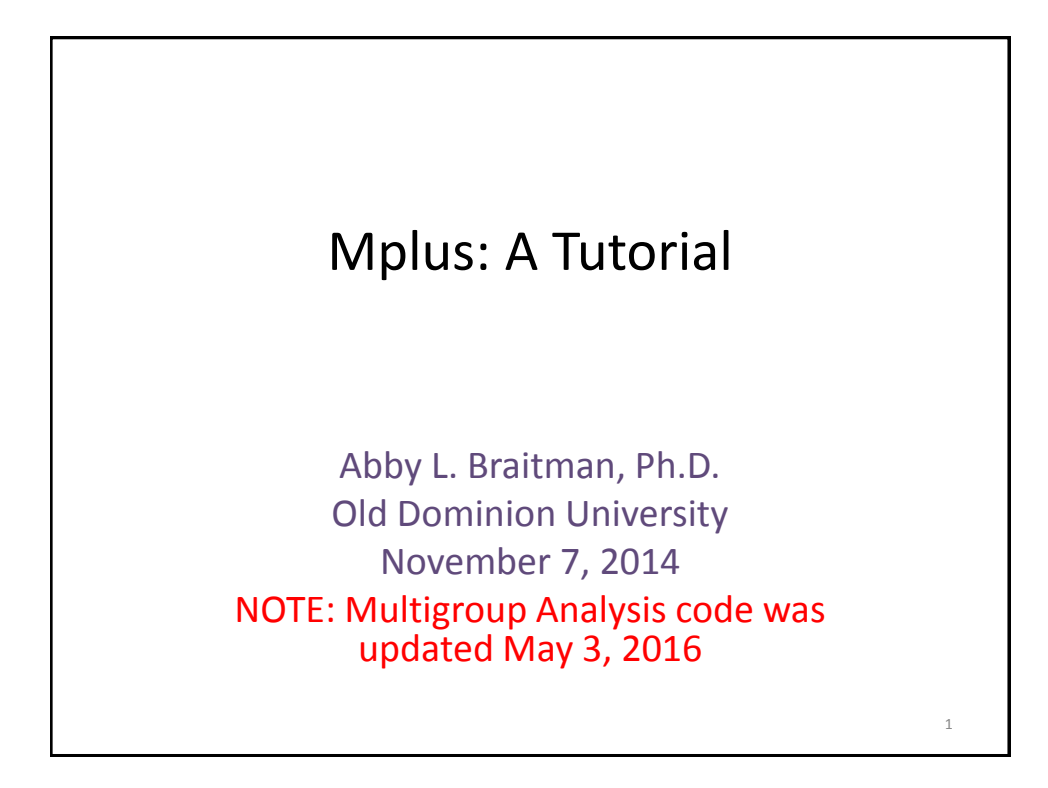

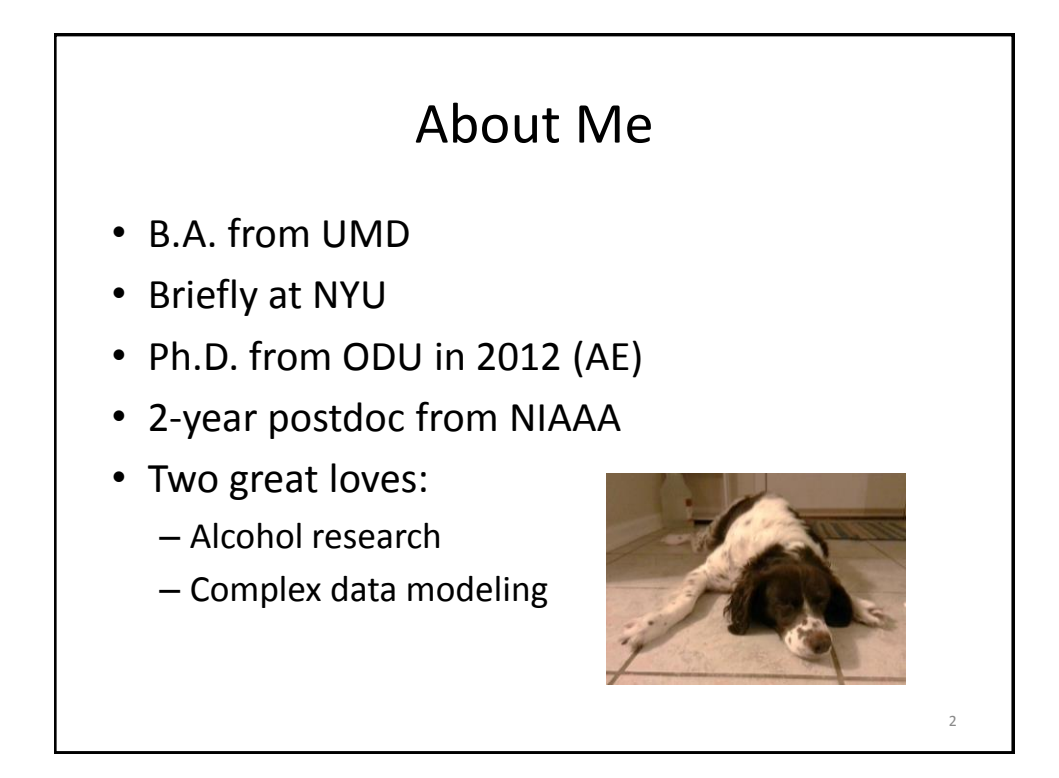

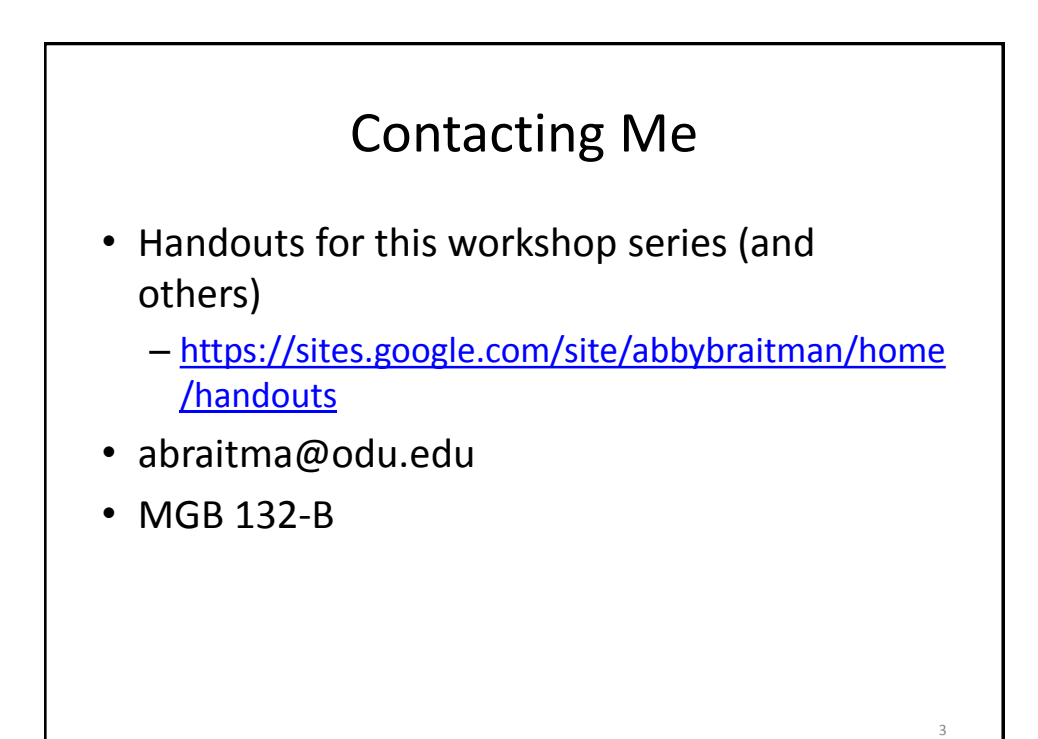

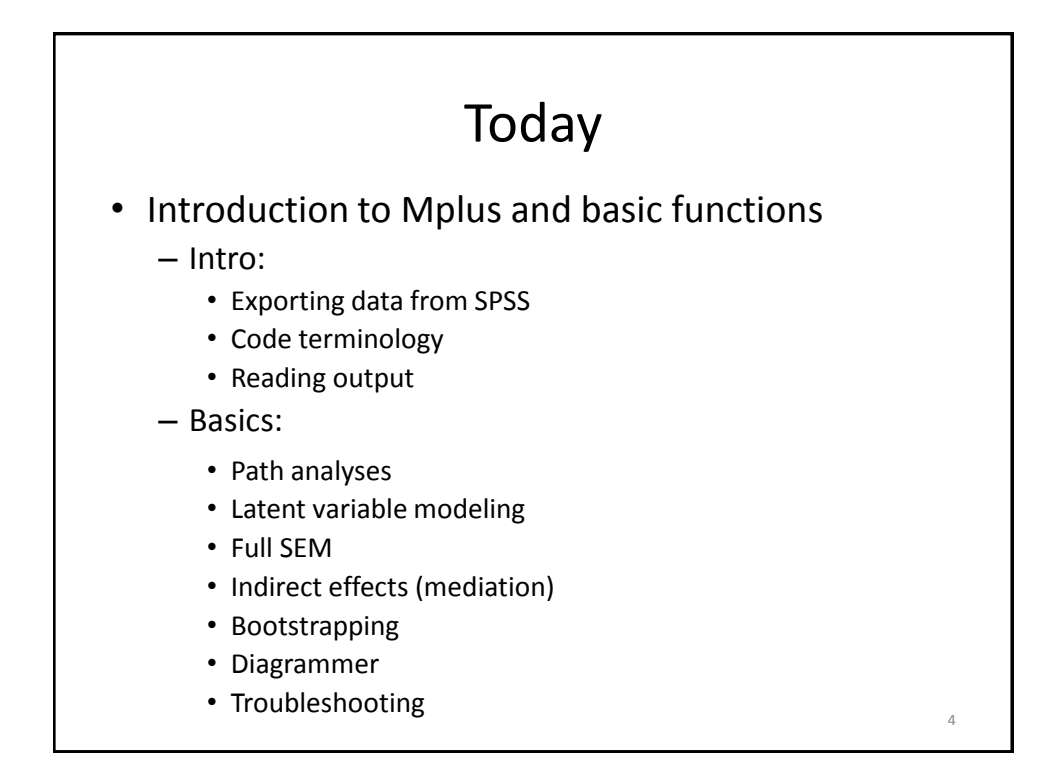

## Today

- Intermediate functions
	- Latent growth modeling
	- Fixing and freeing paths
	- Non-continuous outcomes
	- Multilevel modeling
	- Other forms of estimation
	- Adding and relaxing equality constraints
	- LPA/LCA

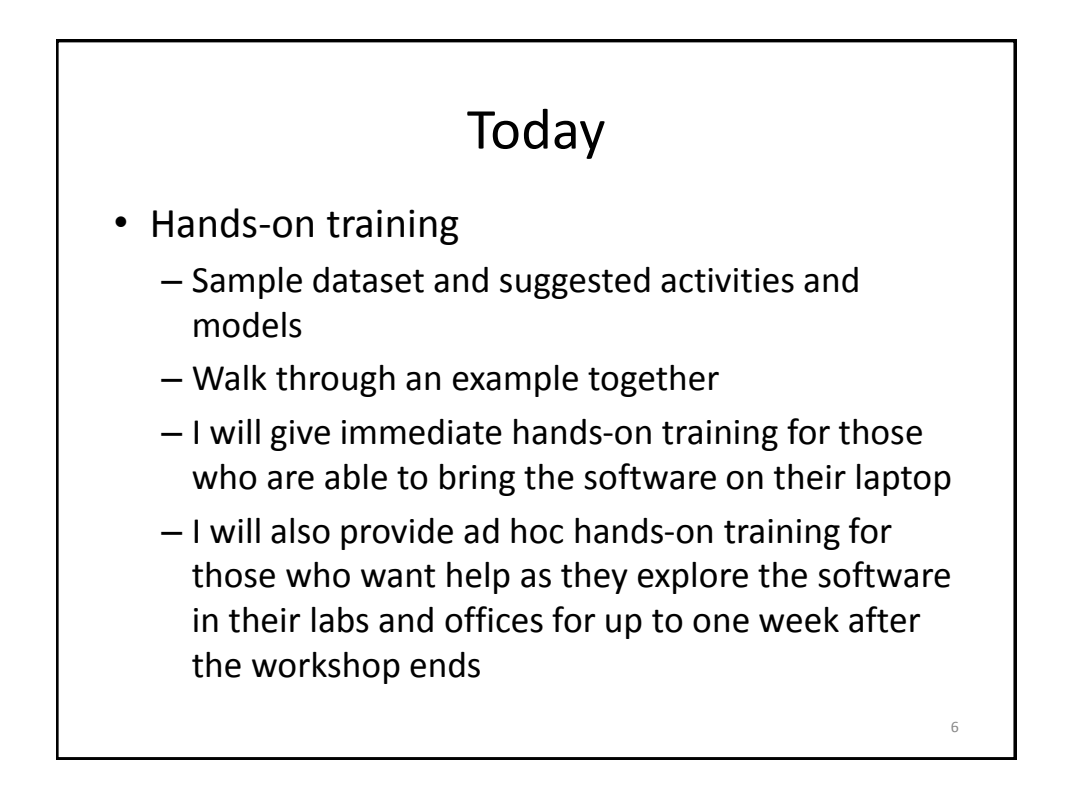

5

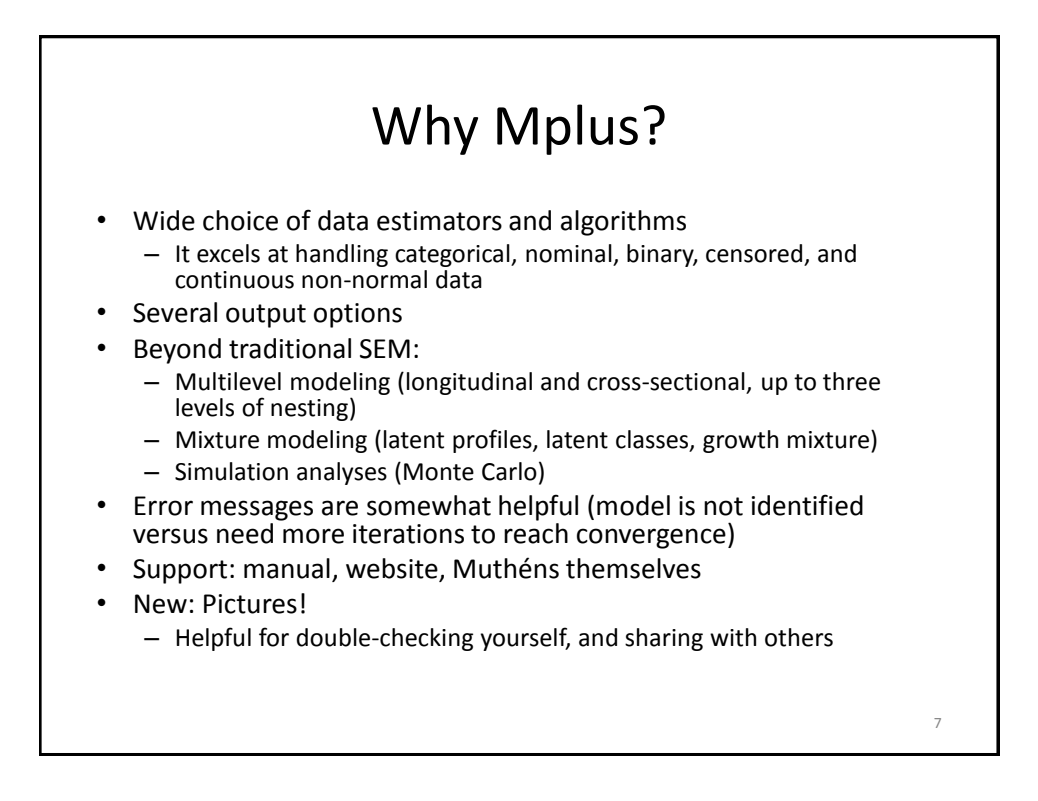

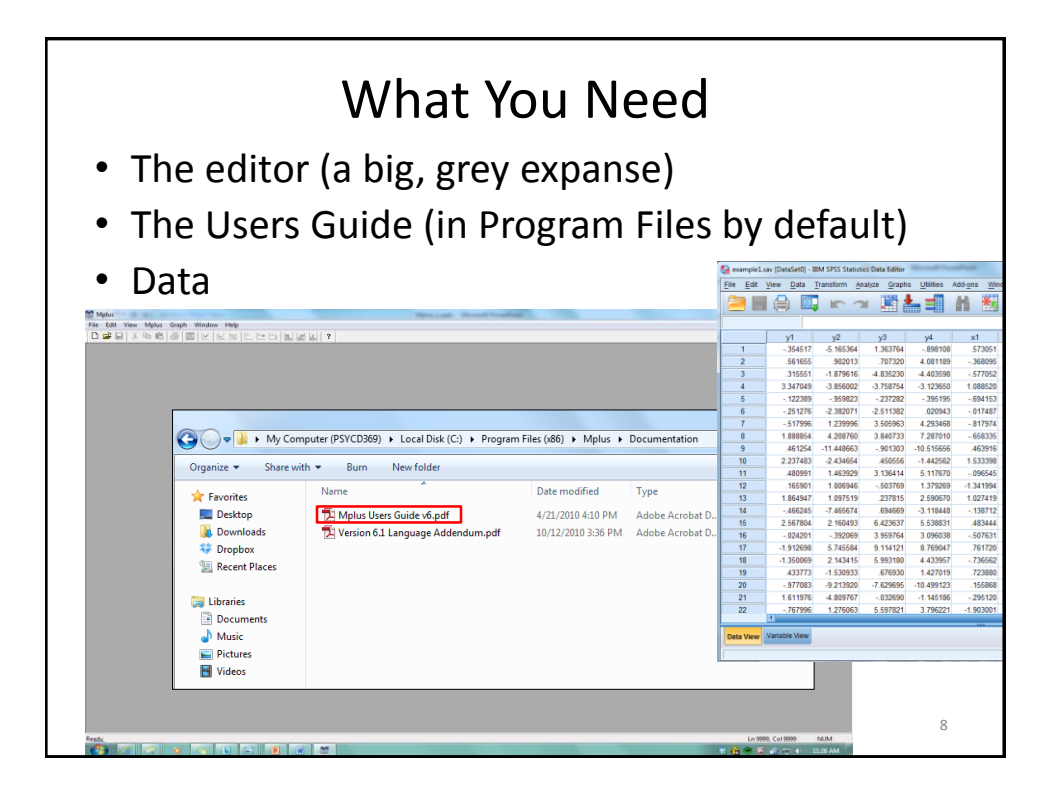

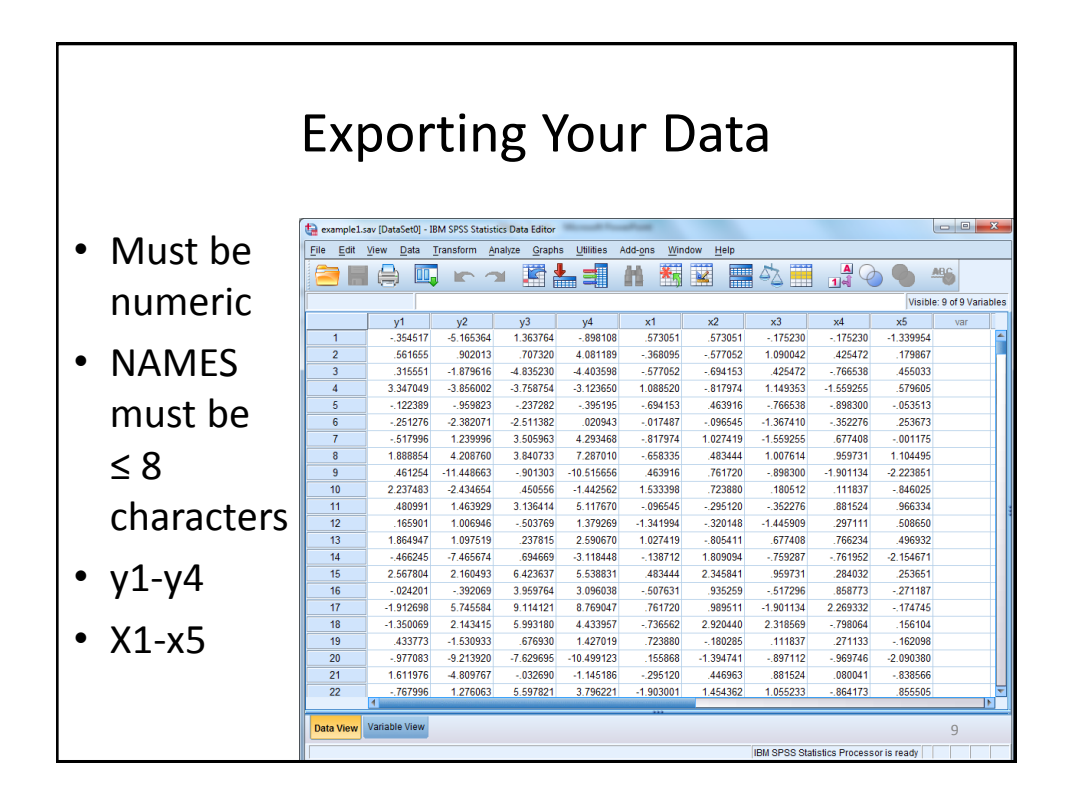

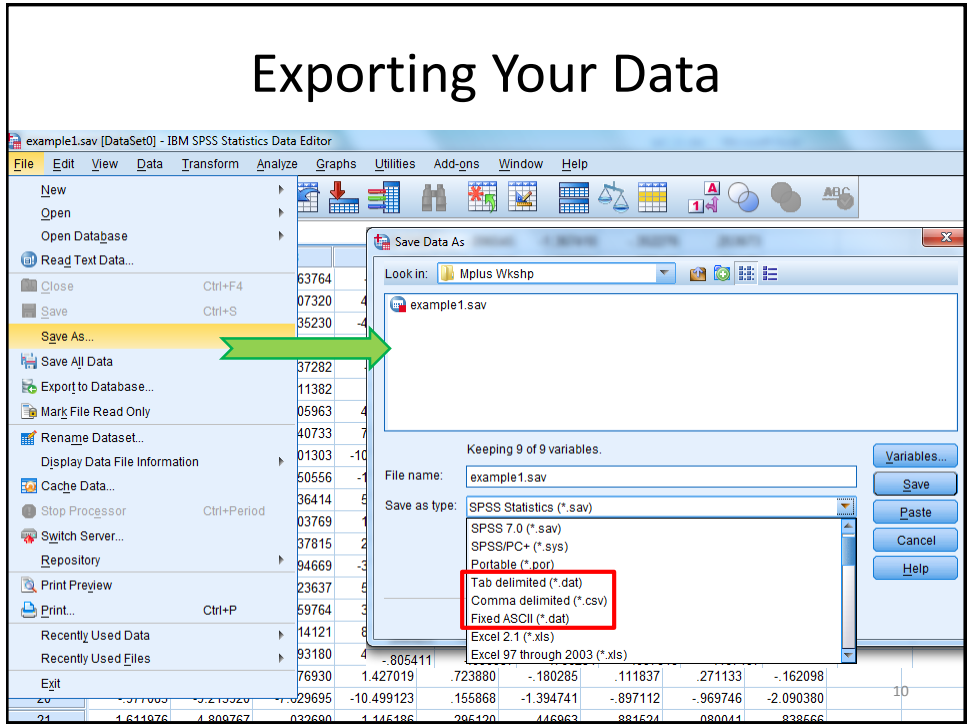

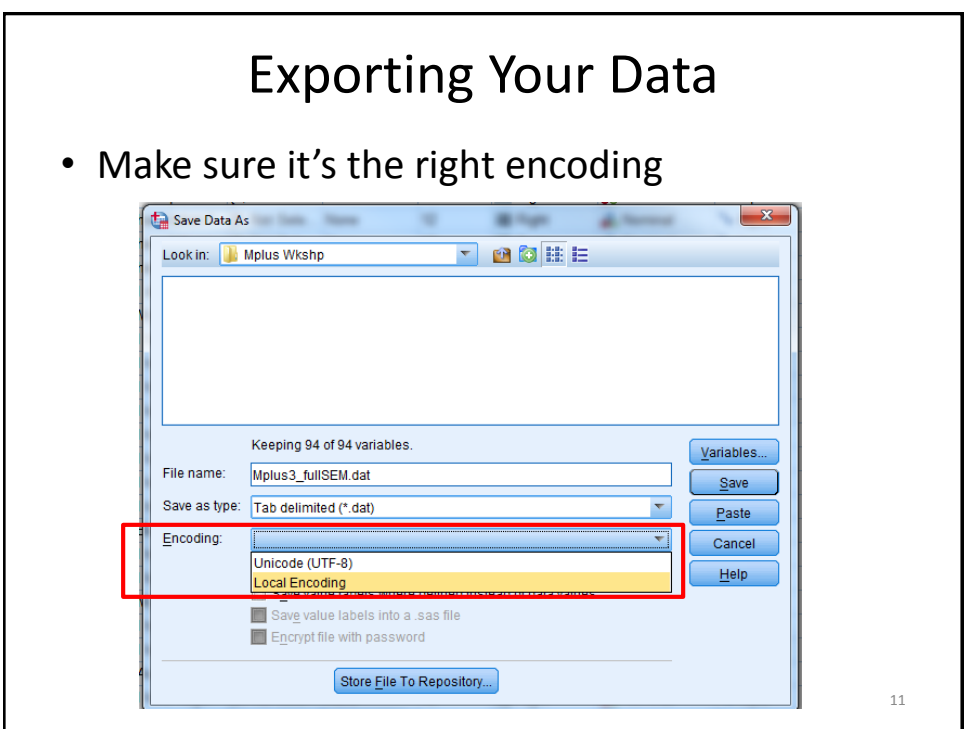

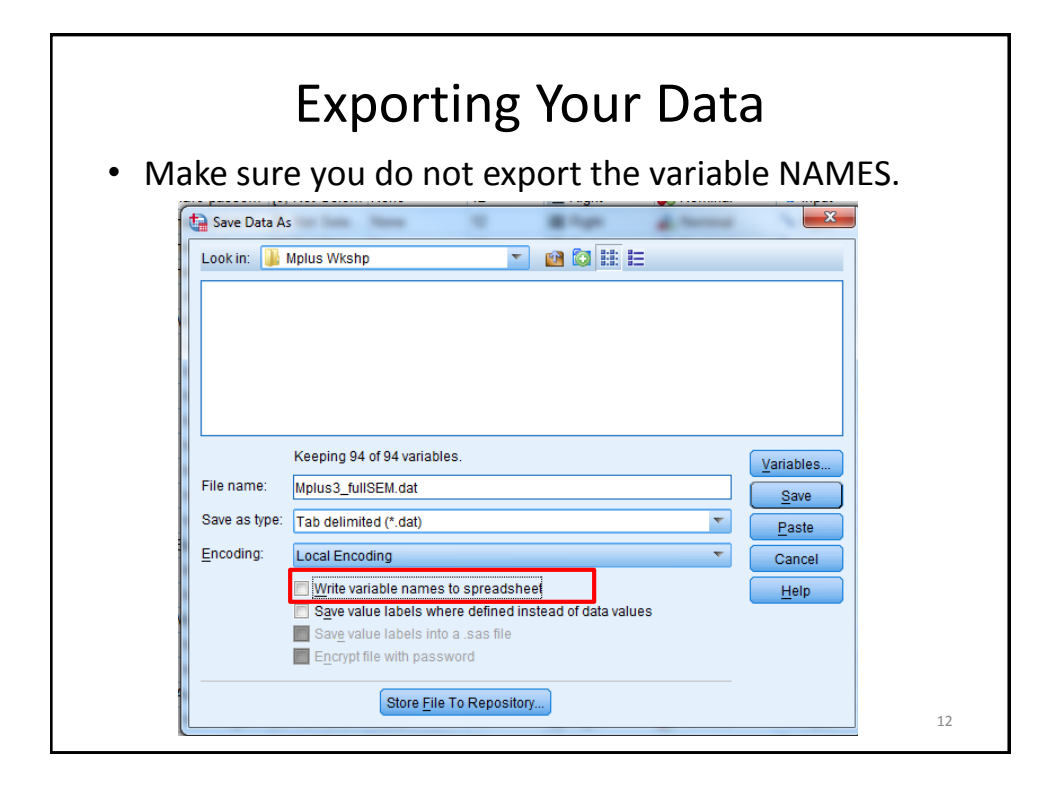

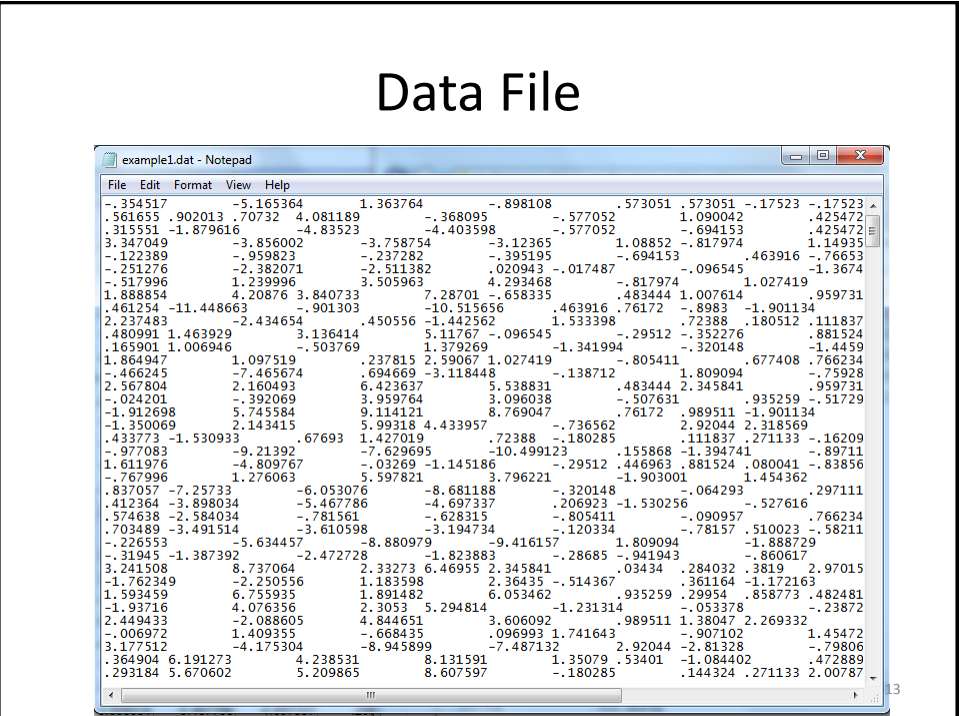

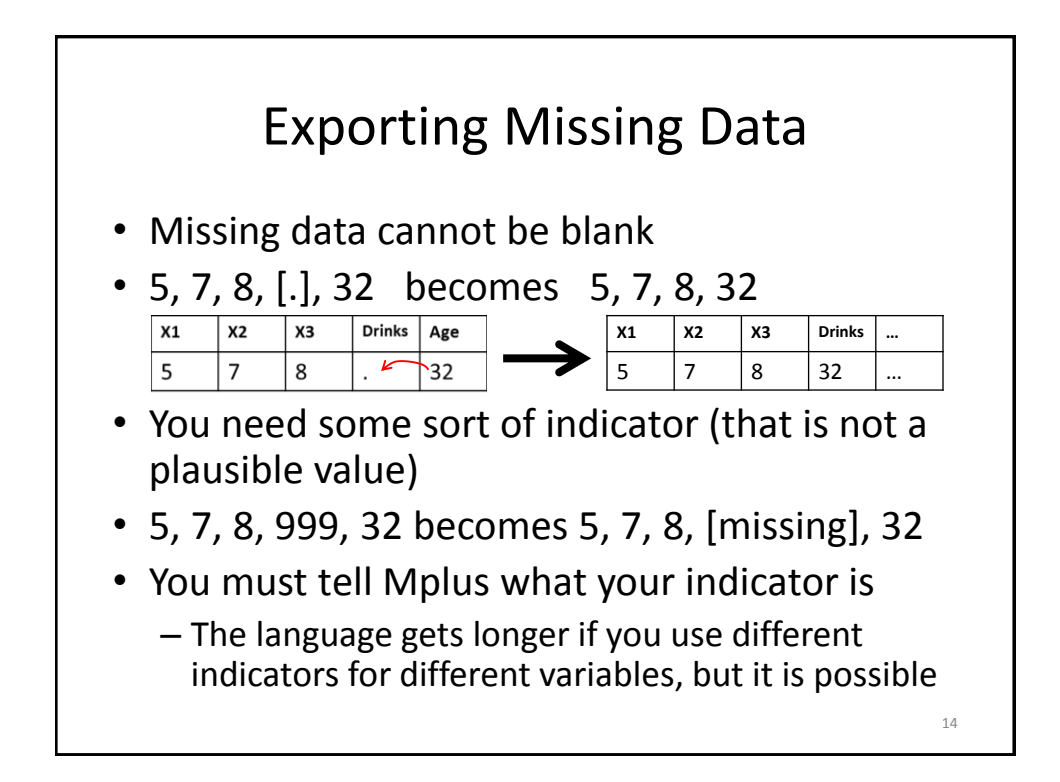

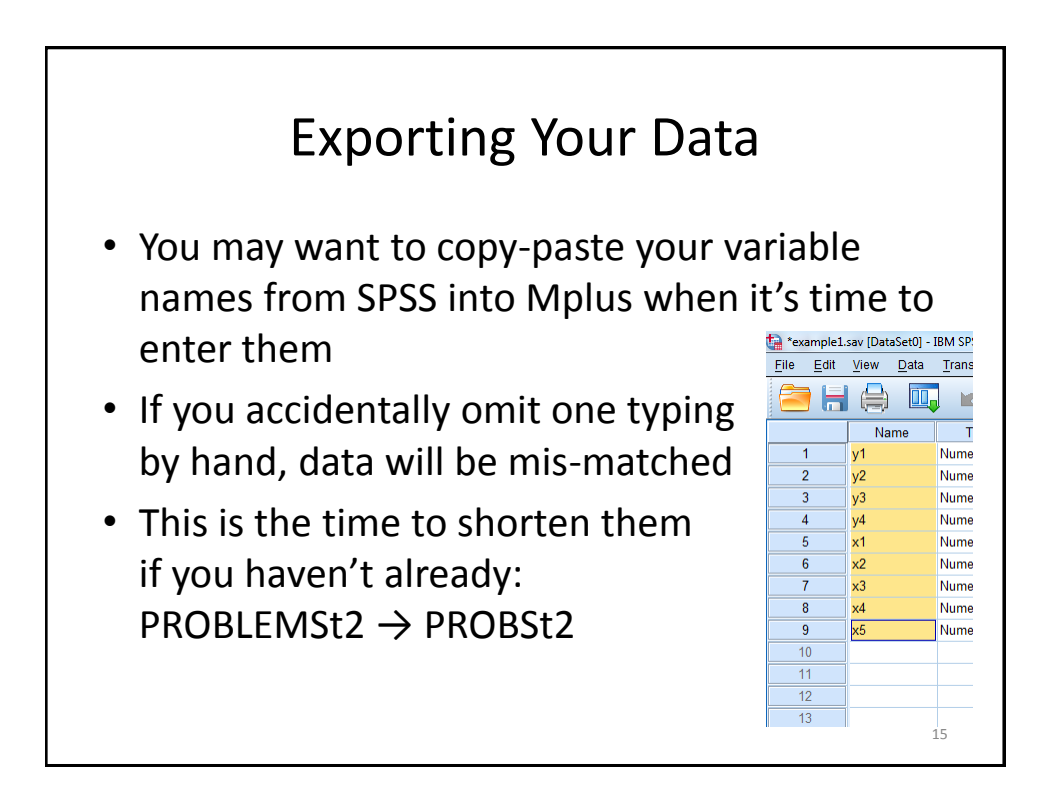

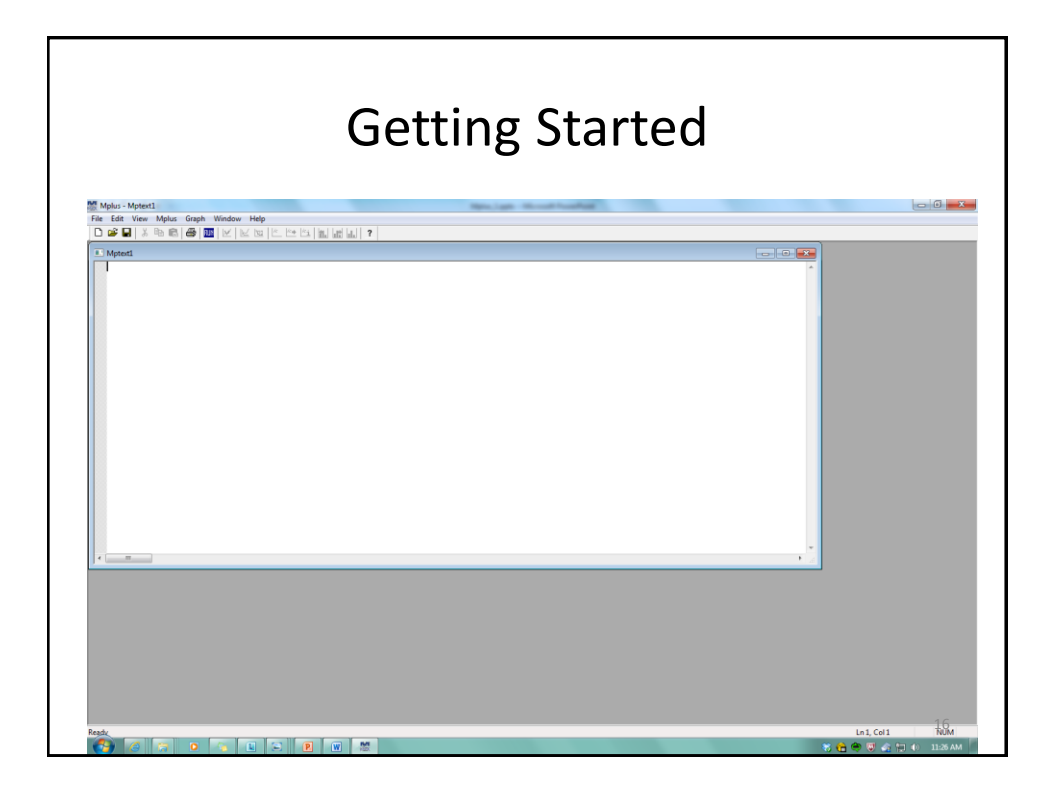

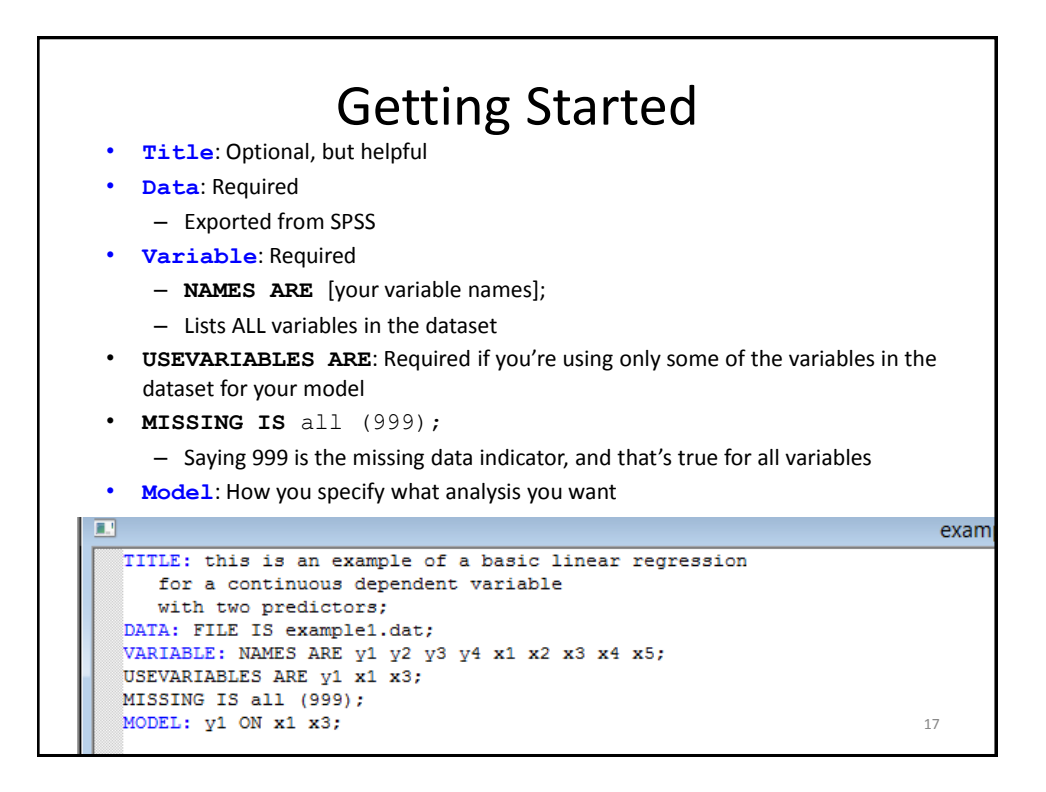

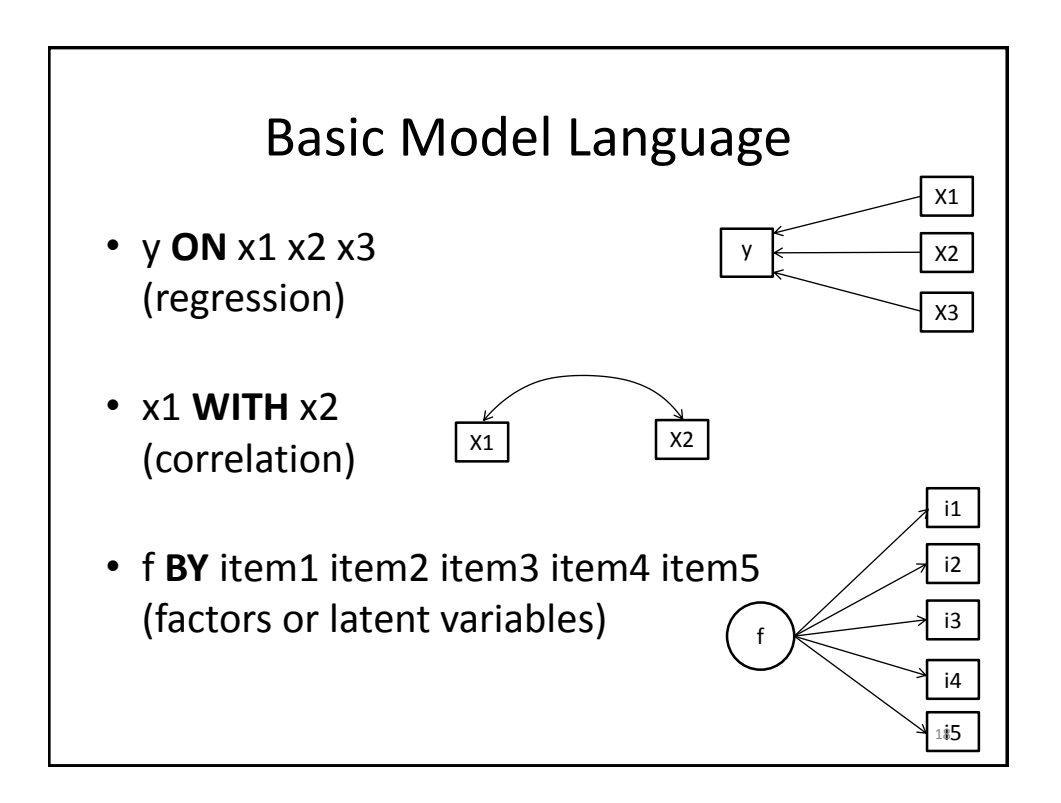

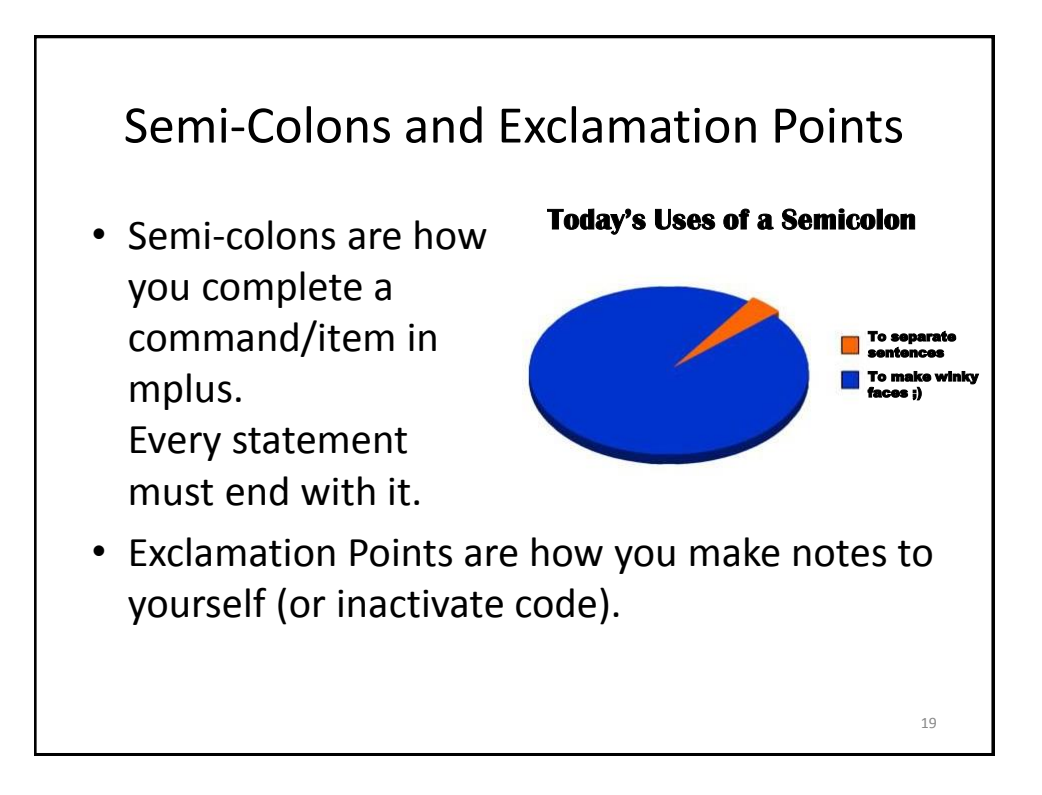

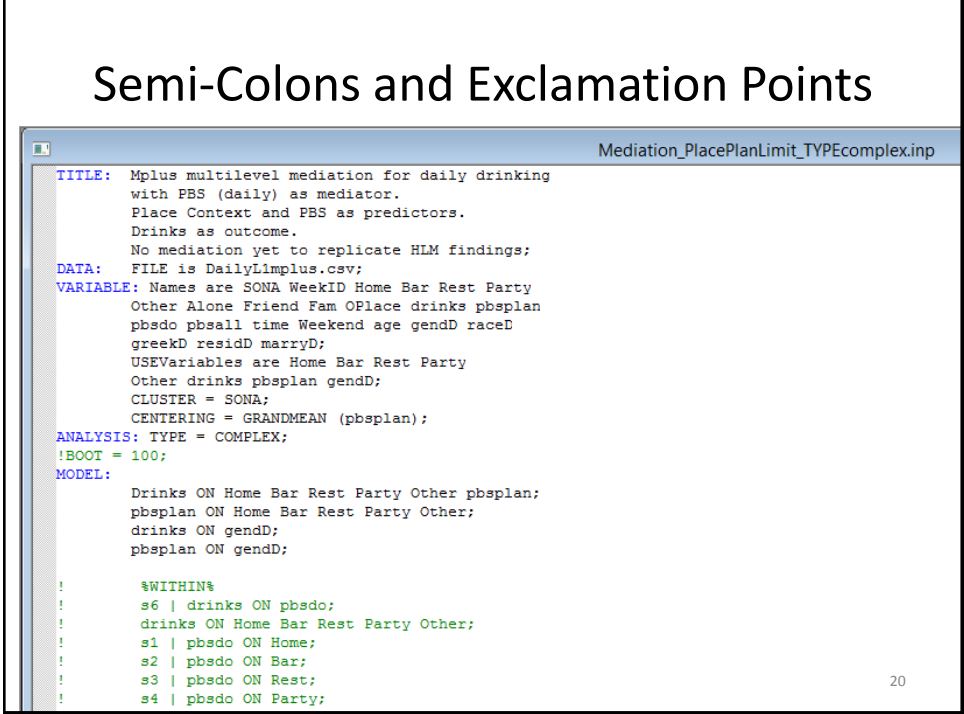

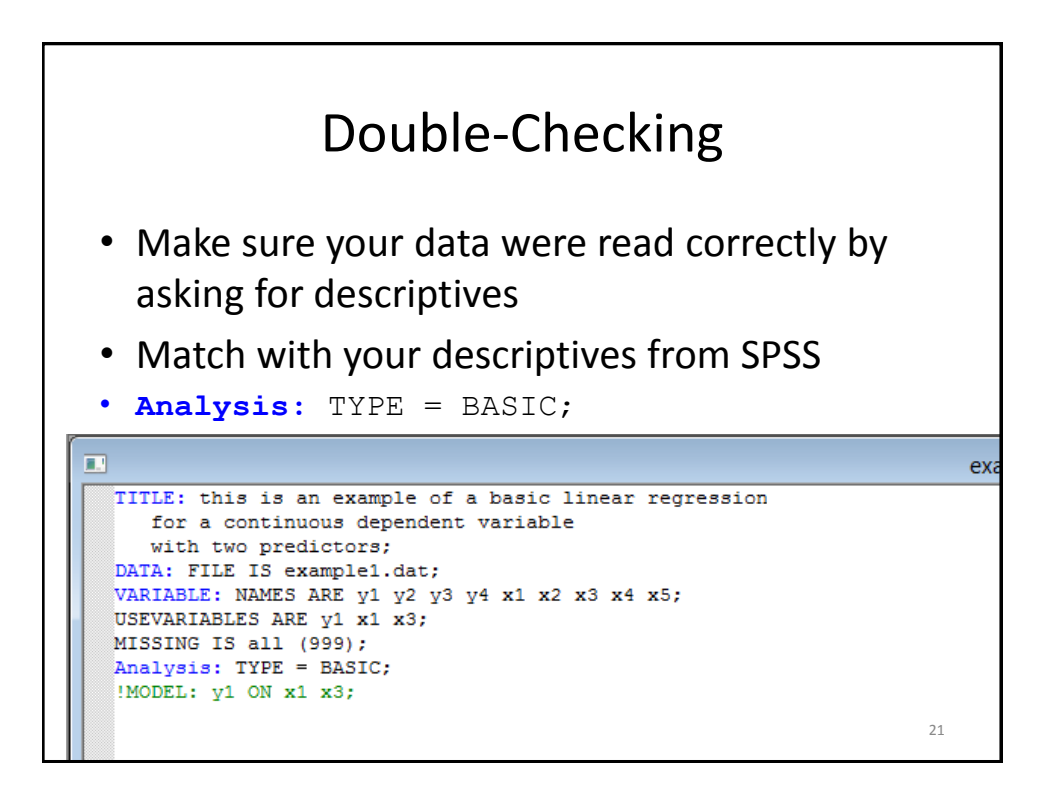

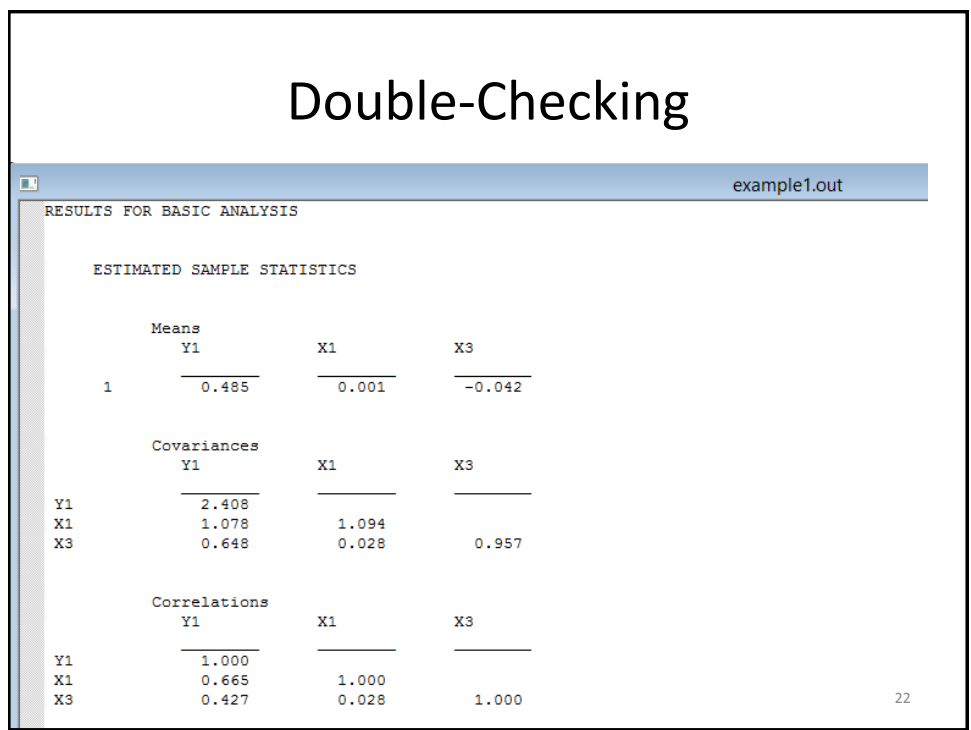

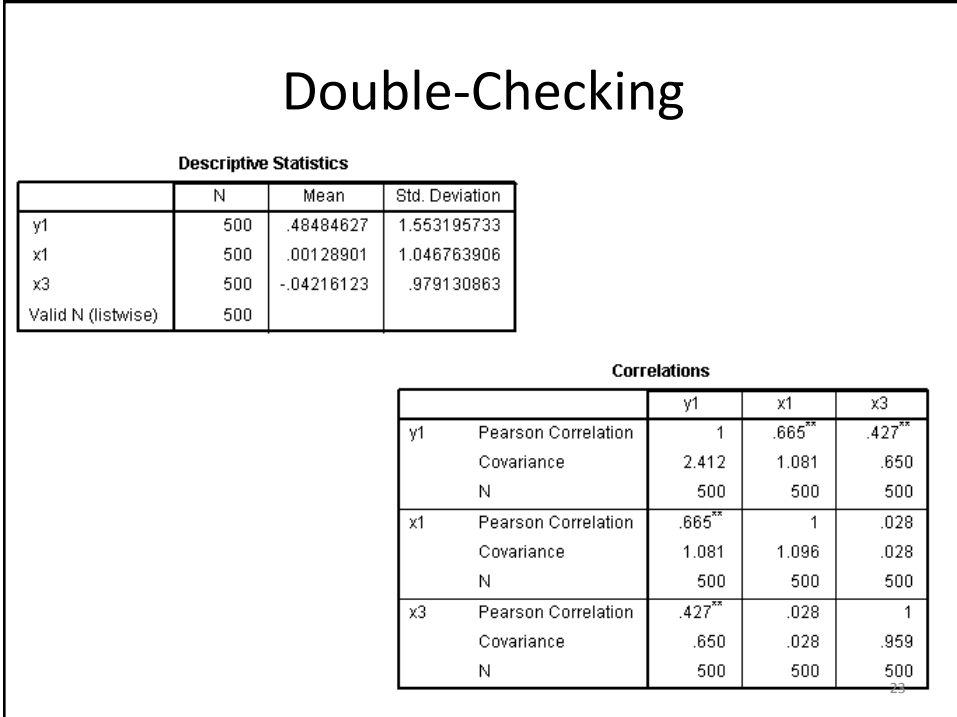

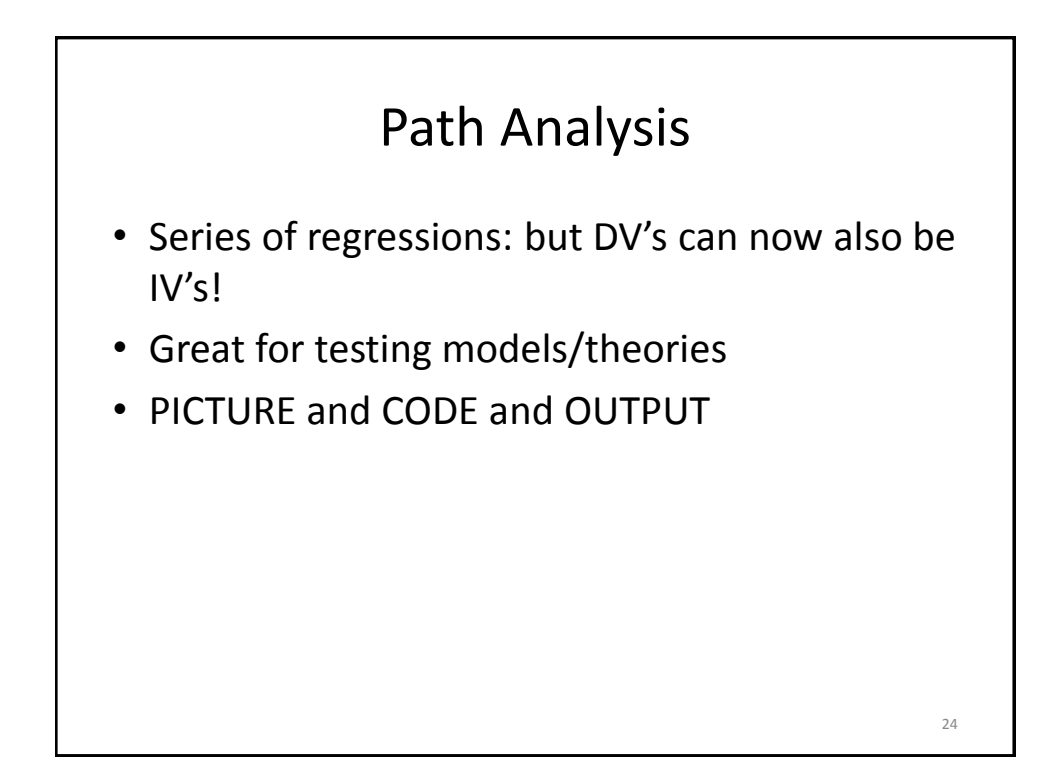

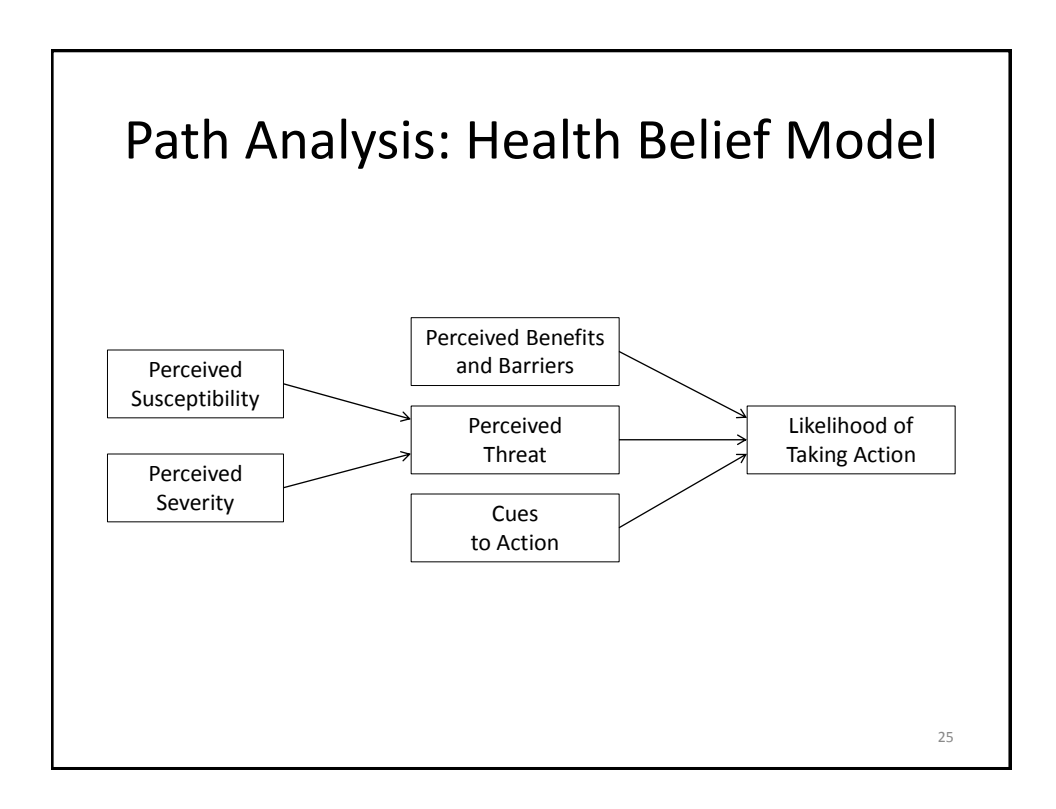

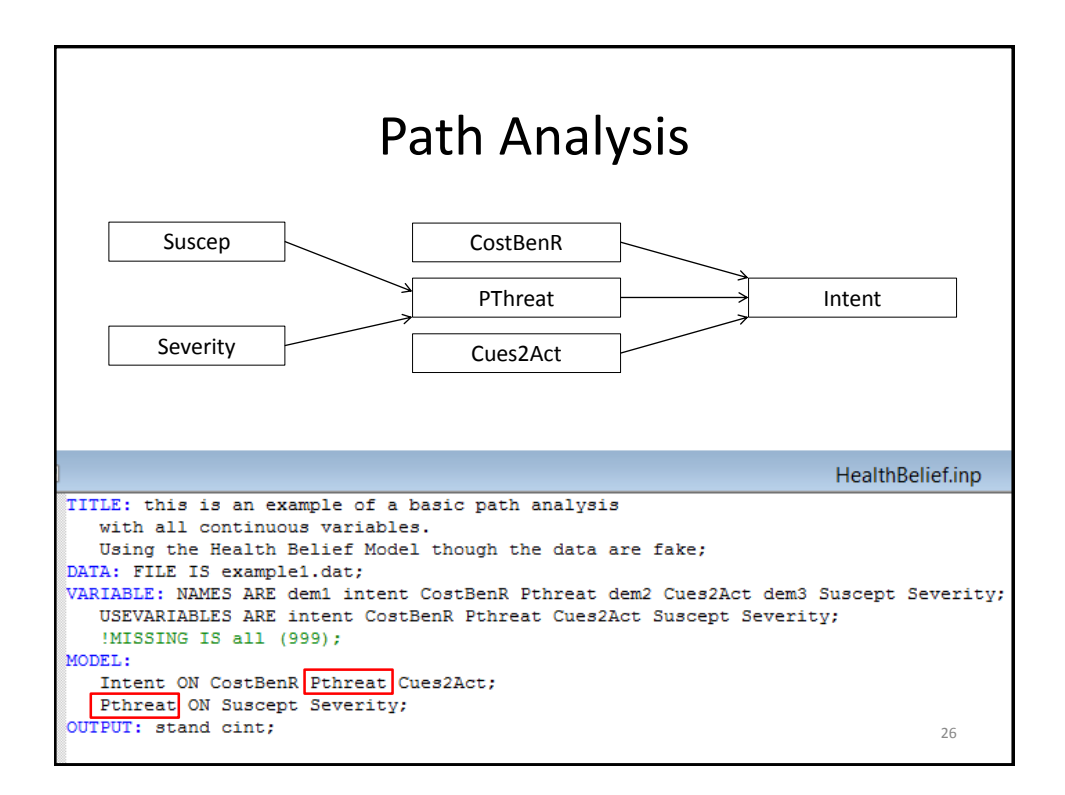

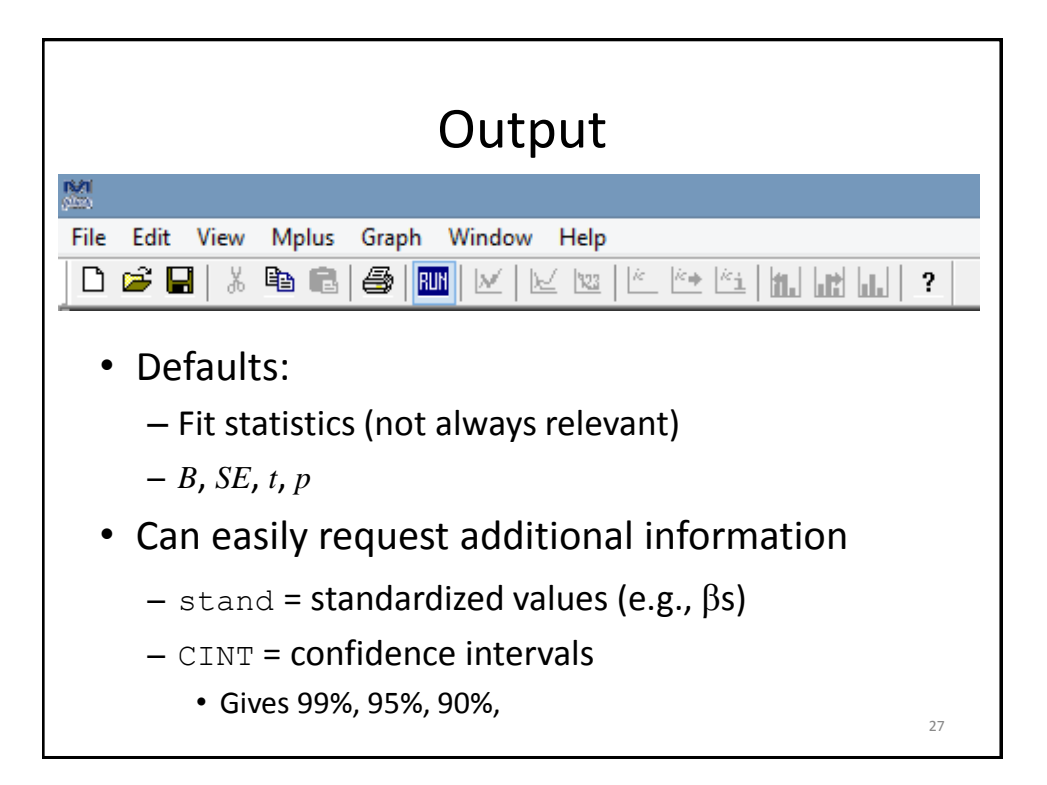

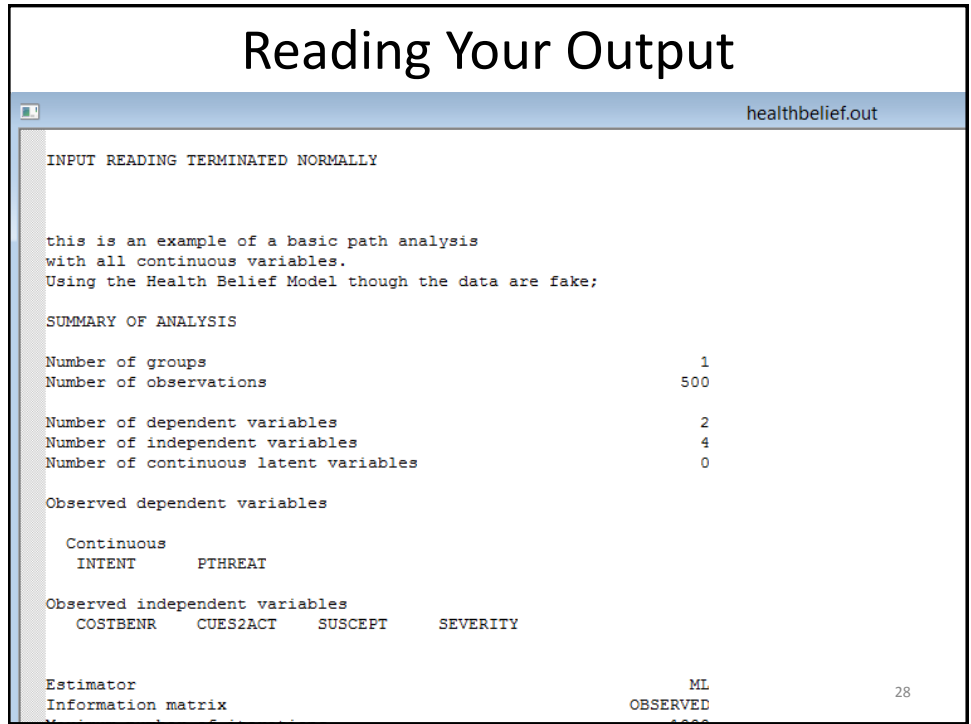

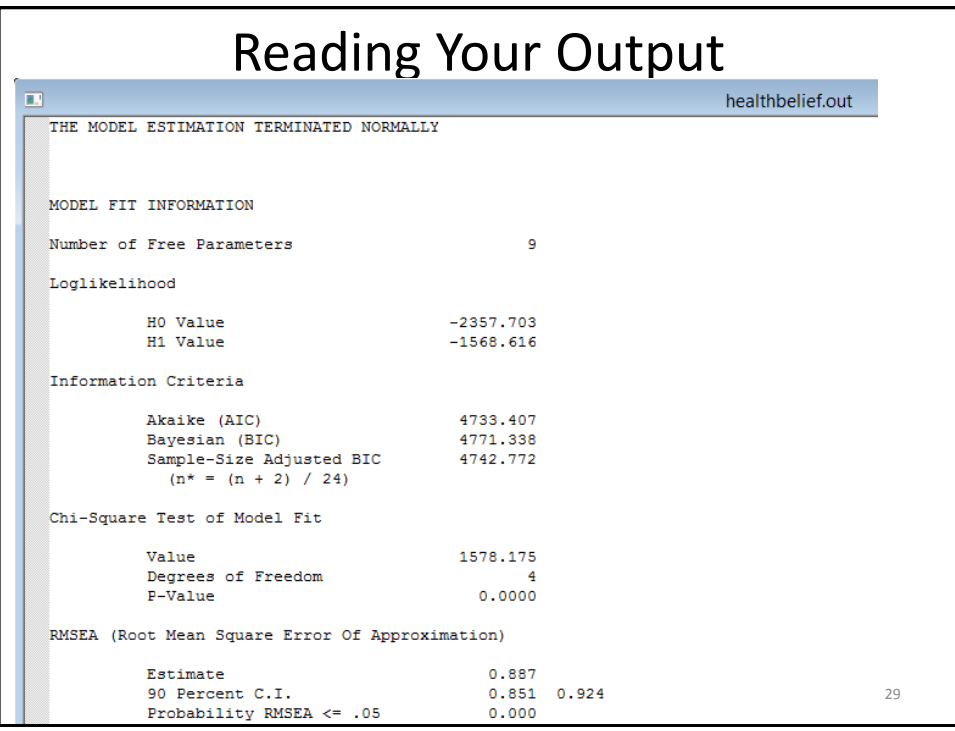

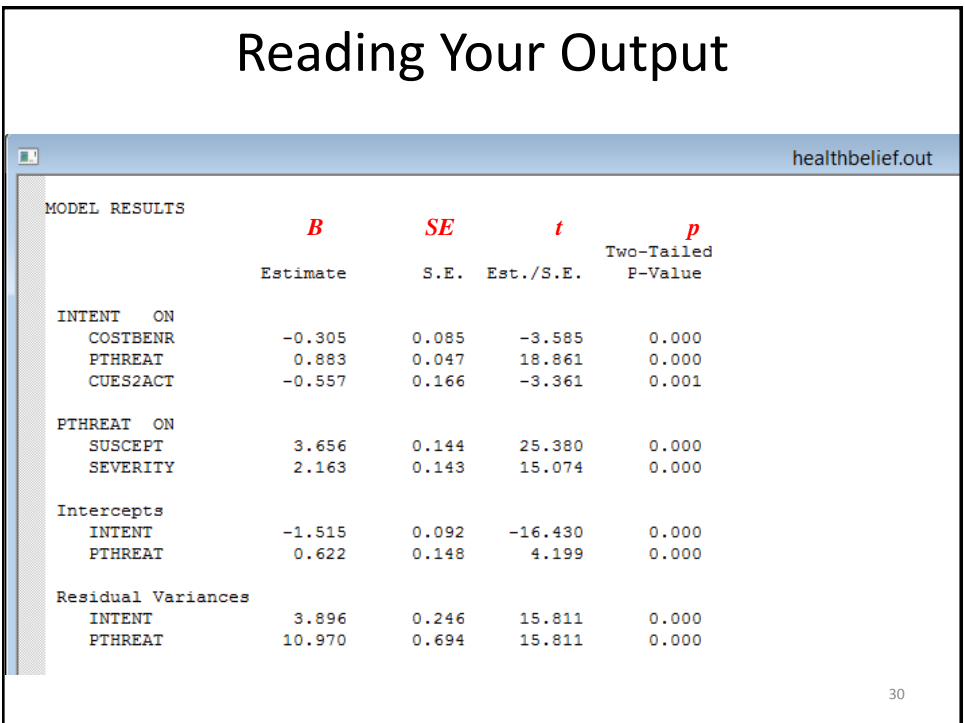

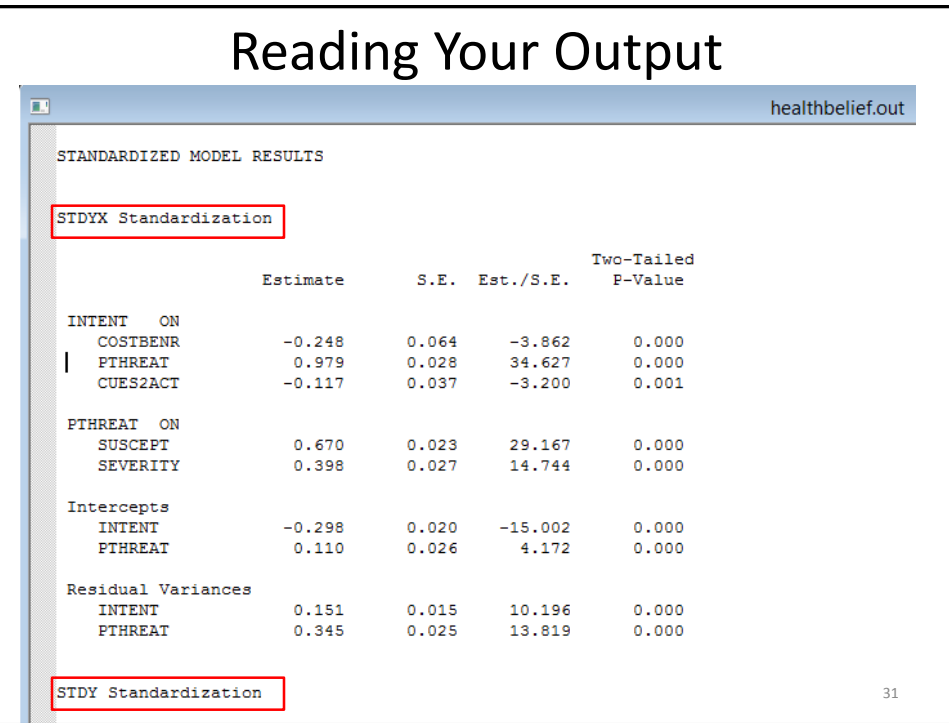

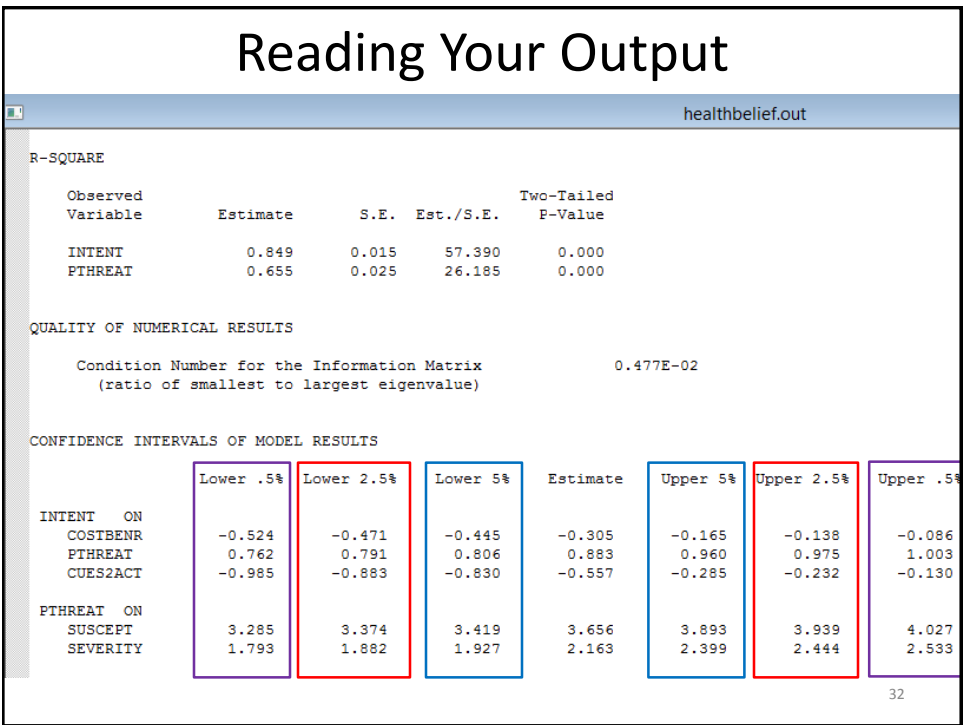

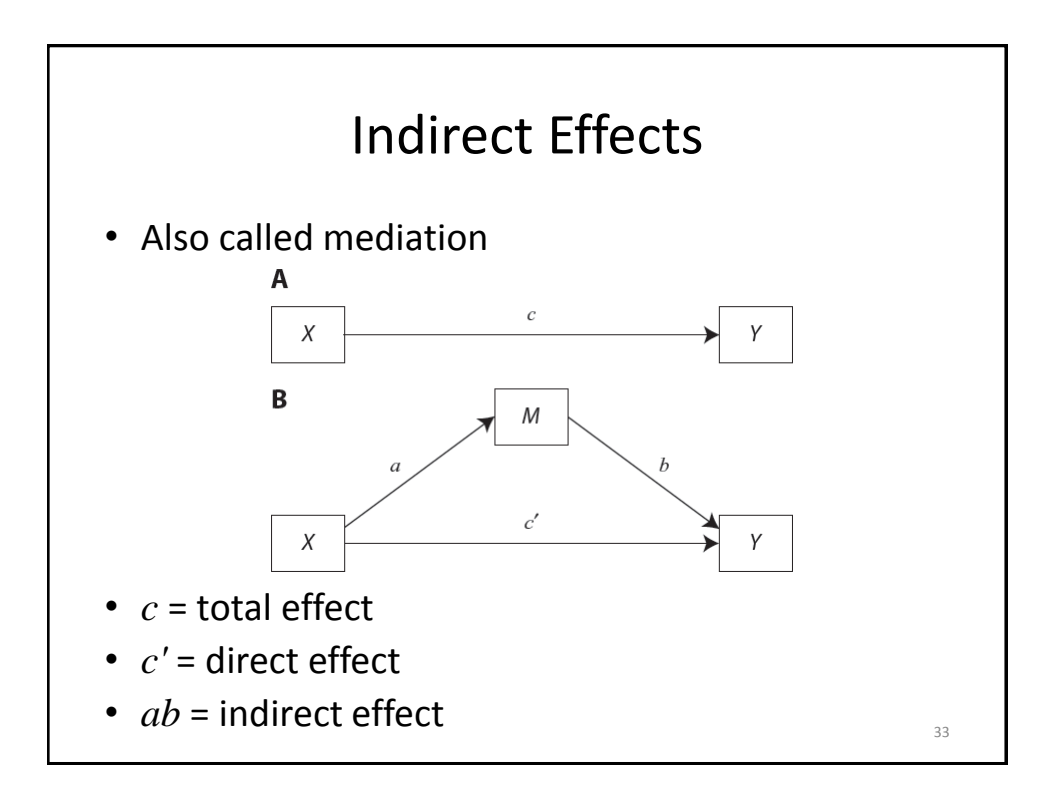

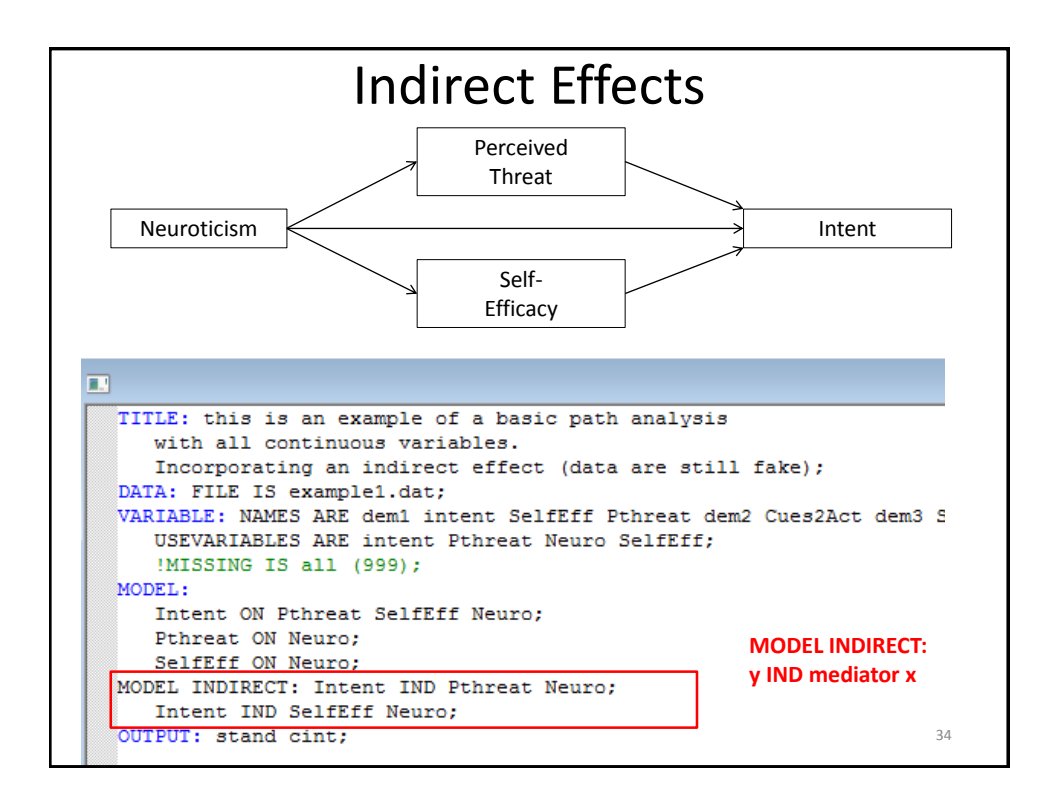

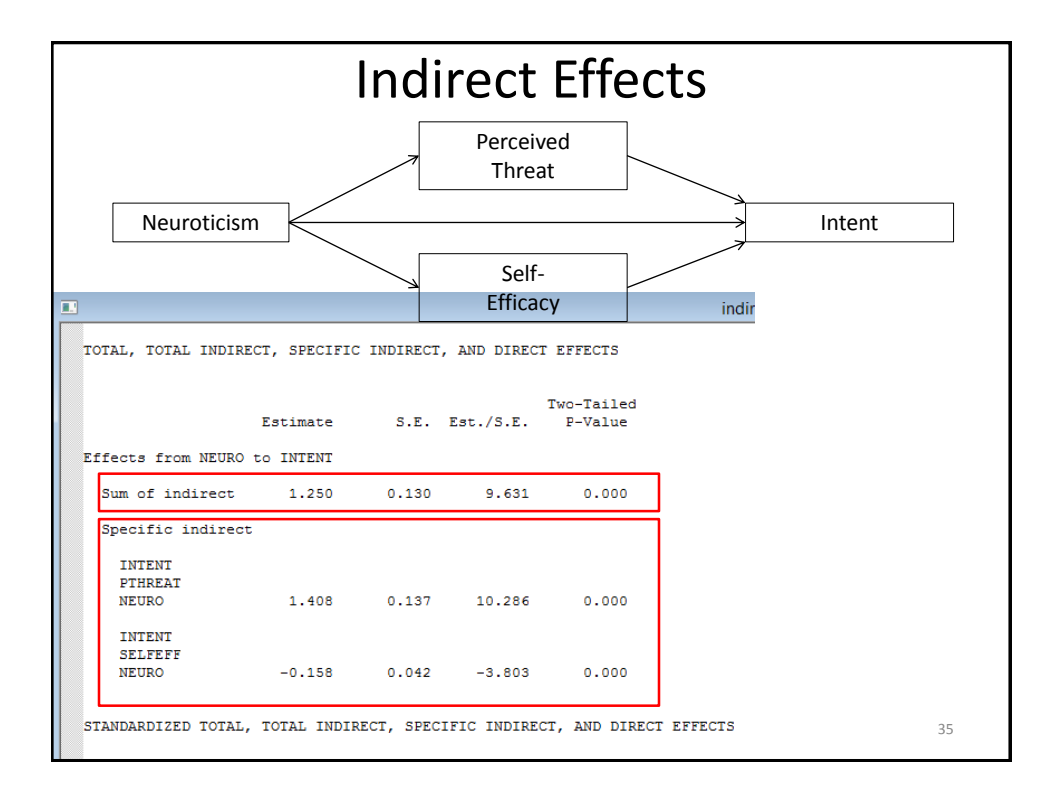

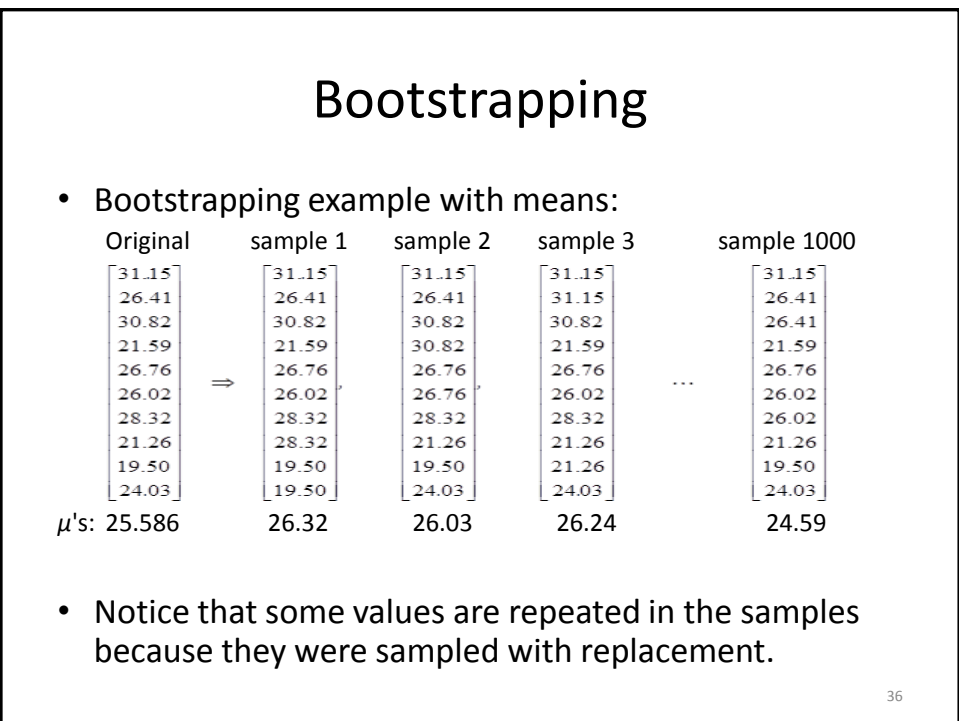

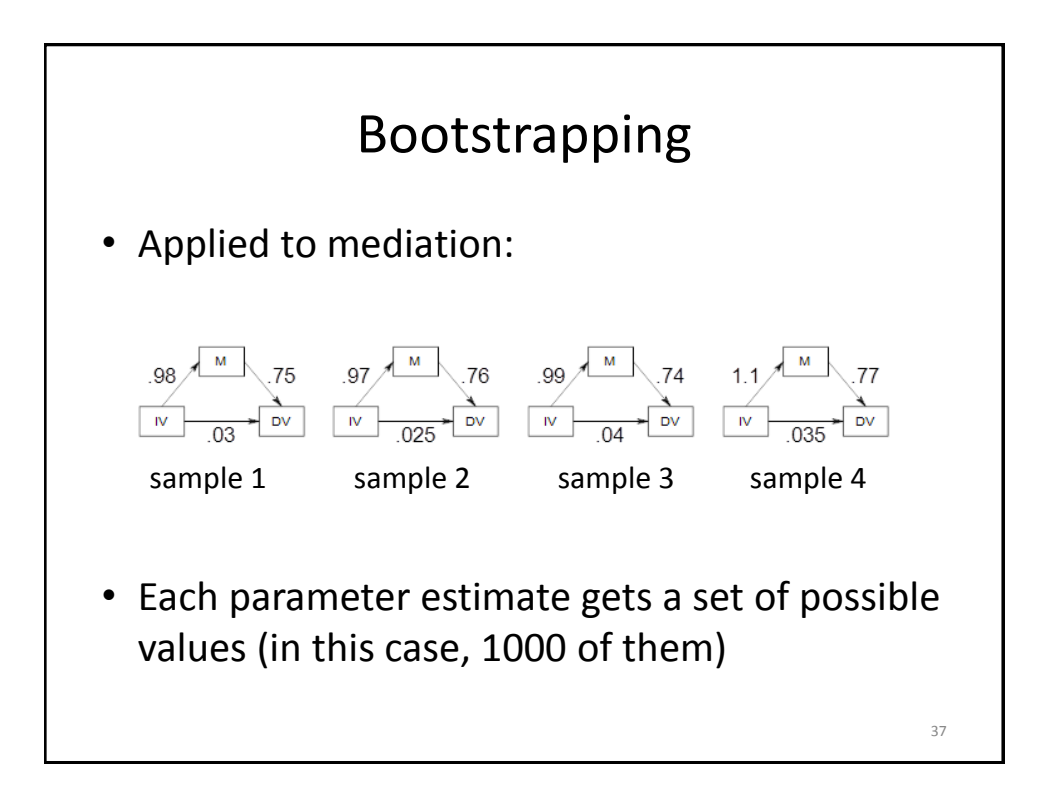

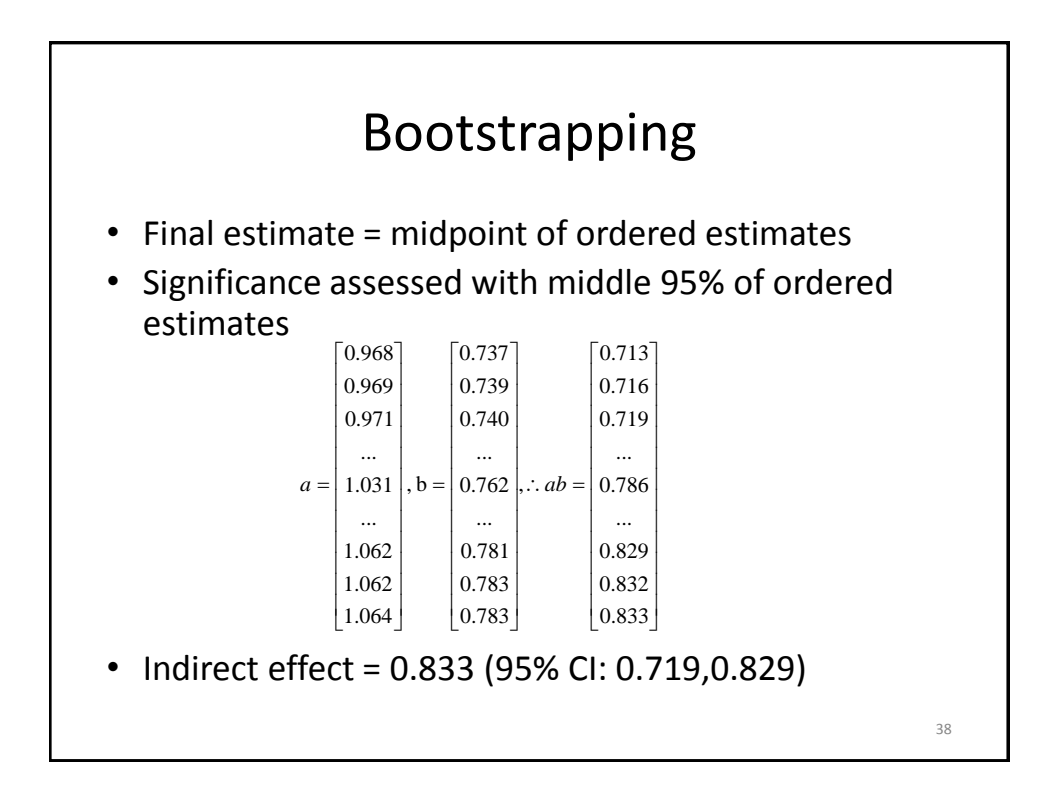

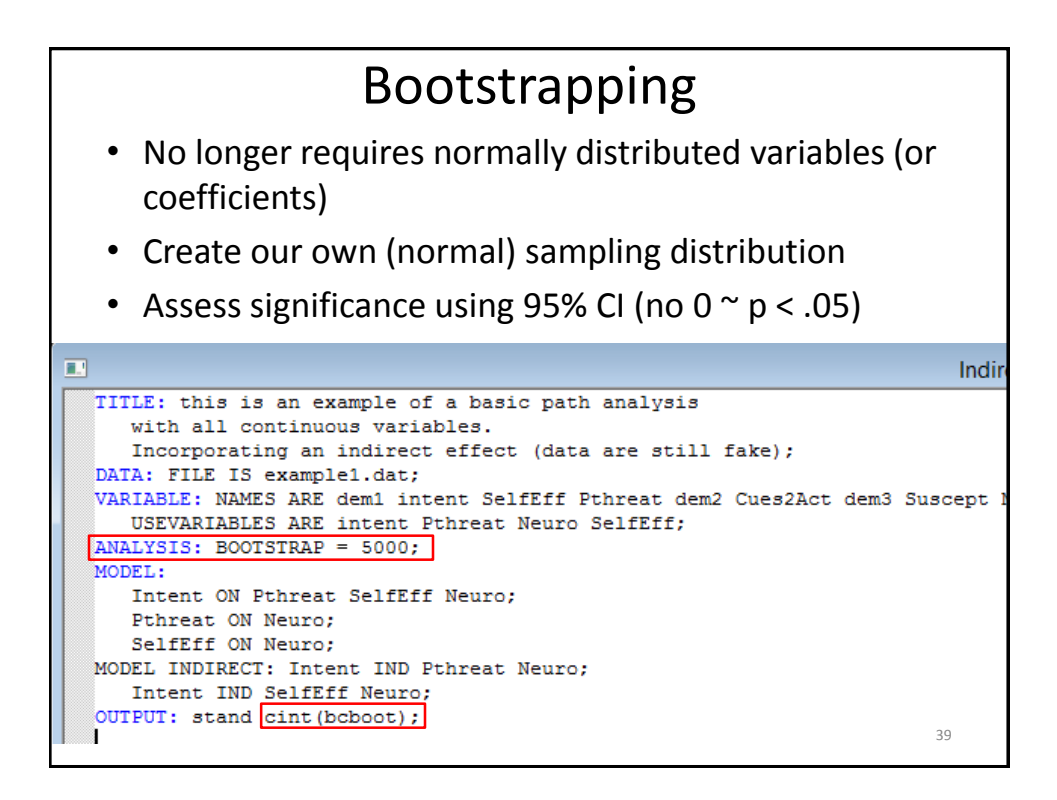

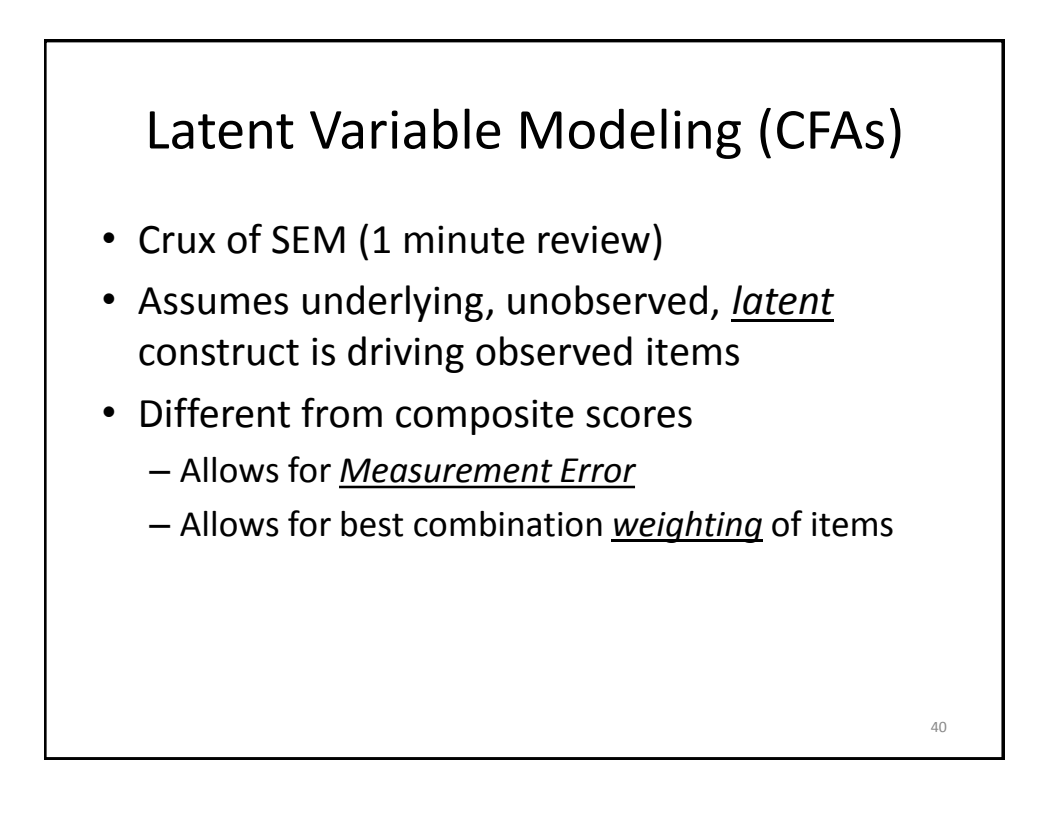

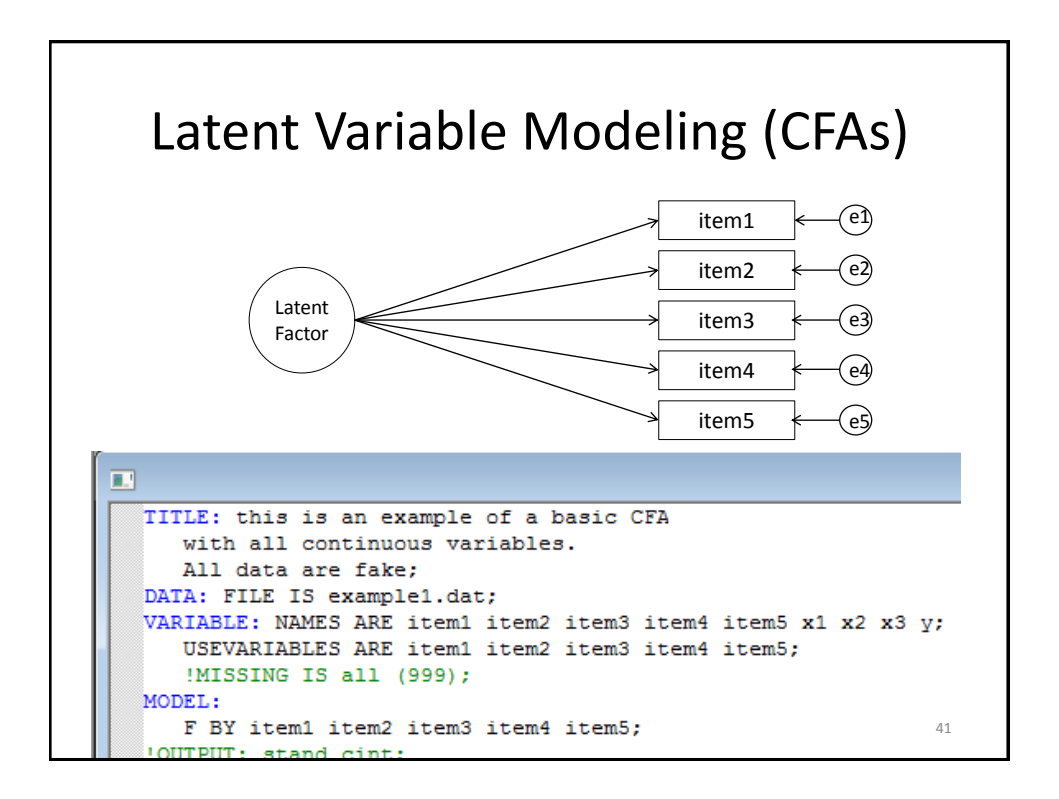

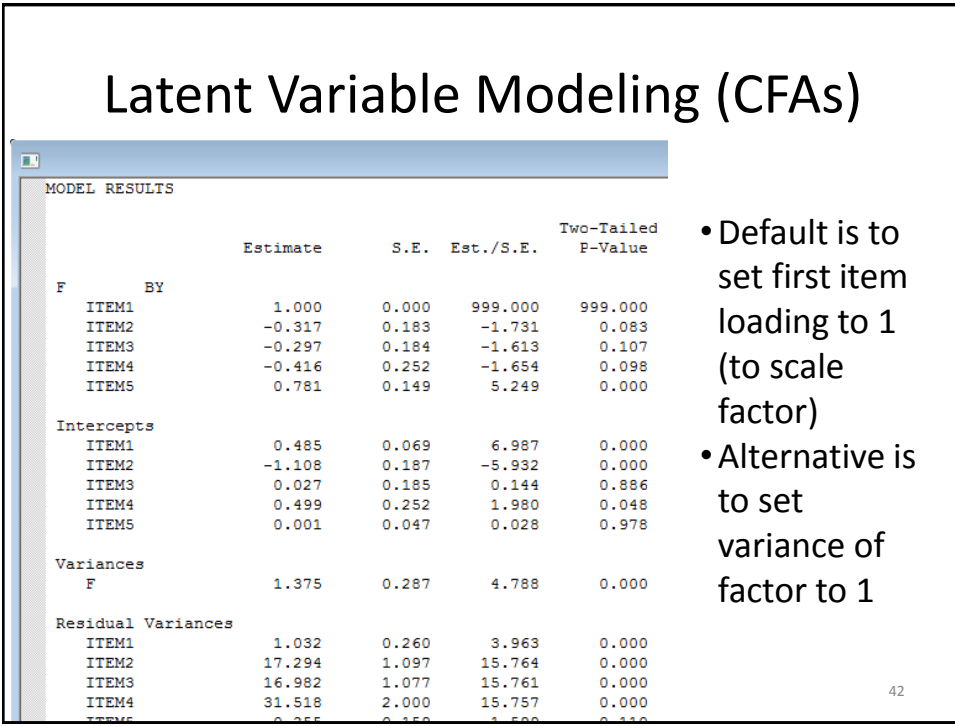

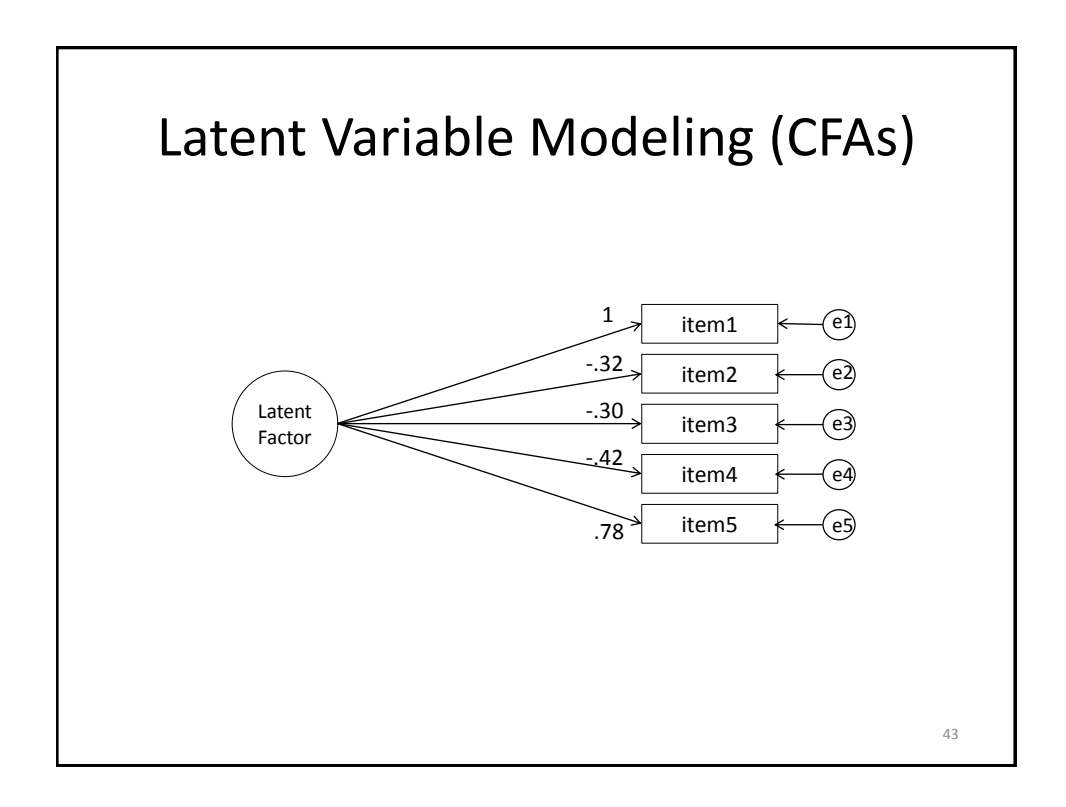

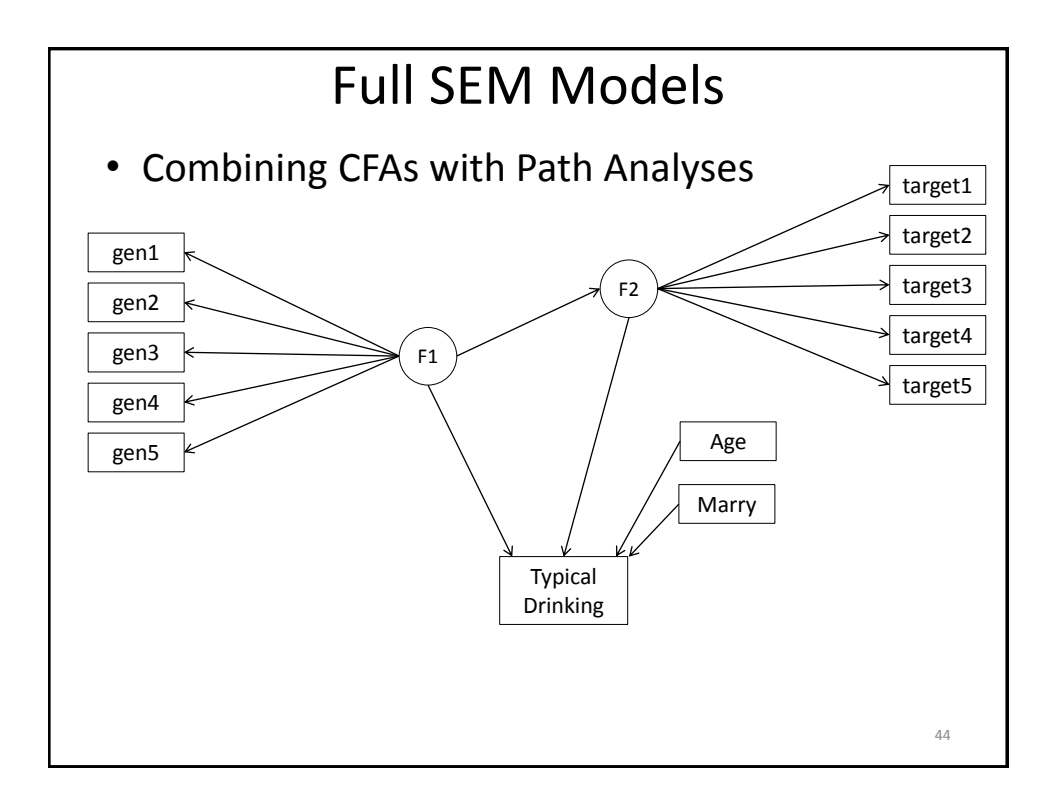

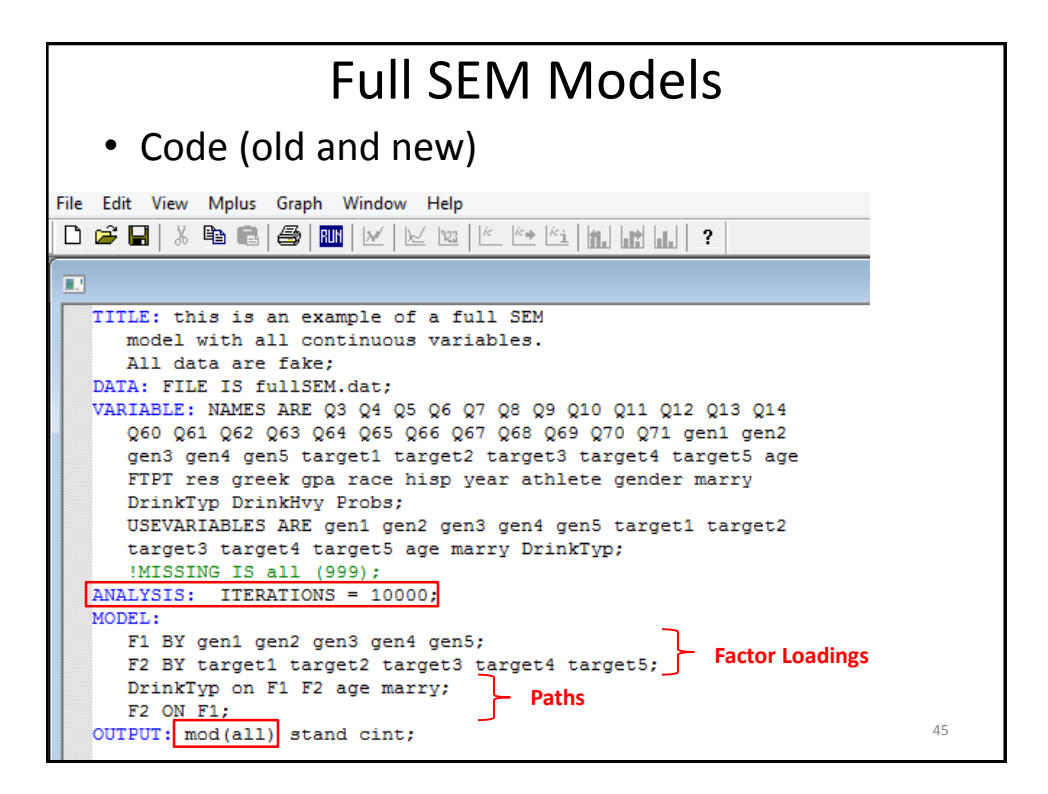

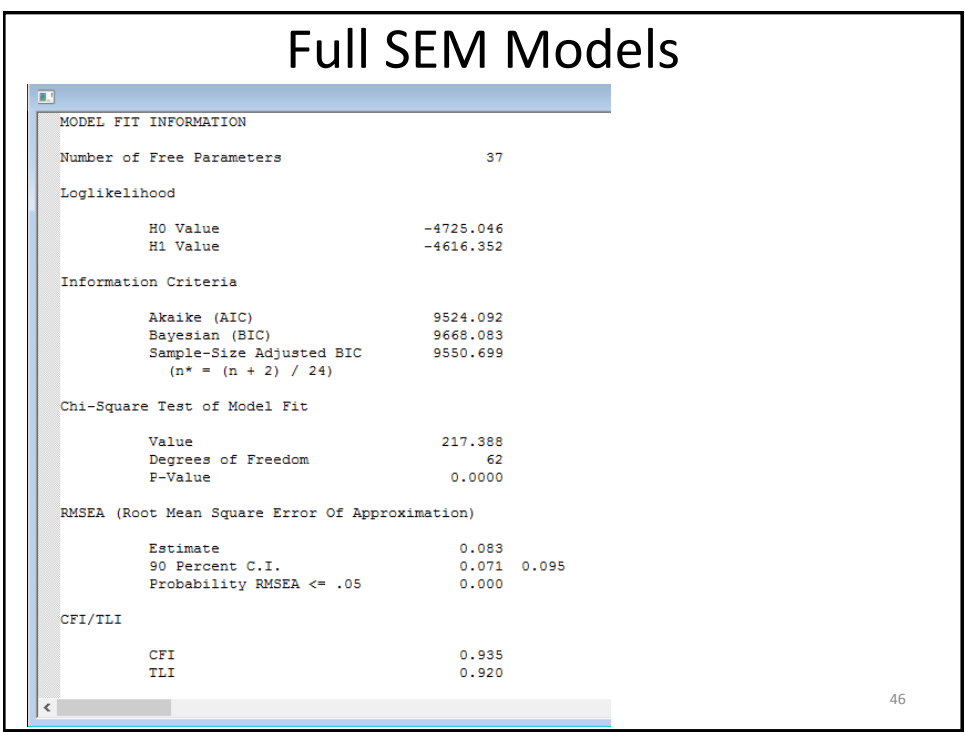

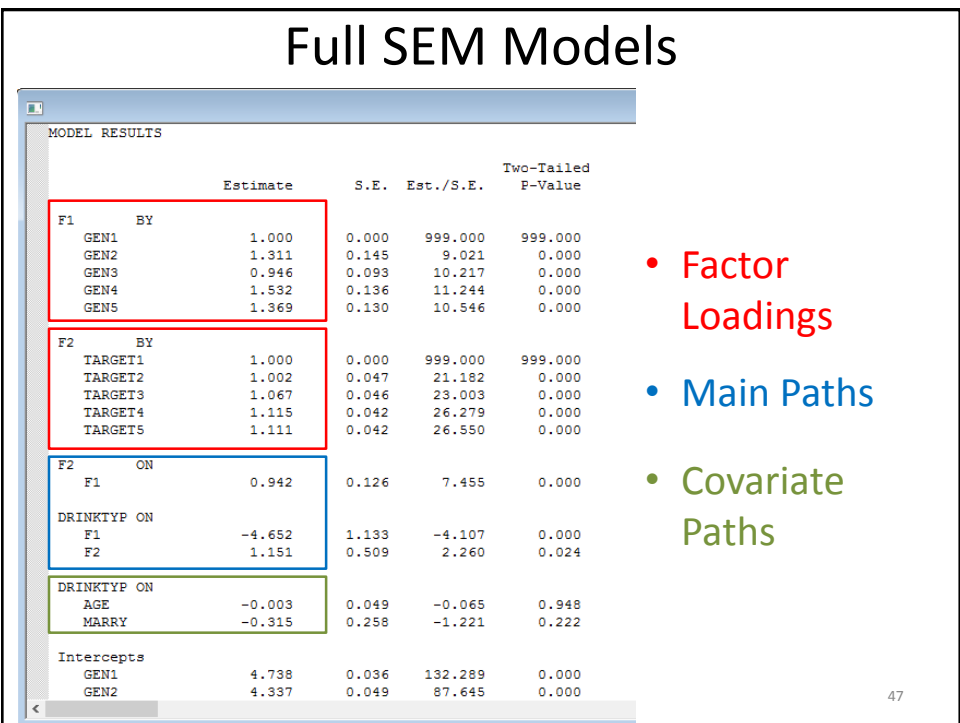

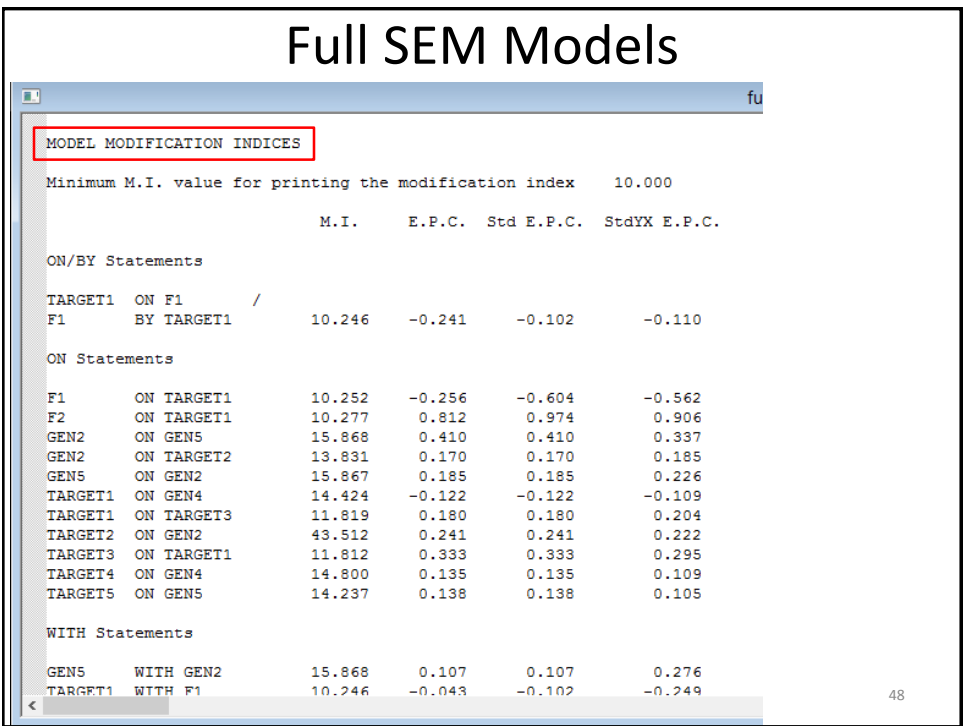

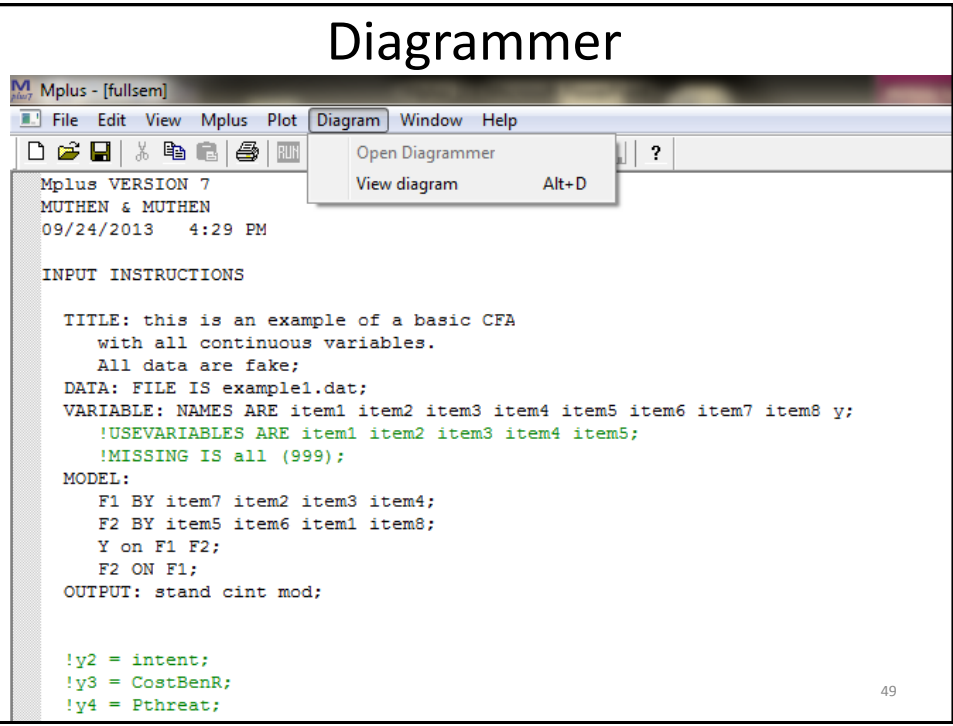

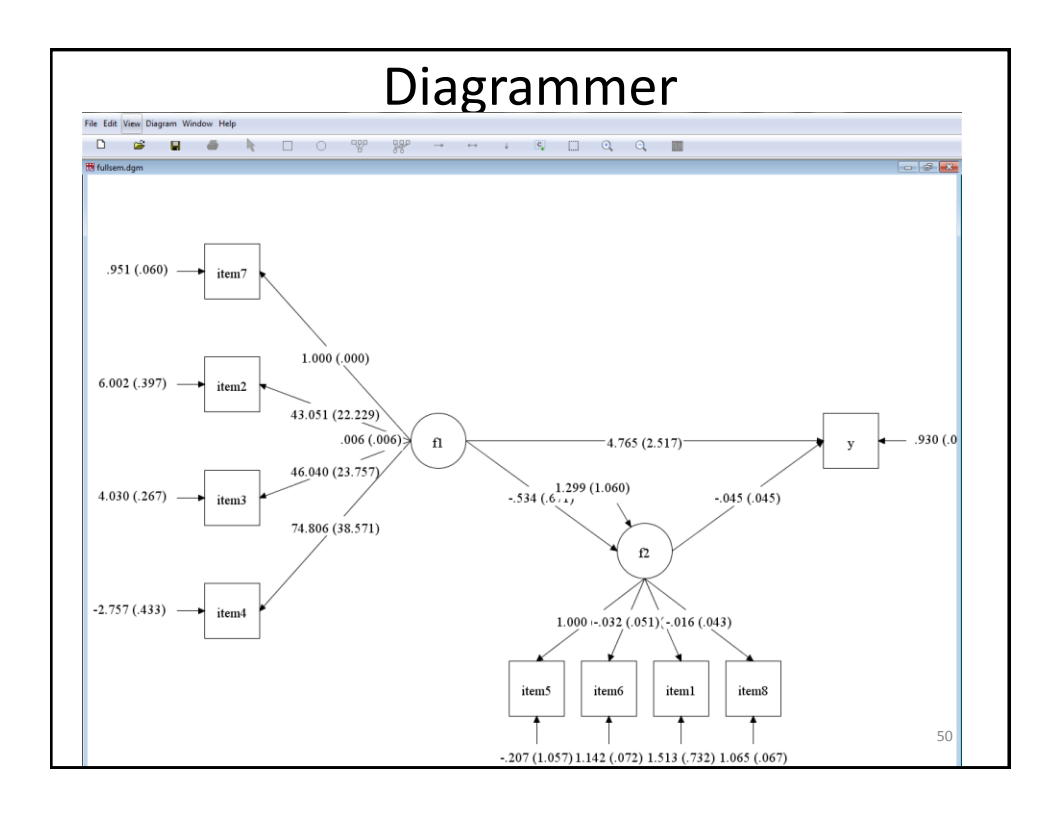

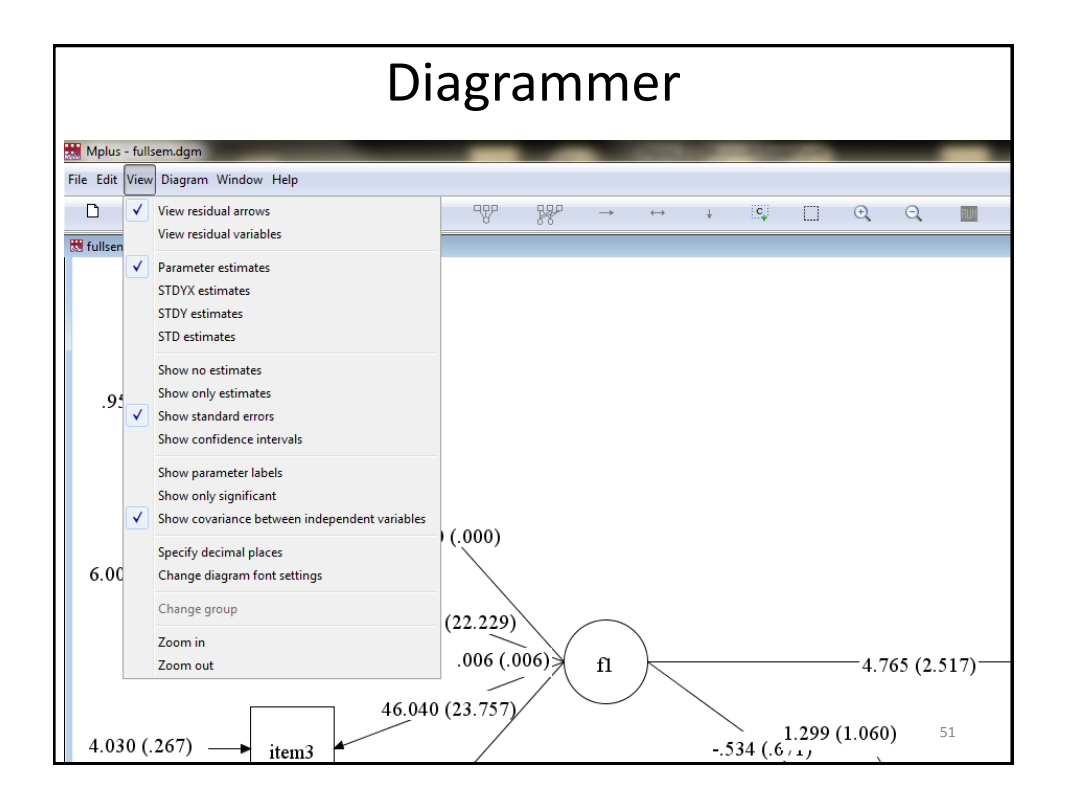

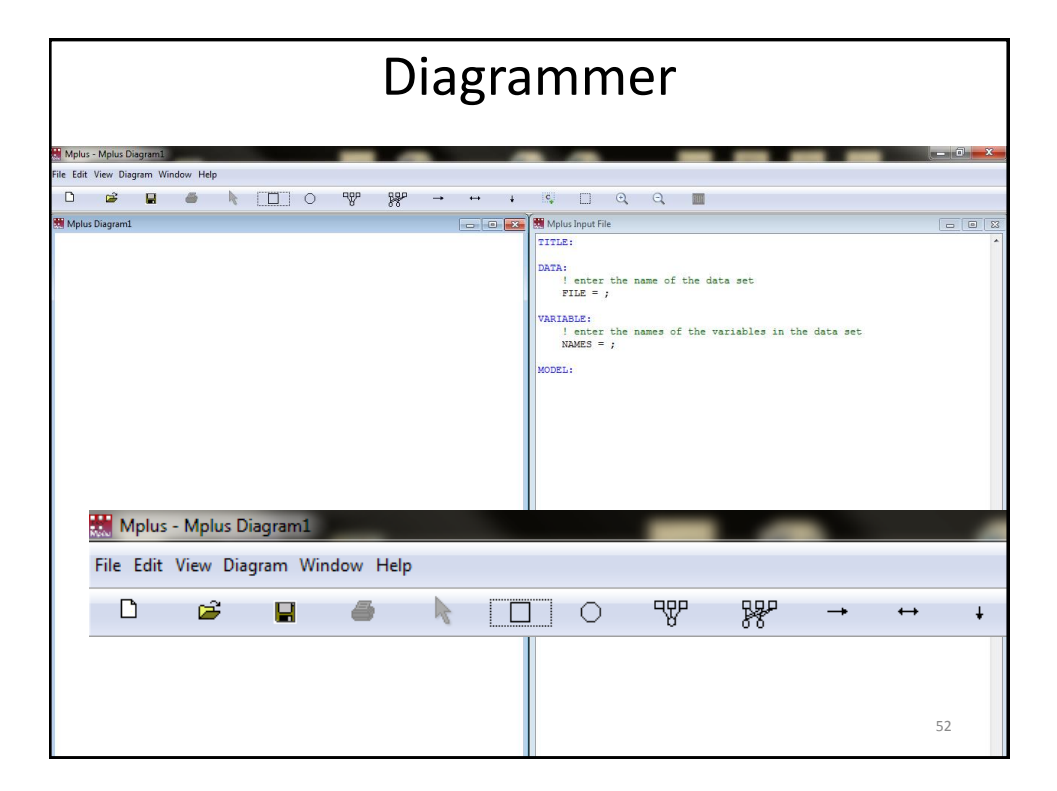

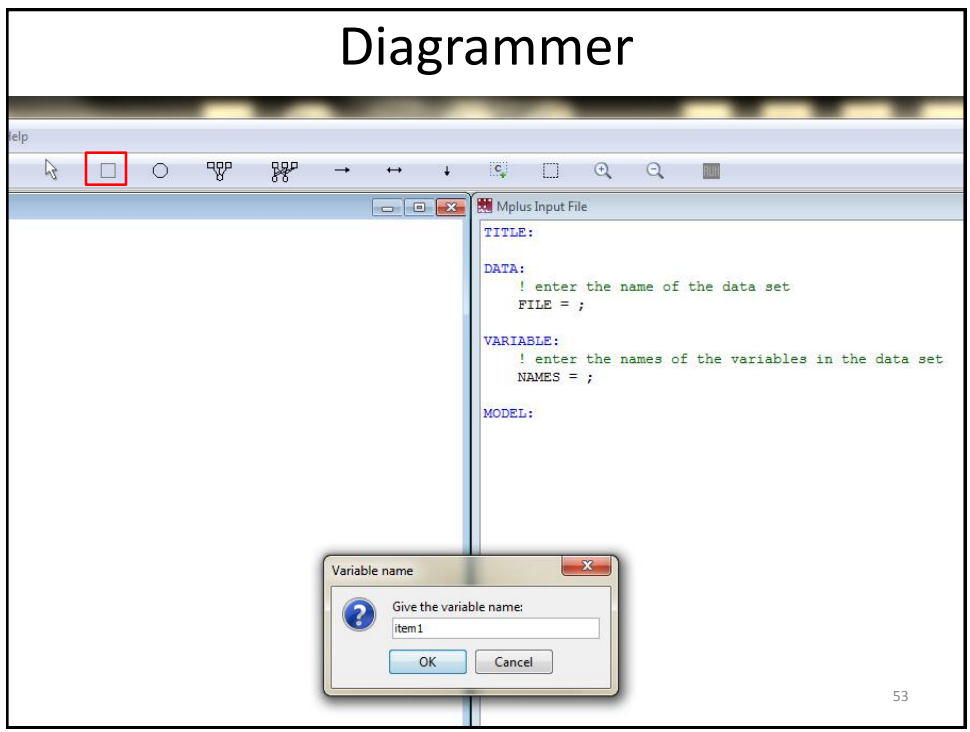

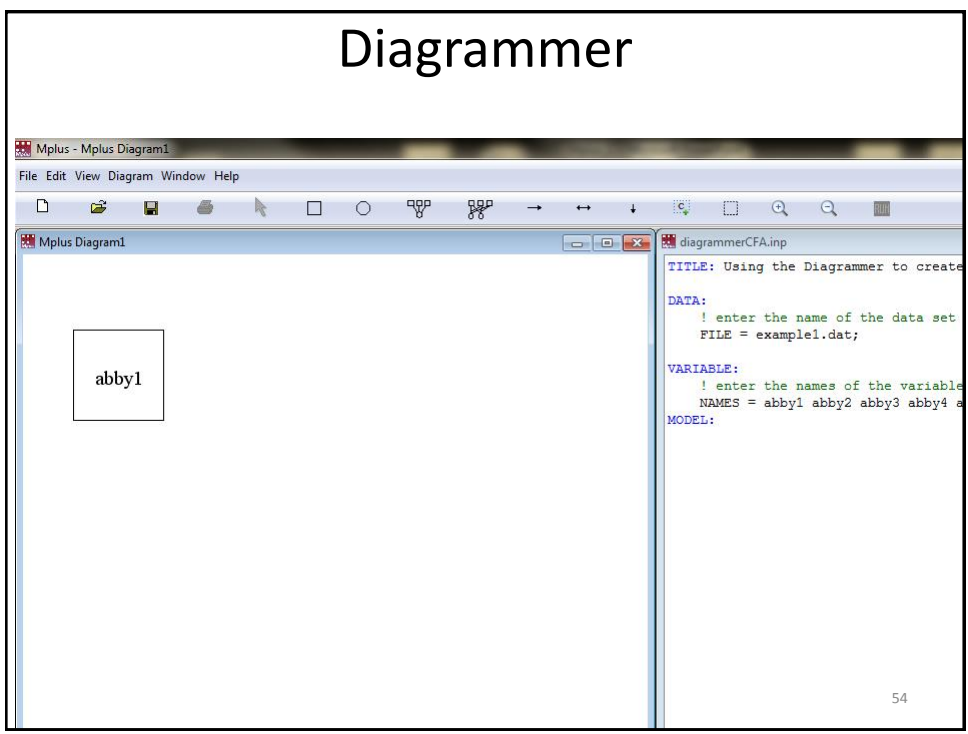

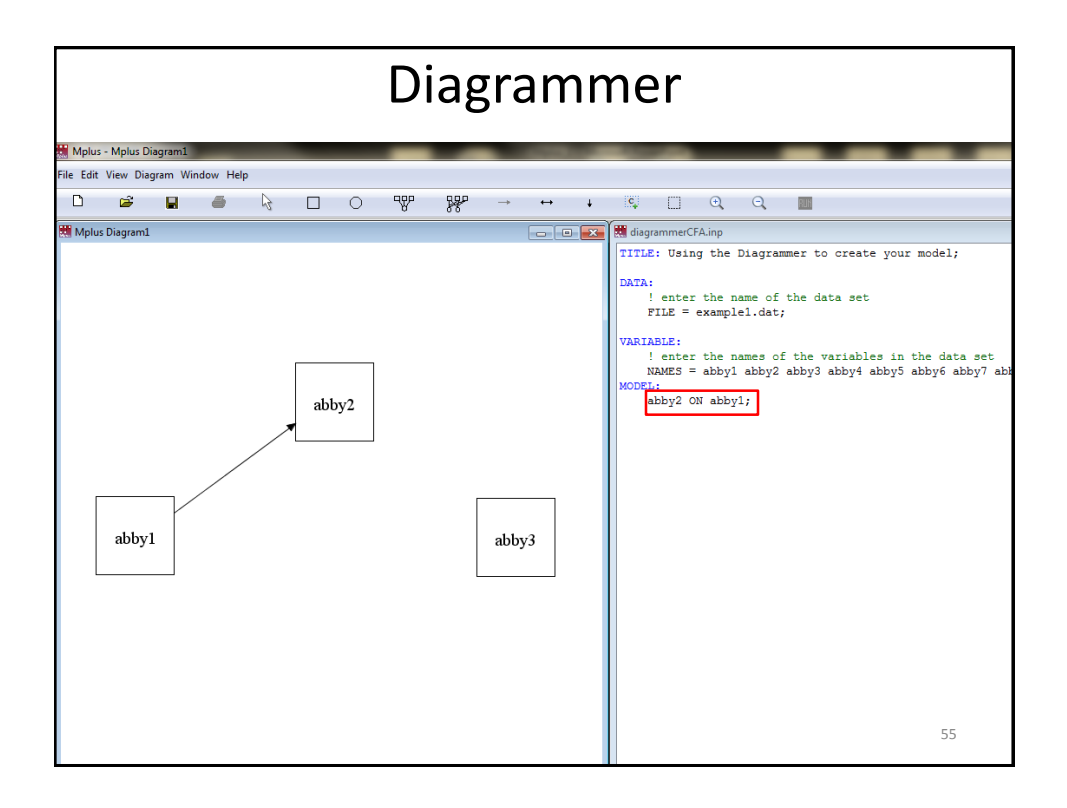

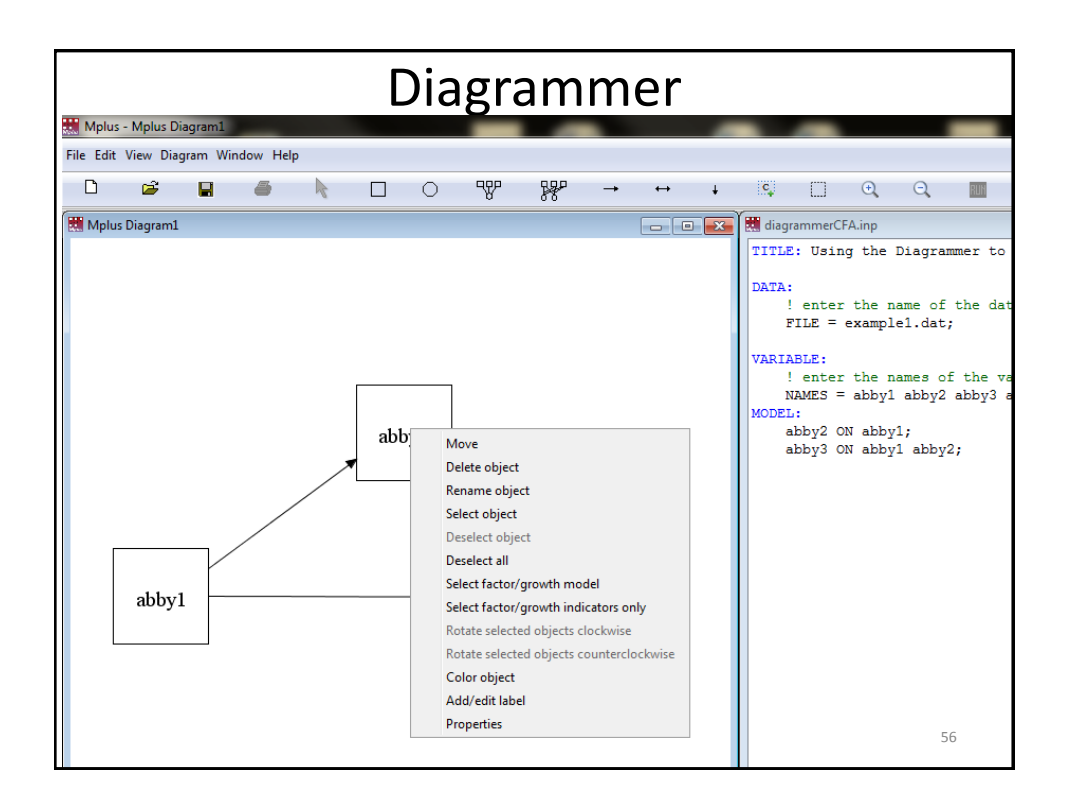

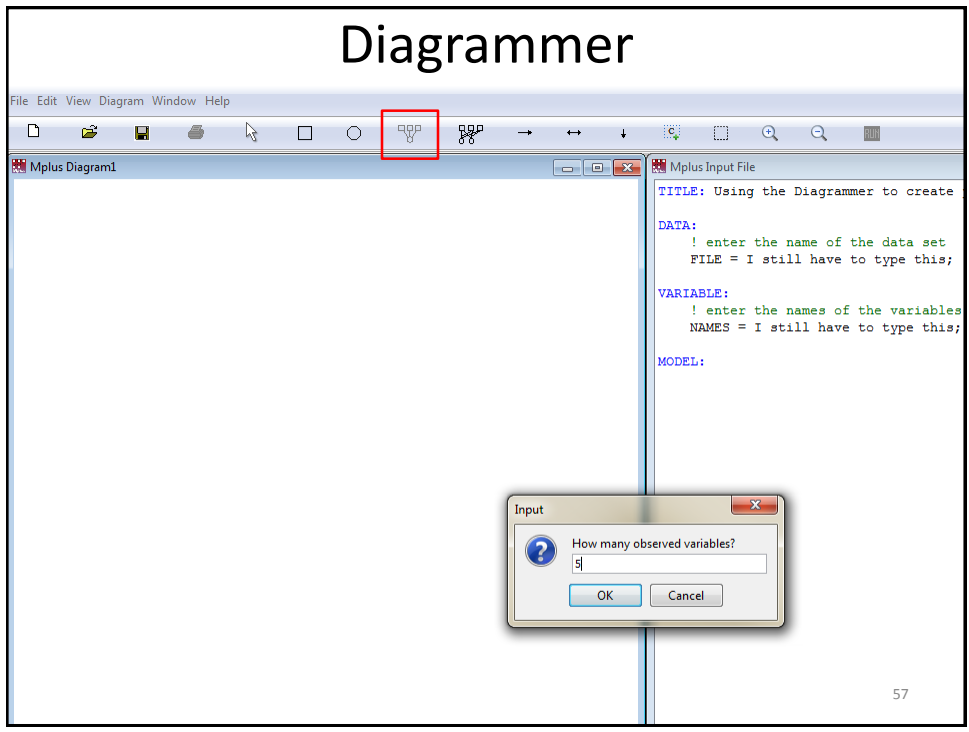

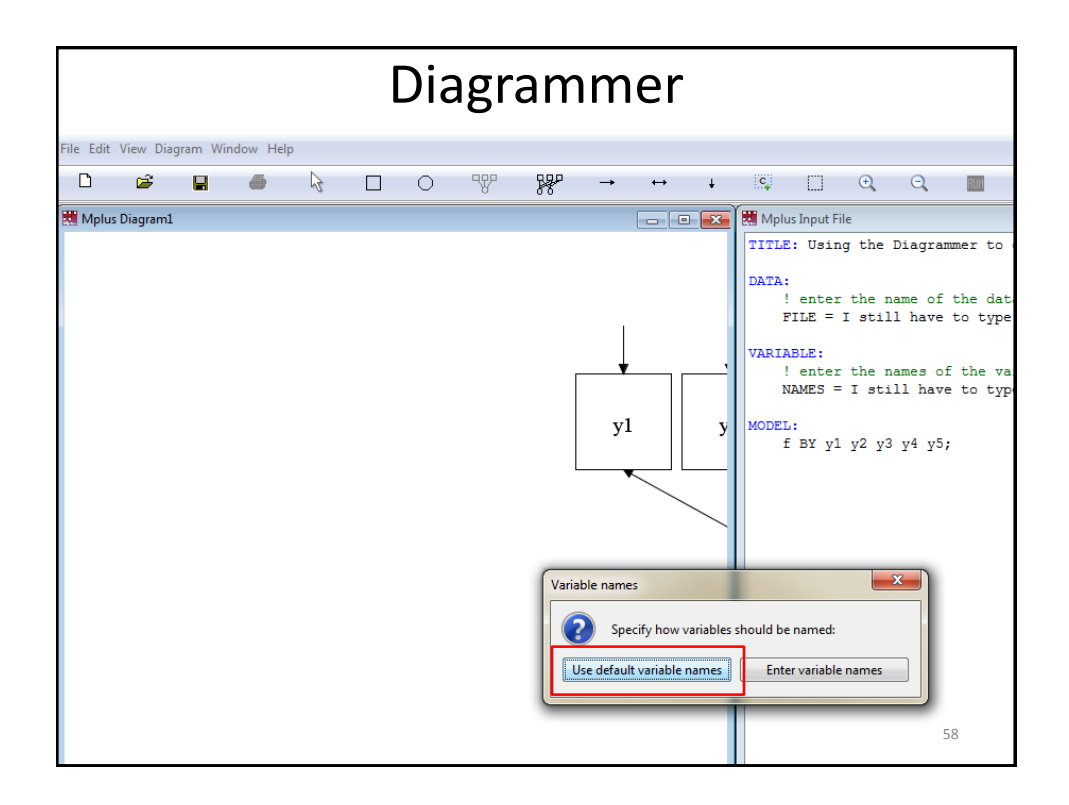

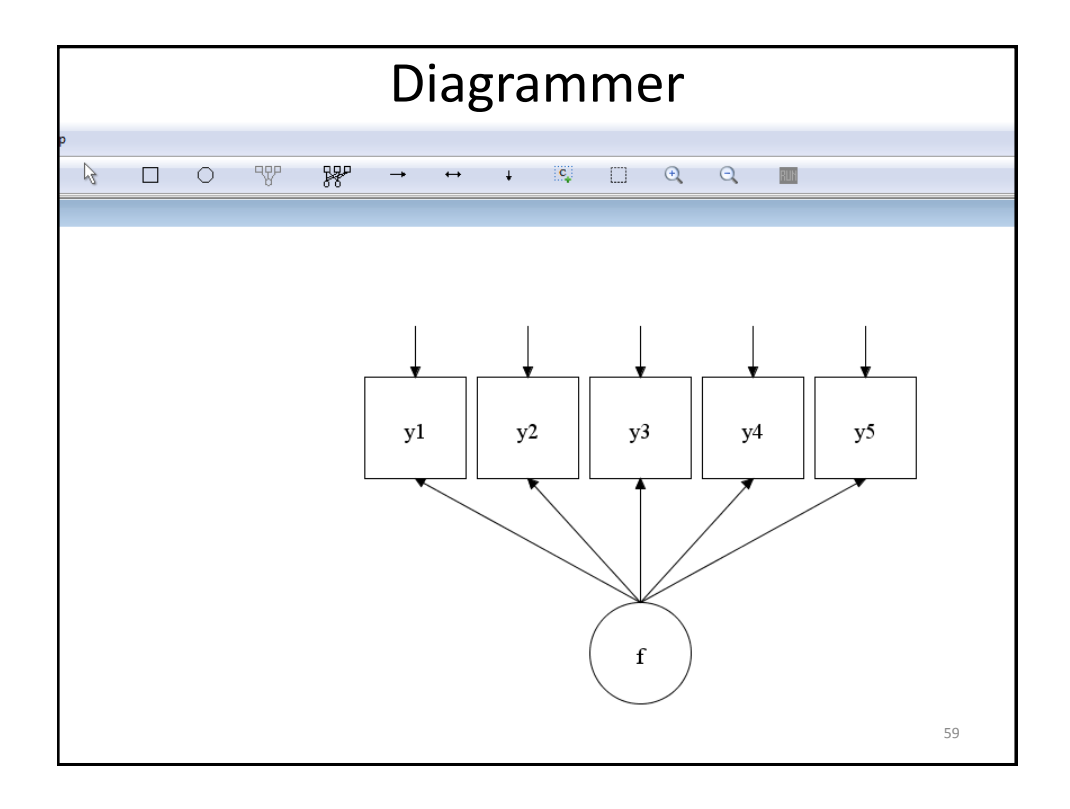

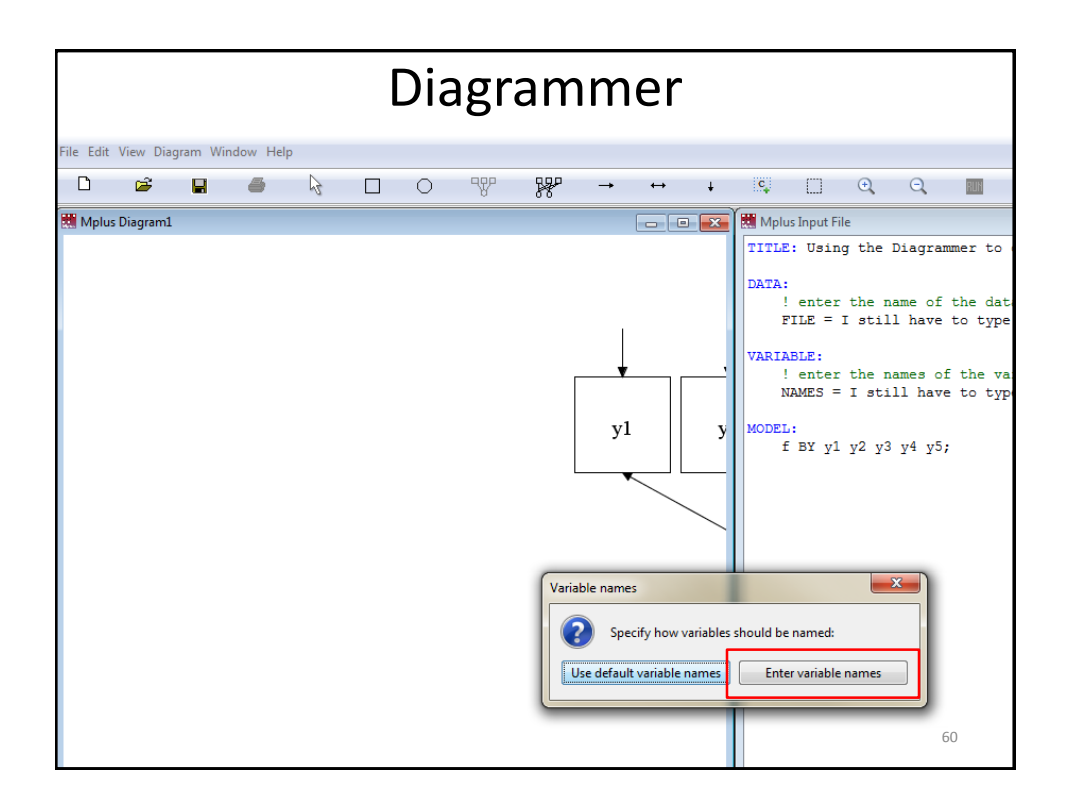

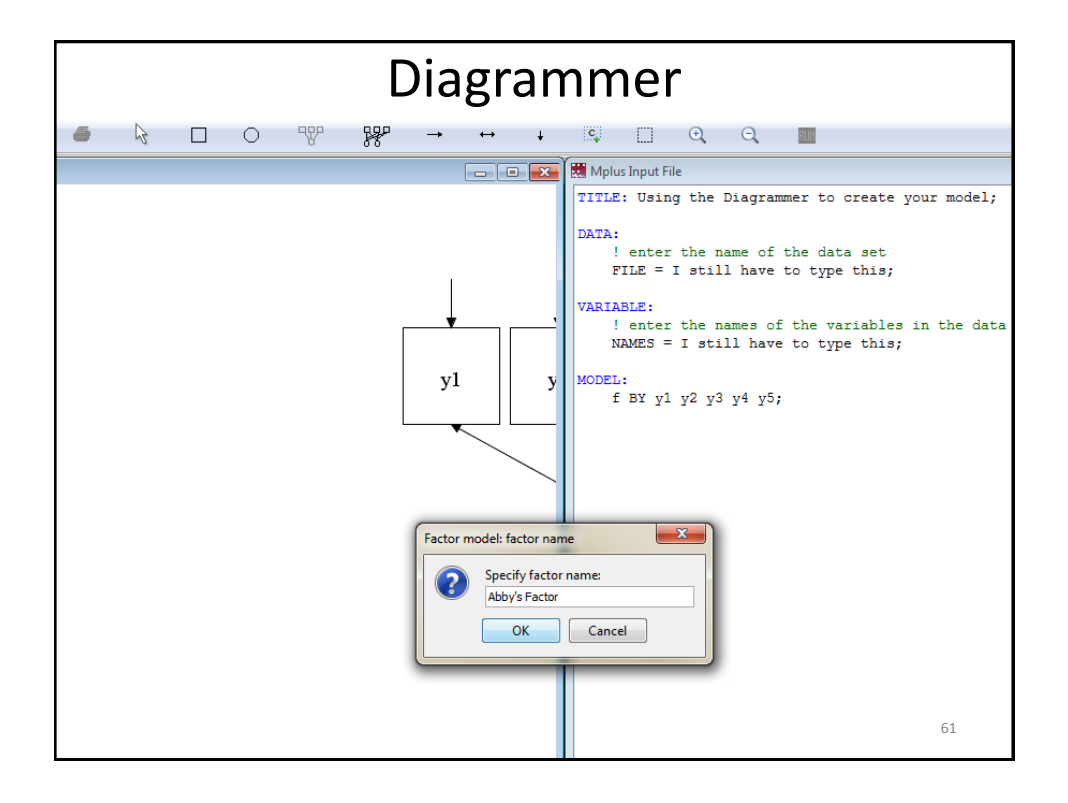

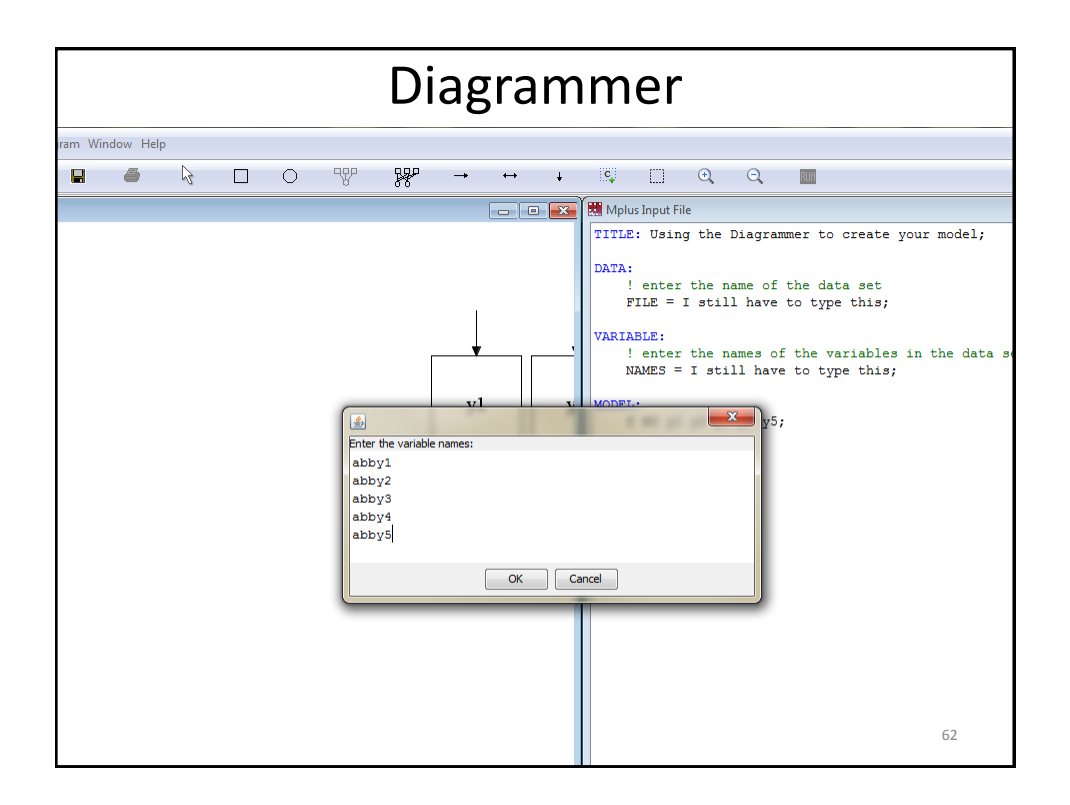

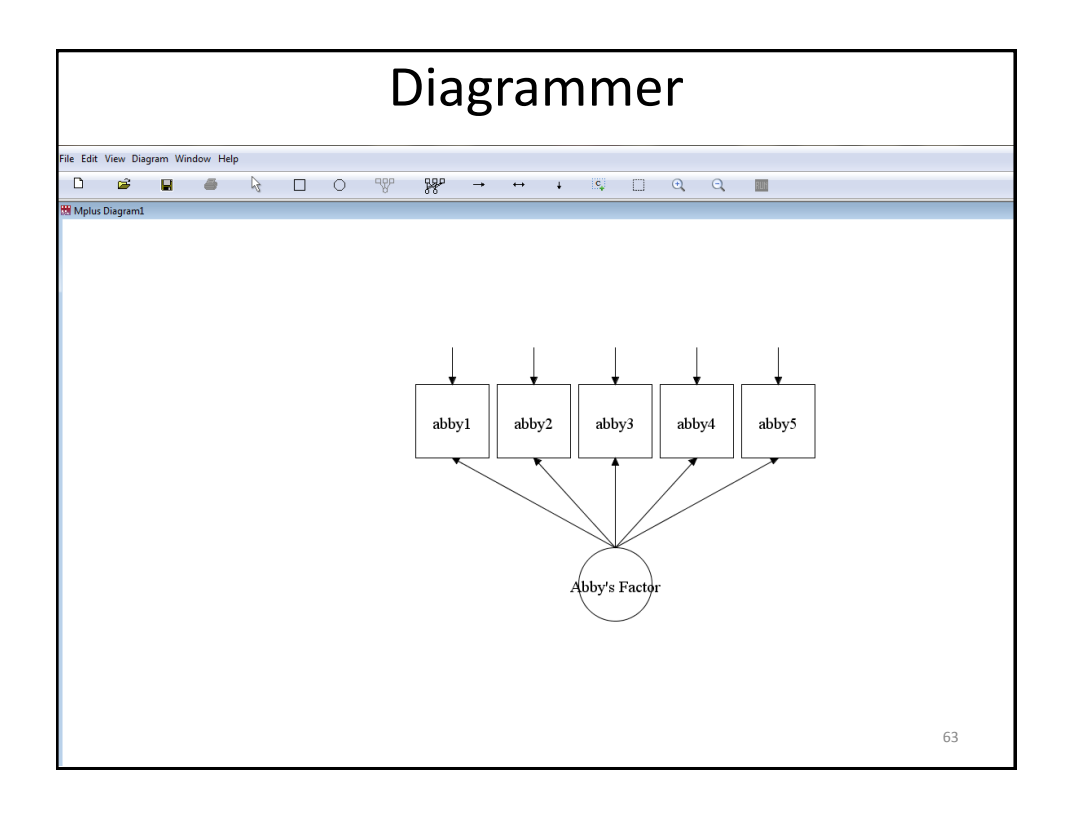

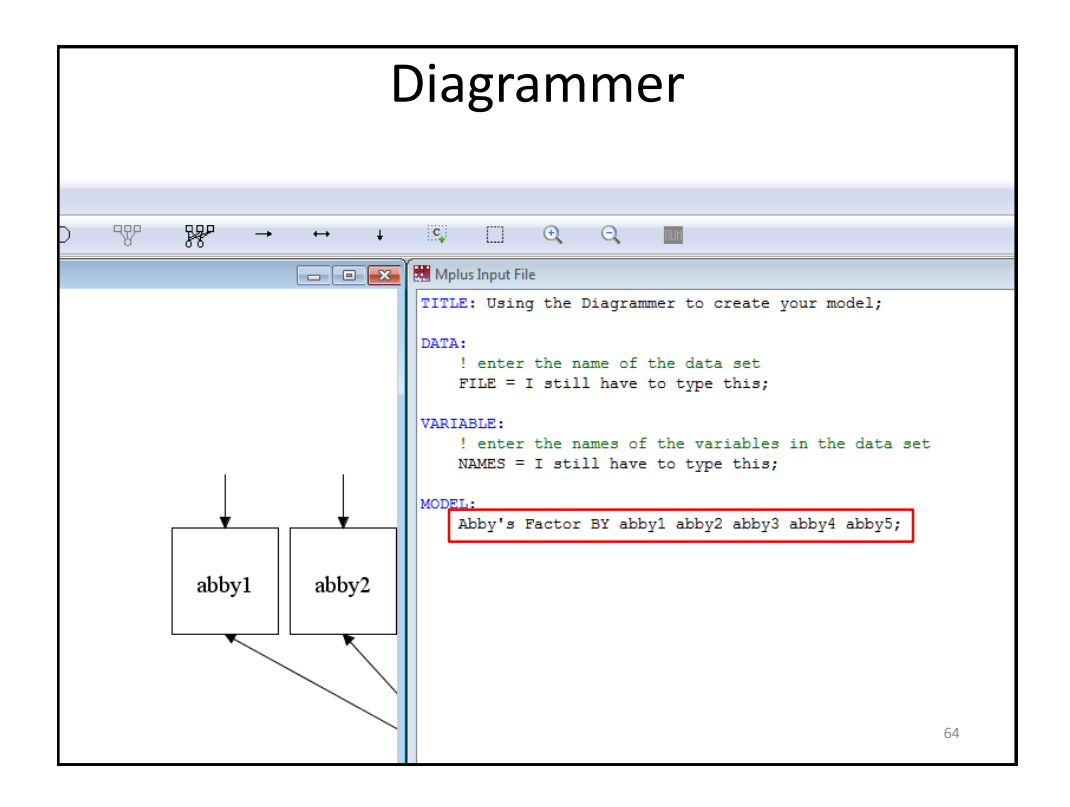

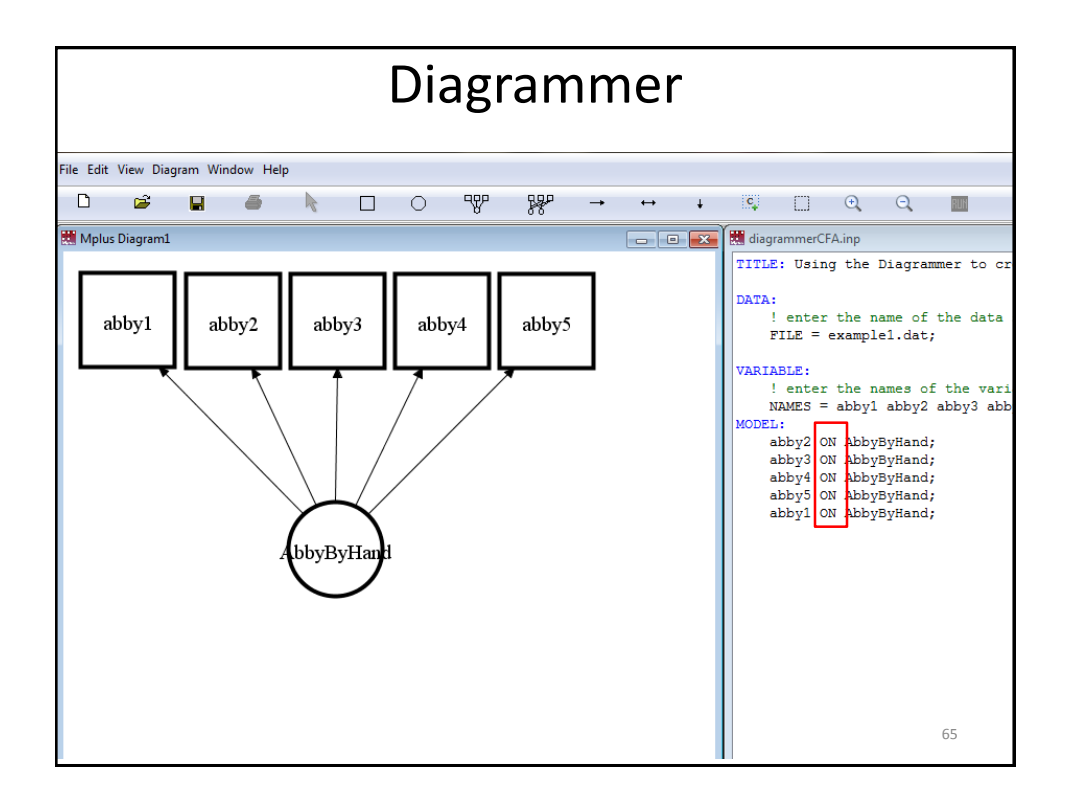

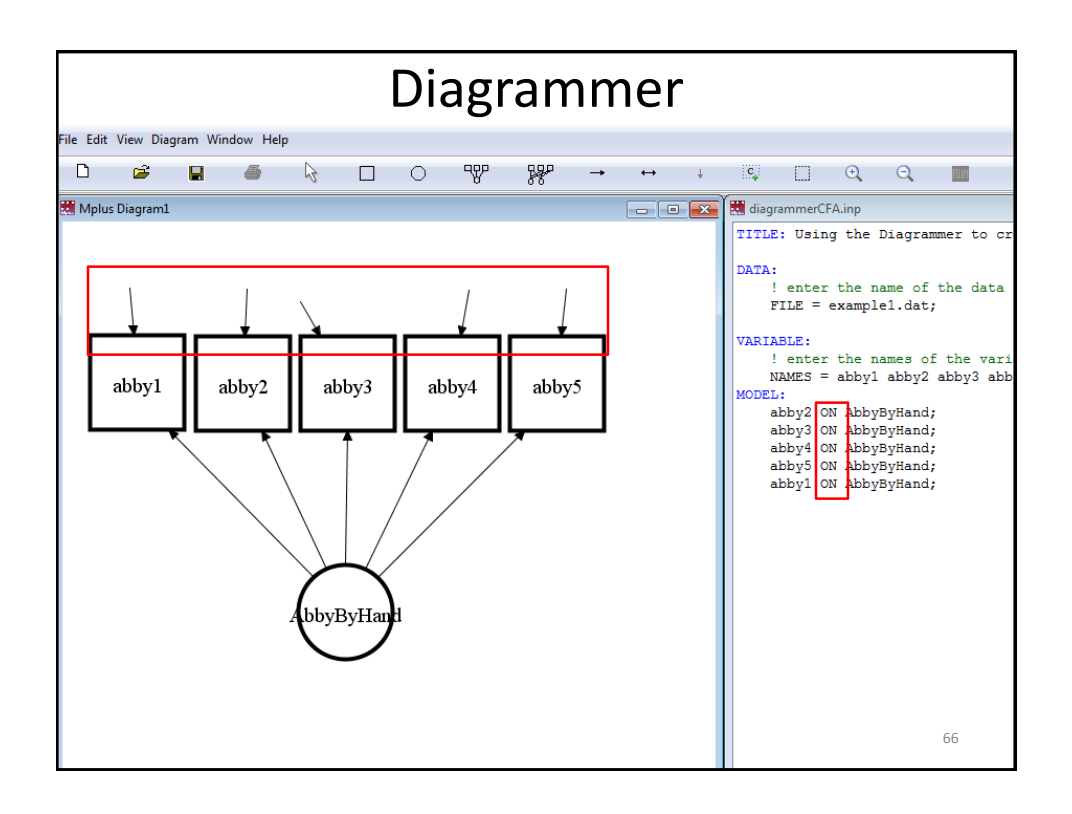

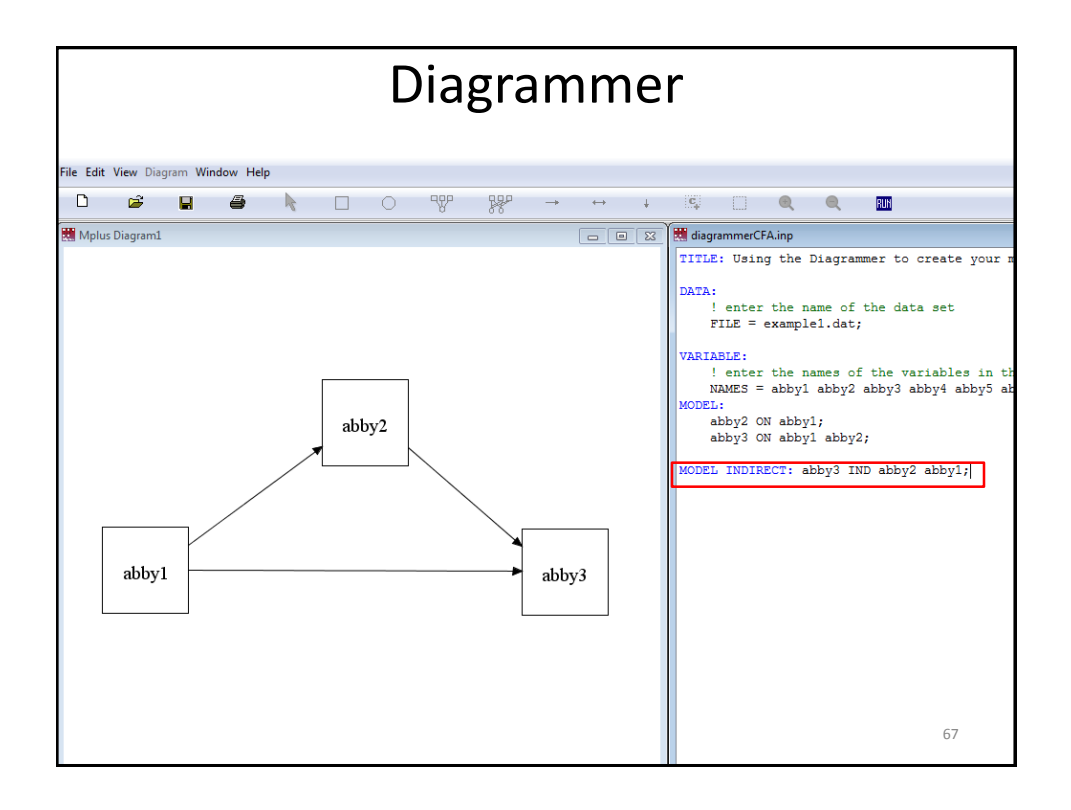

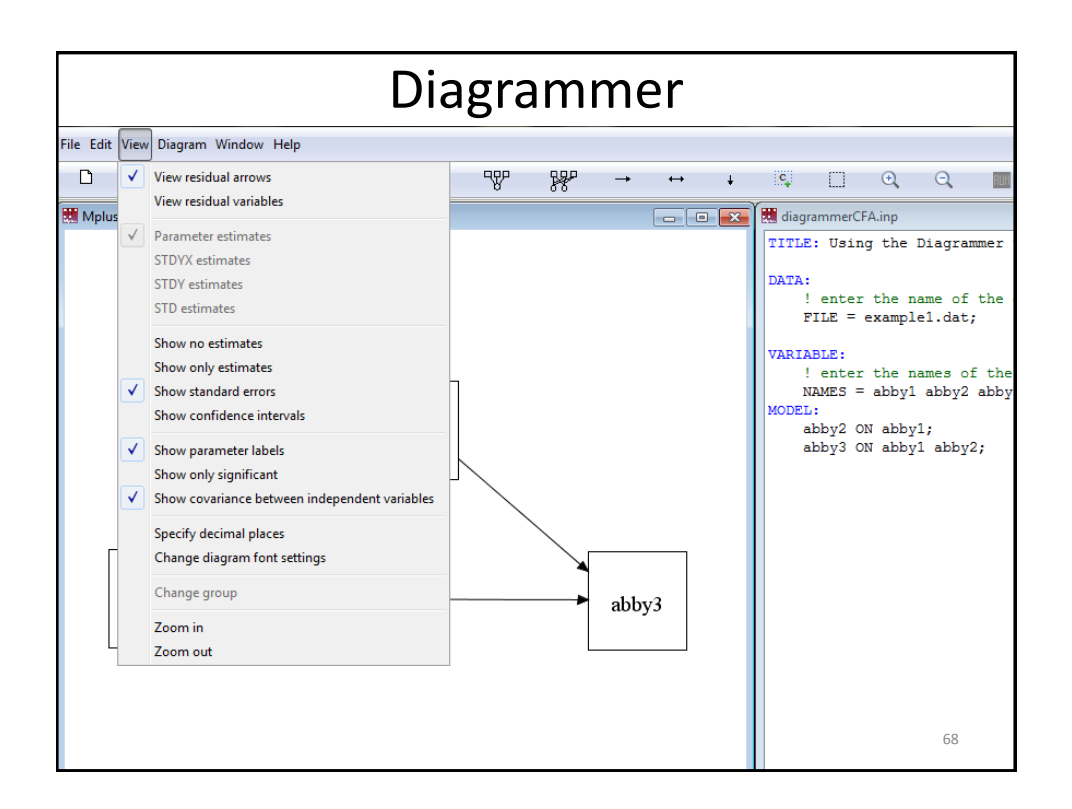

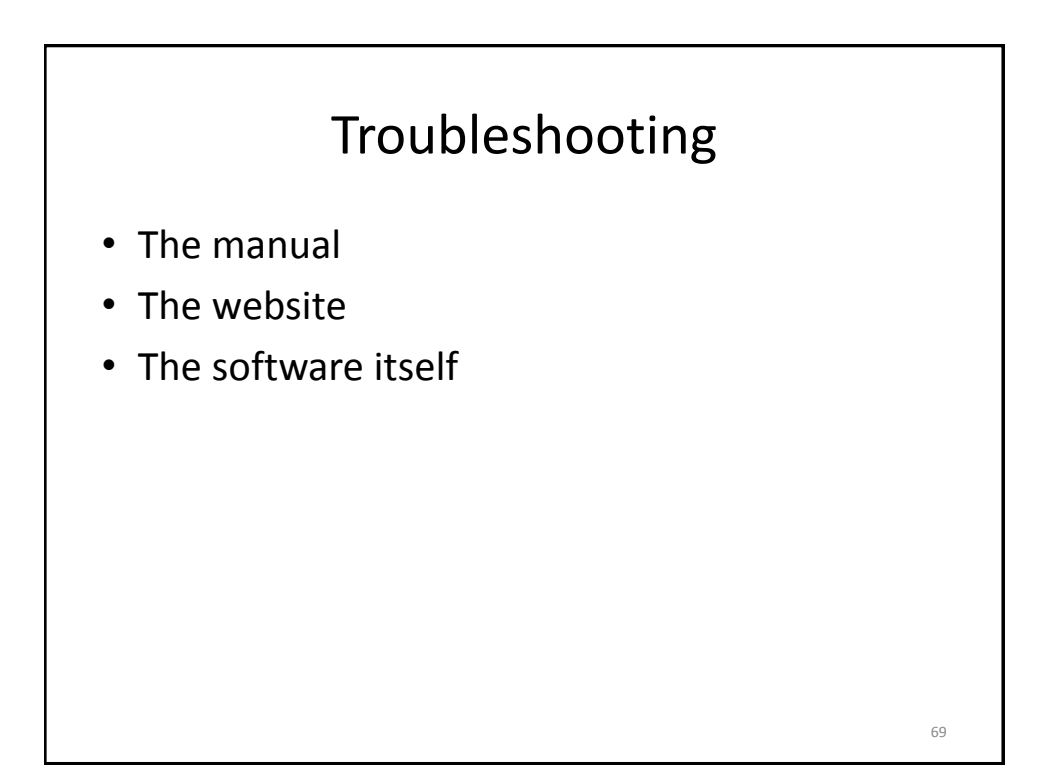

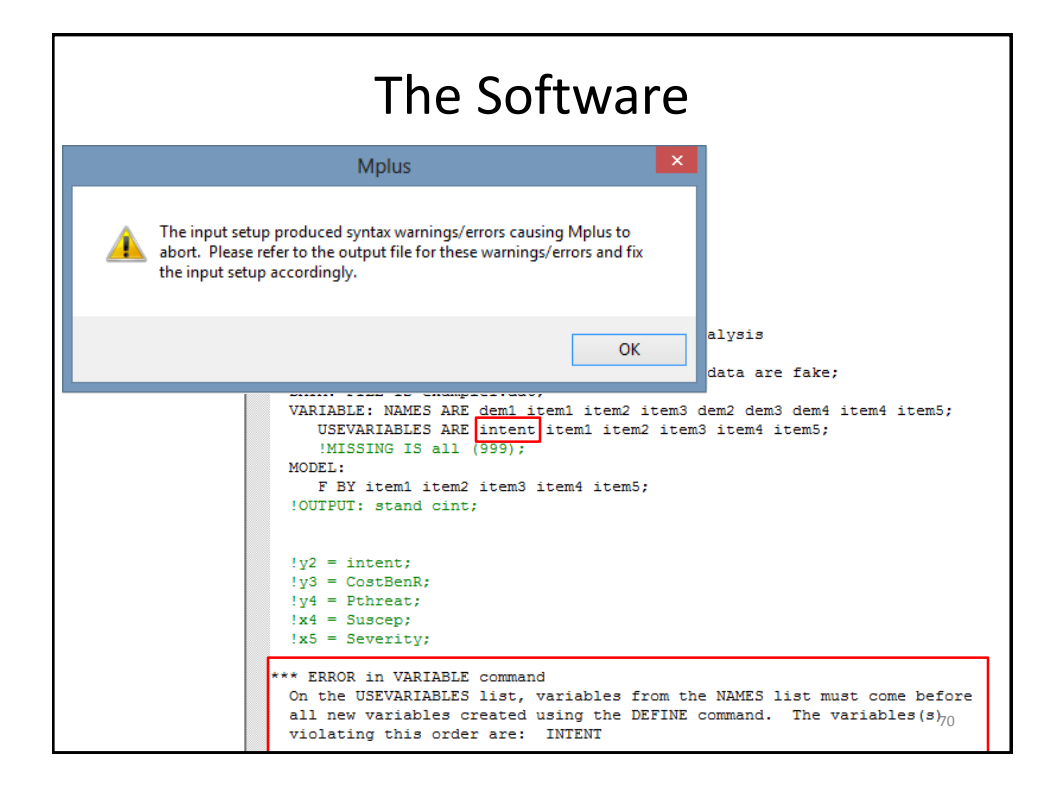

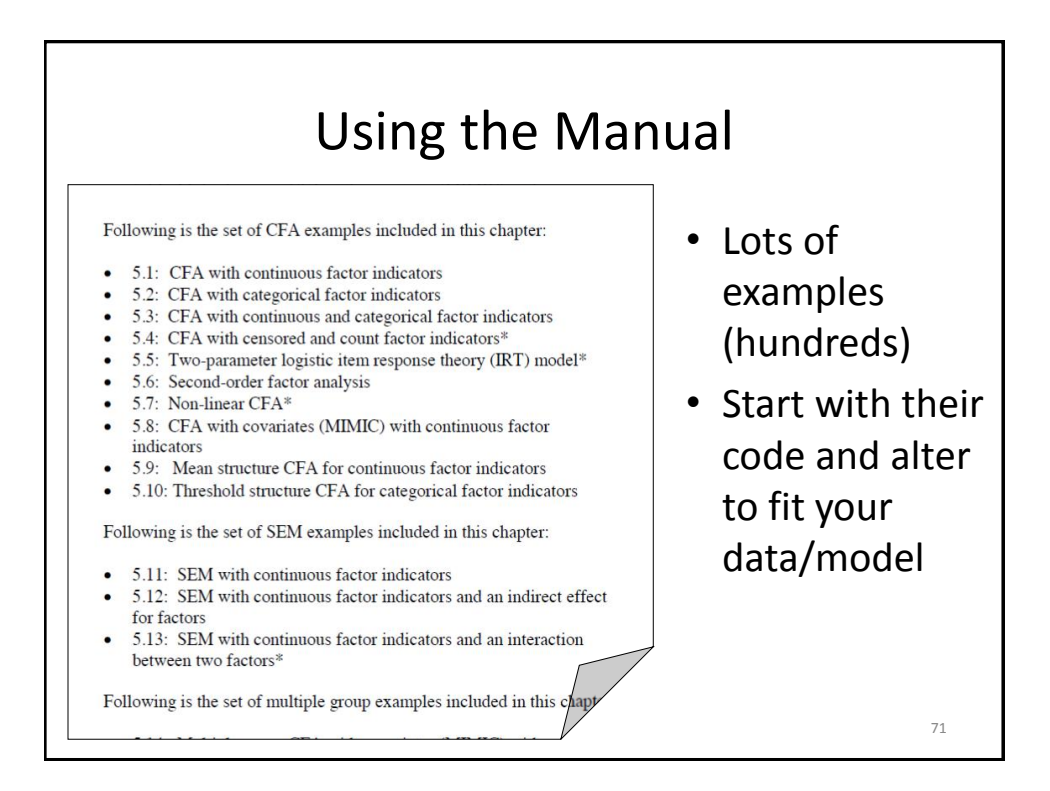

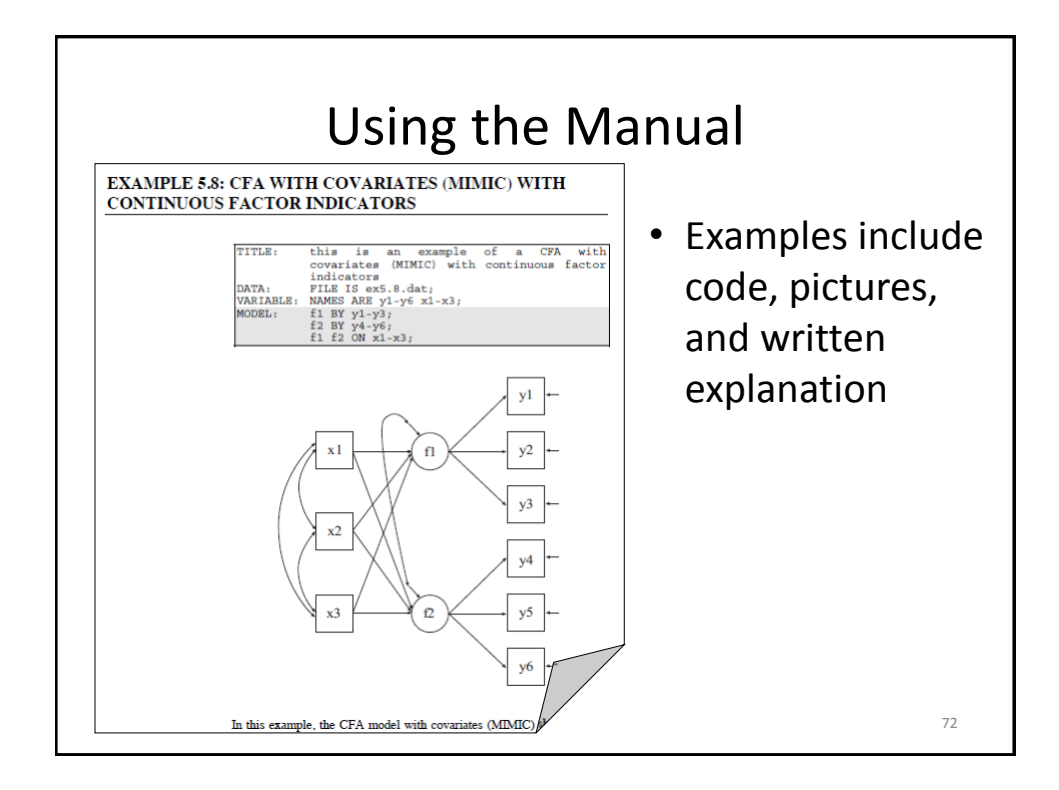
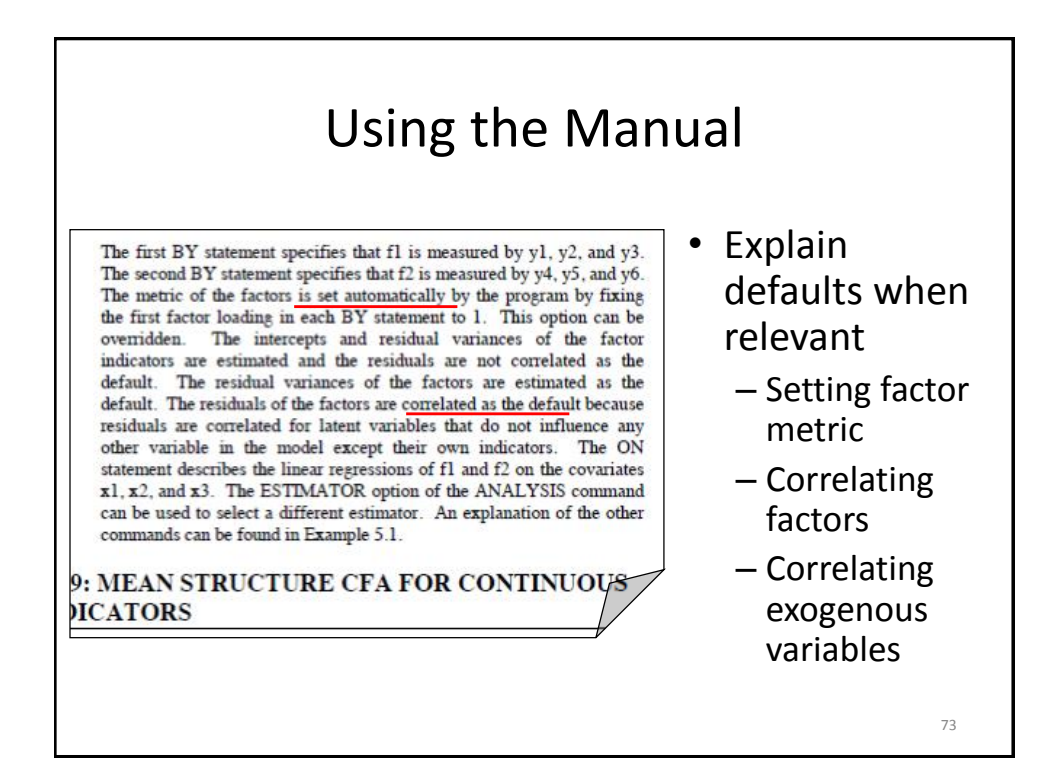

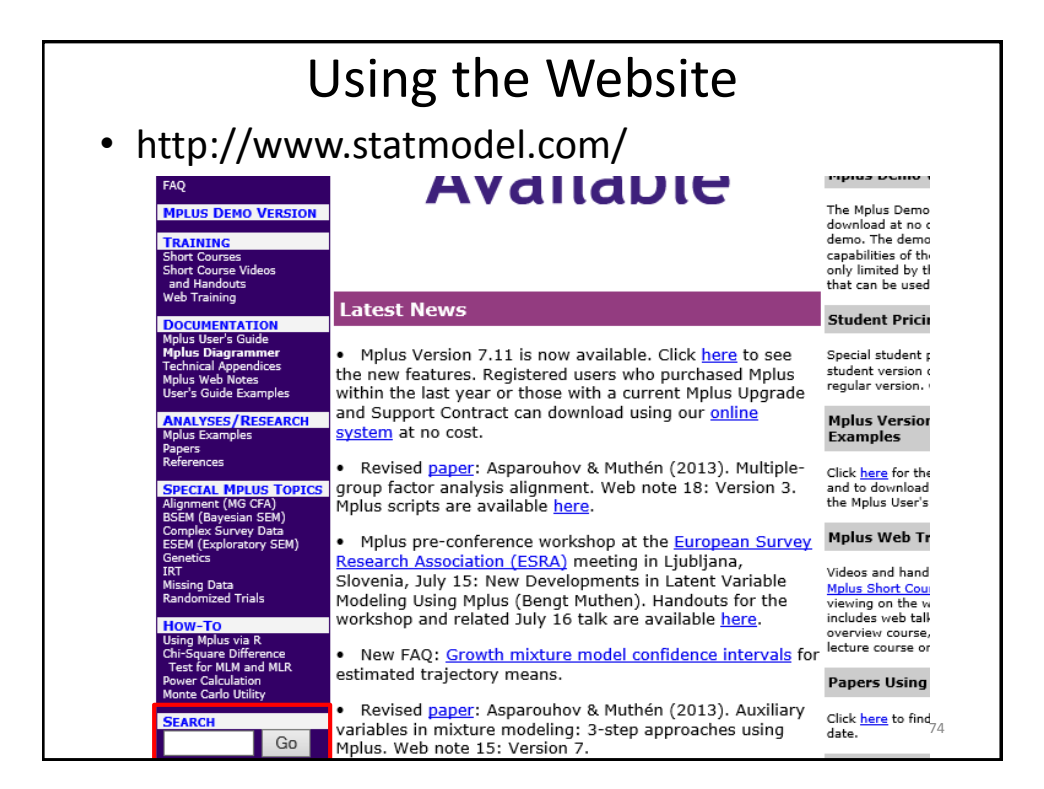

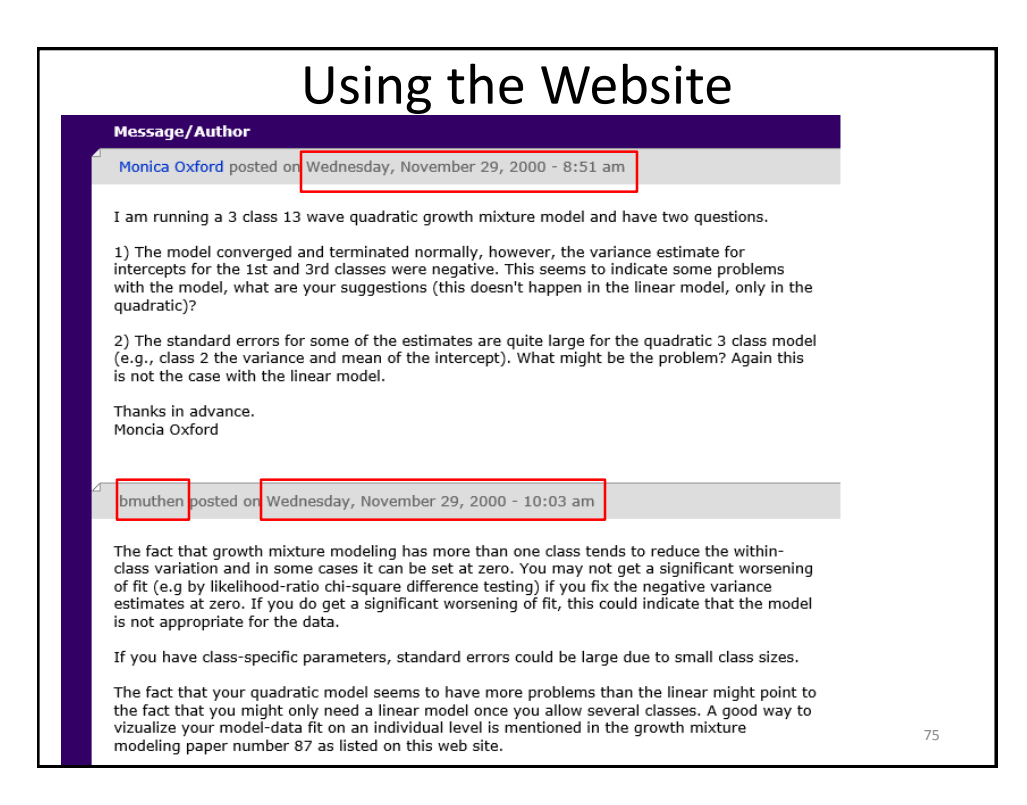

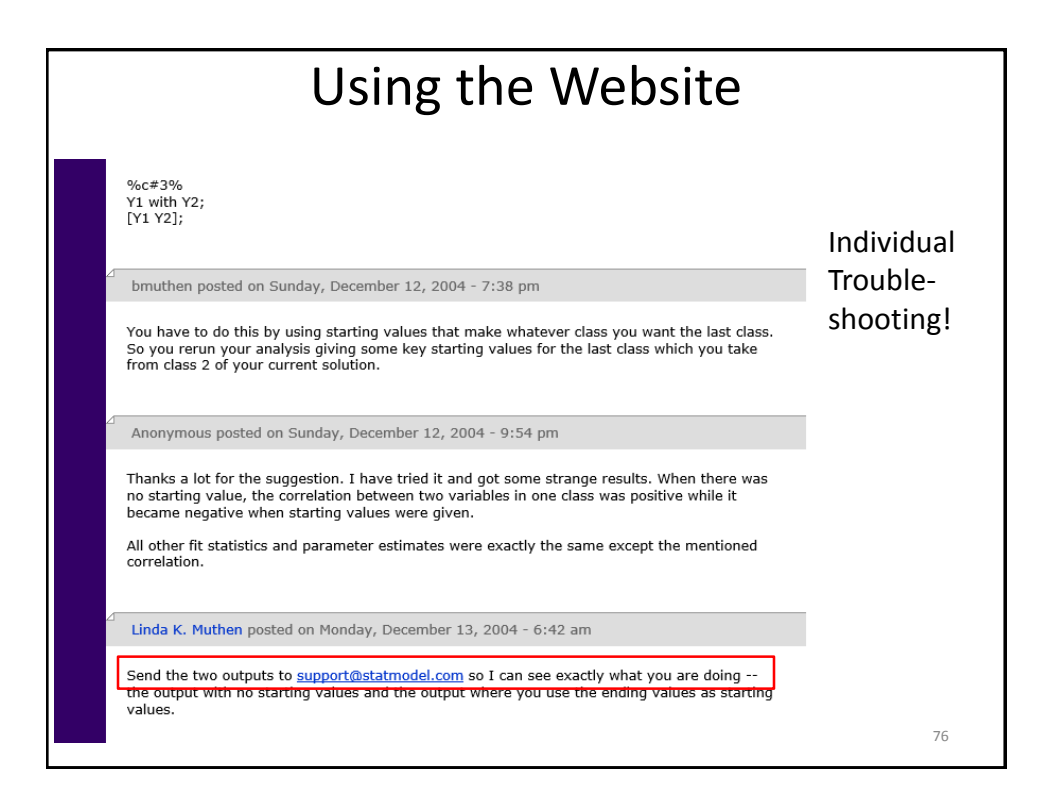

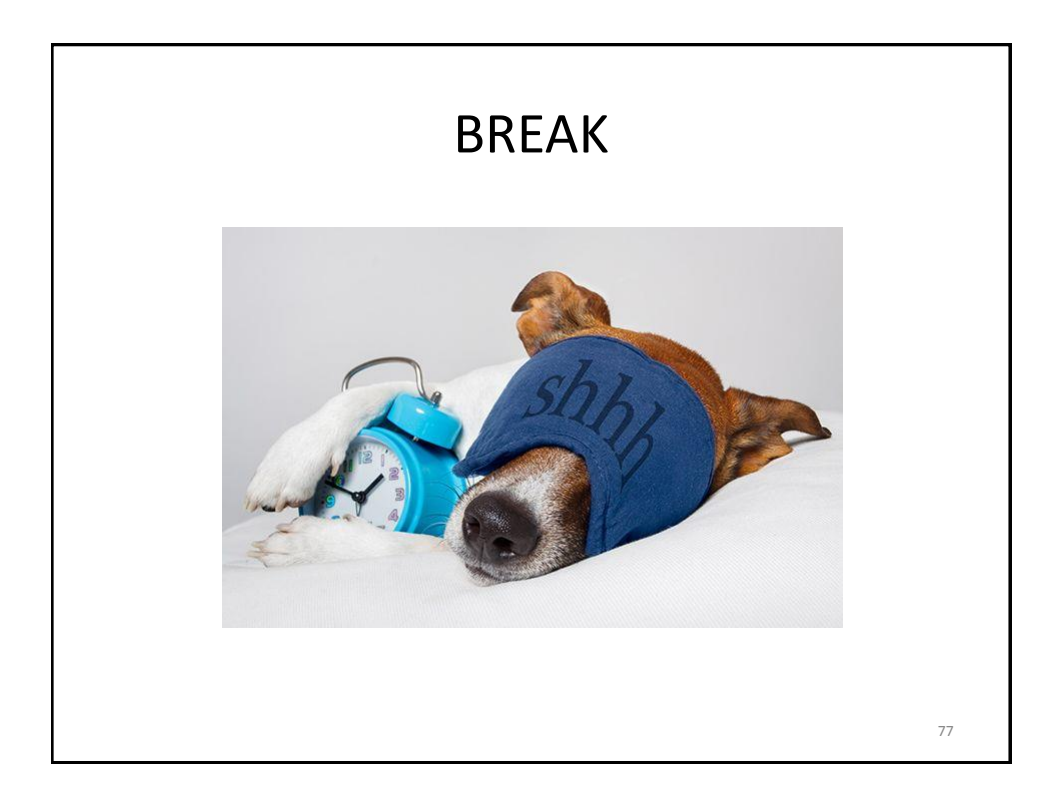

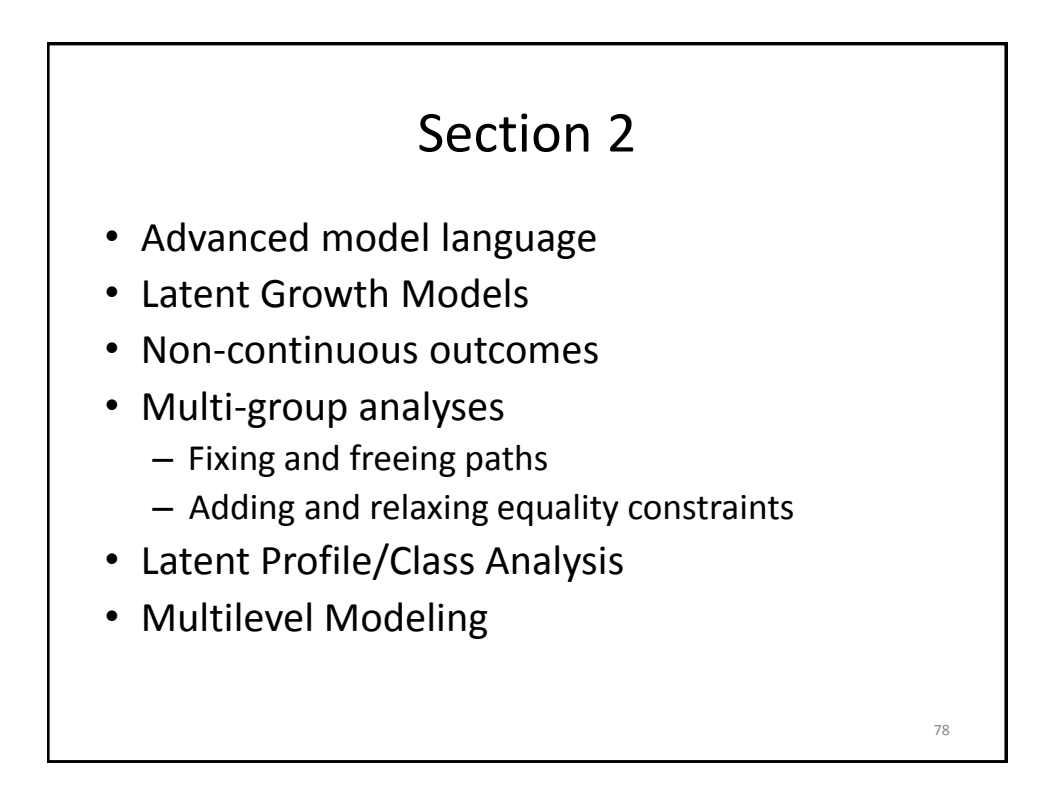

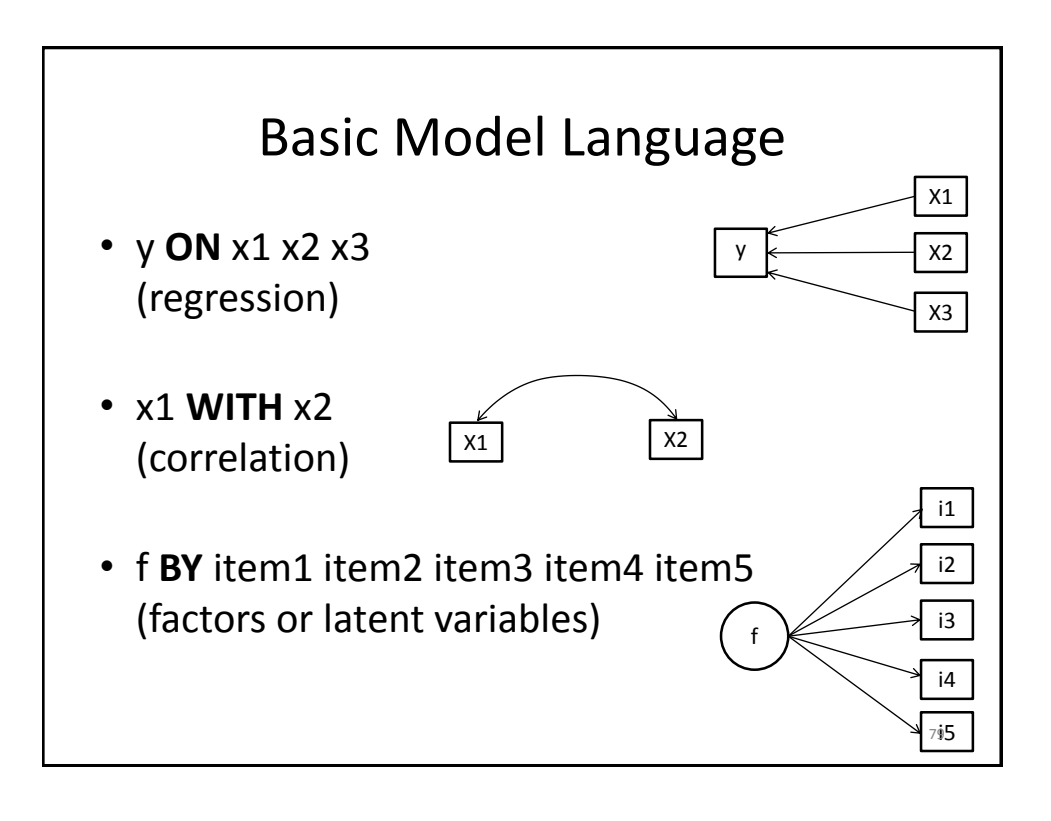

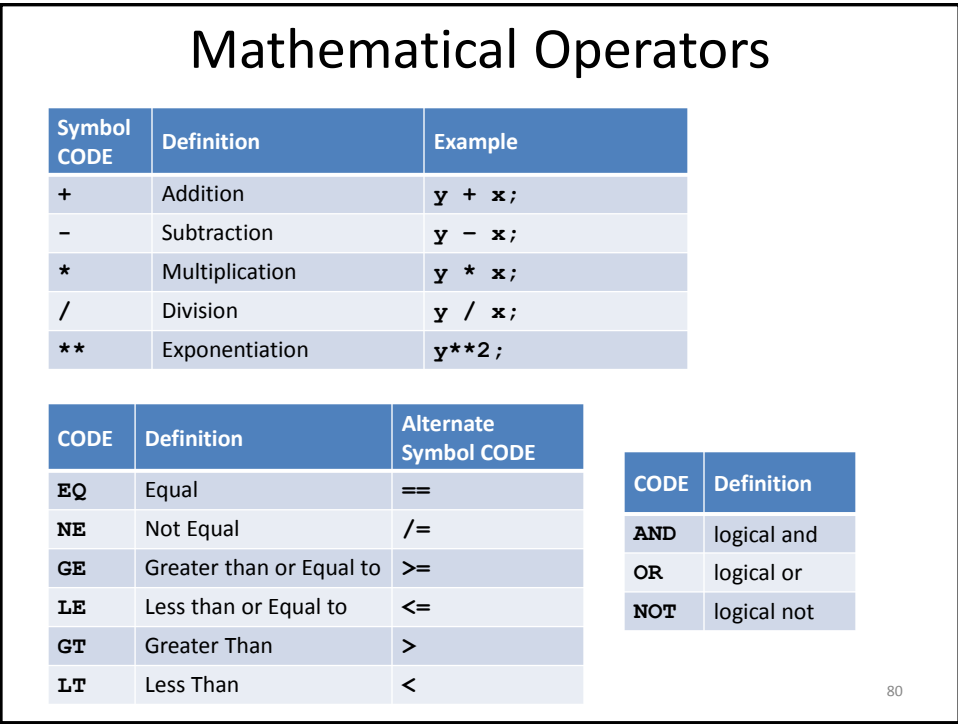

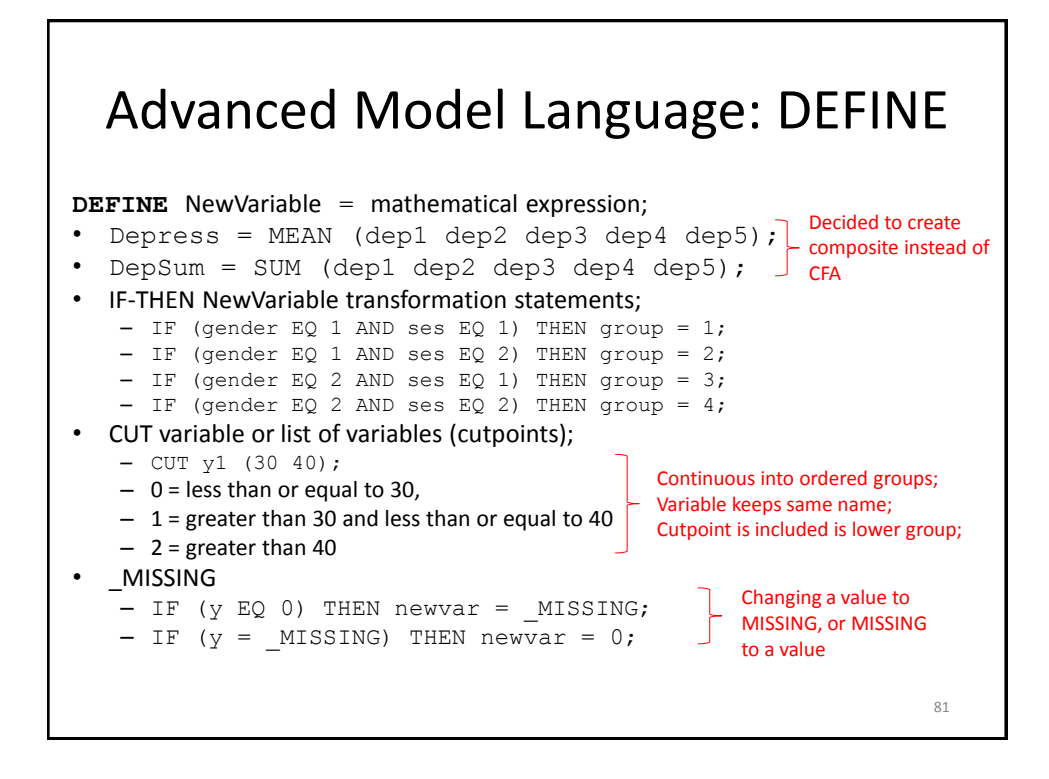

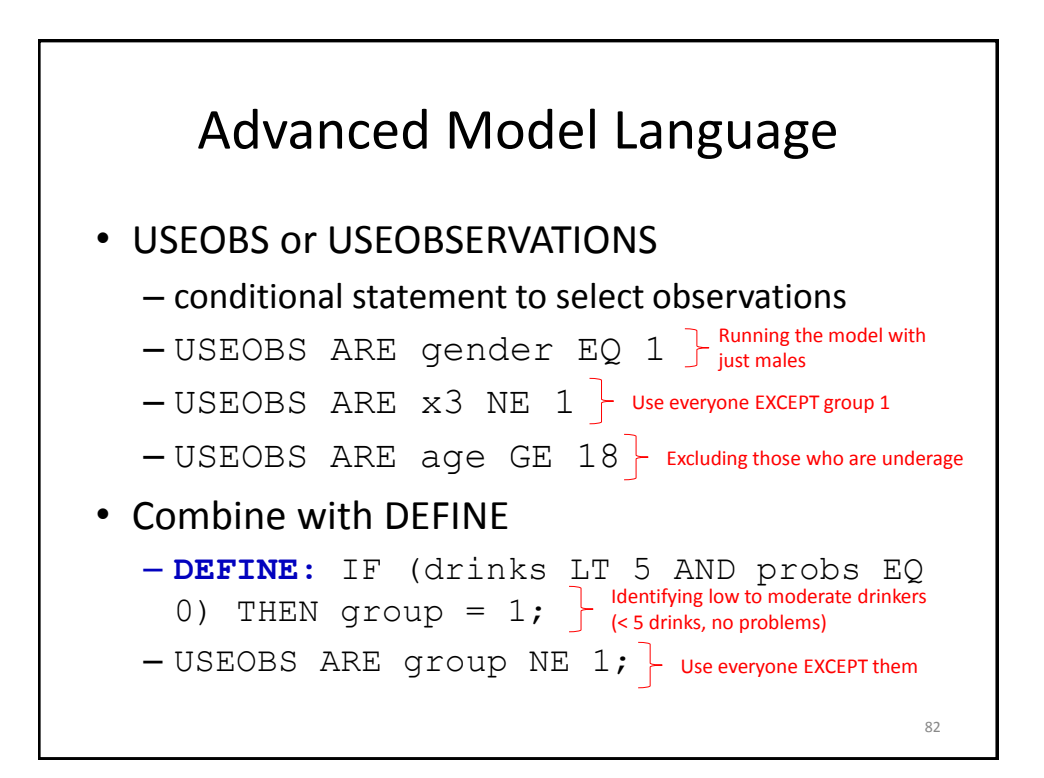

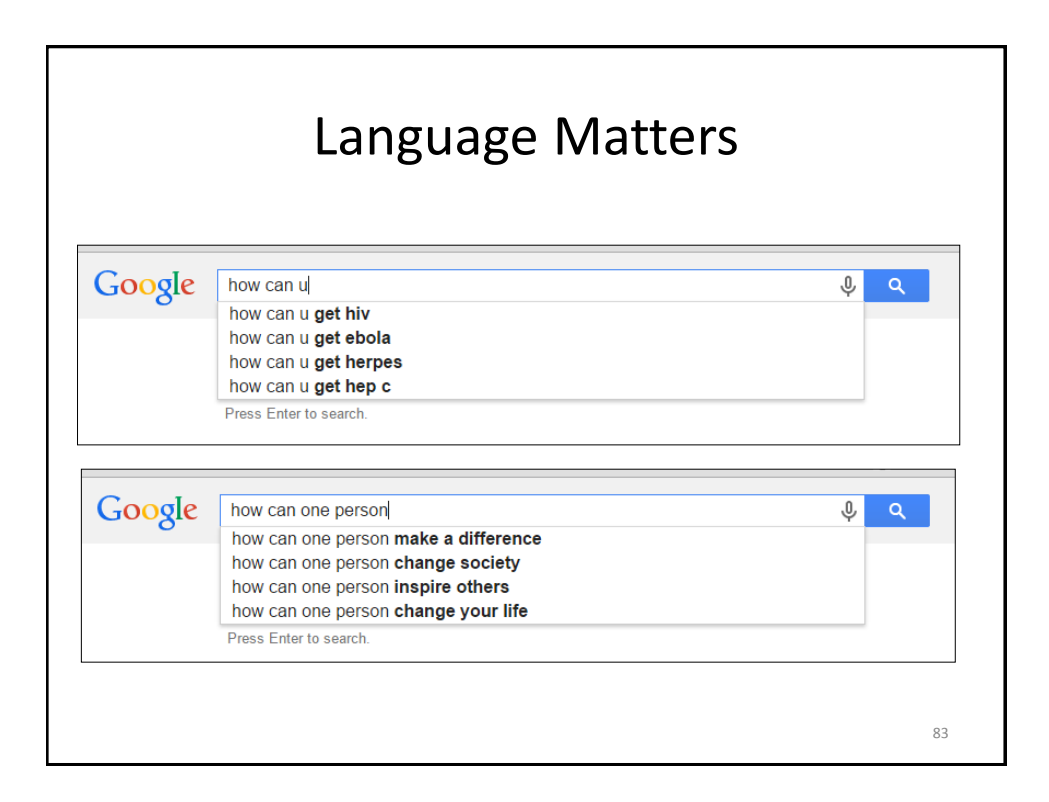

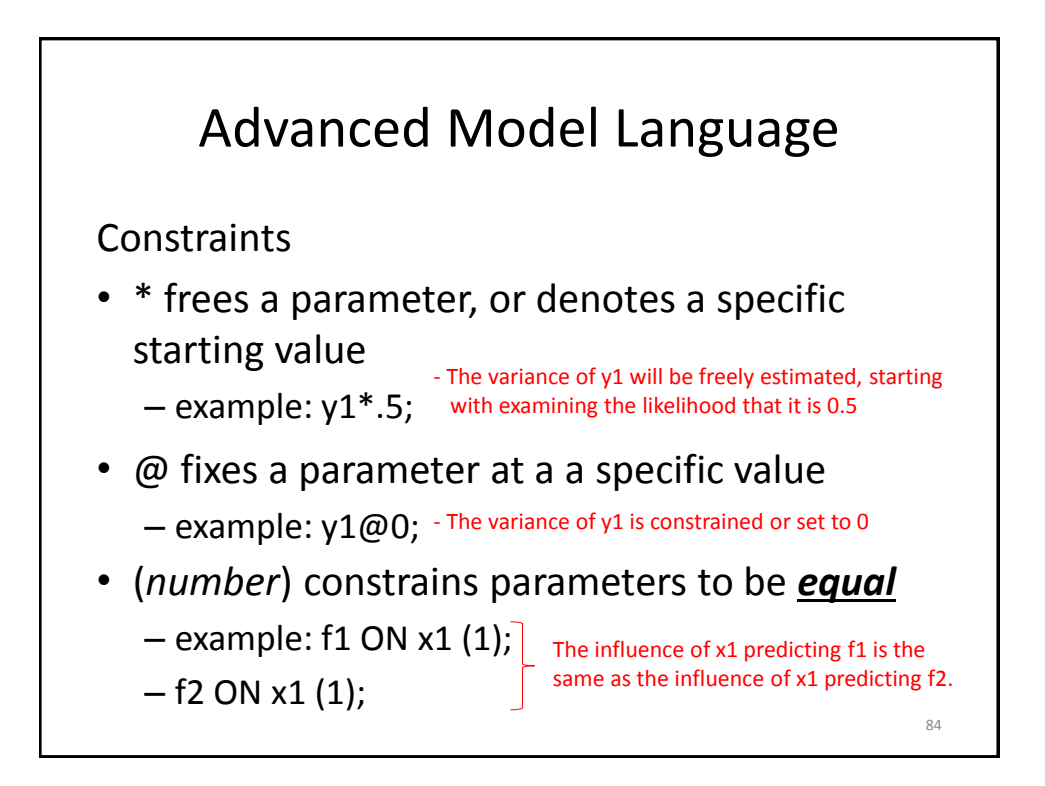

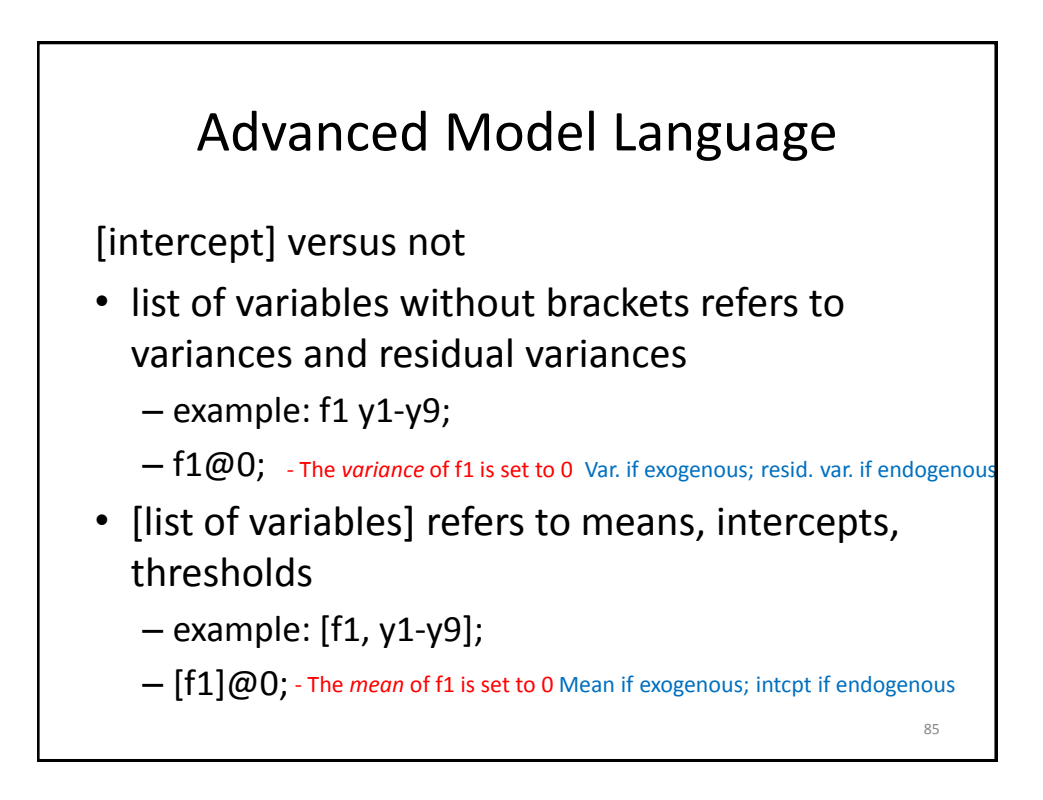

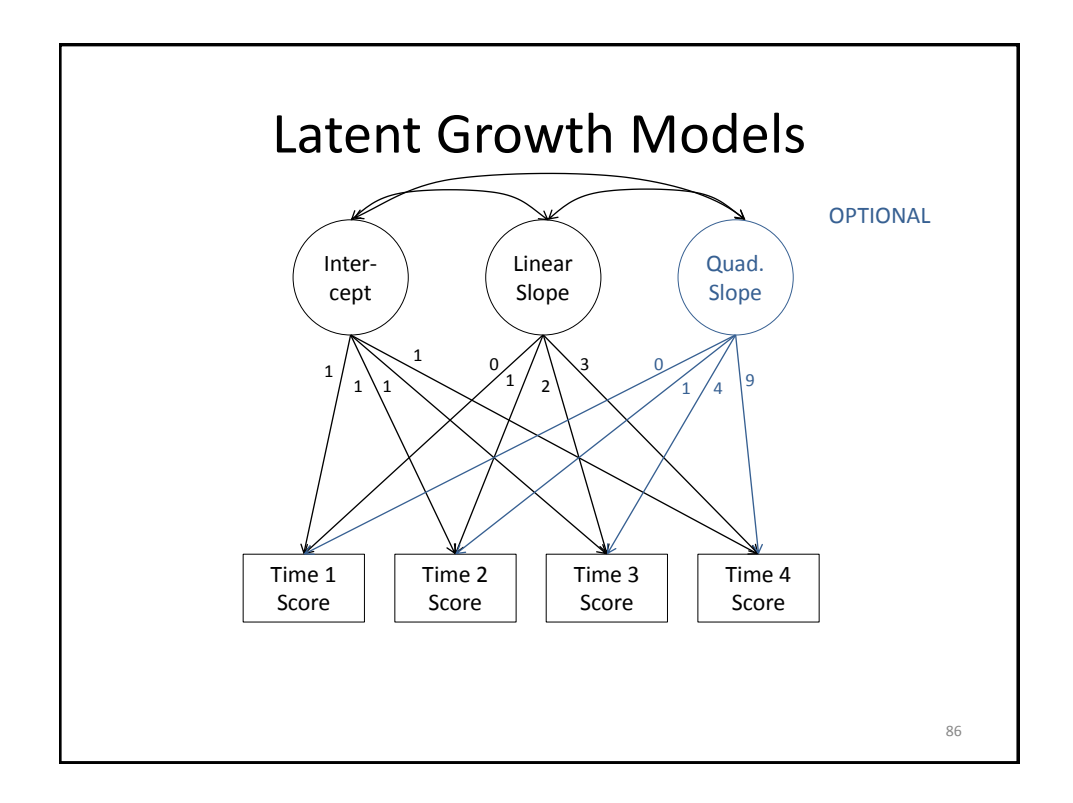

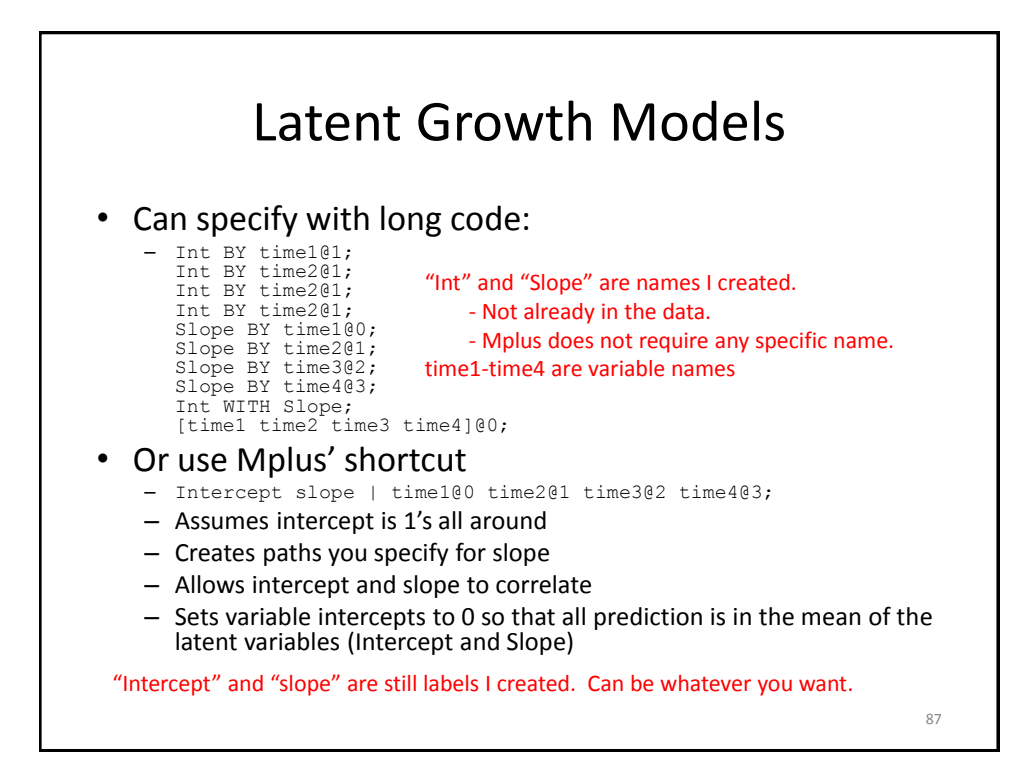

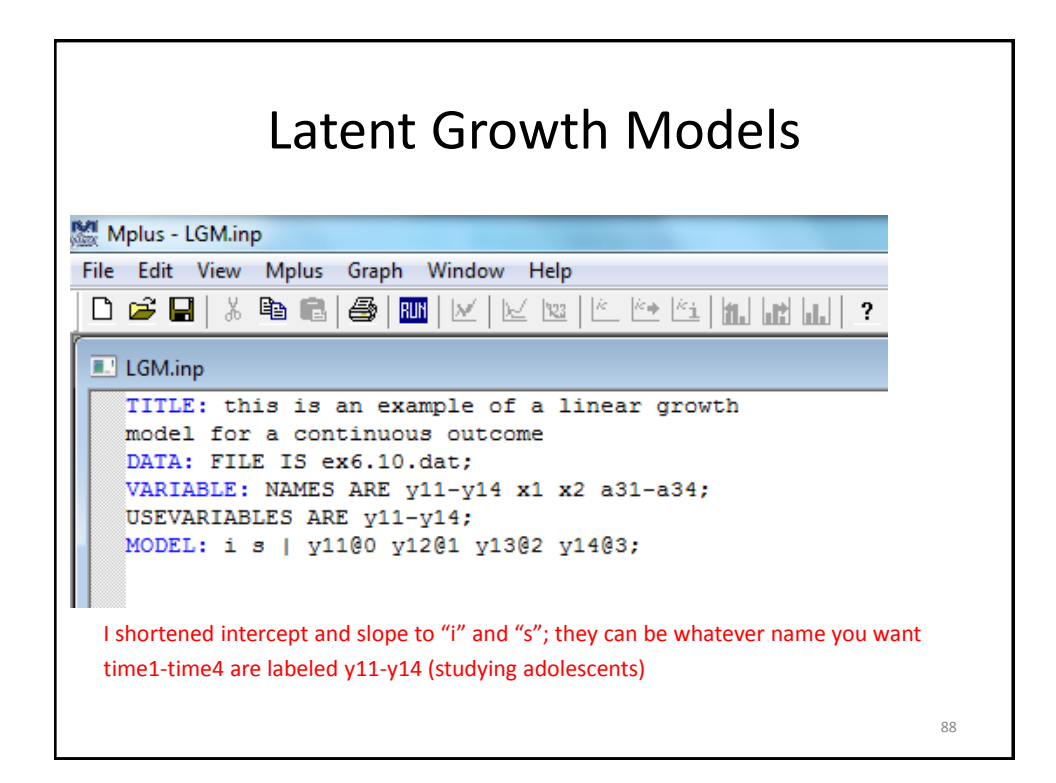

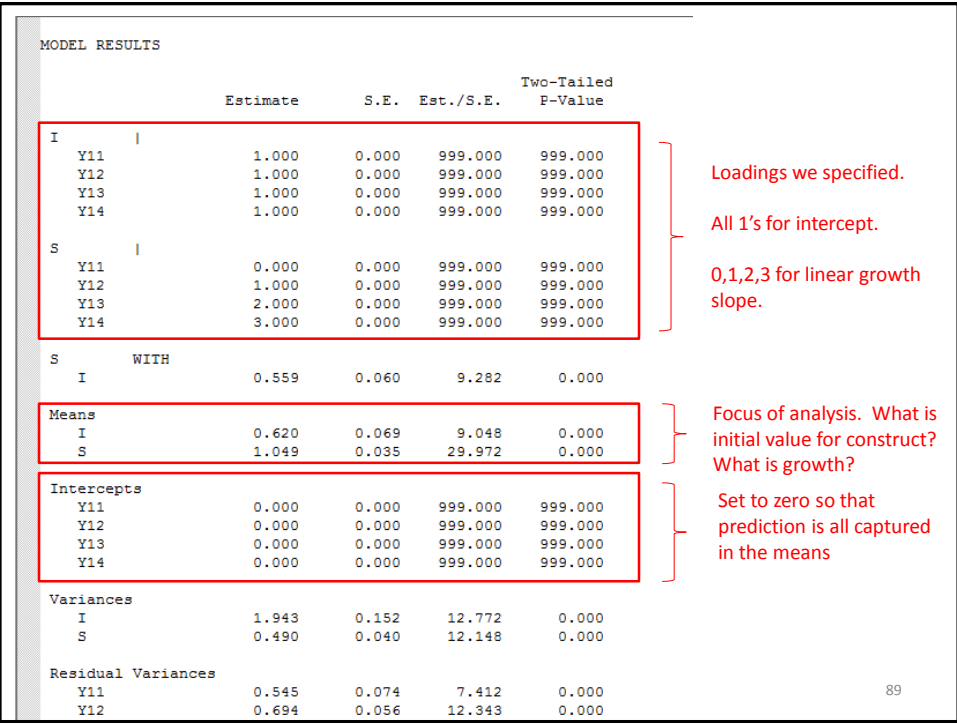

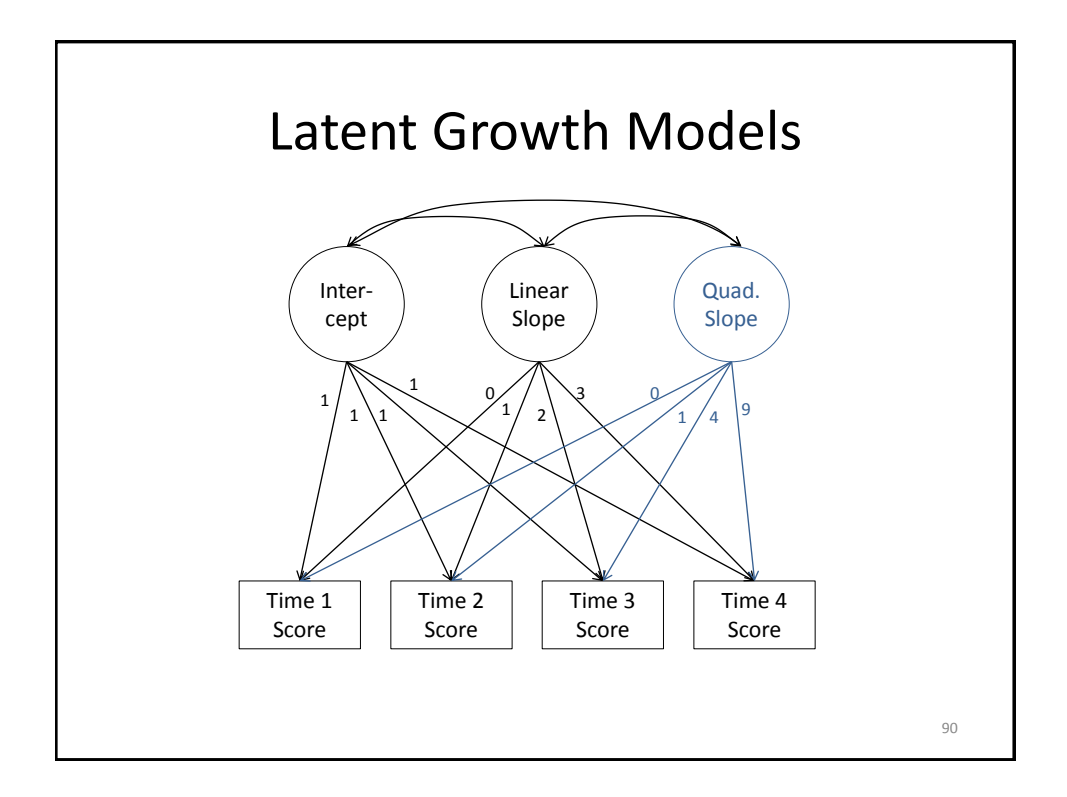

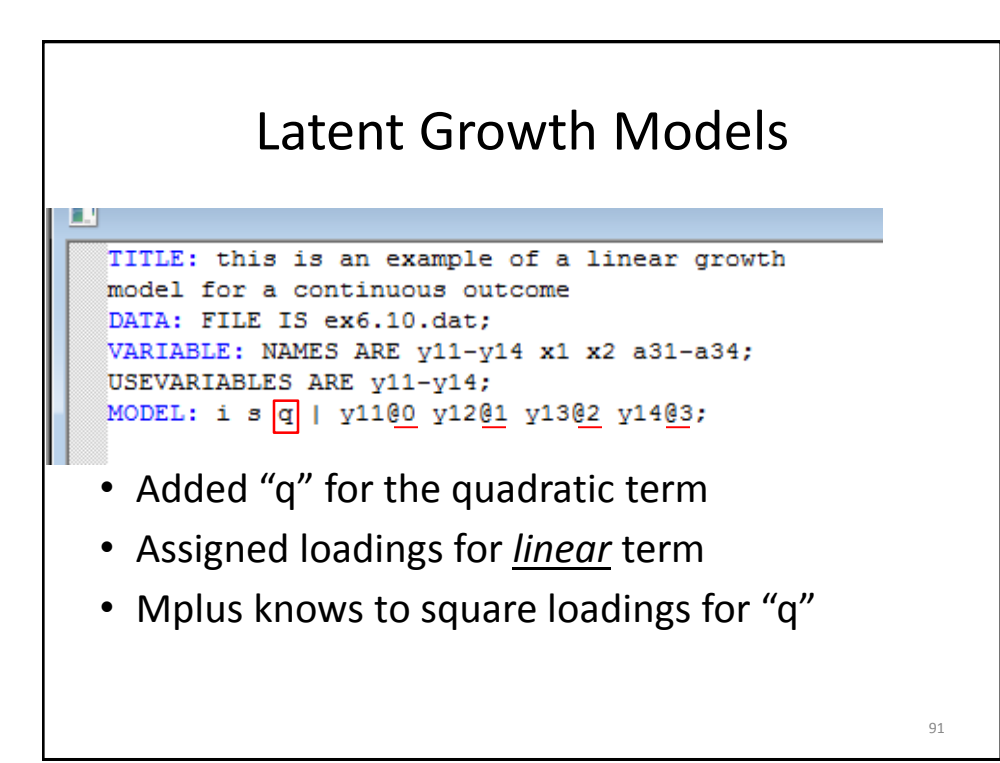

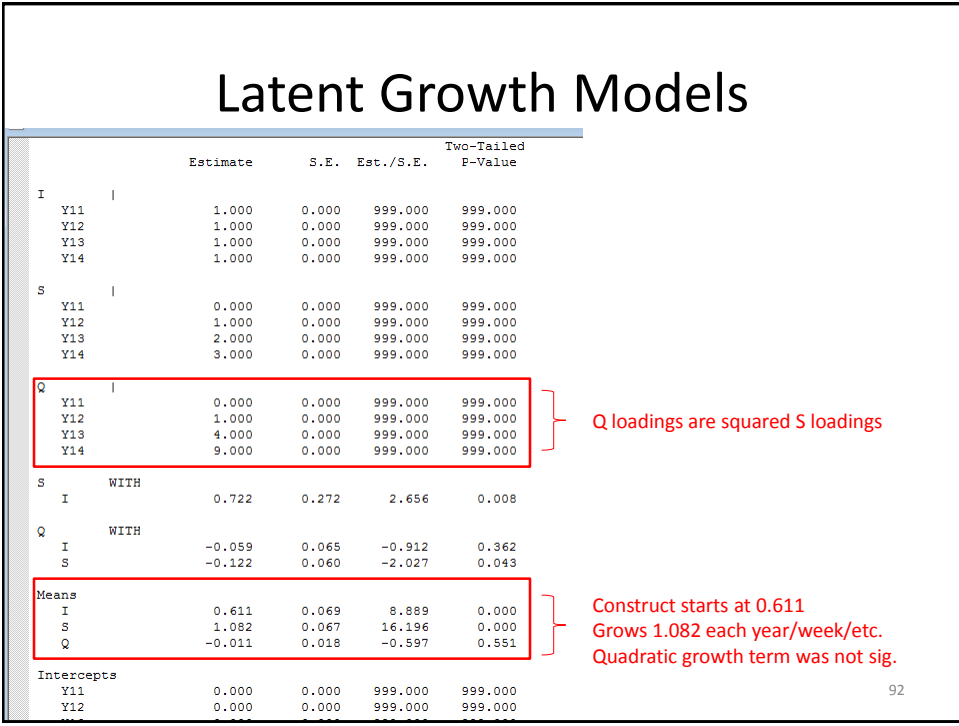

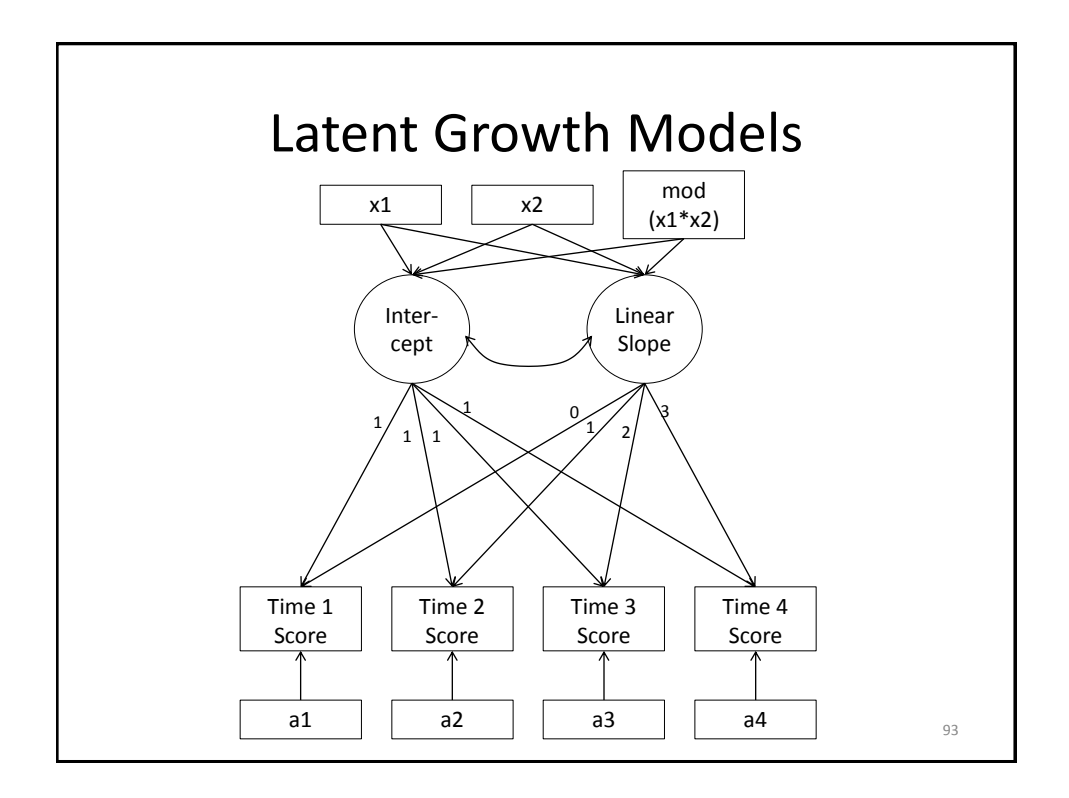

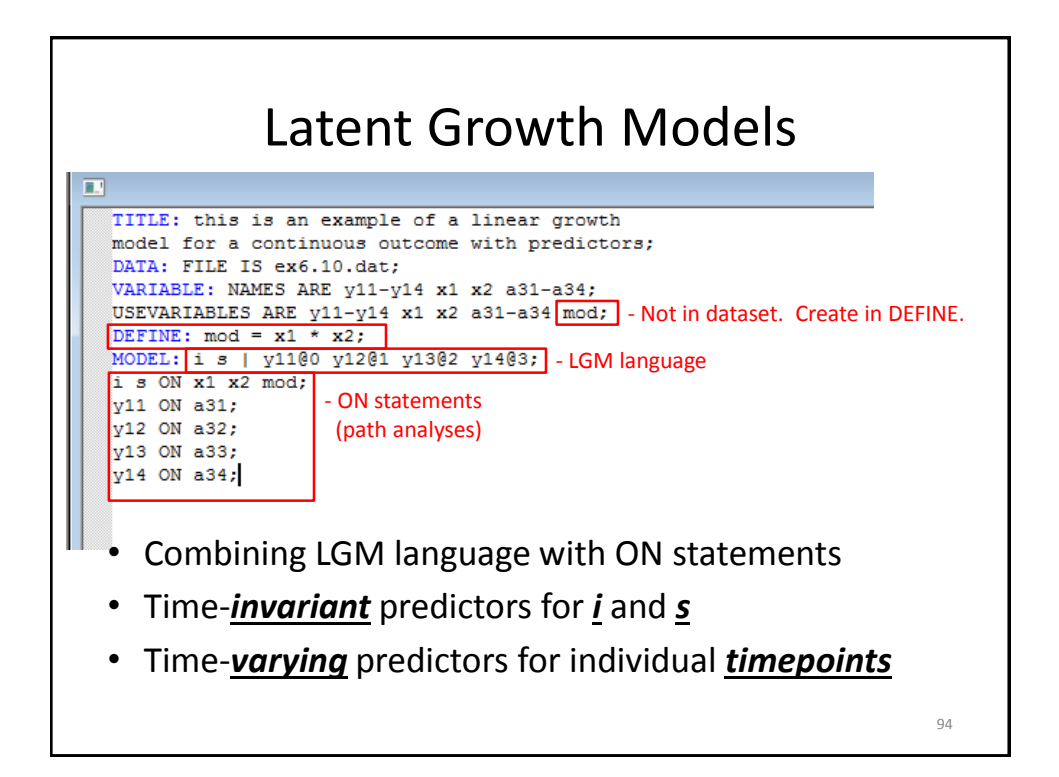

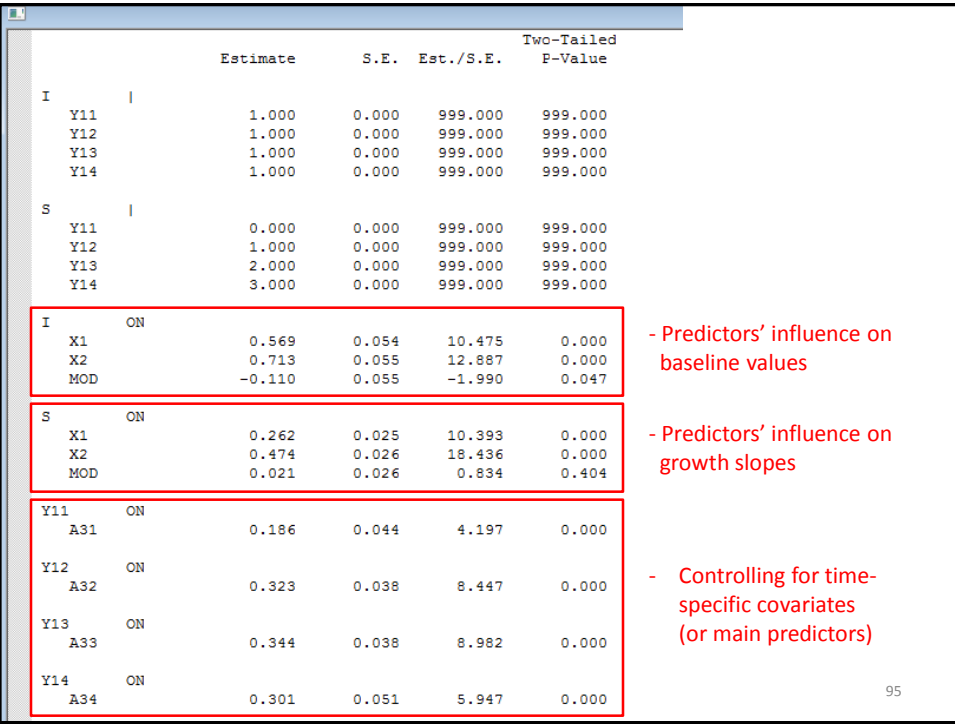

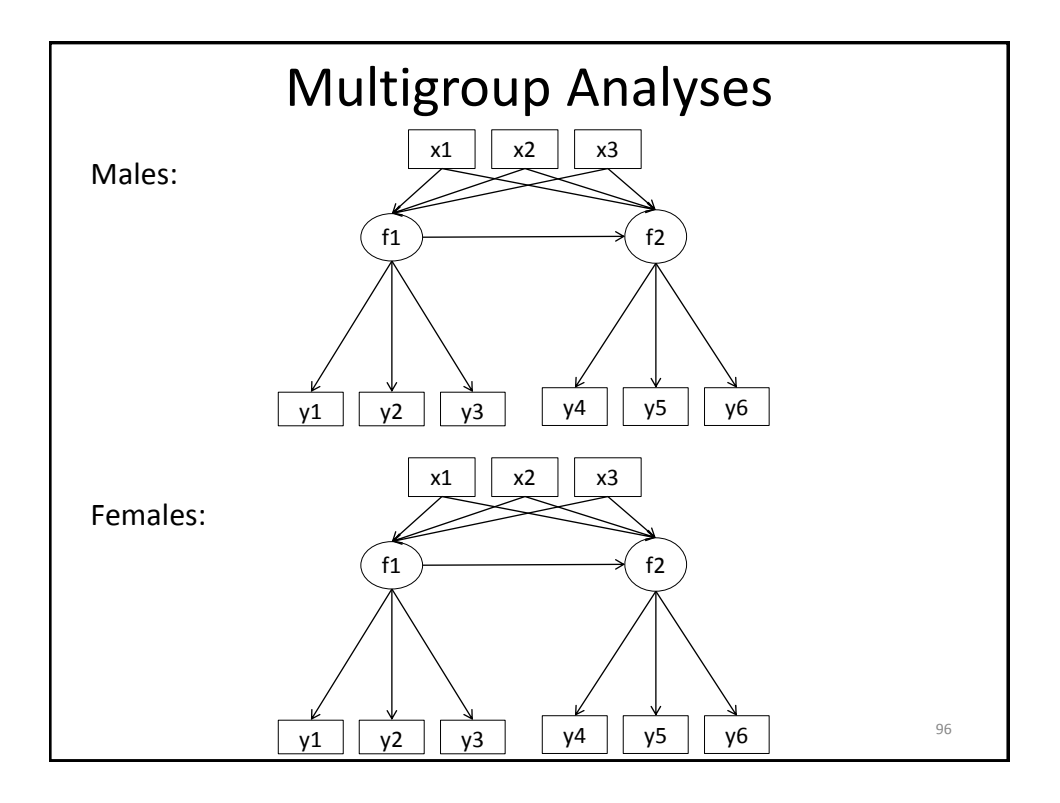

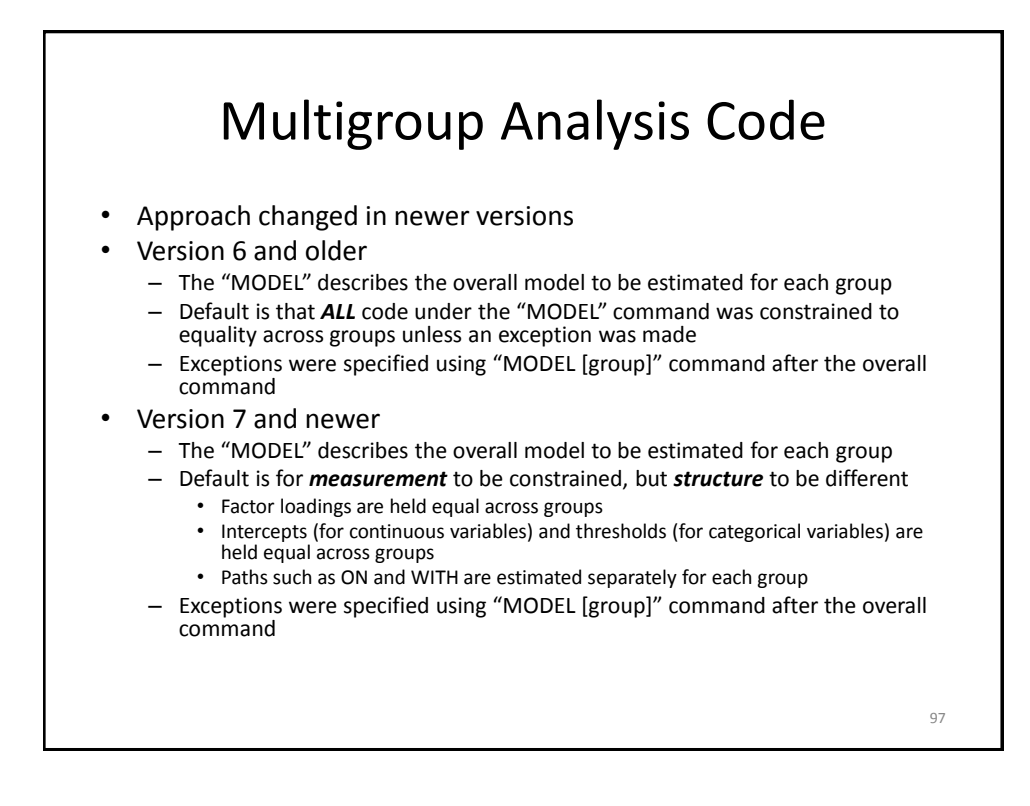

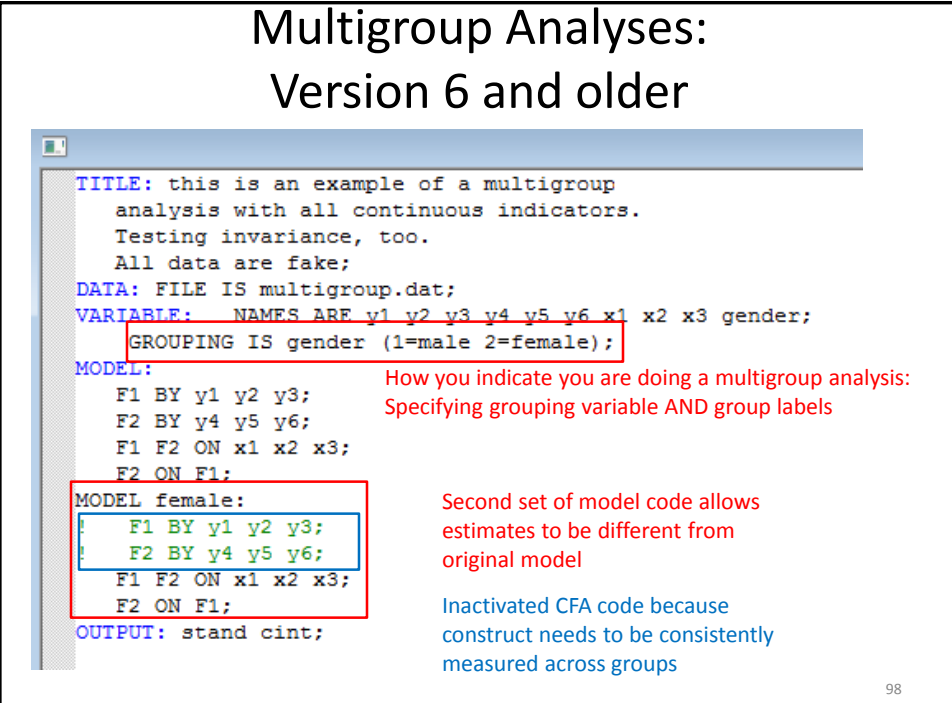

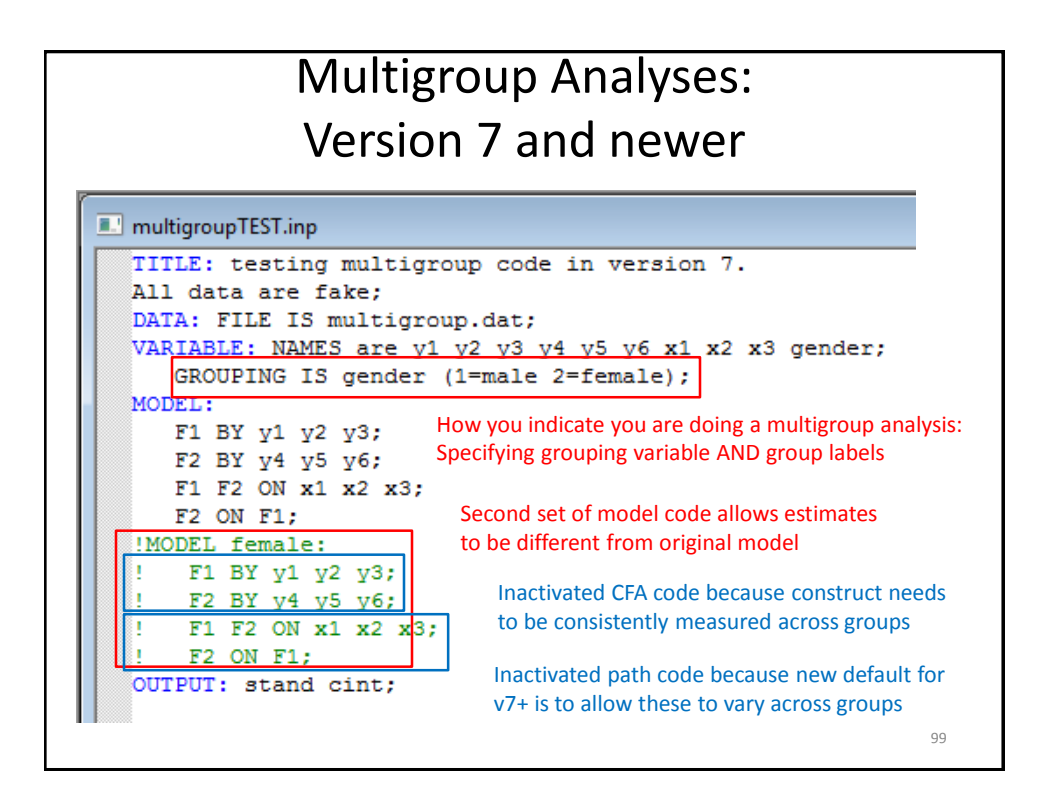

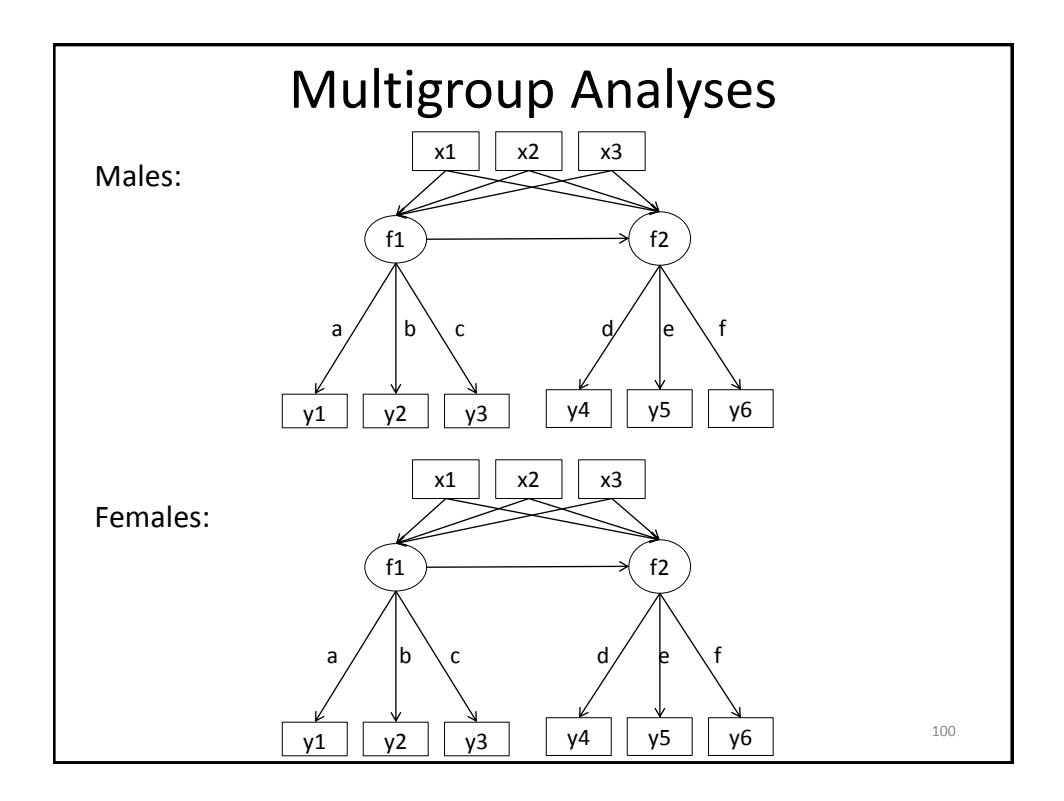

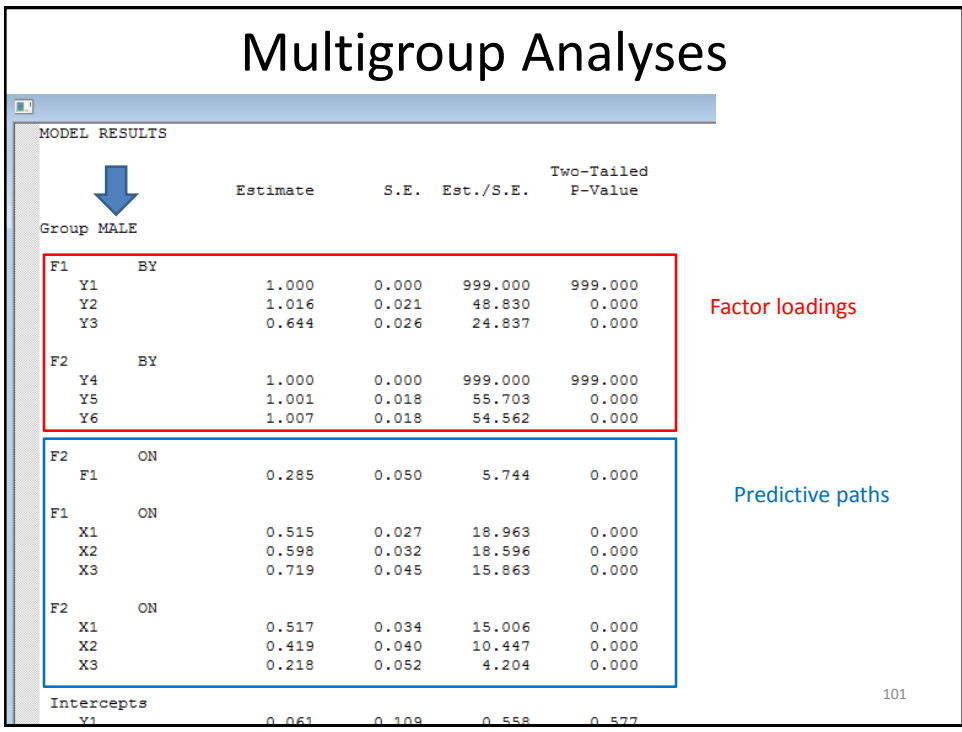

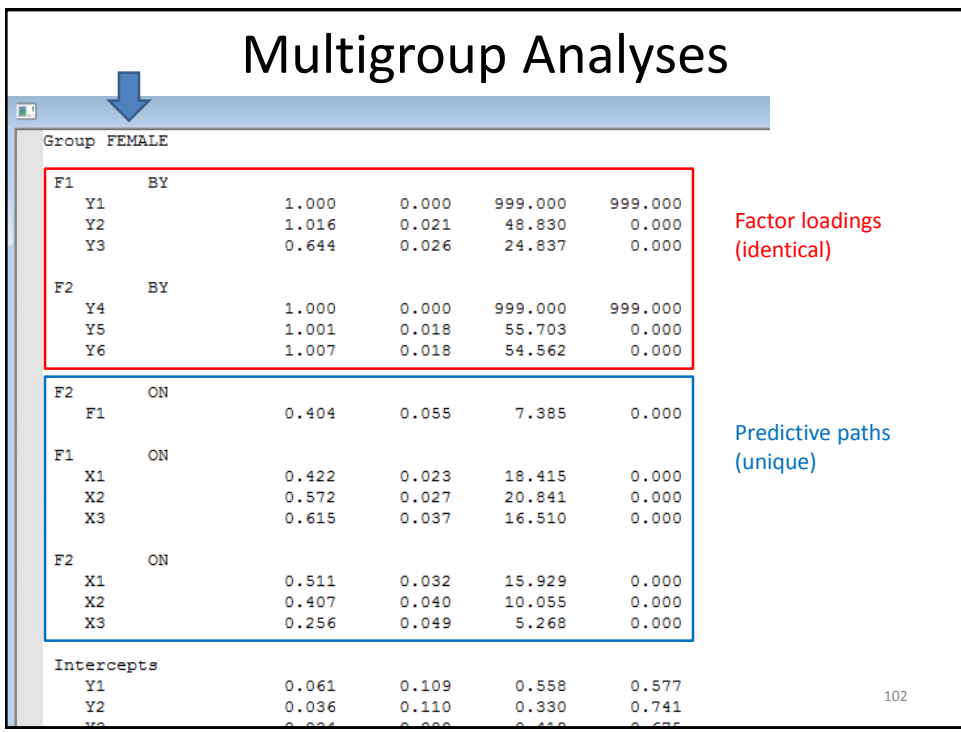

## Testing Measurement Invariance

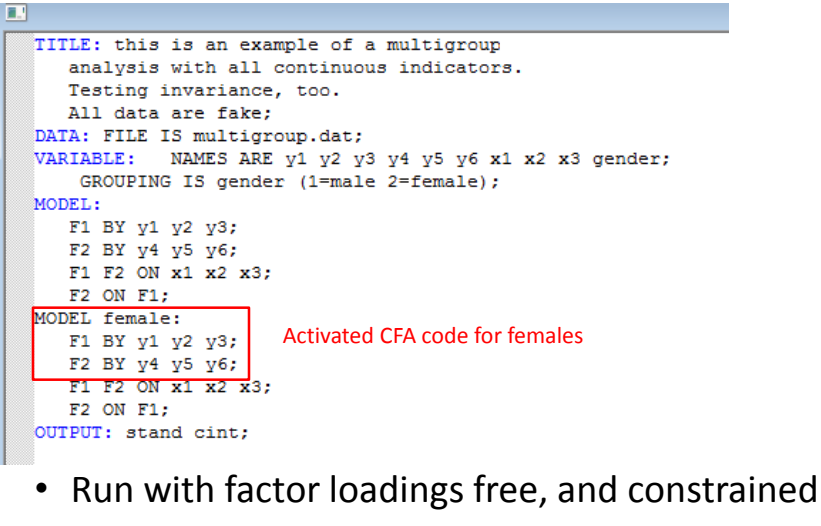

- Compare model fit
- Can conduct likelihood ratio test (nested models).

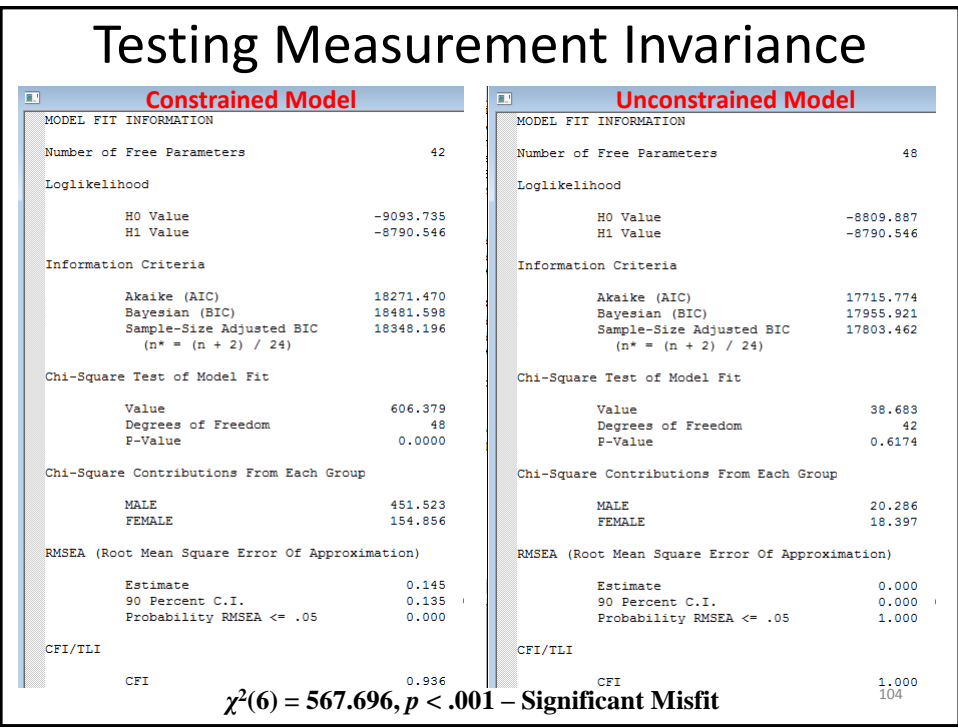

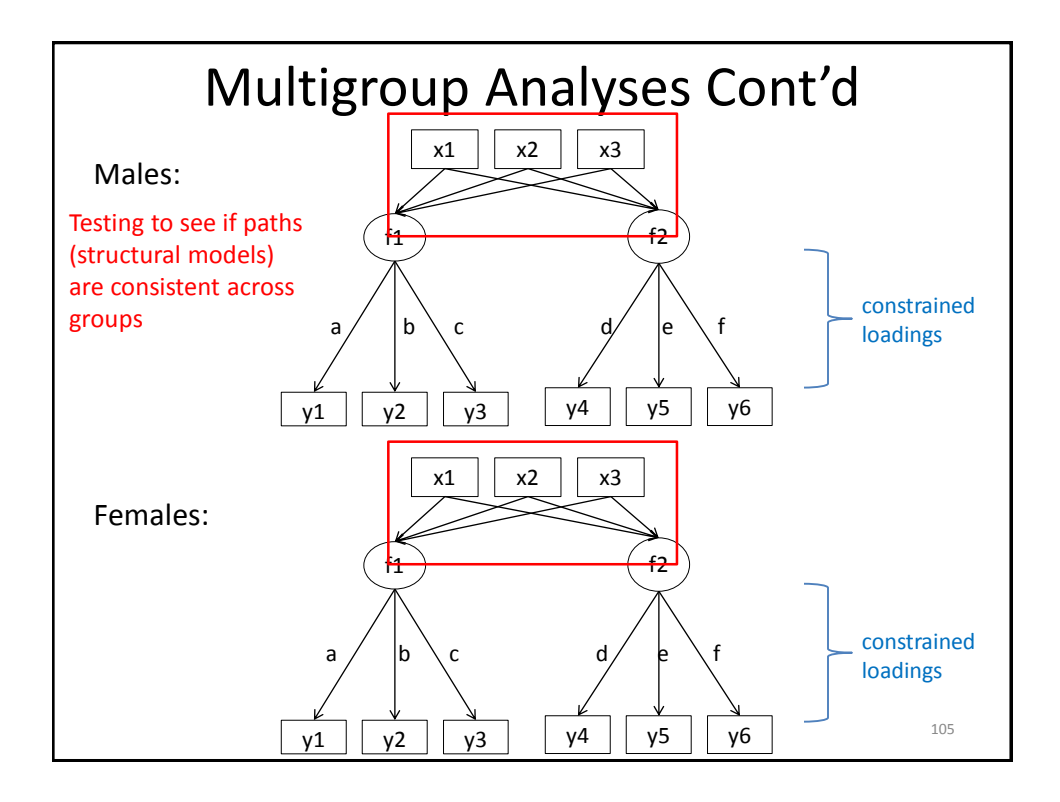

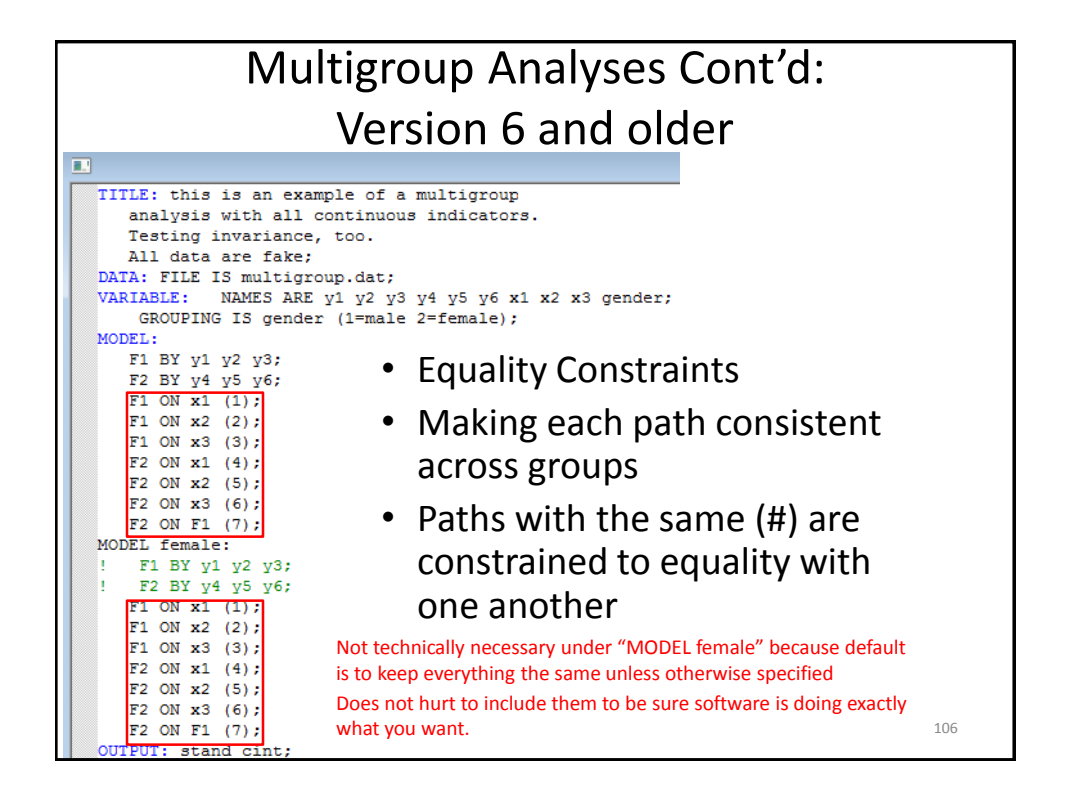

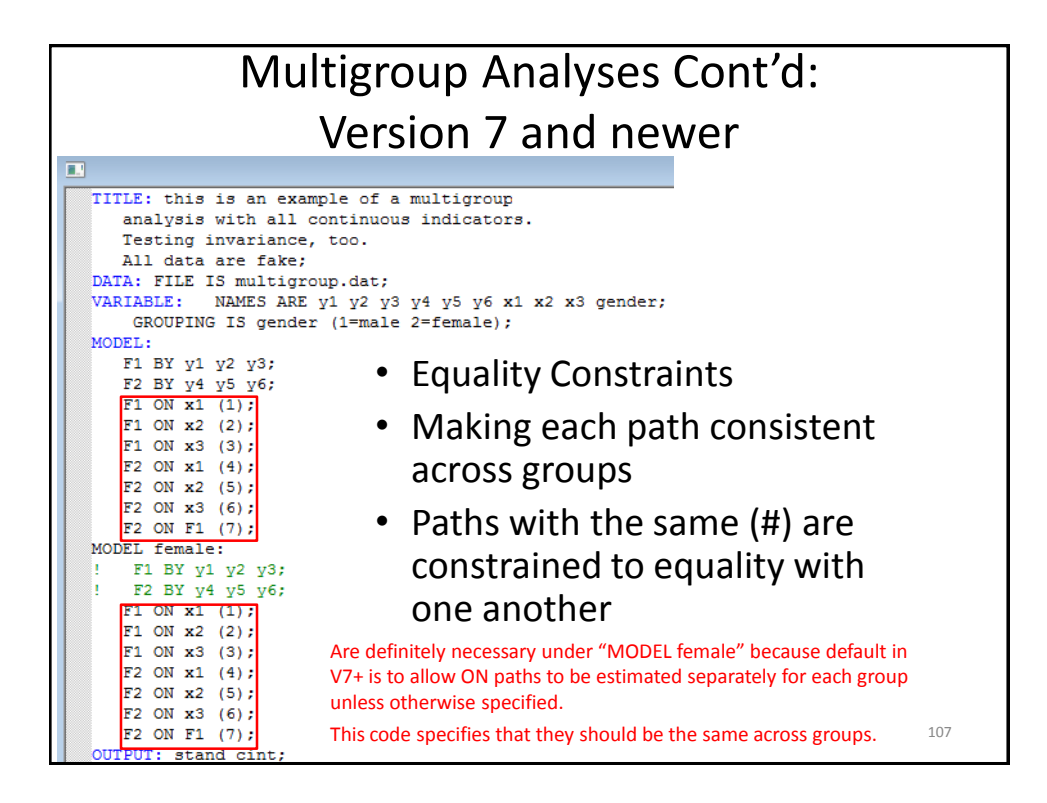

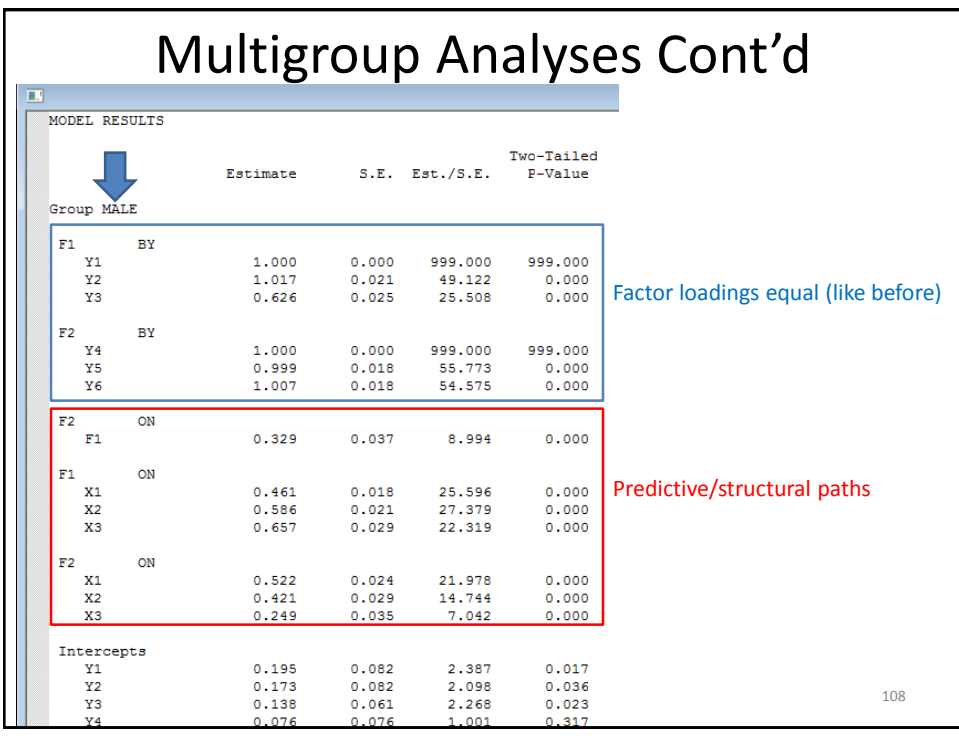

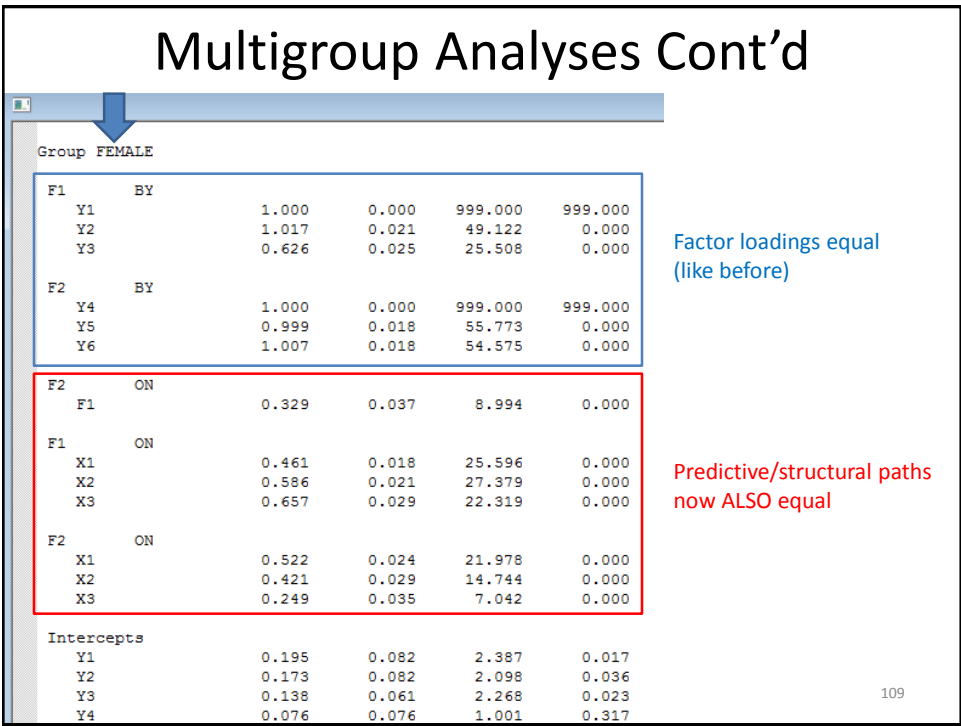

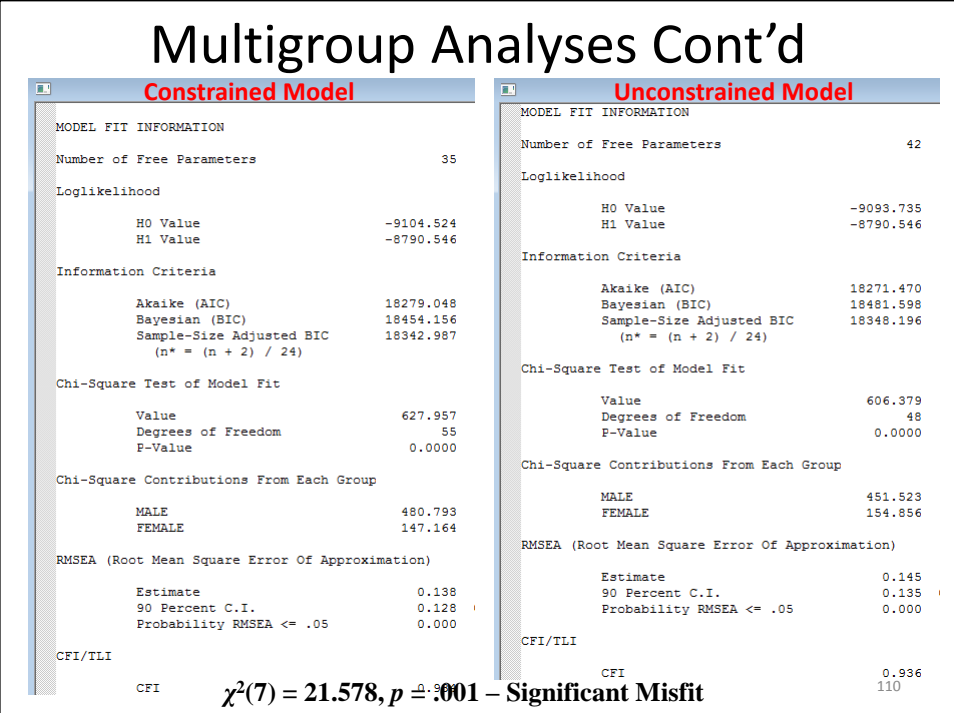

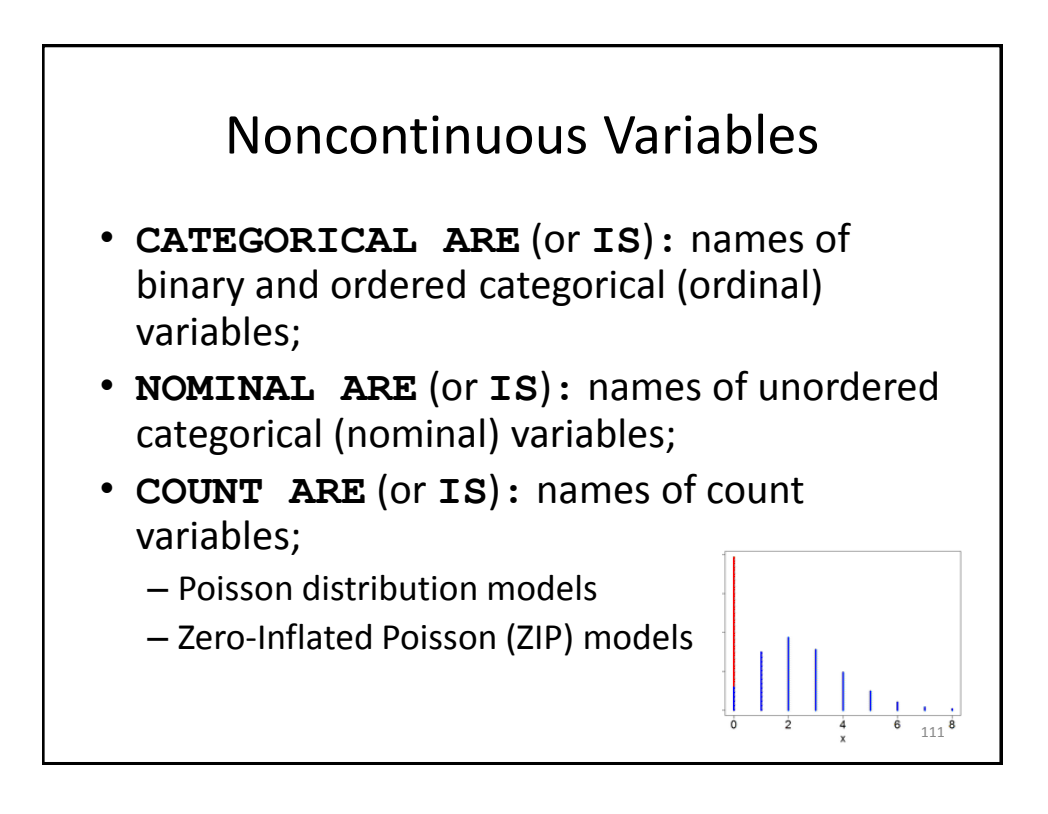

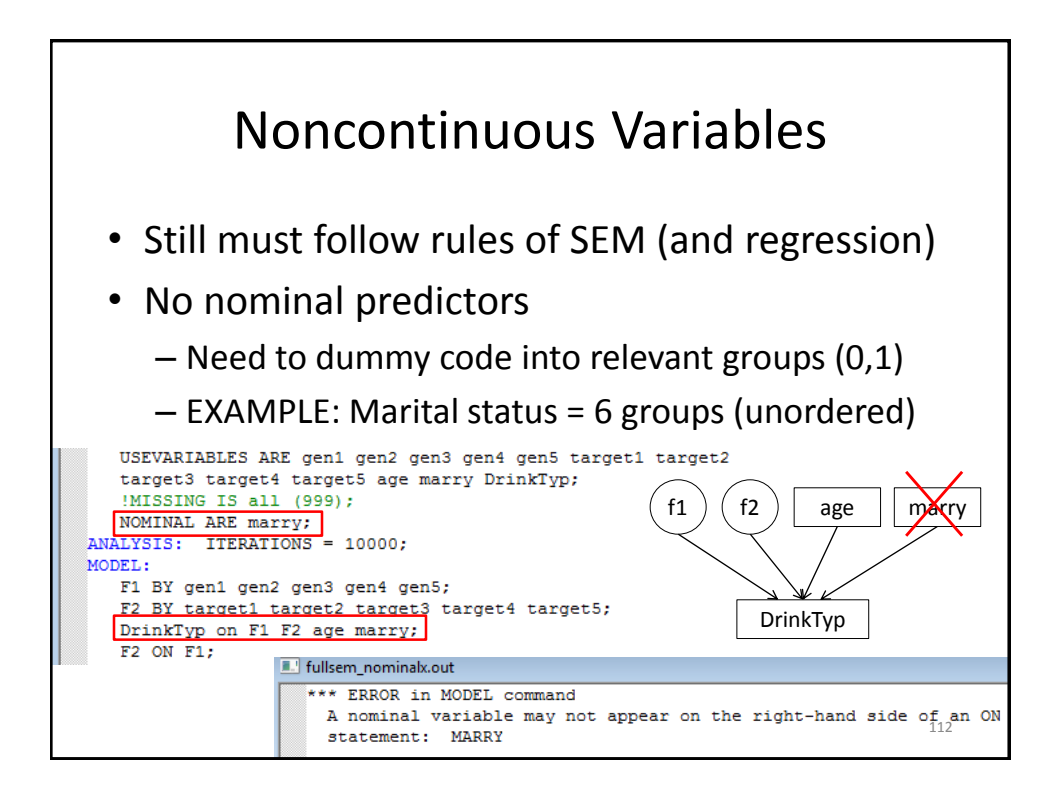

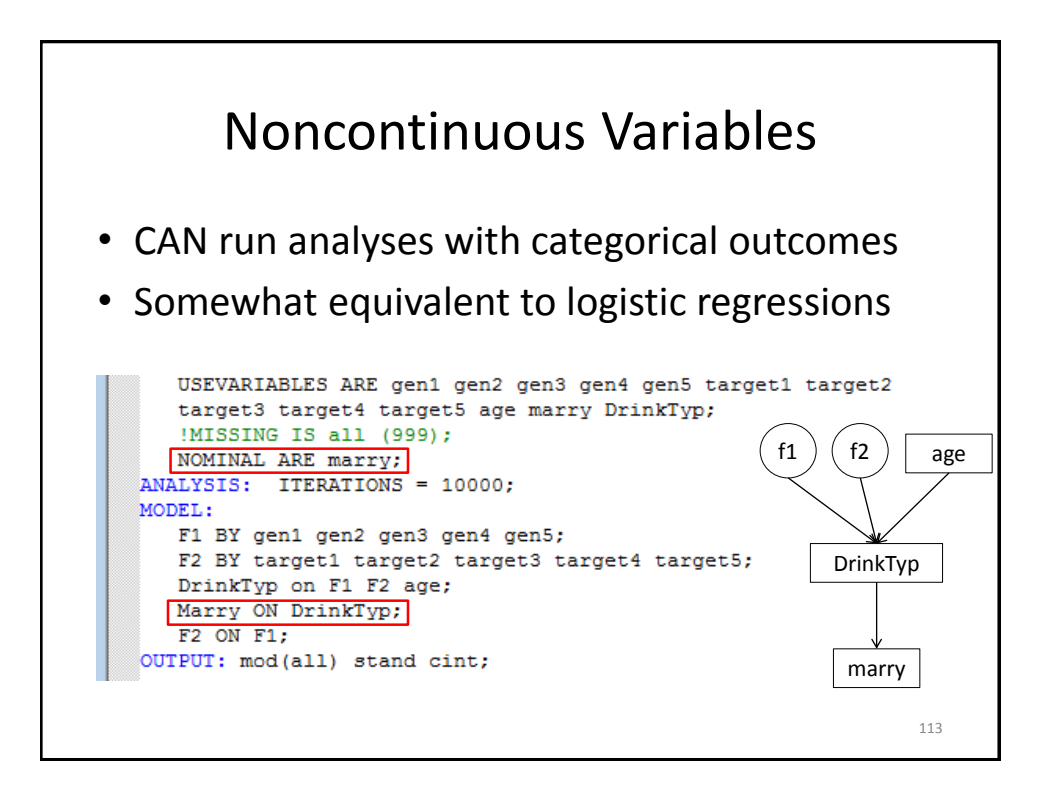

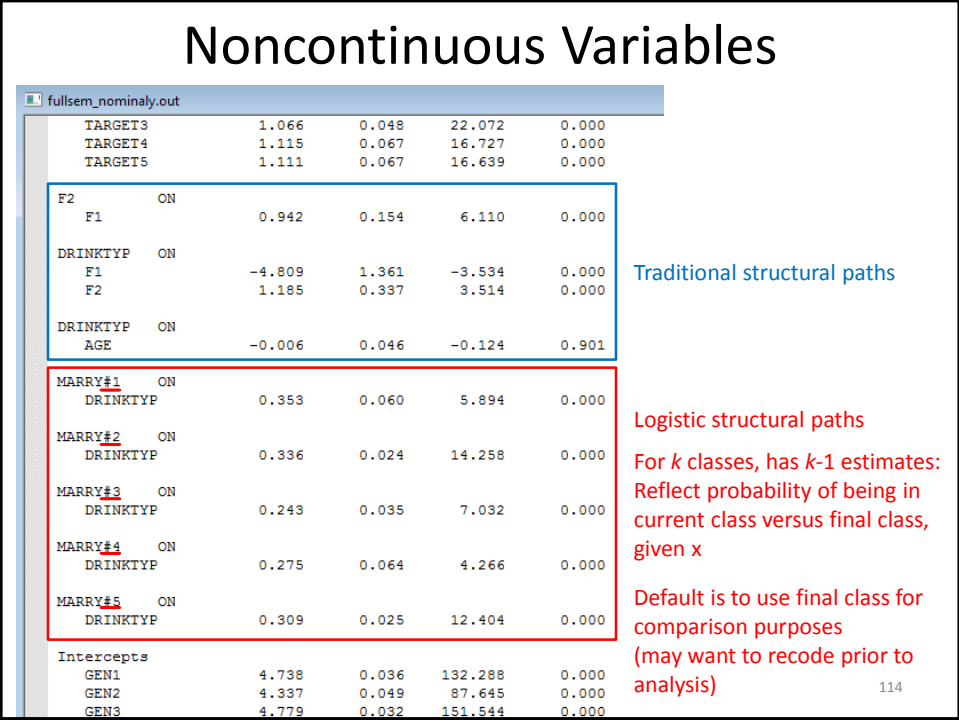

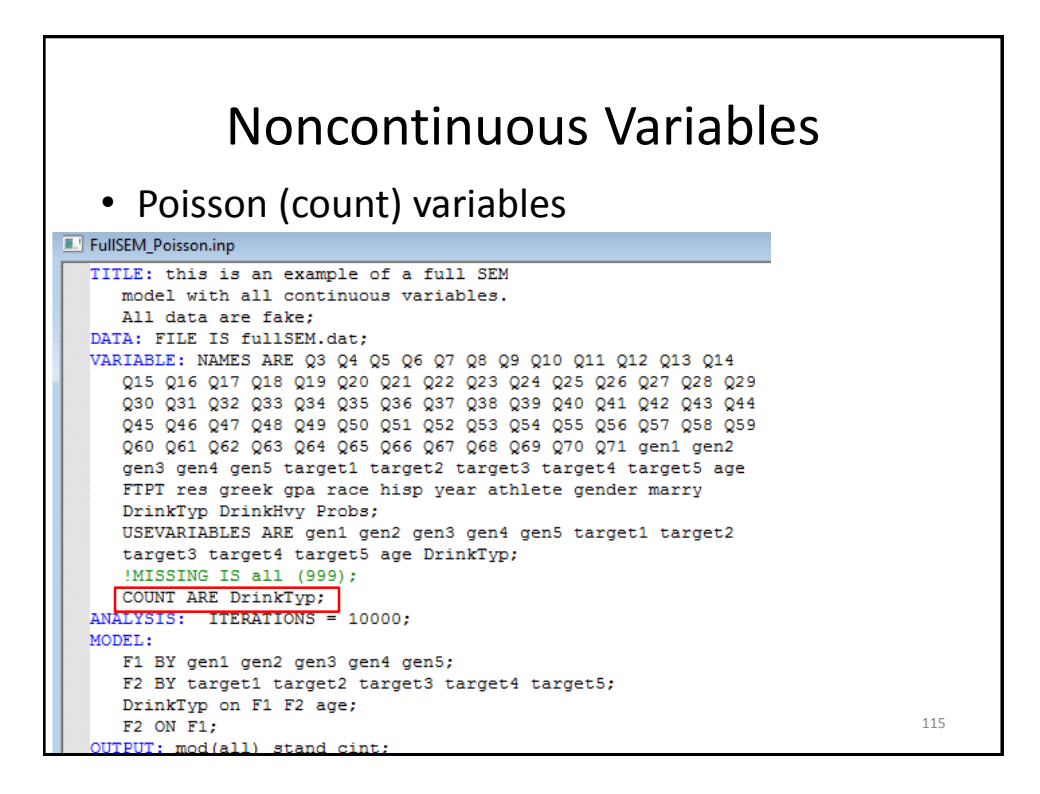

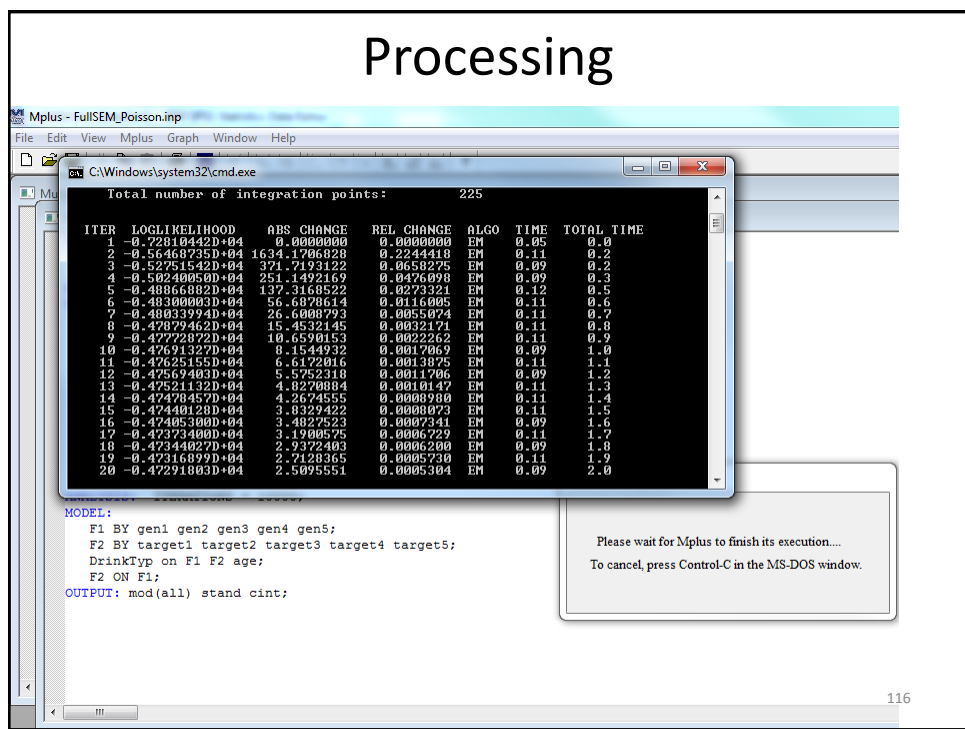

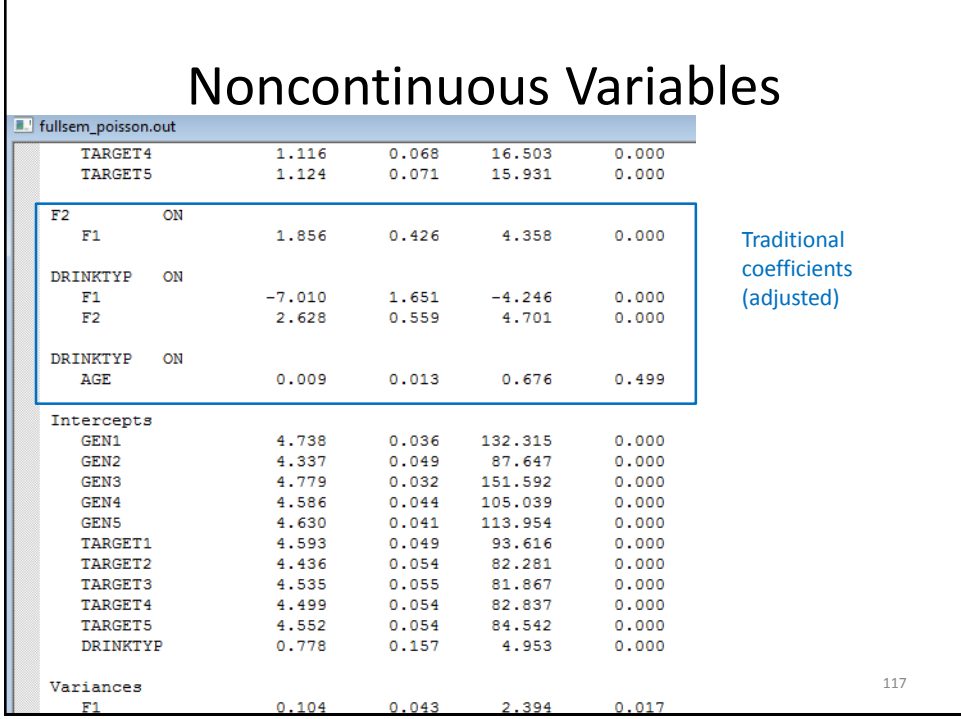

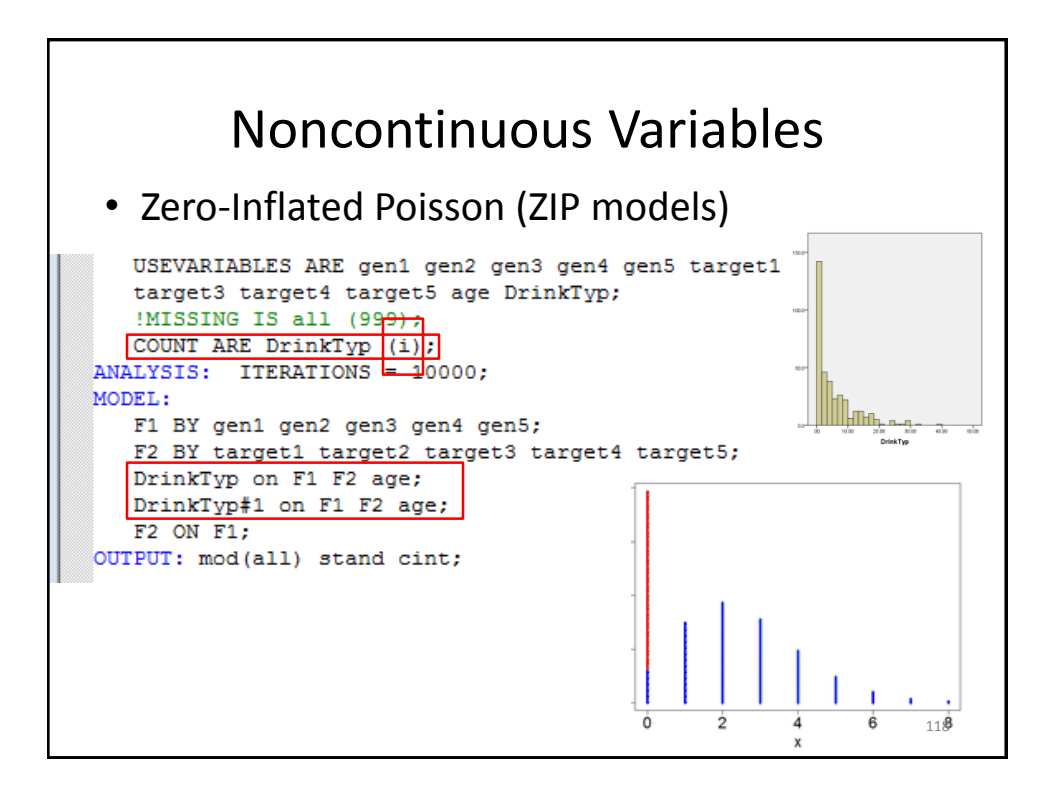

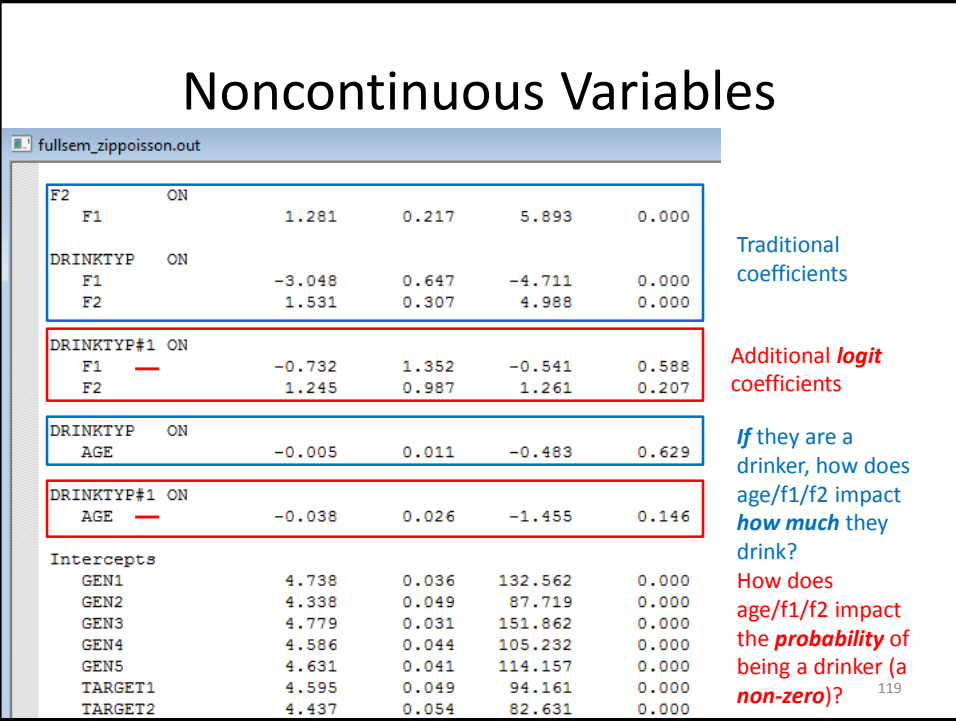

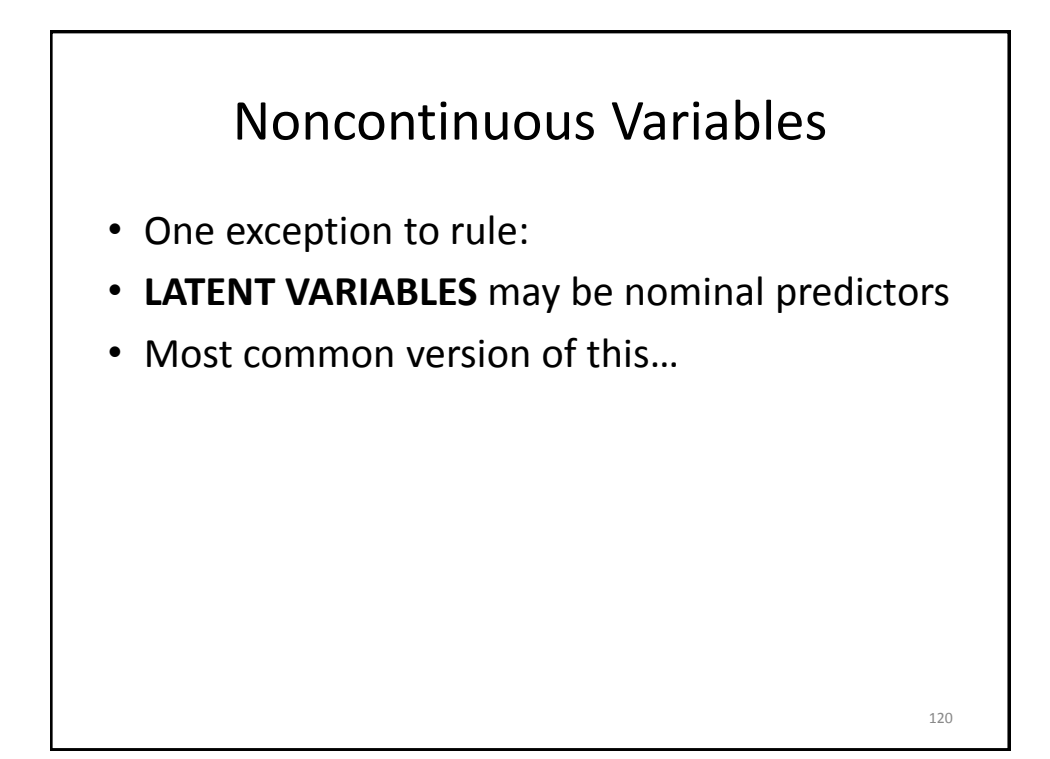

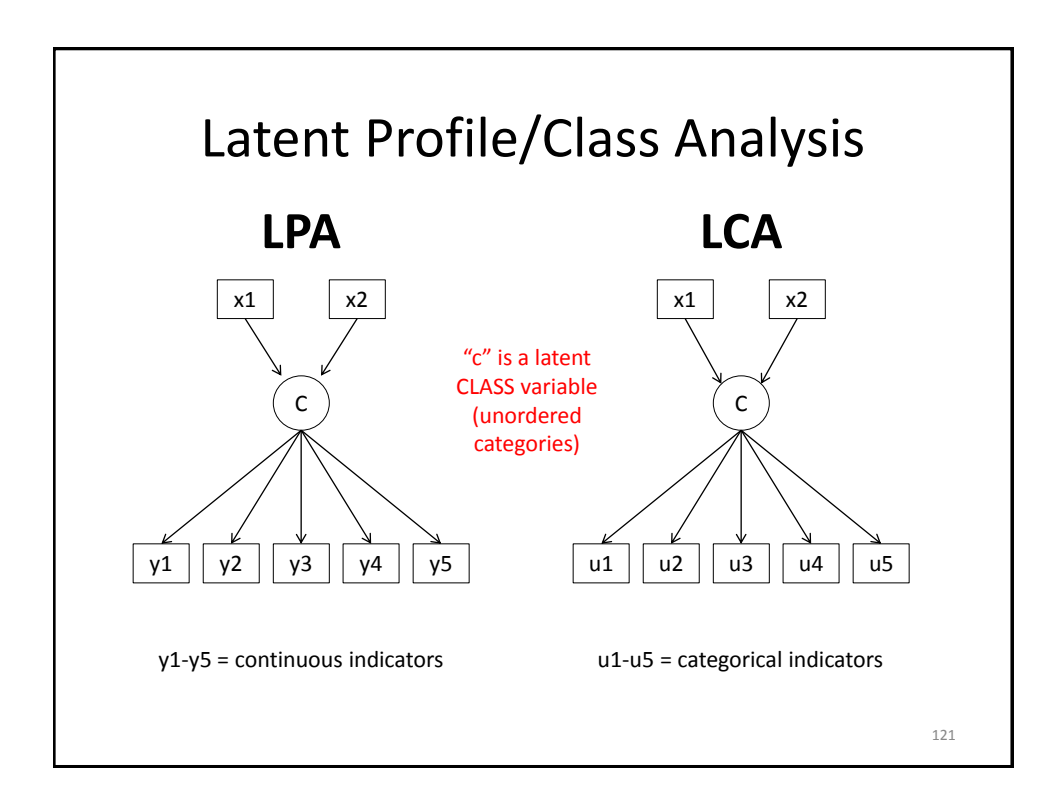

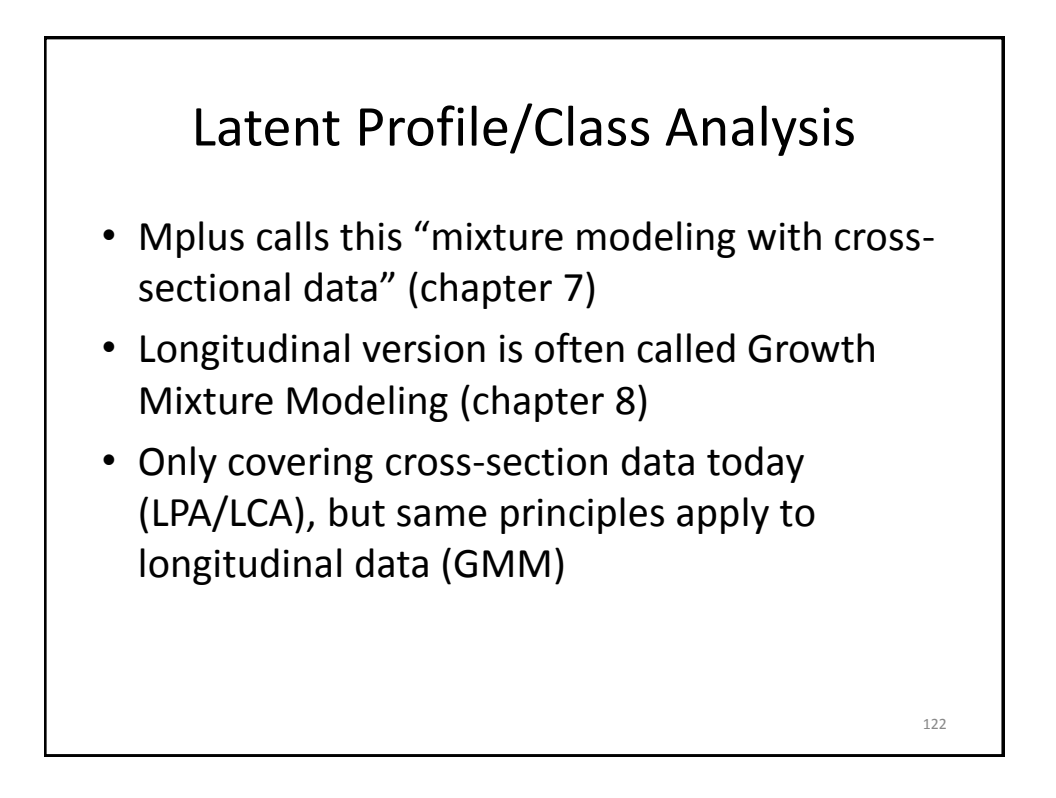

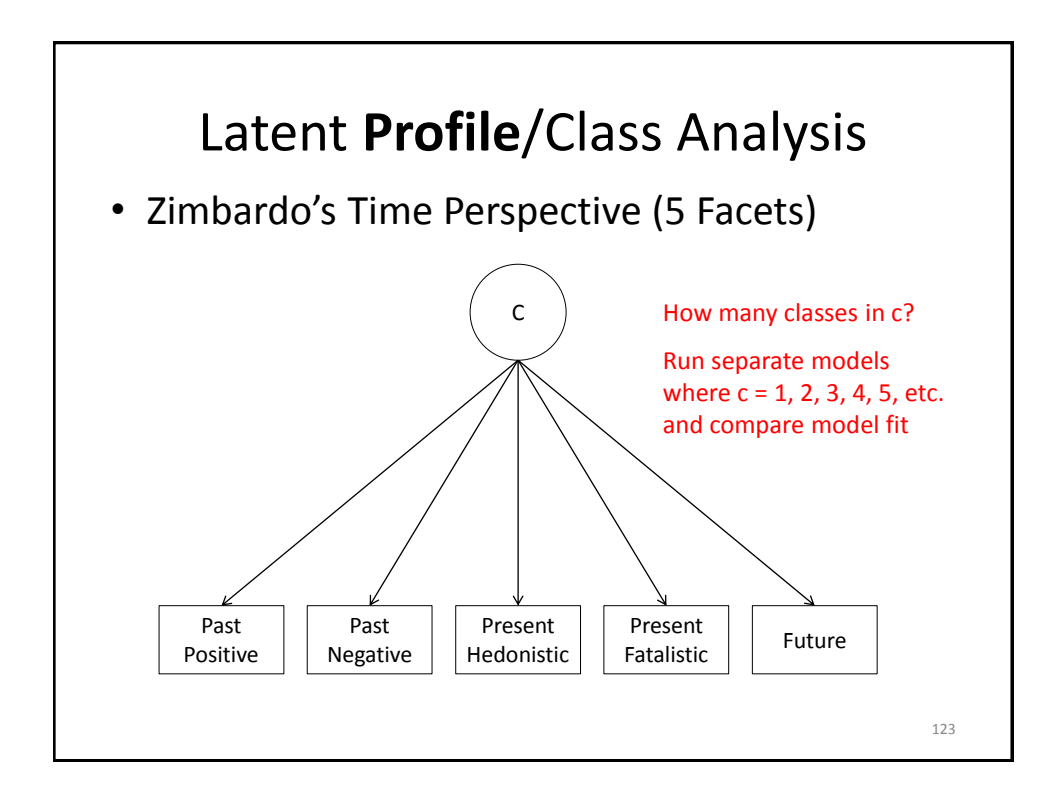

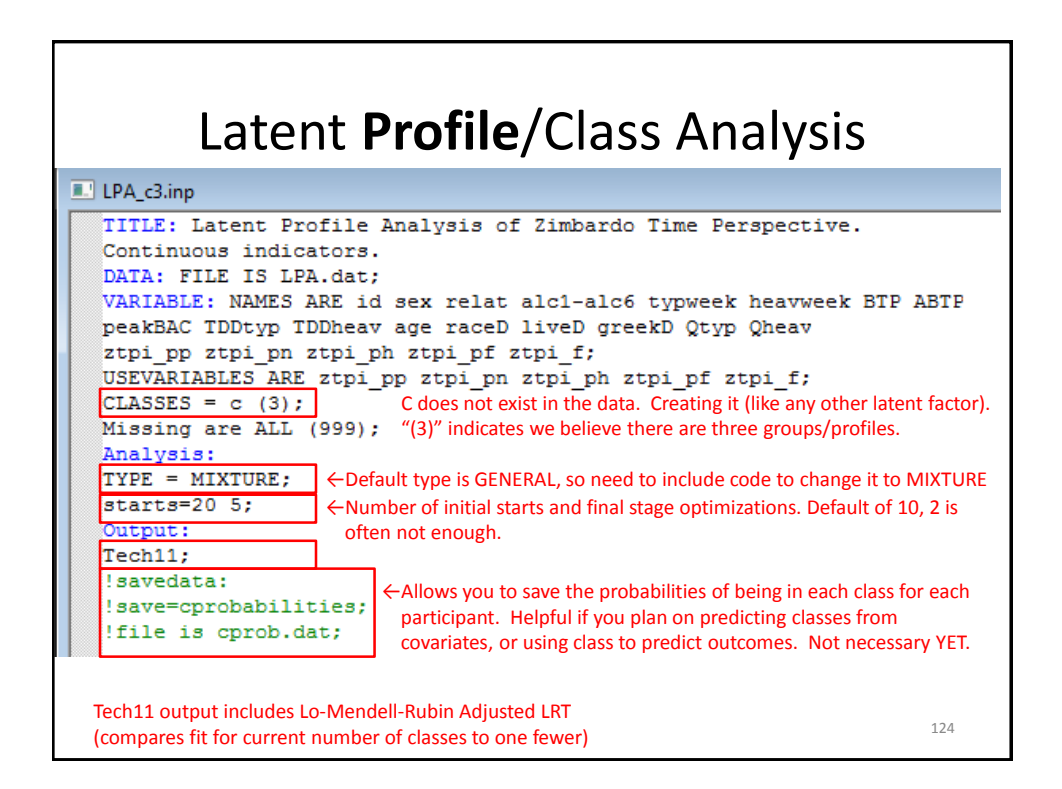

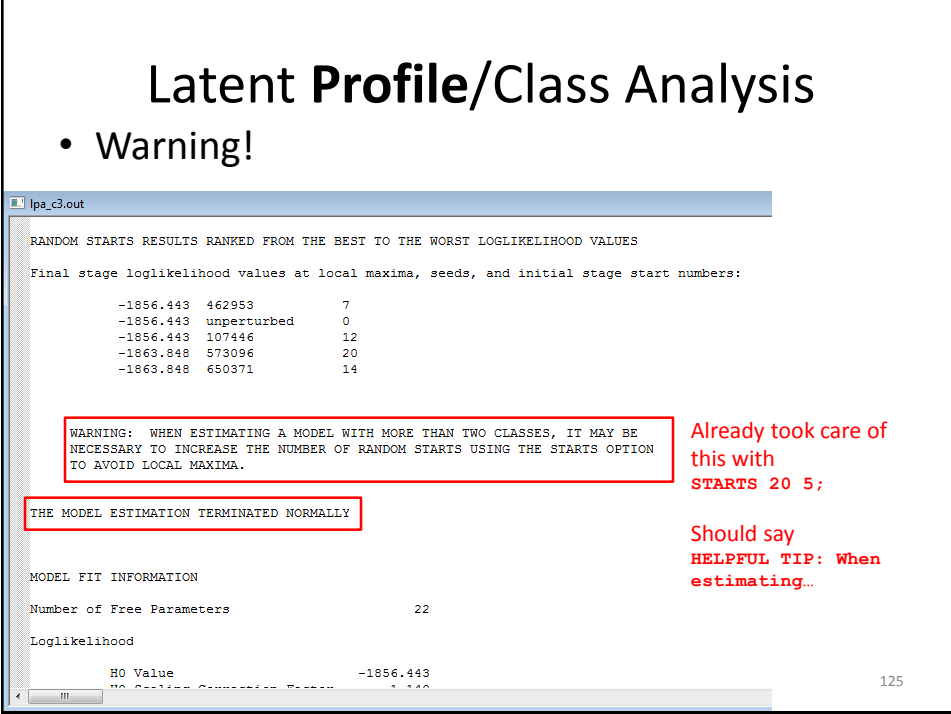

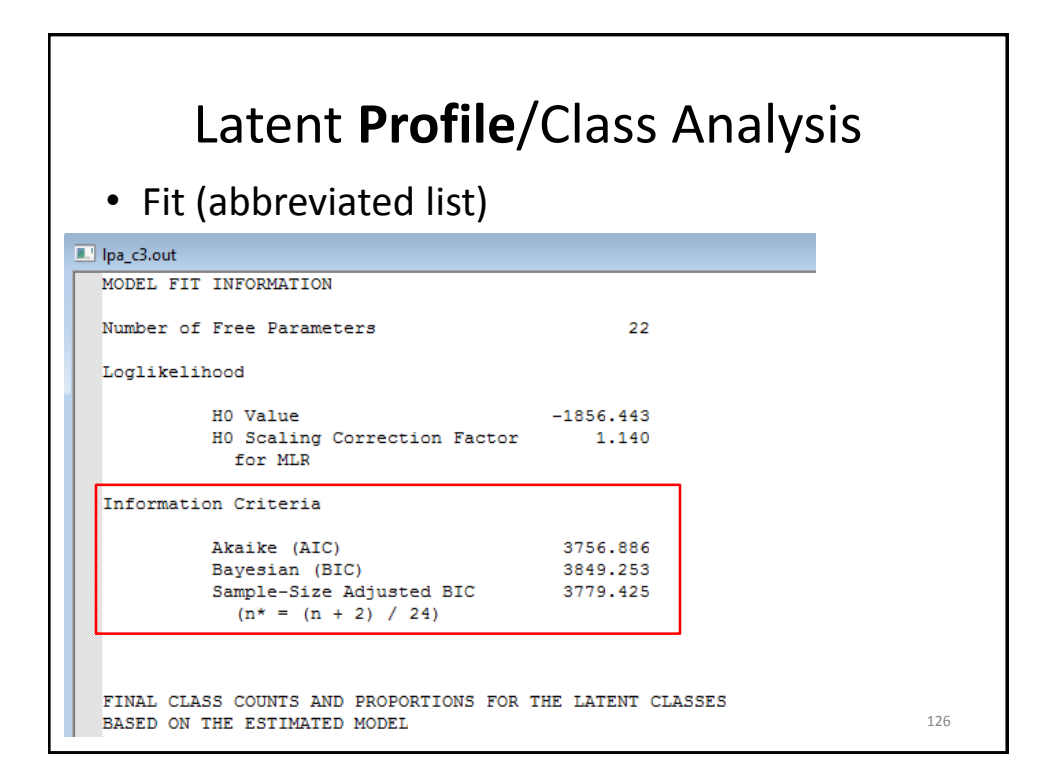

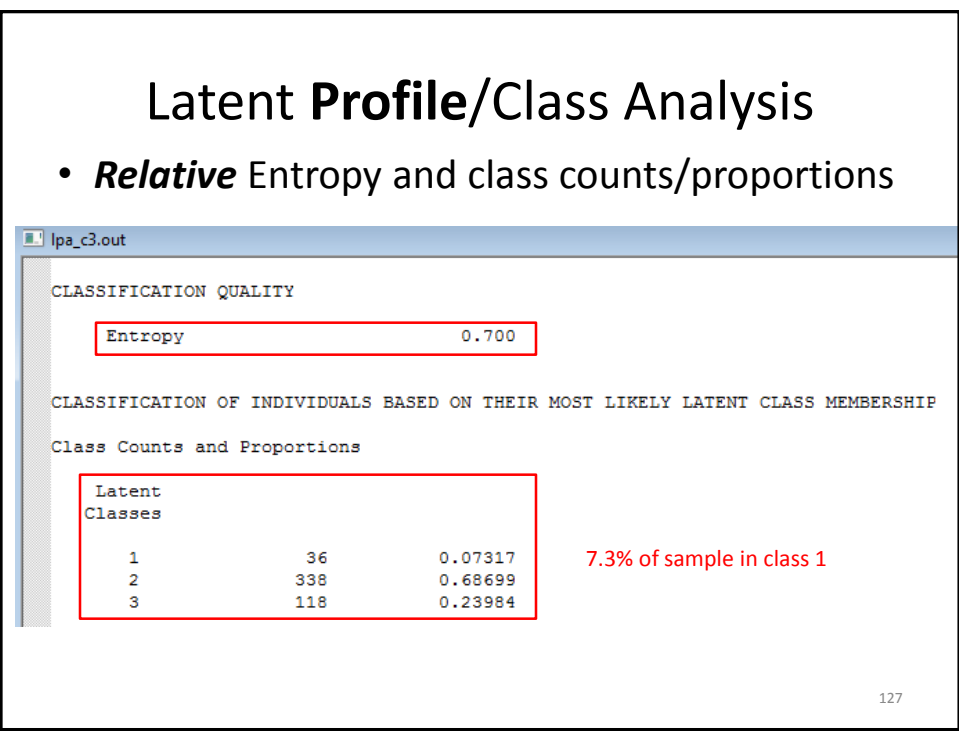

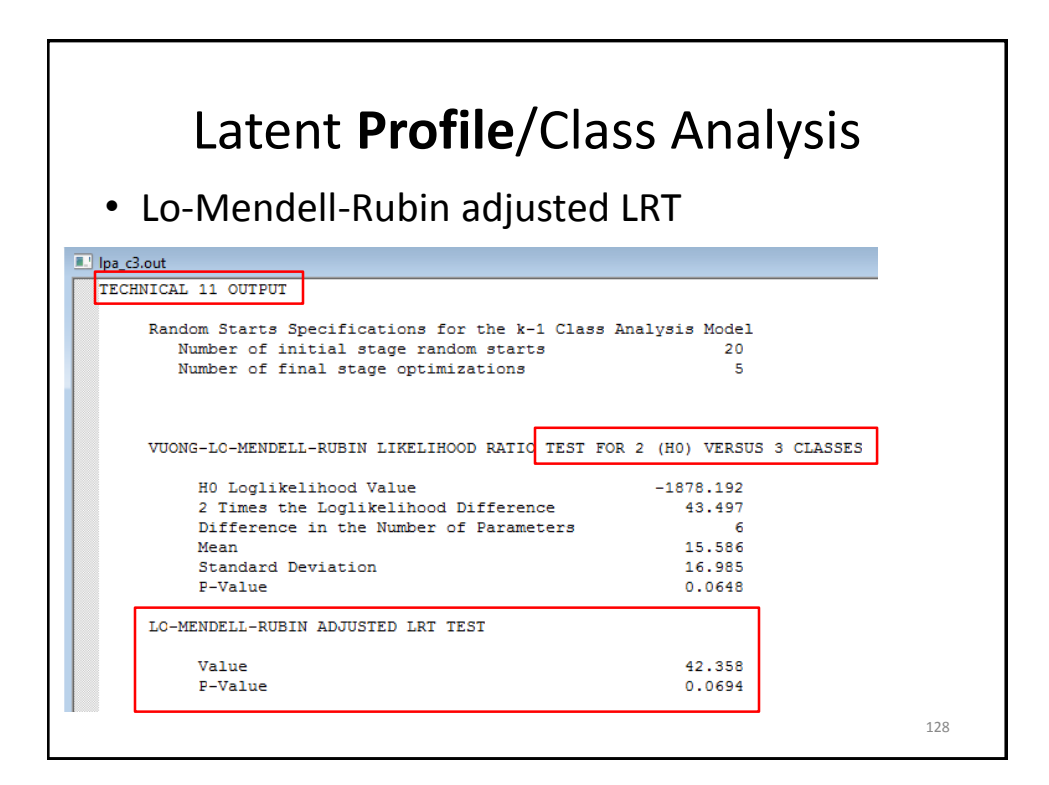

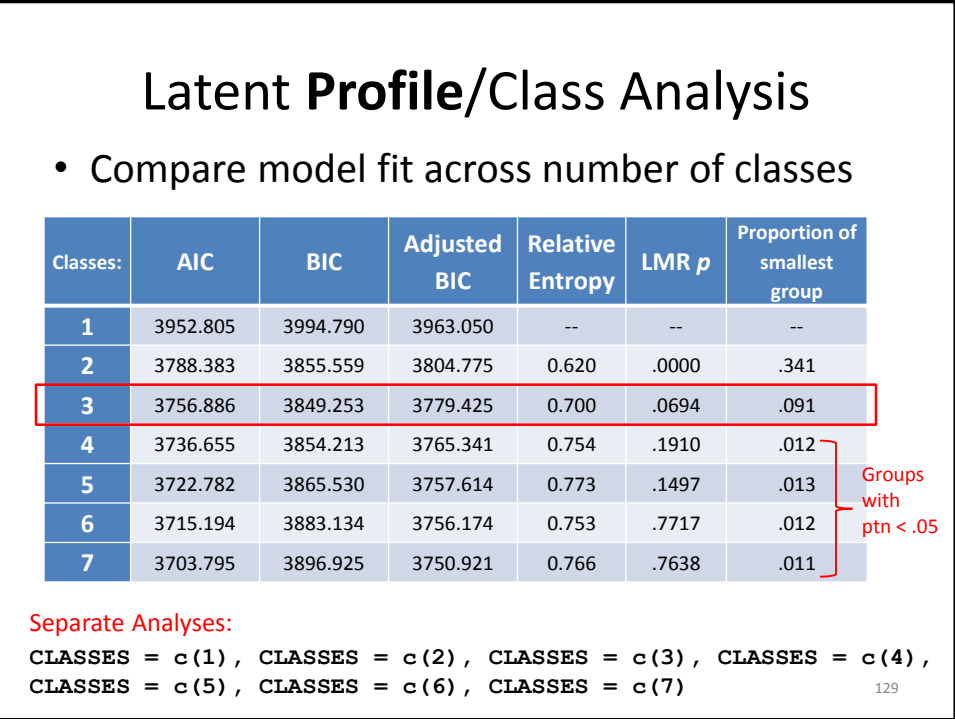

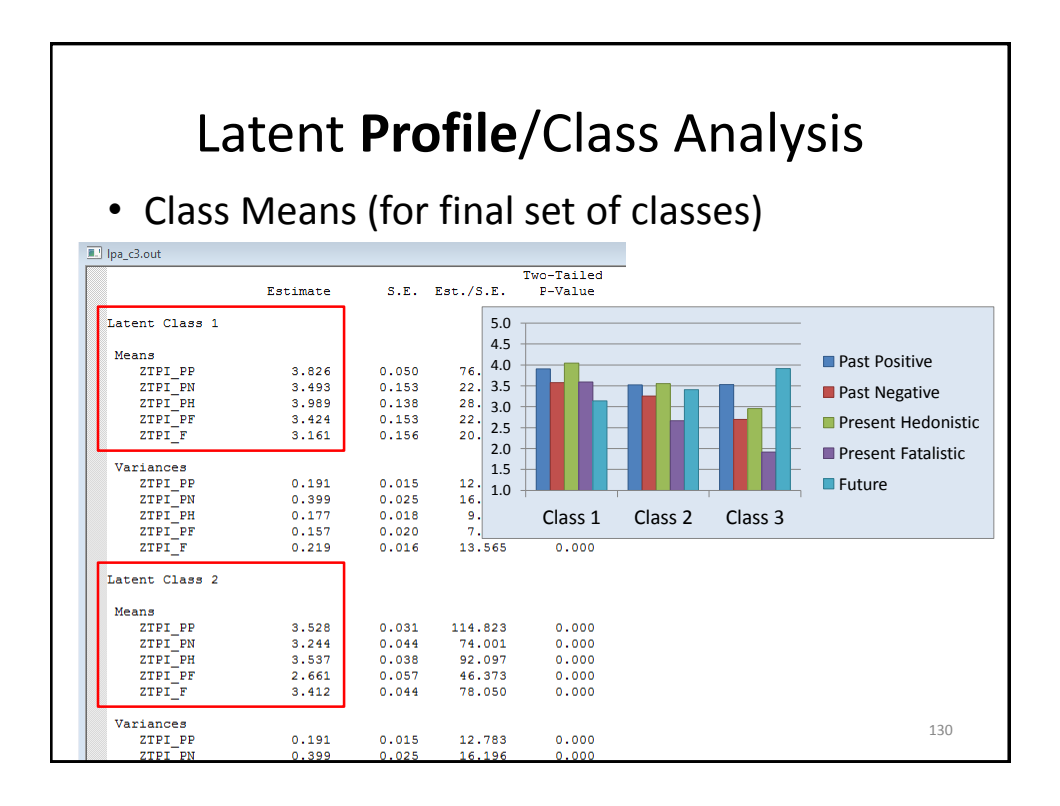

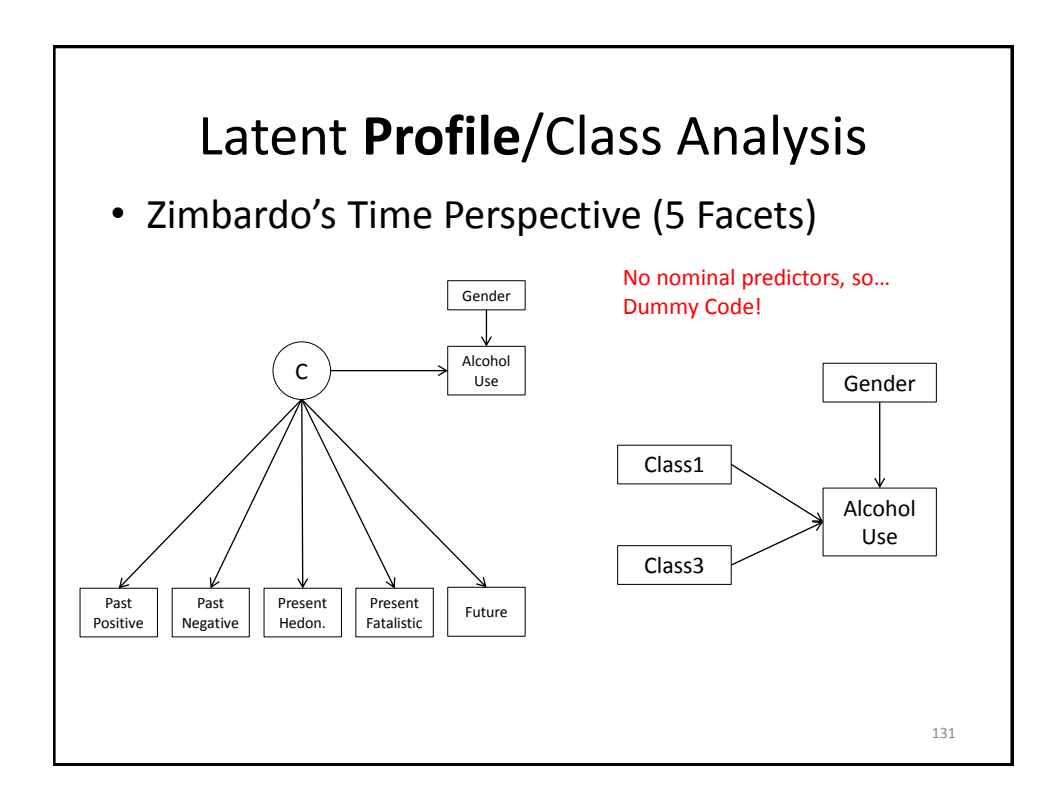

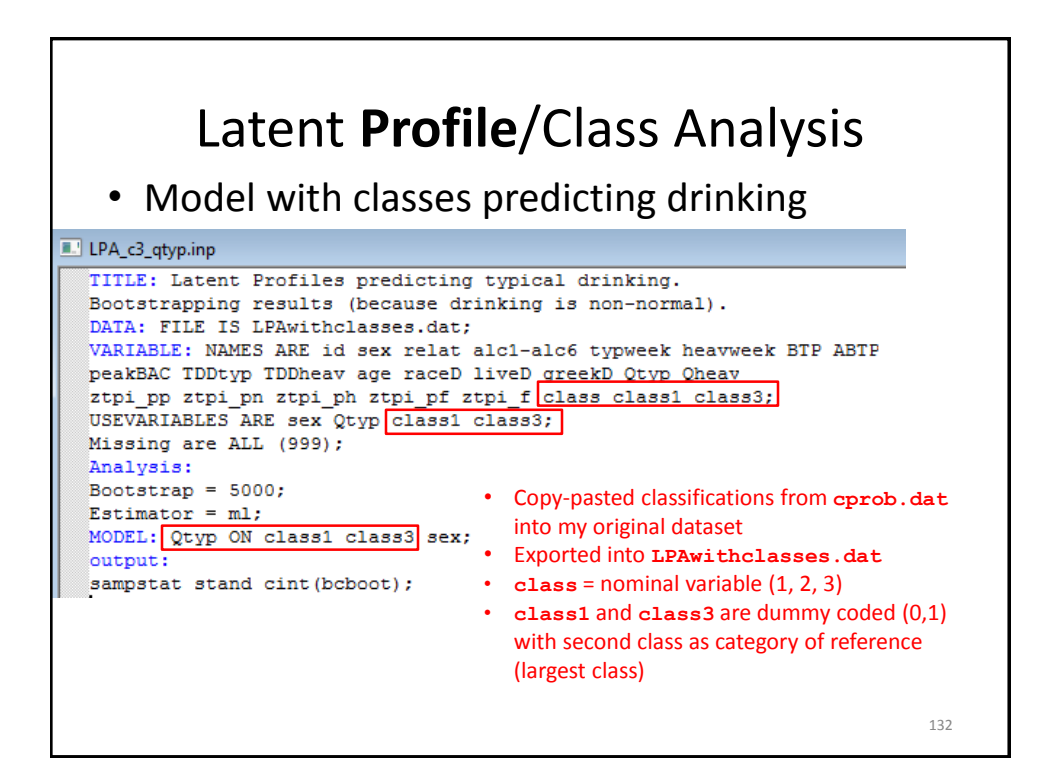

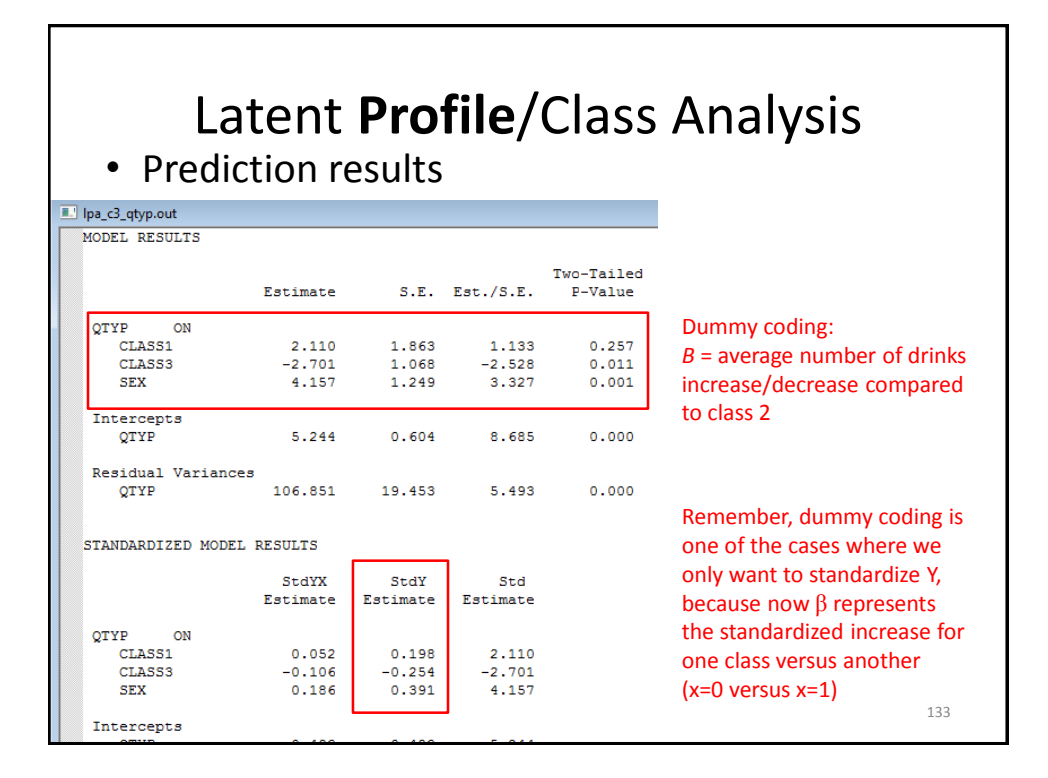

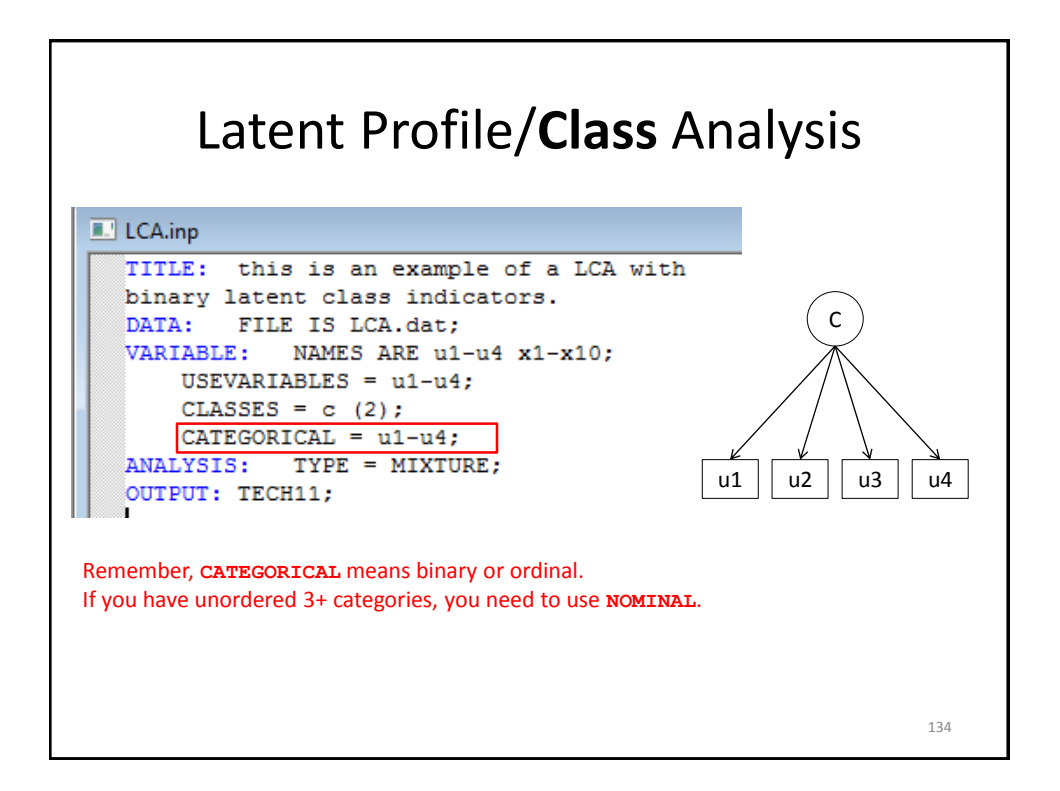

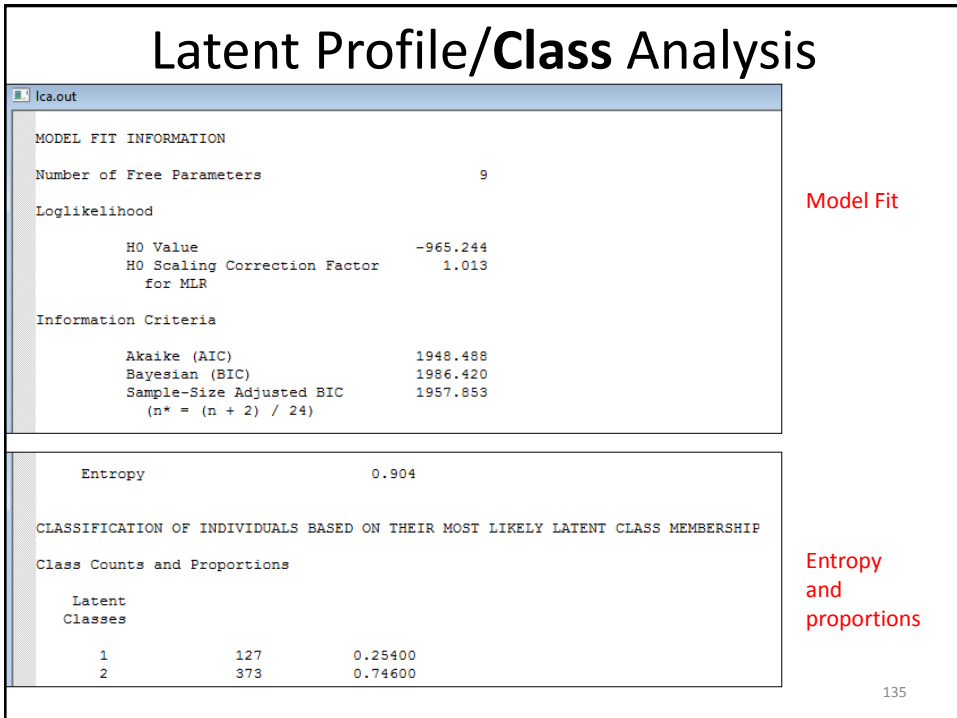

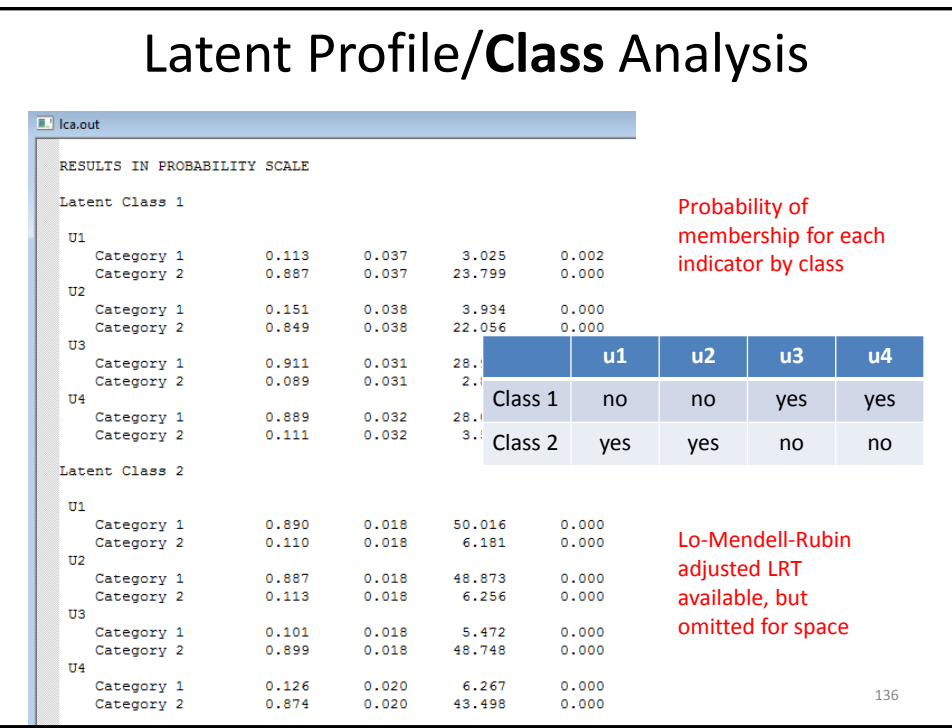

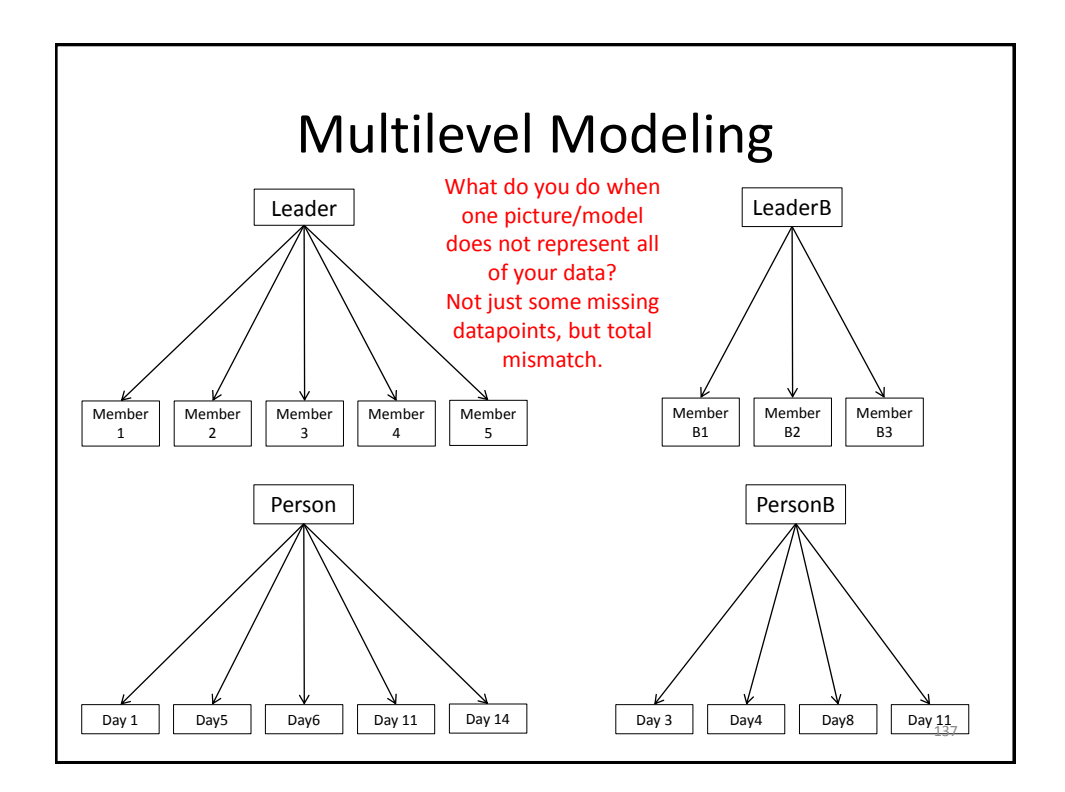

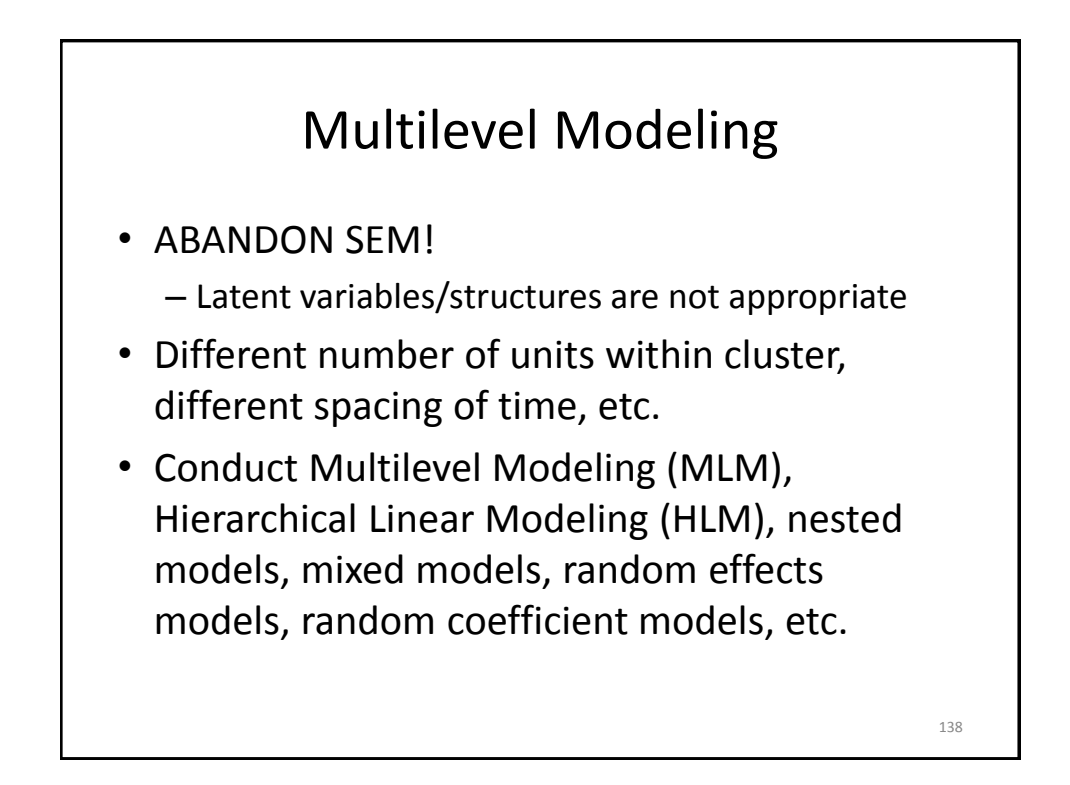

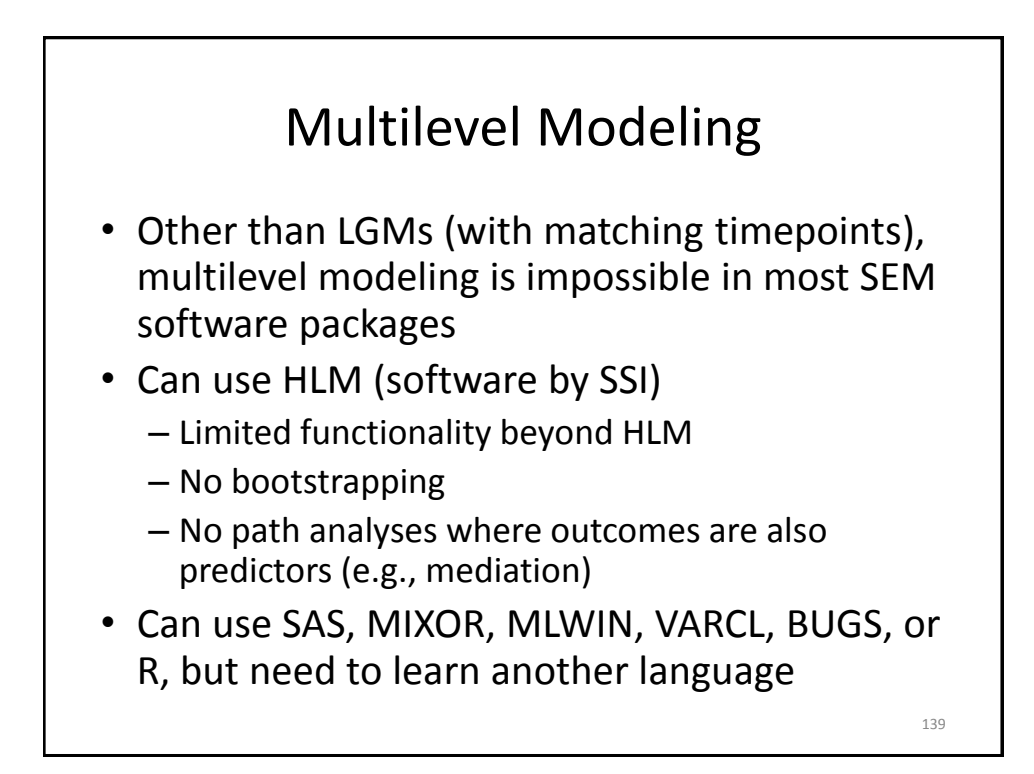

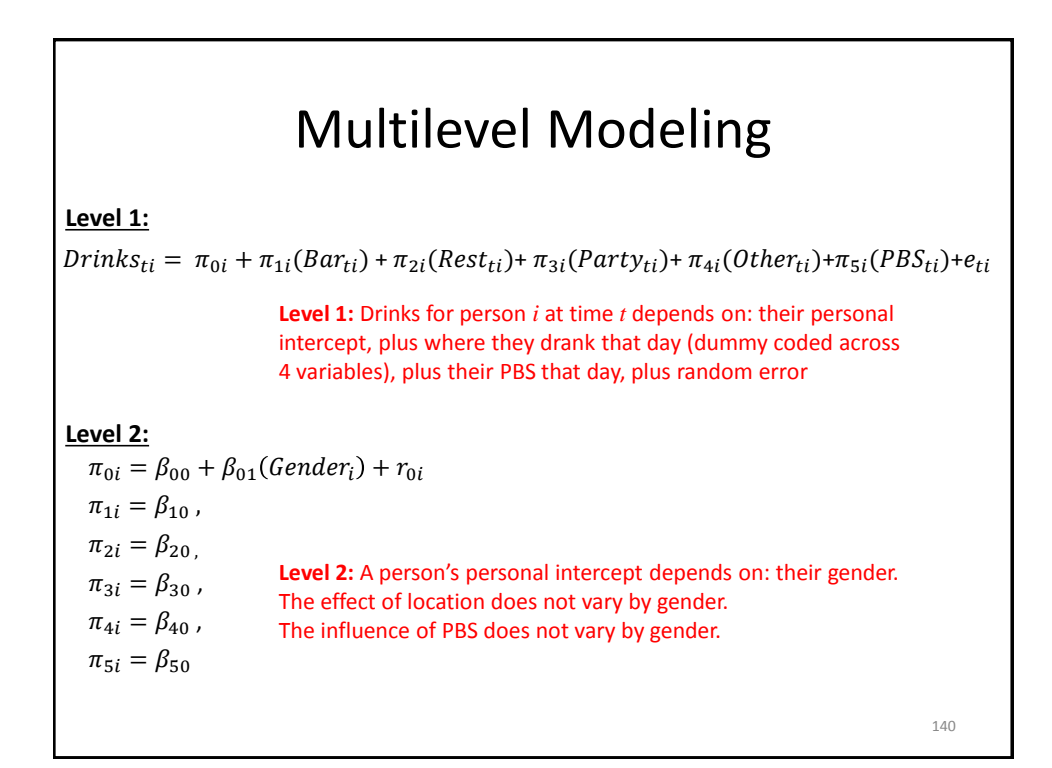

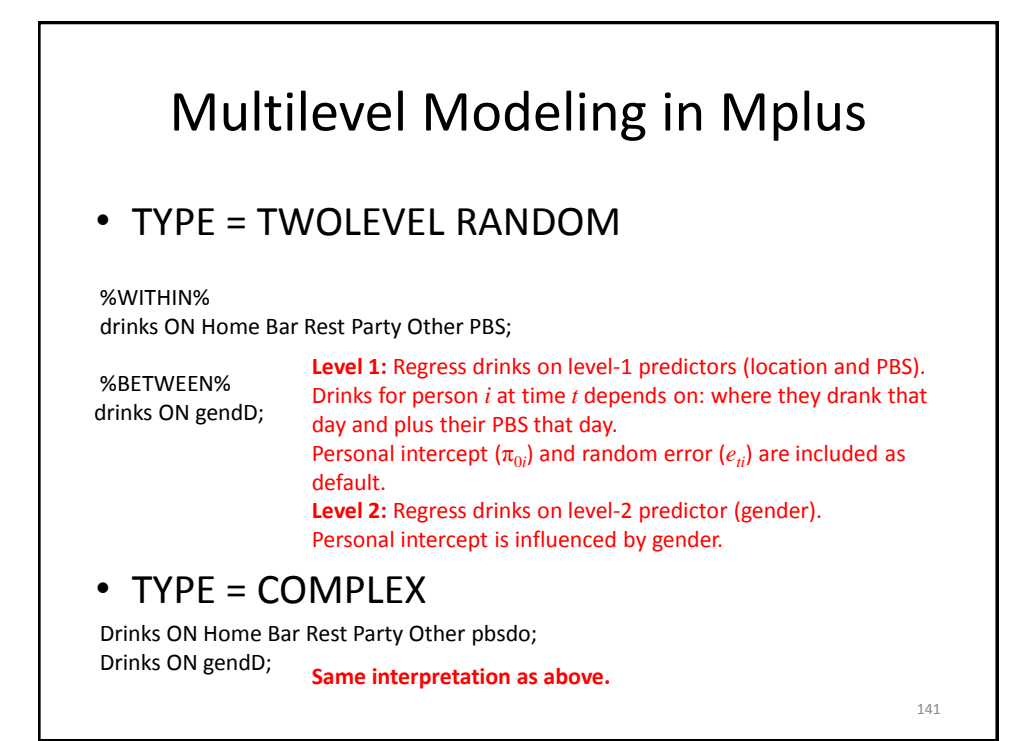

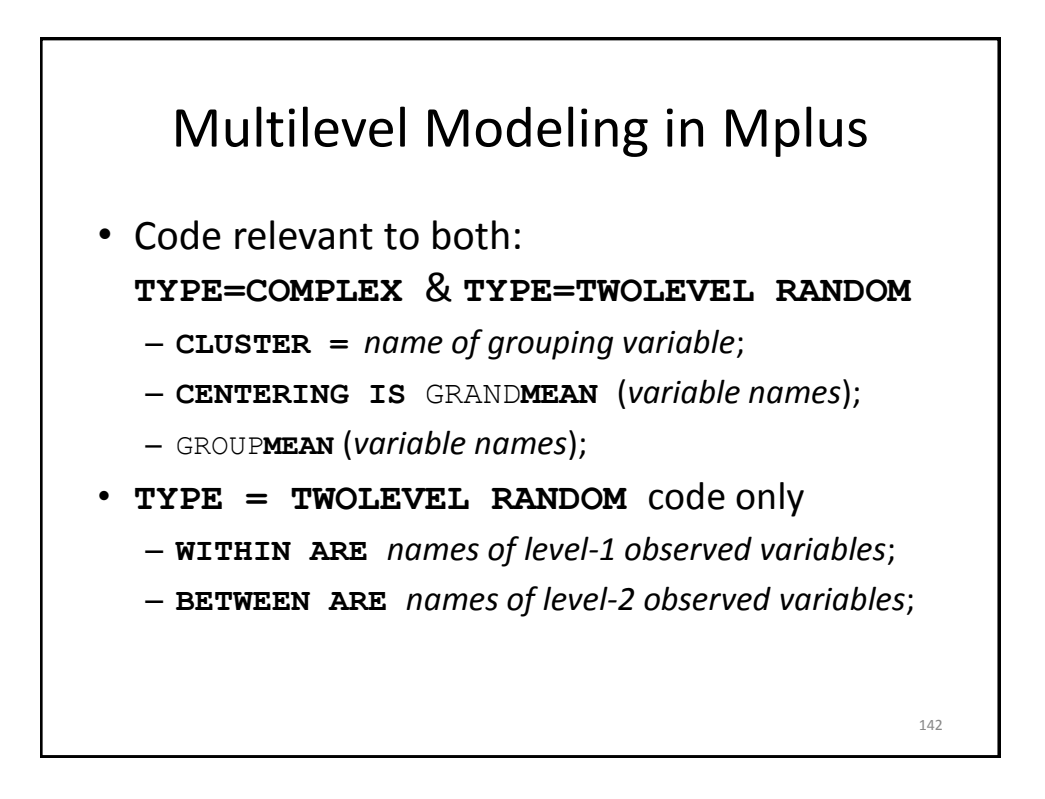

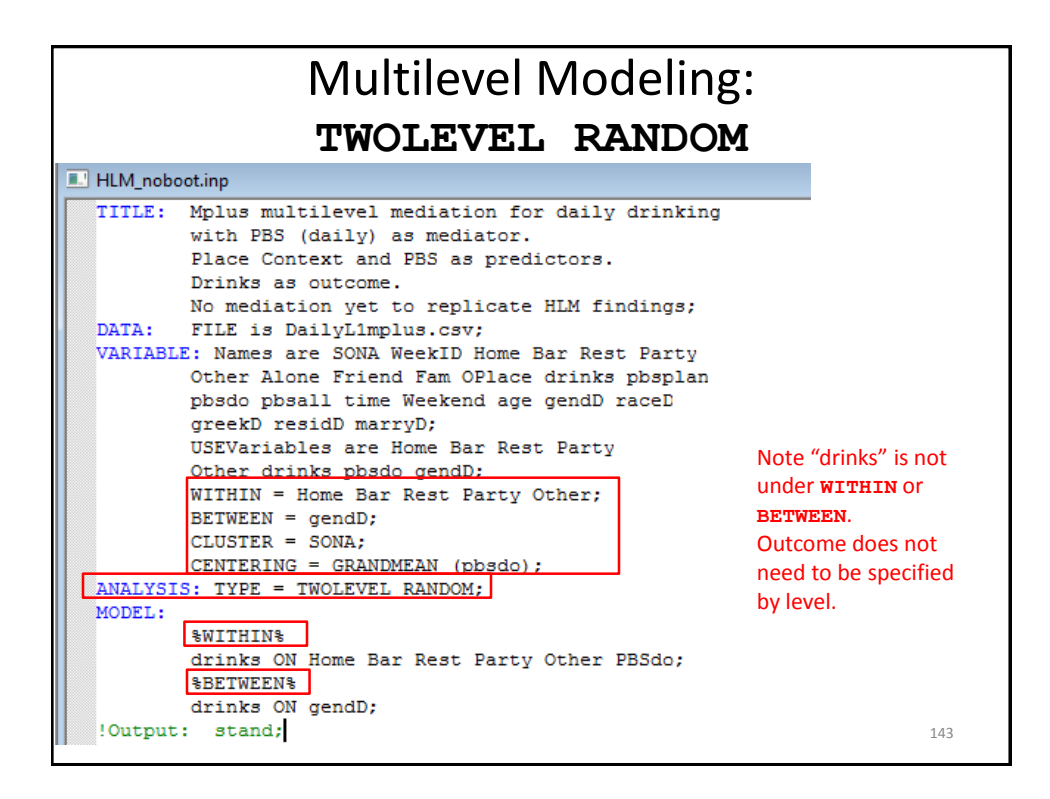

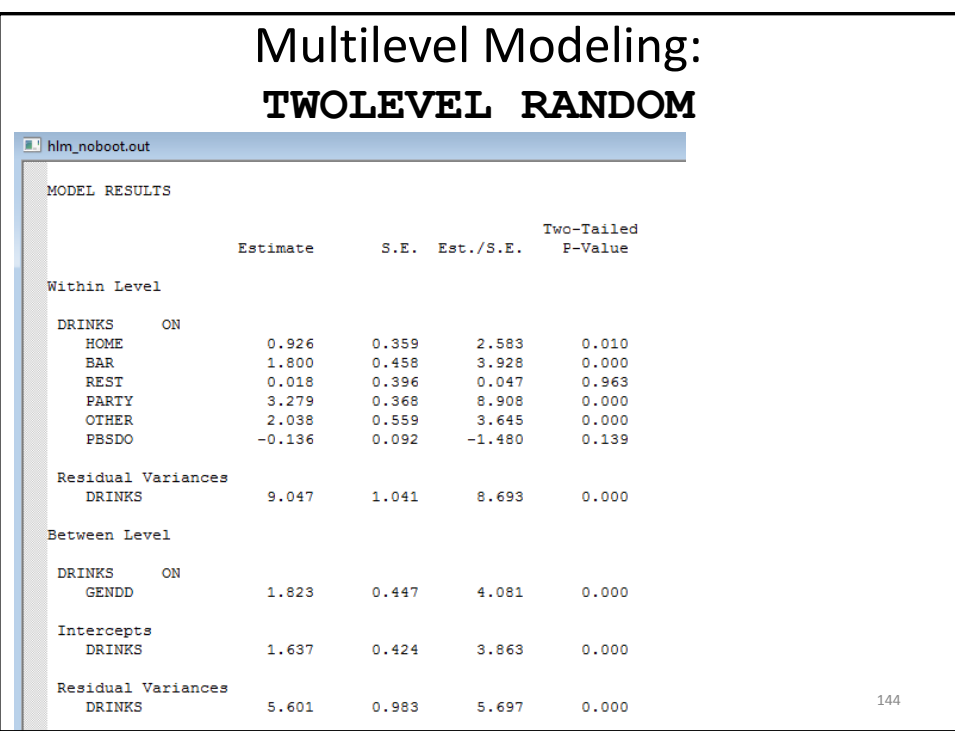
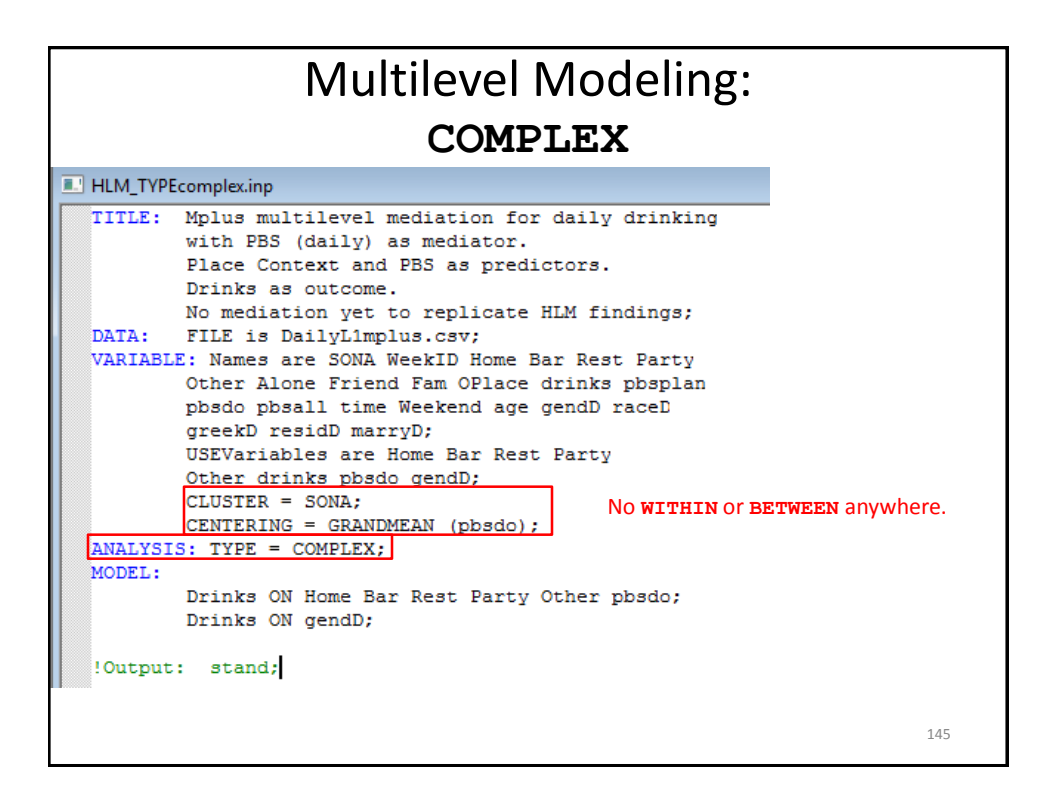

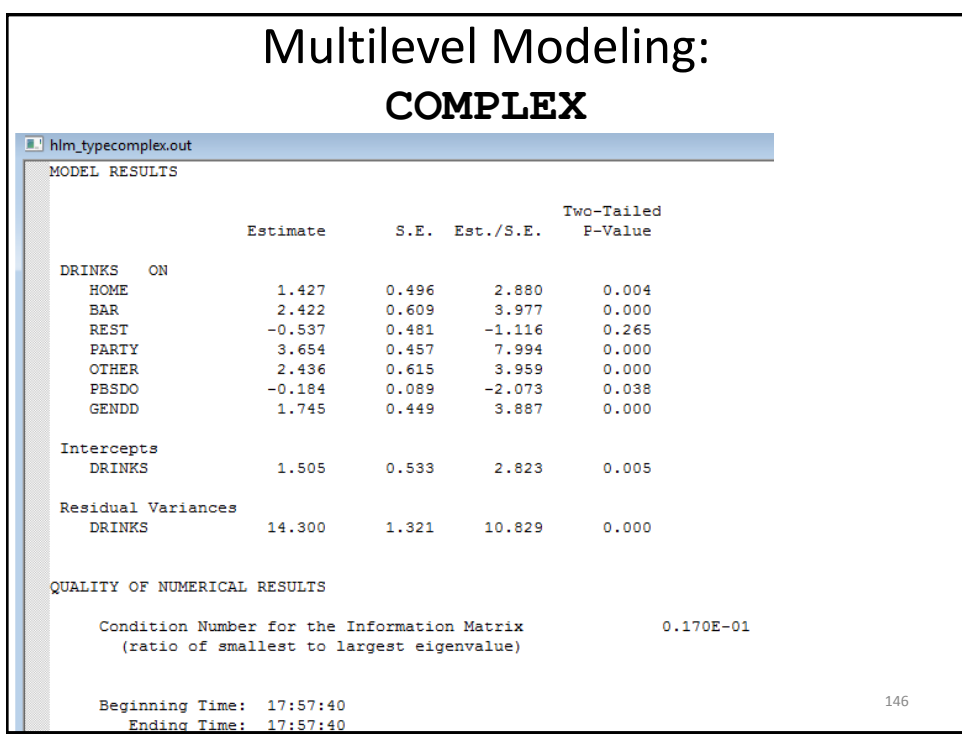

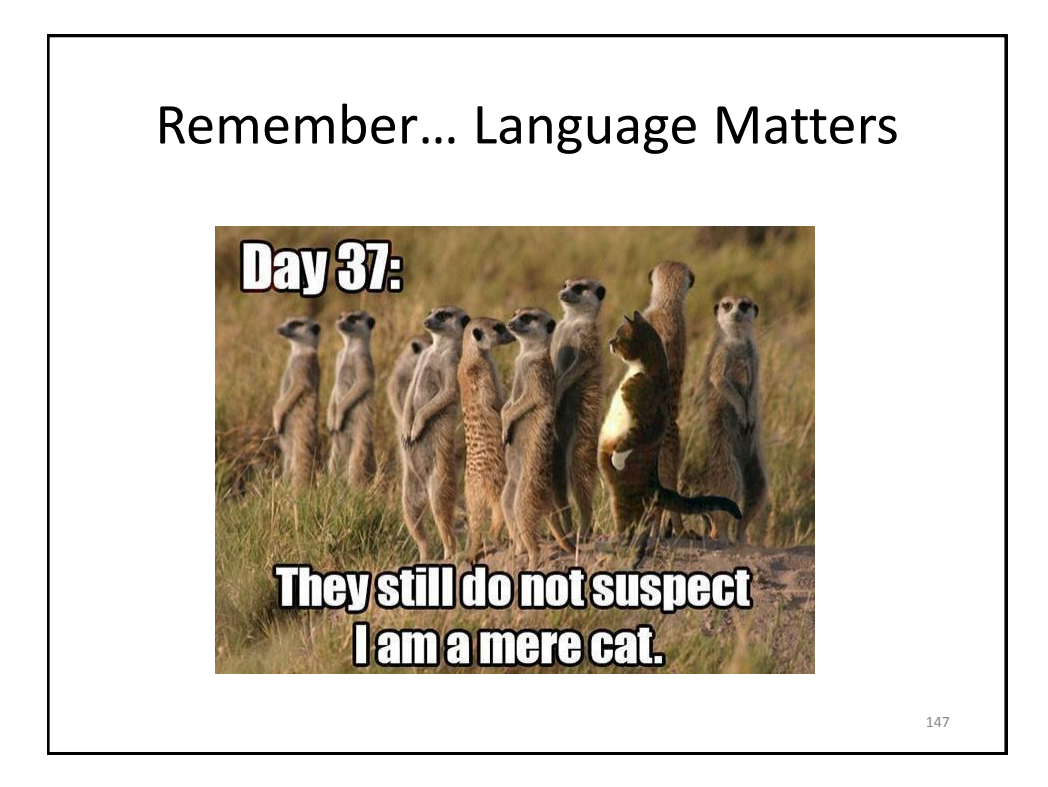

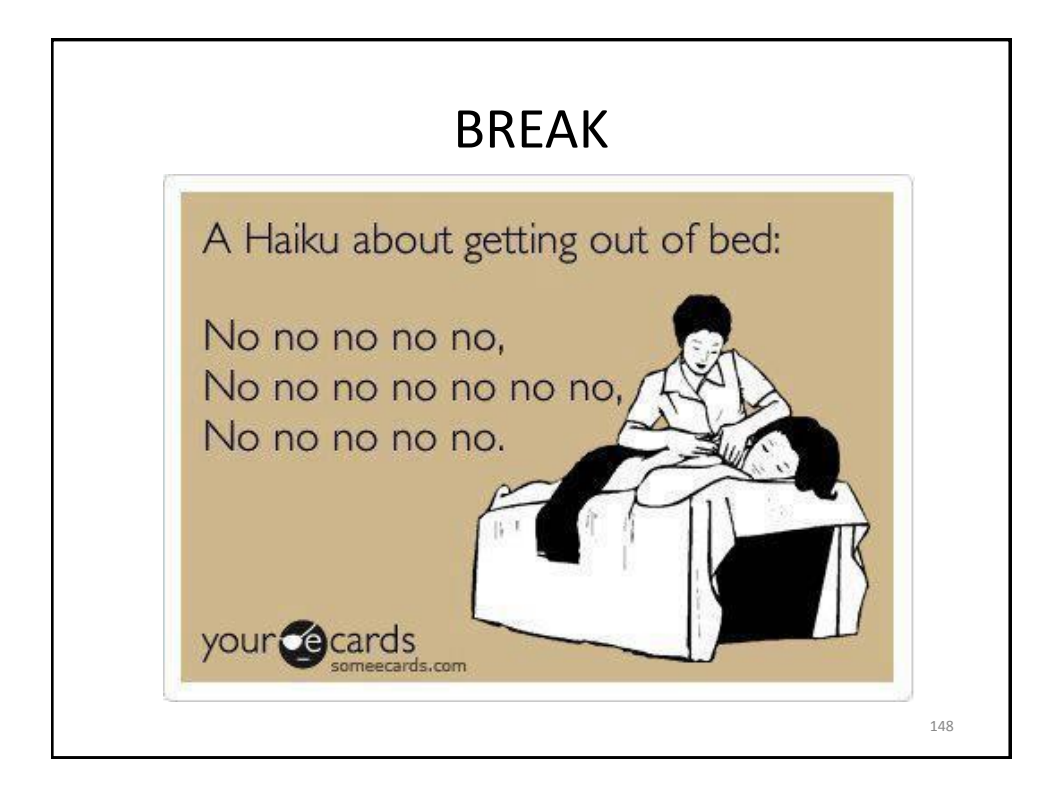

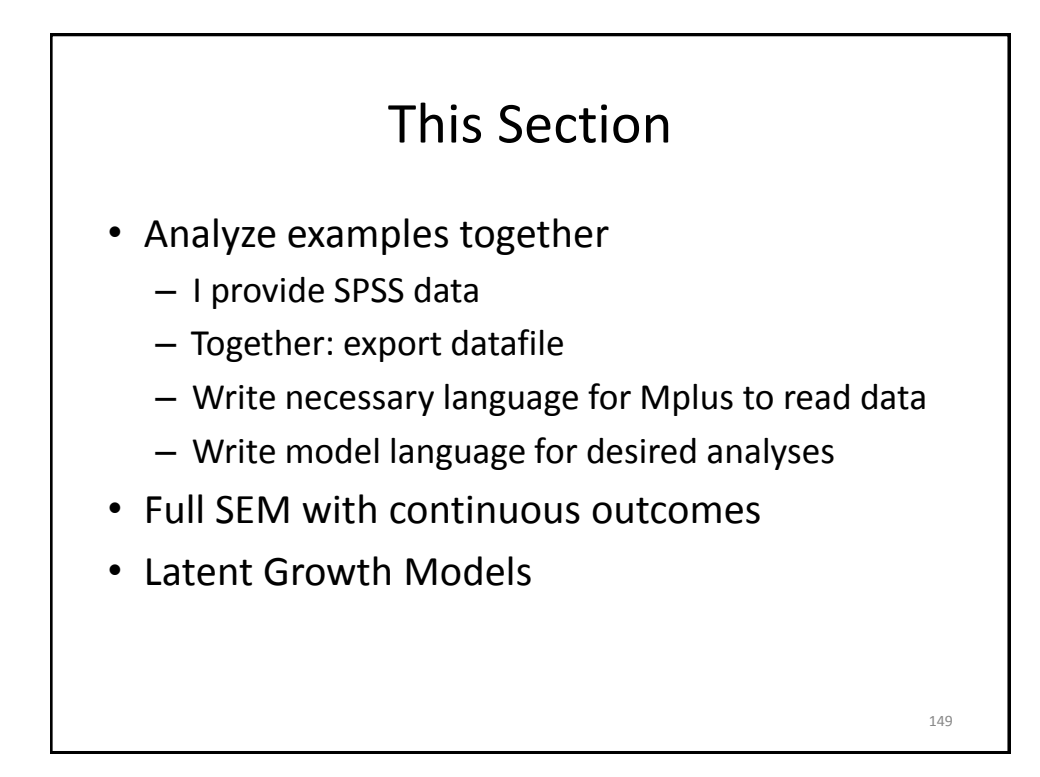

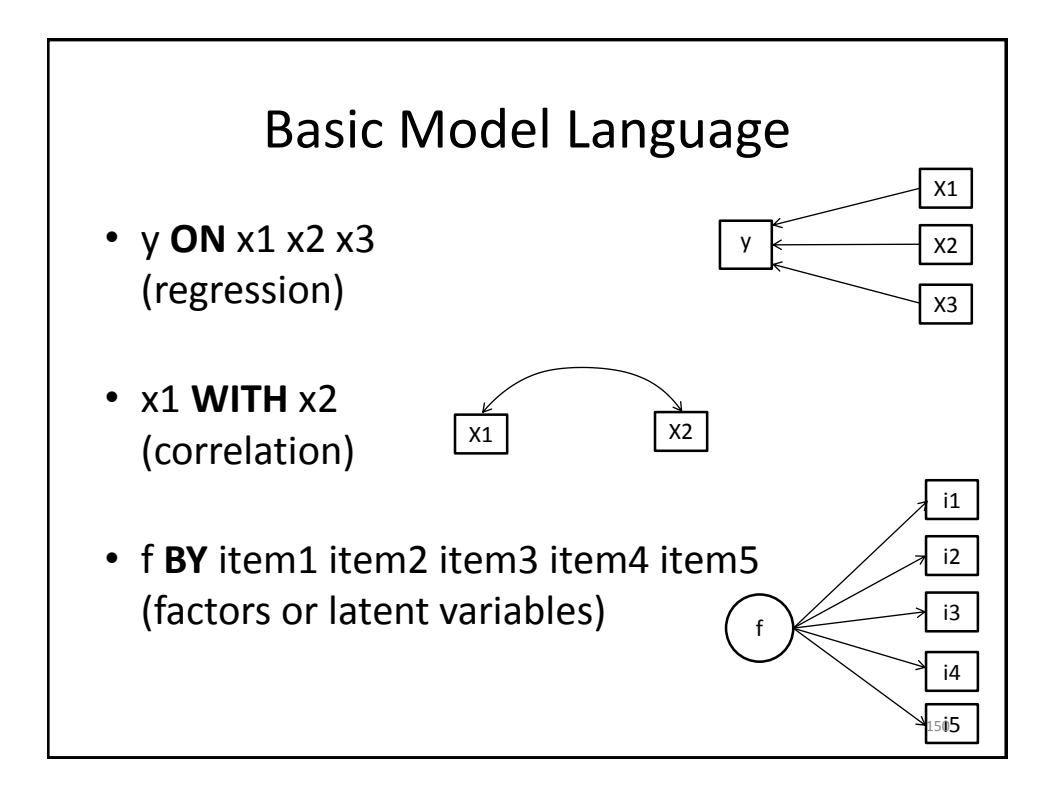

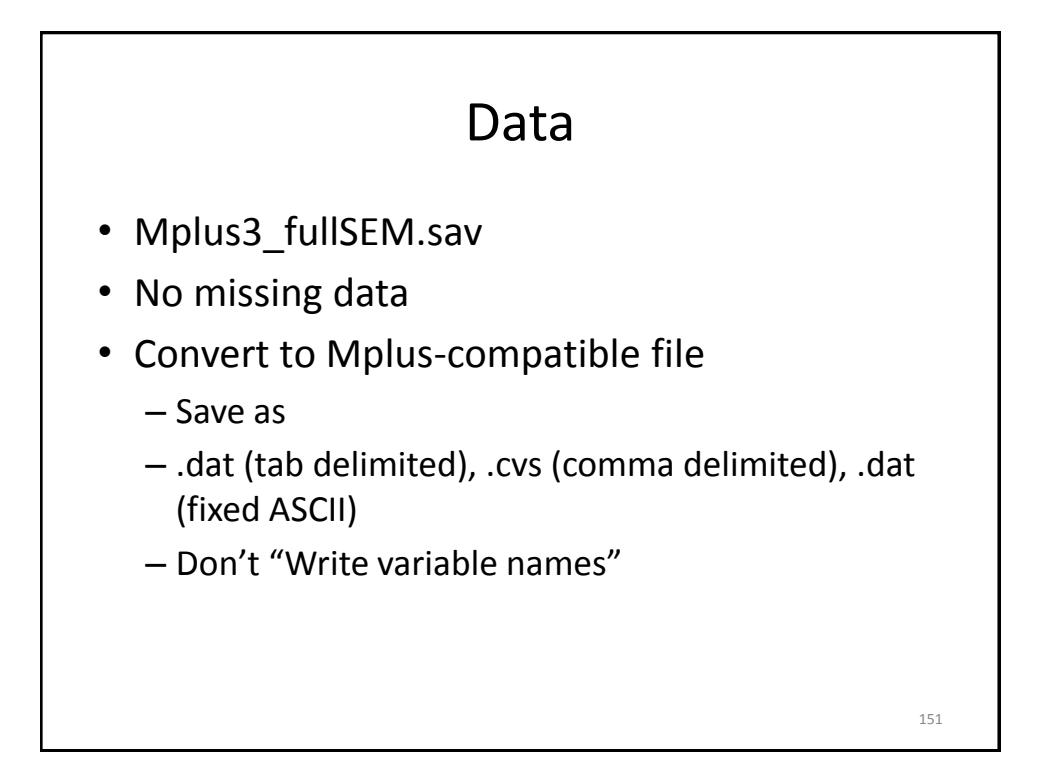

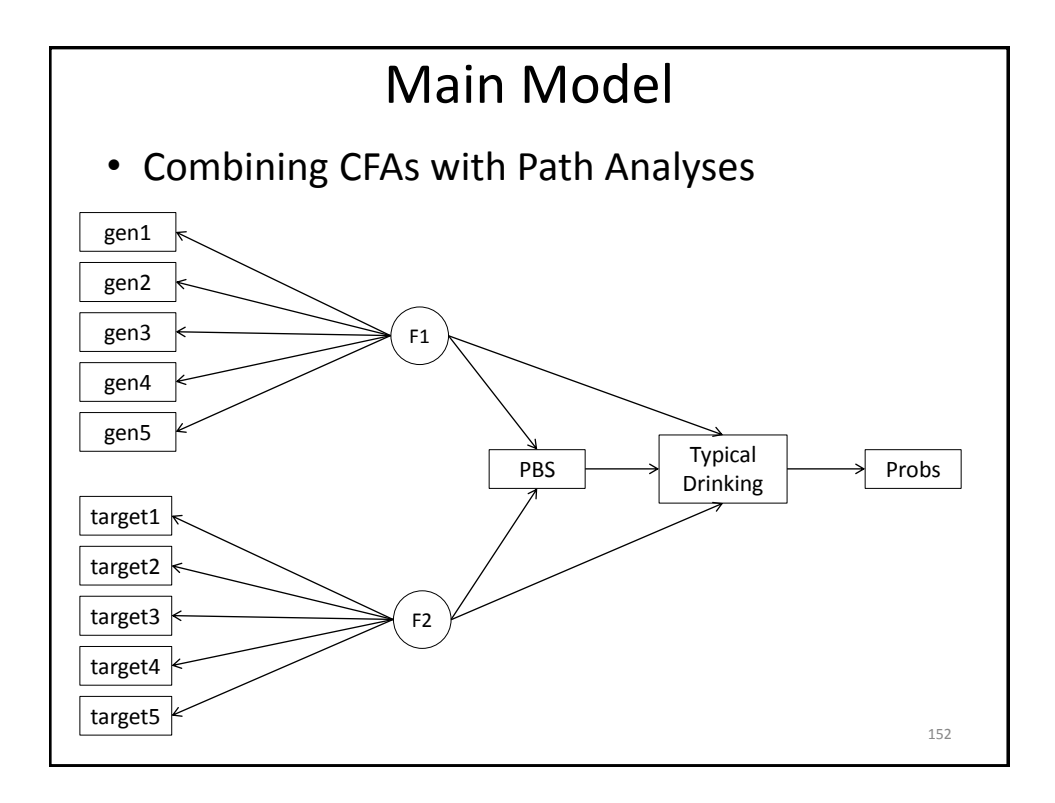

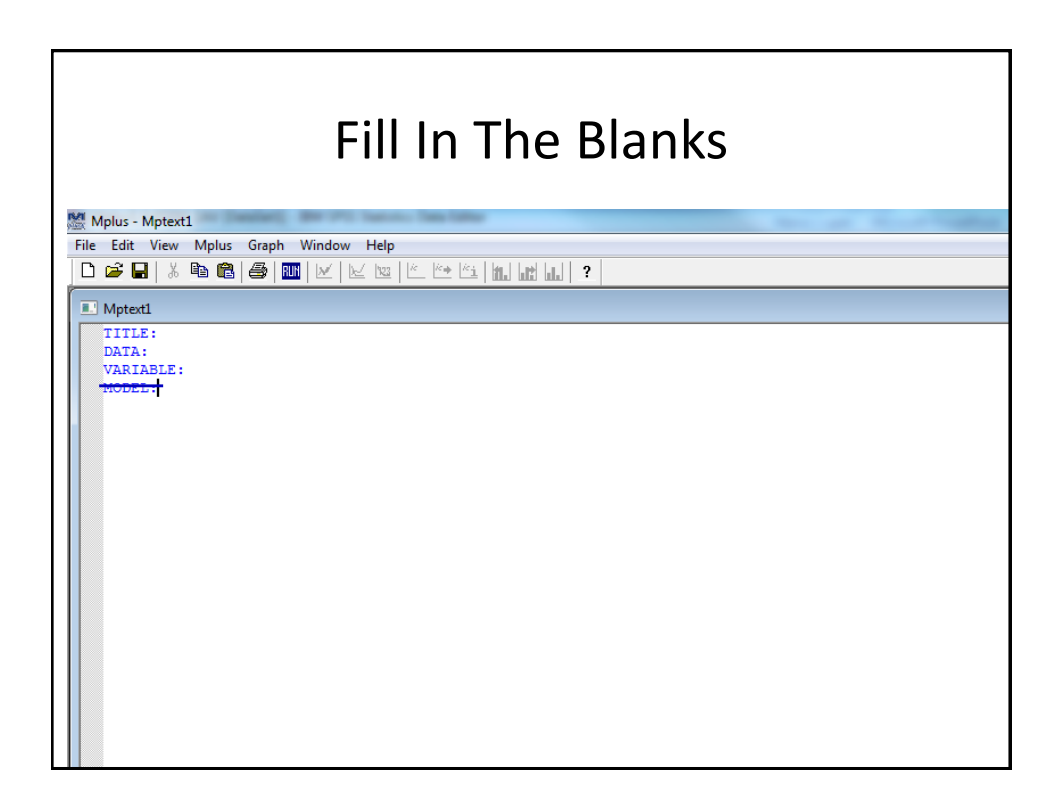

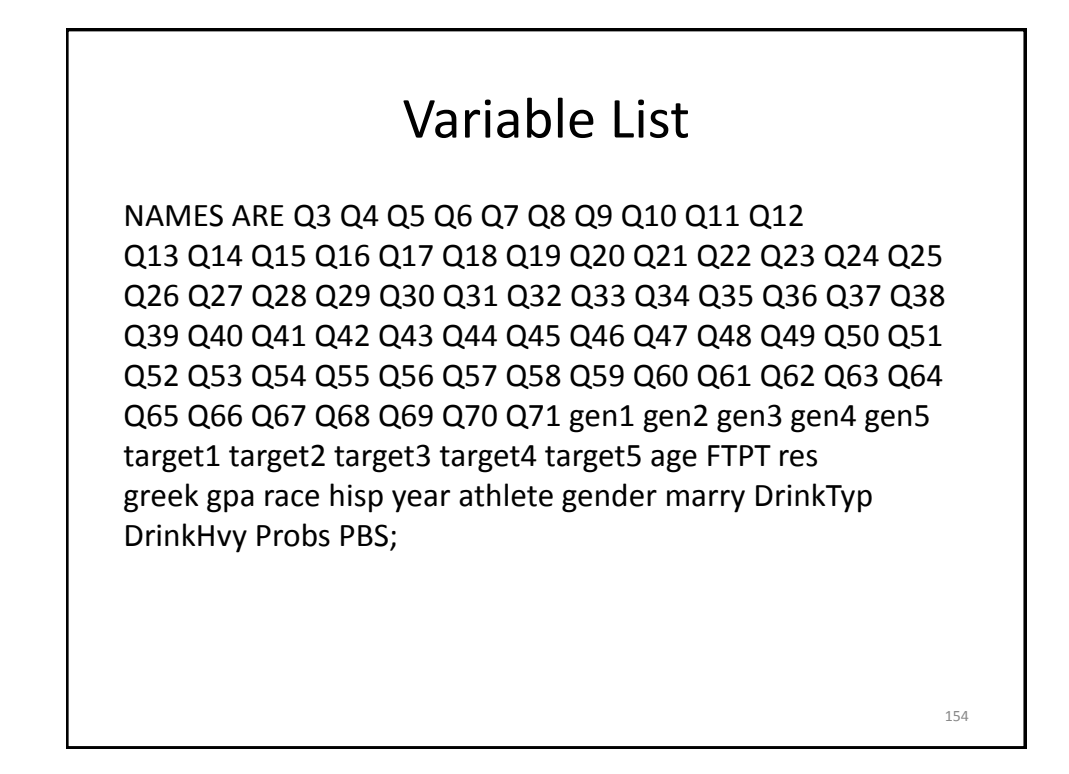

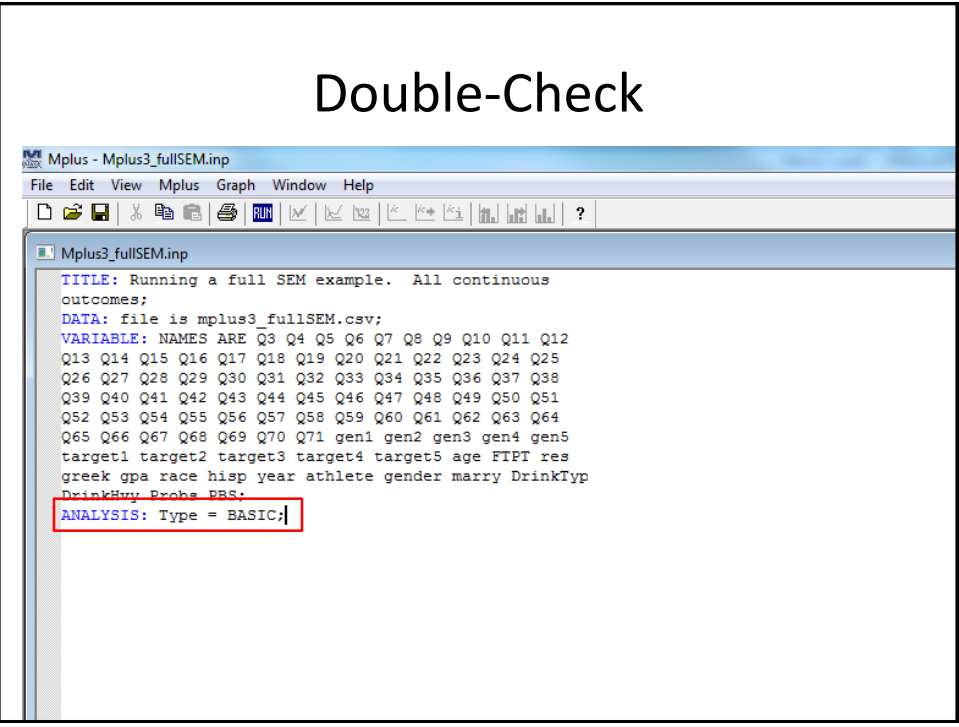

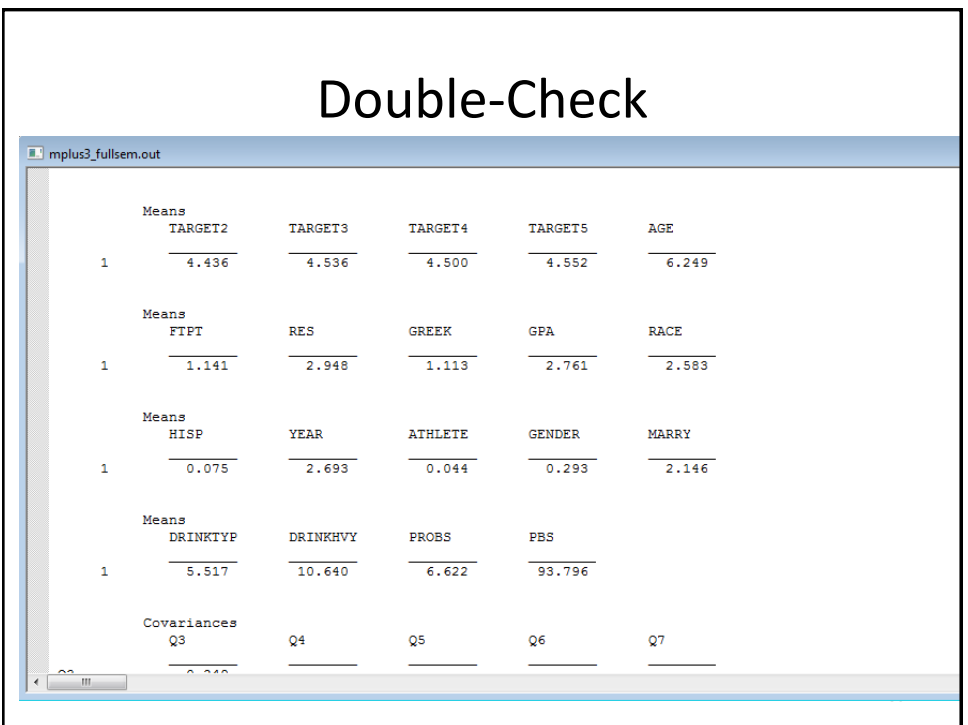

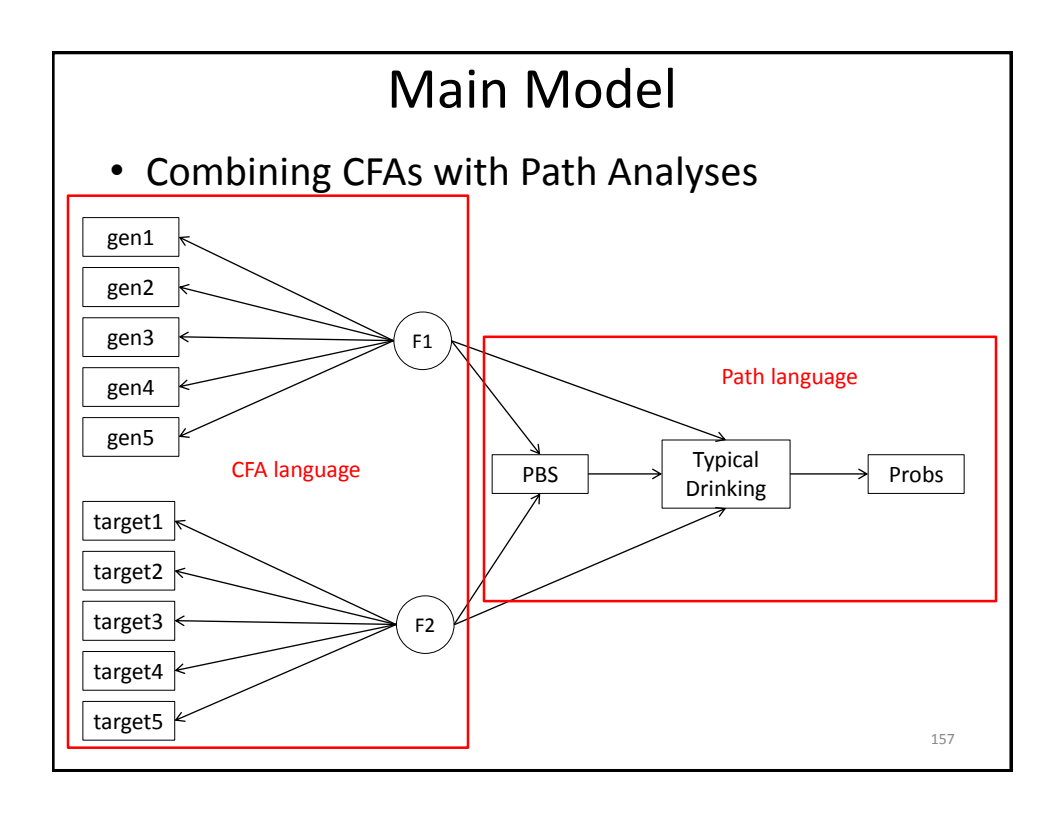

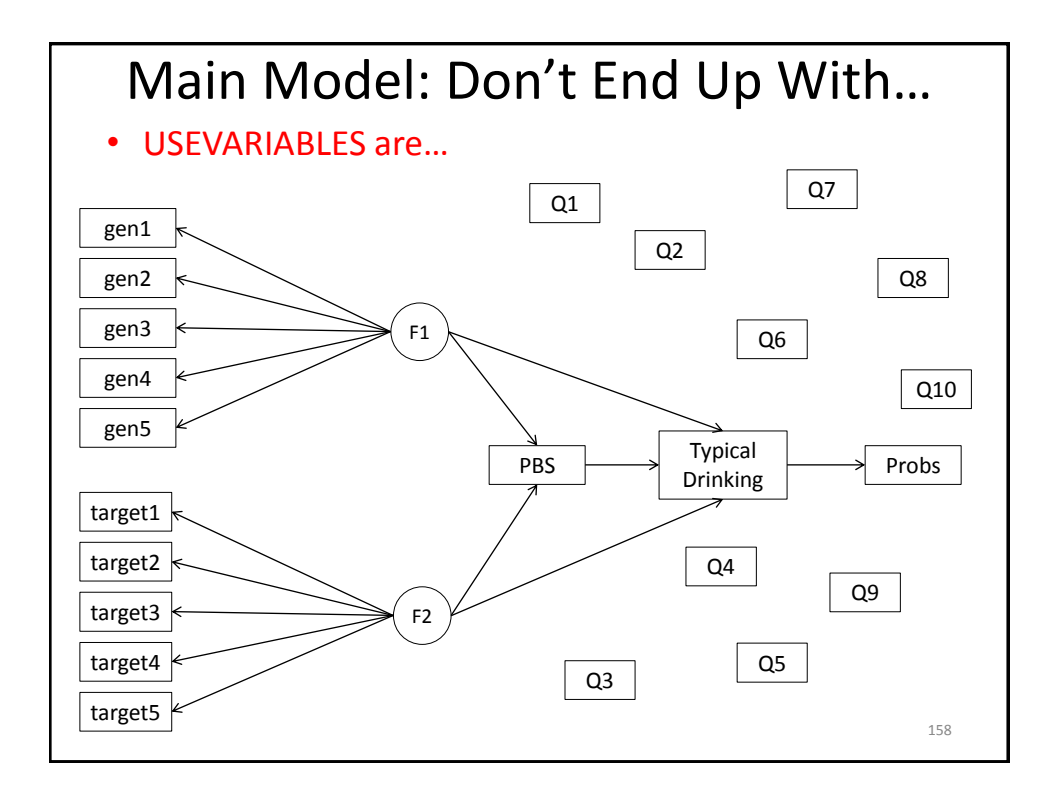

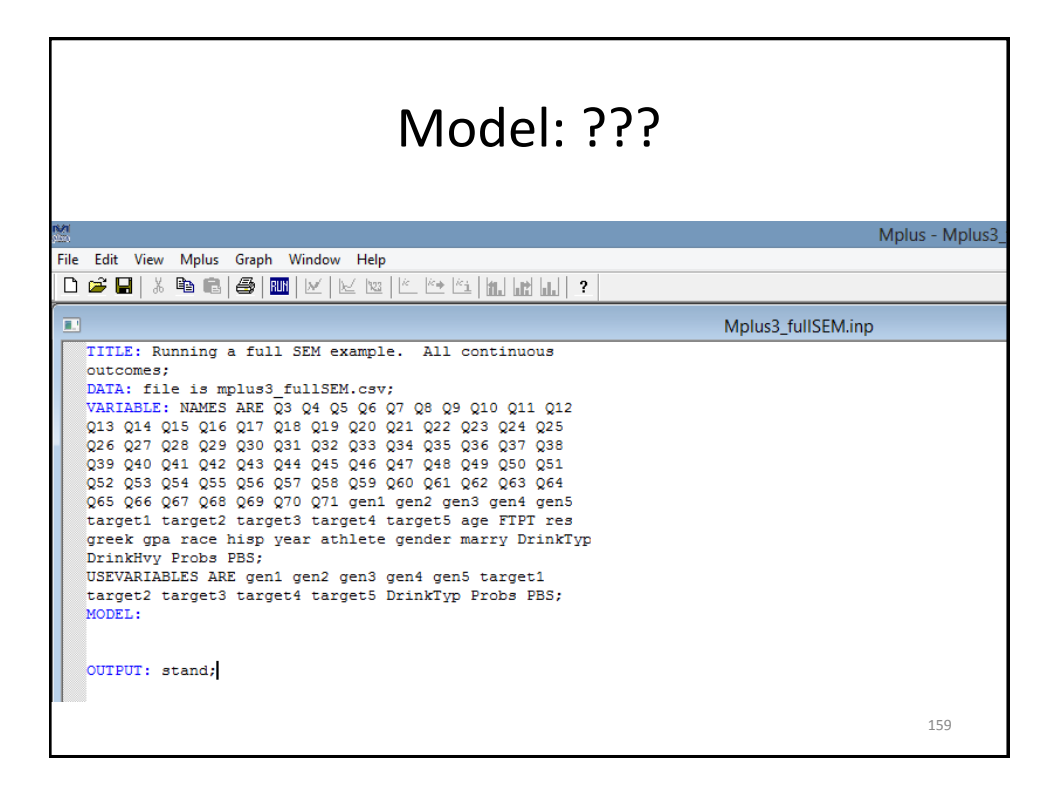

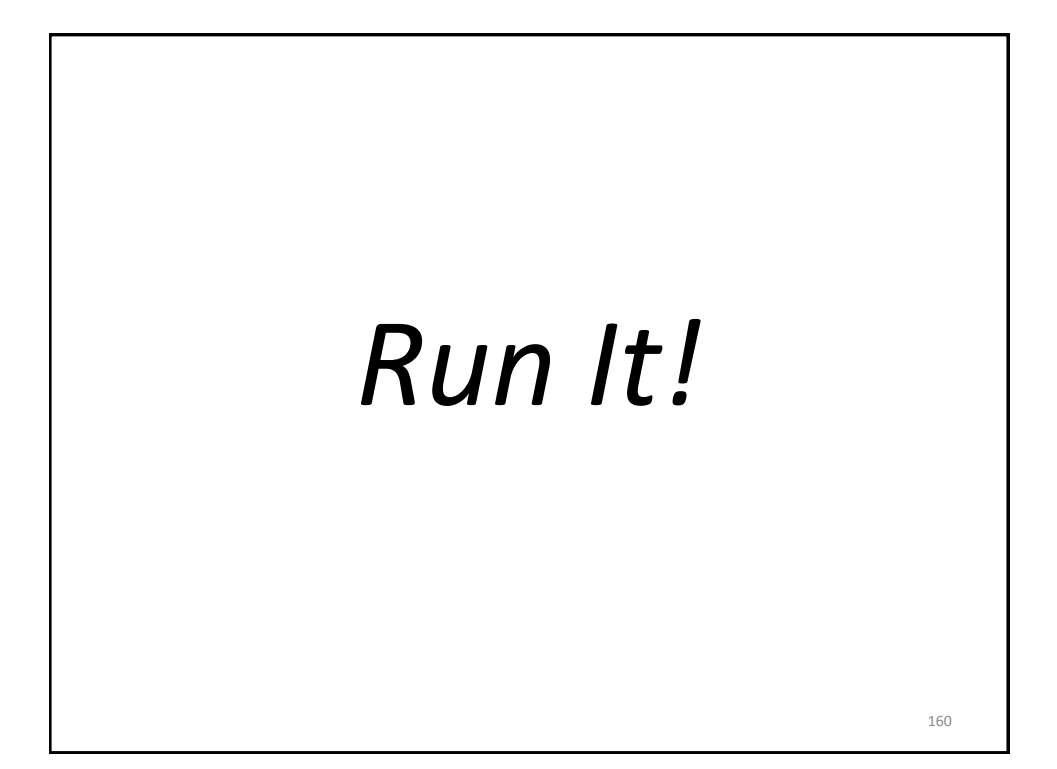

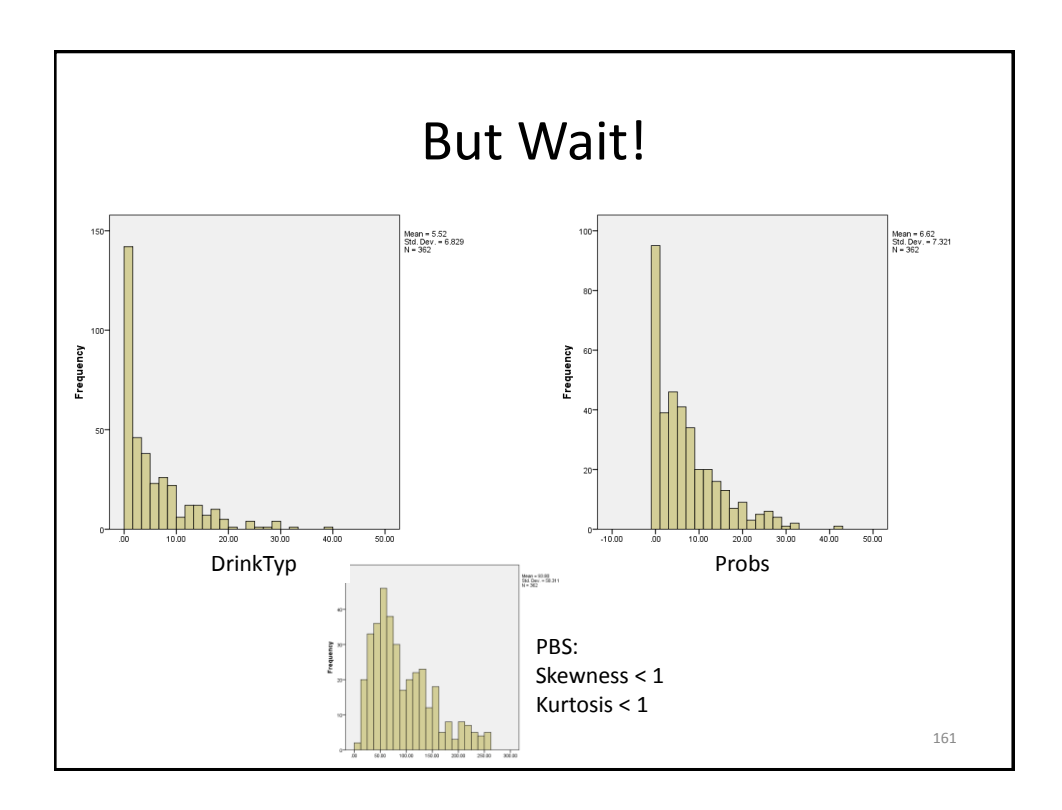

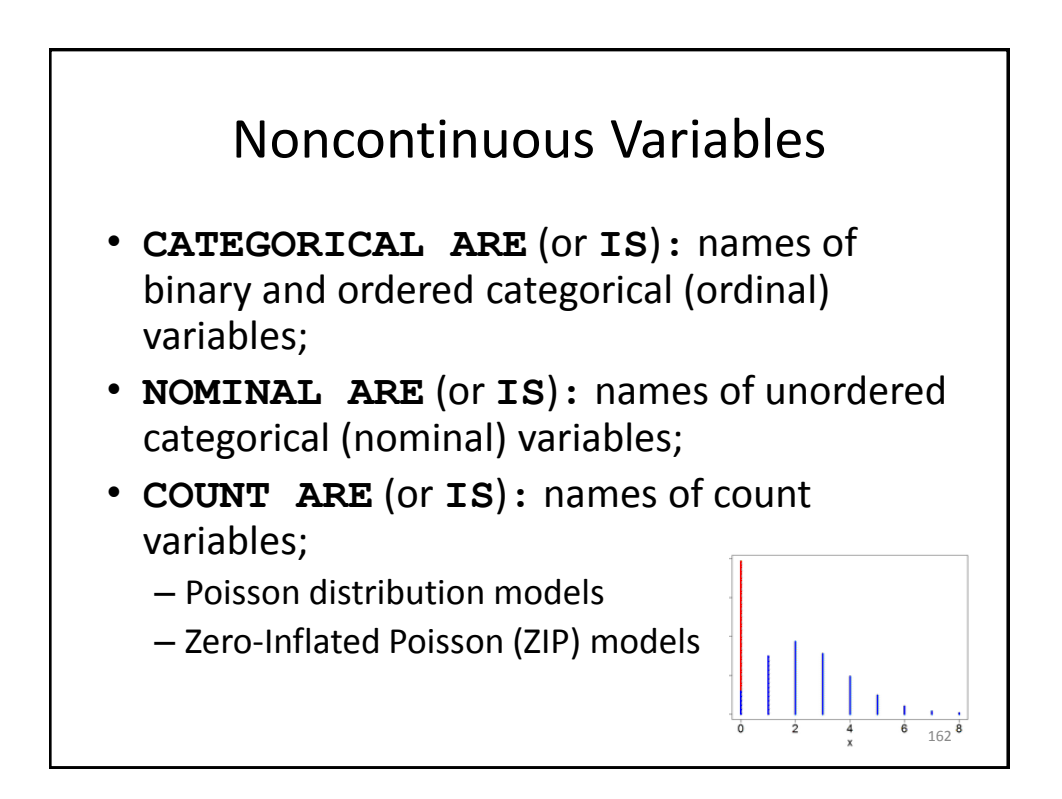

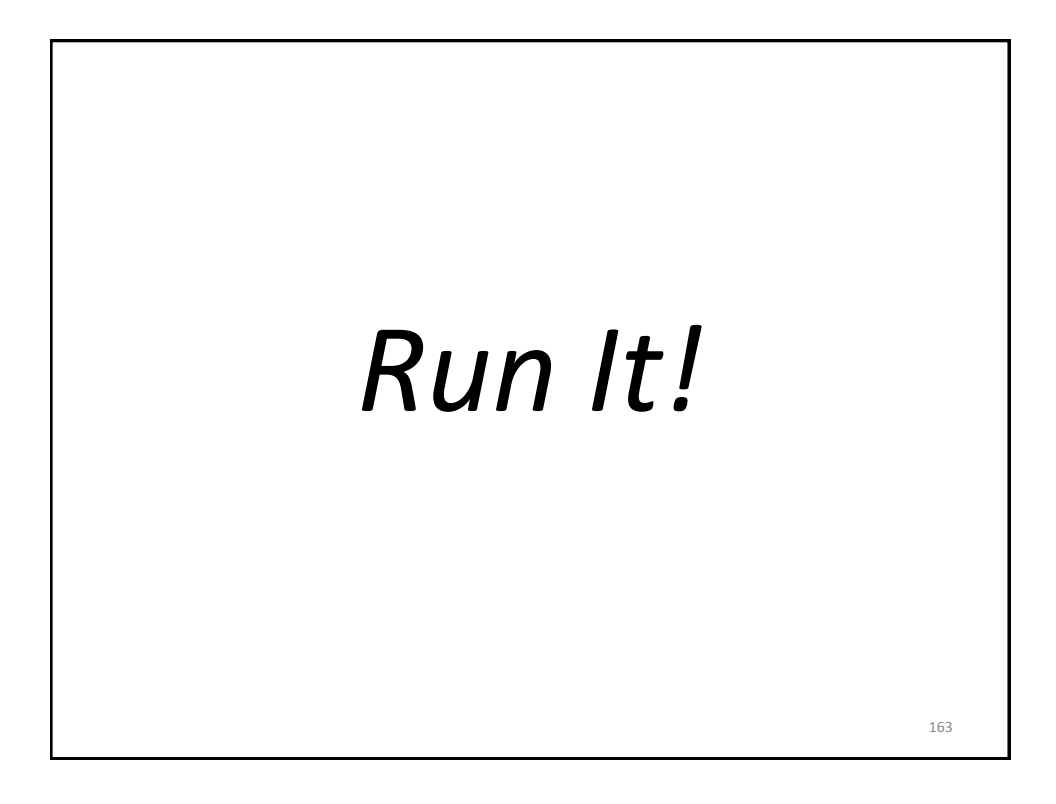

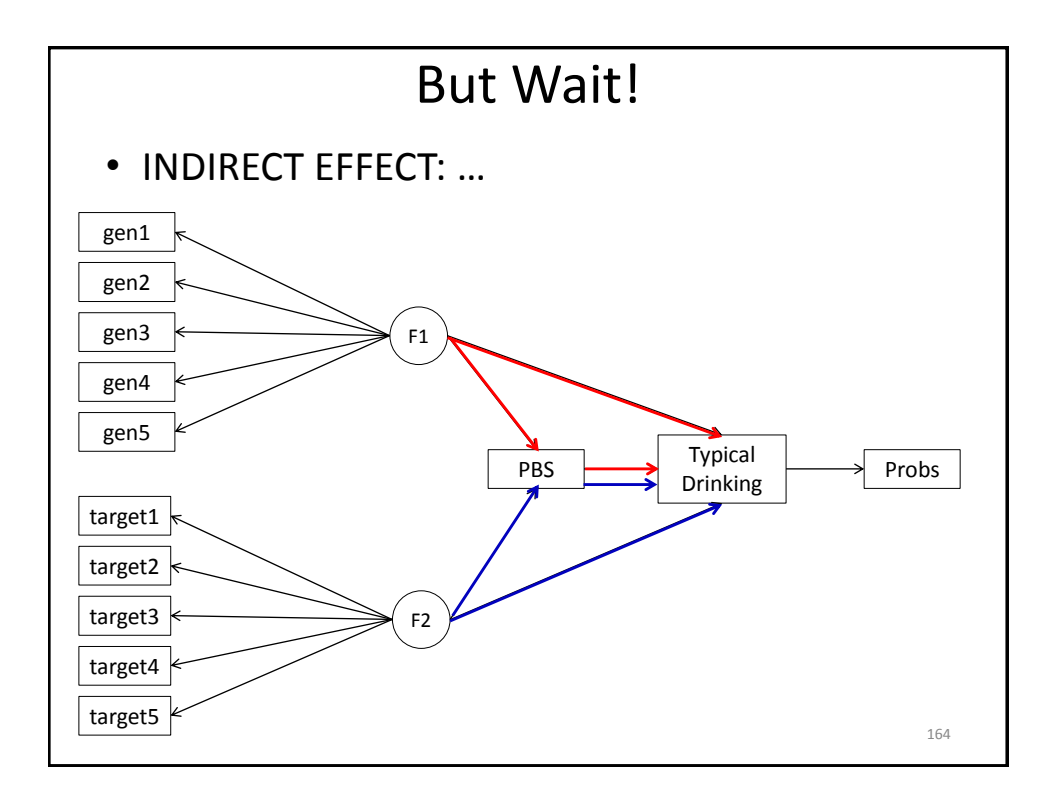

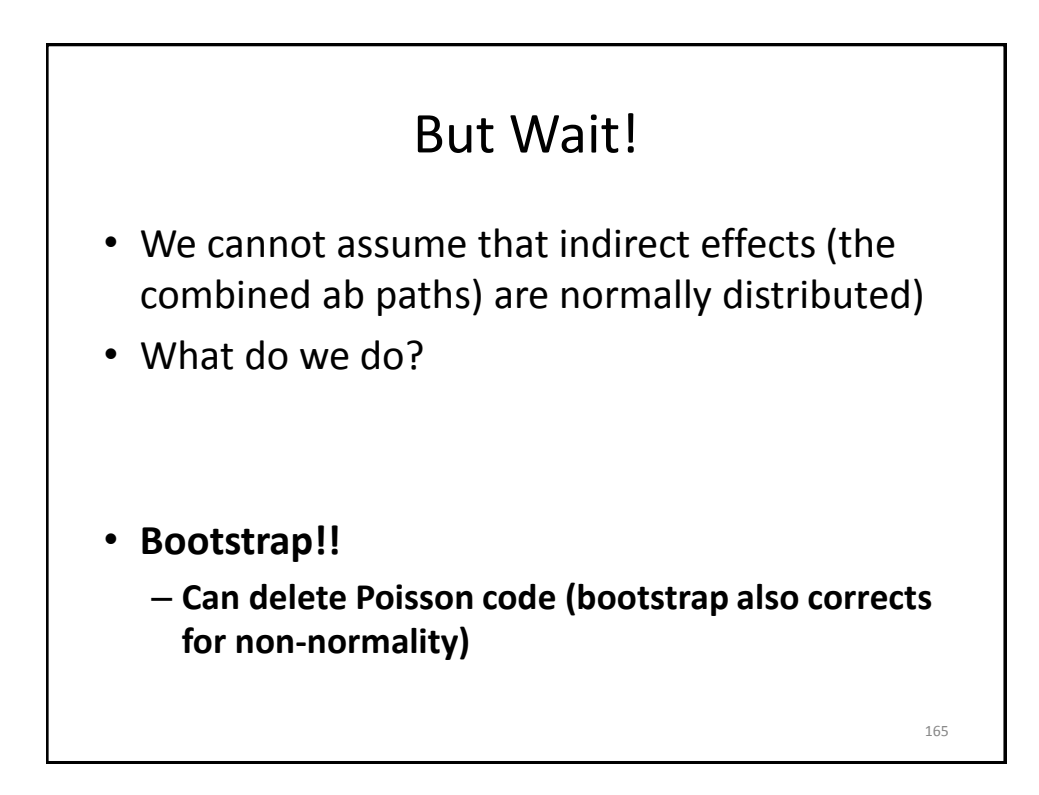

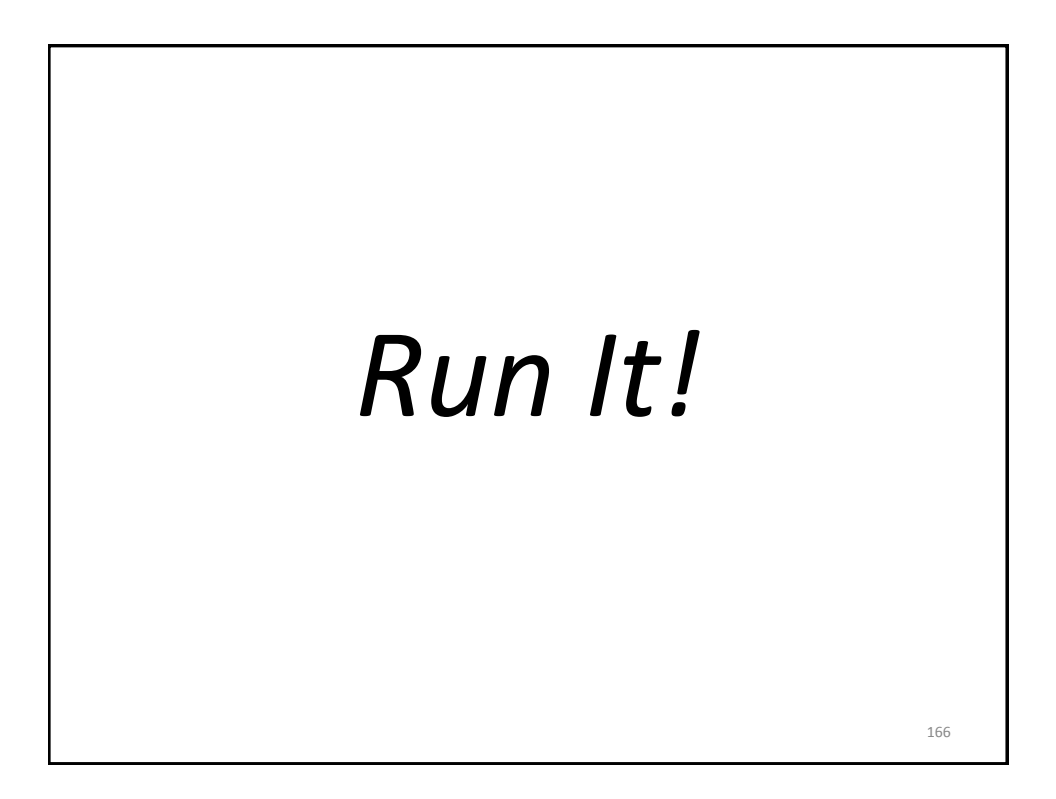

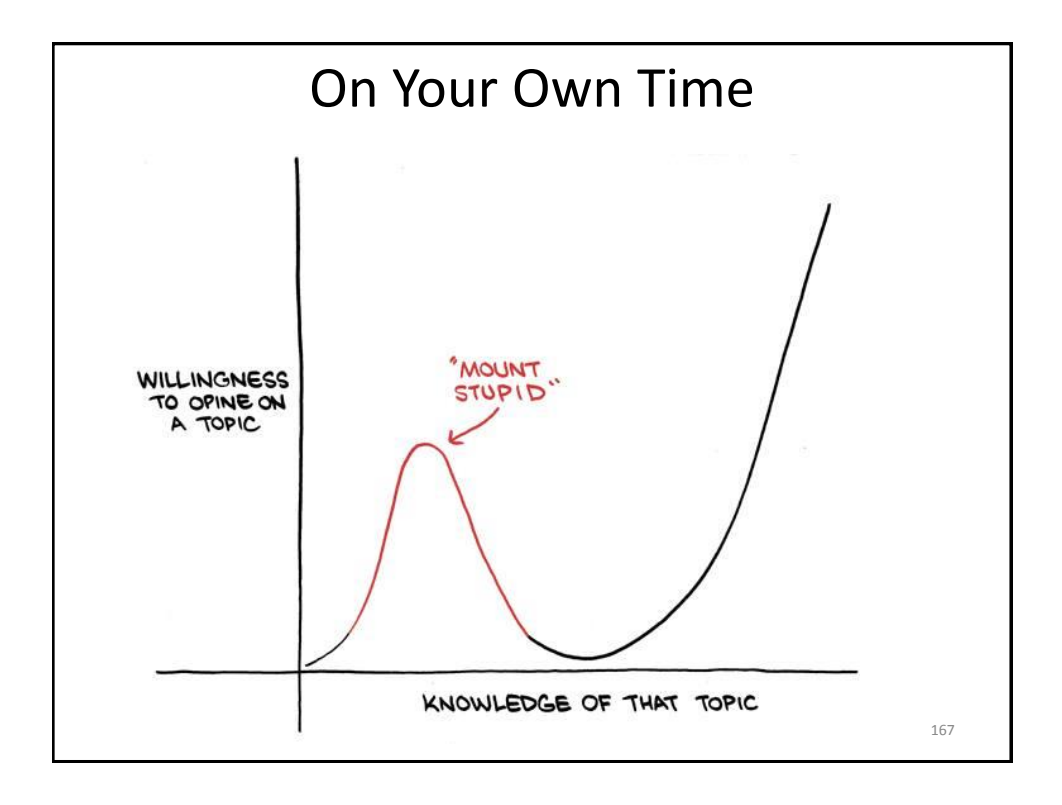

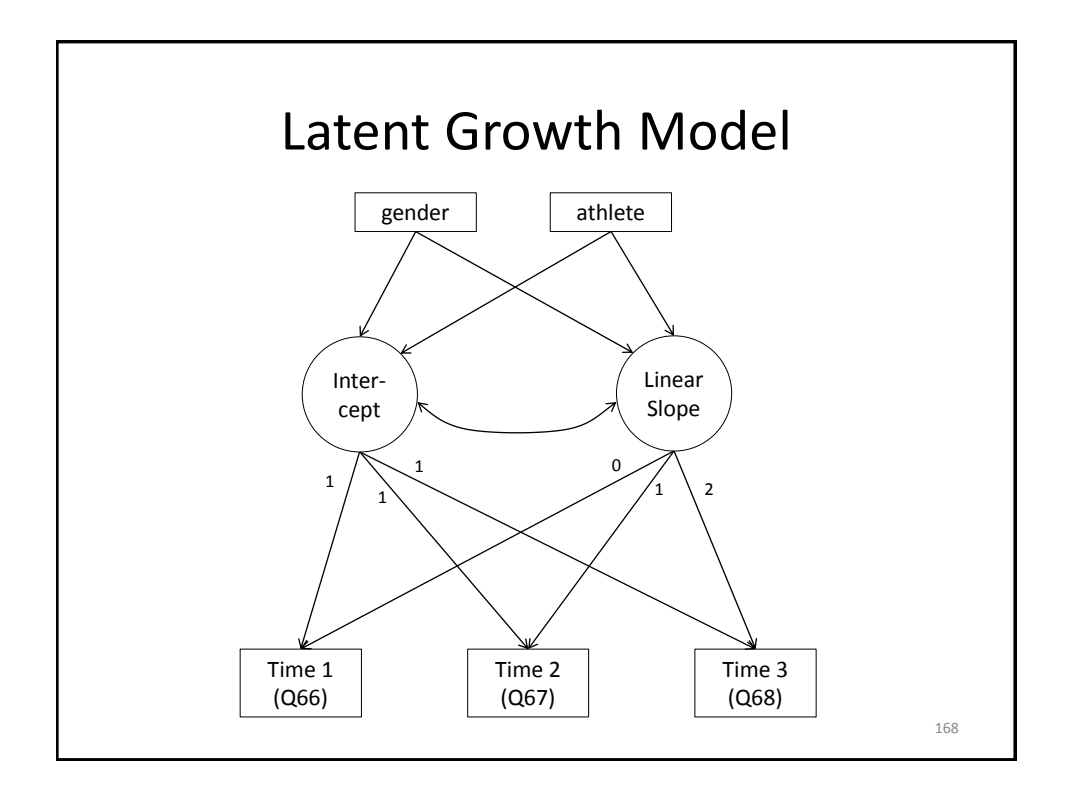

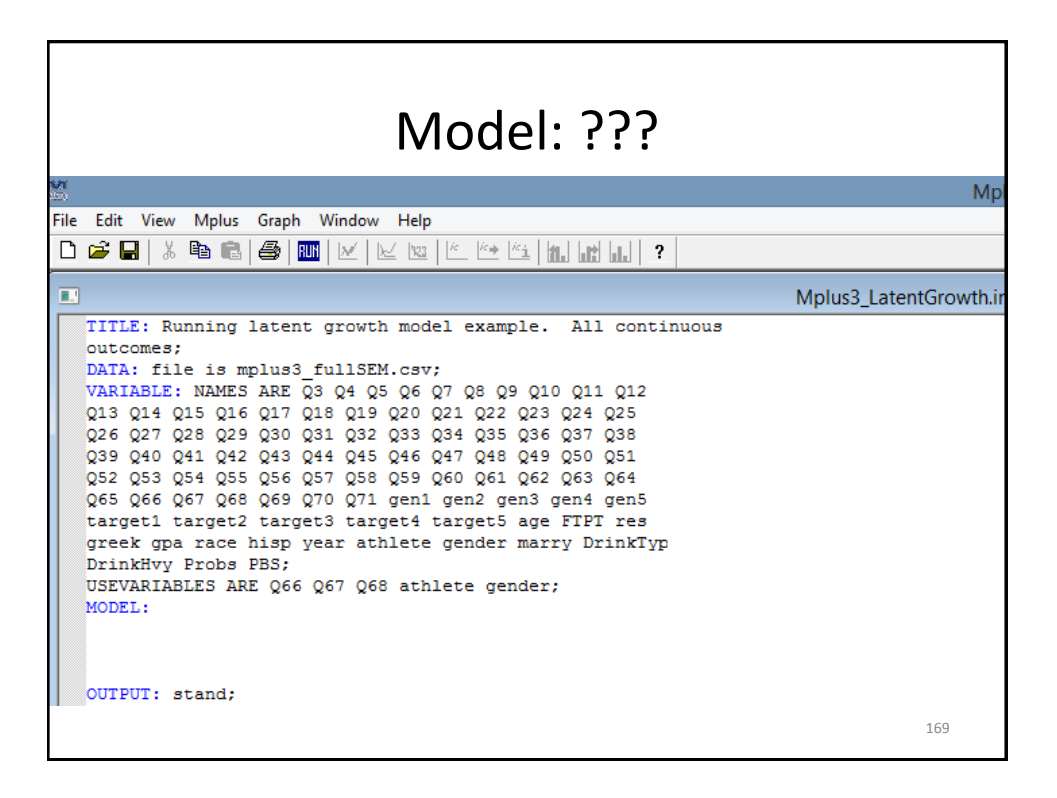

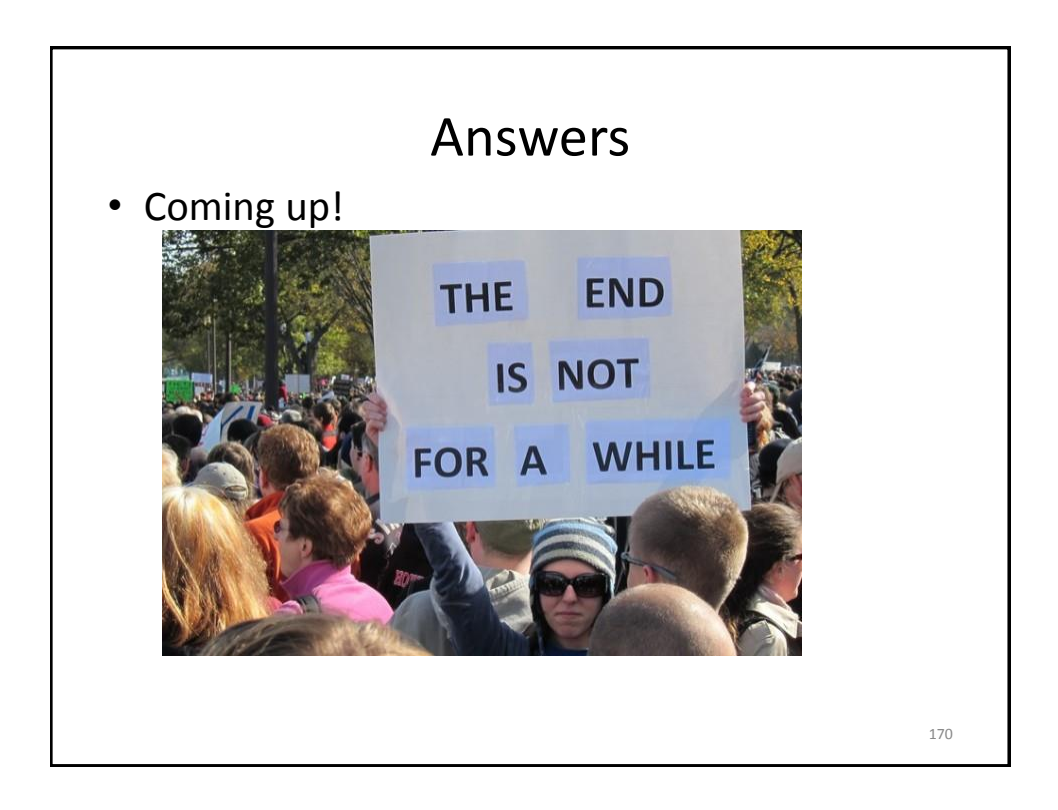

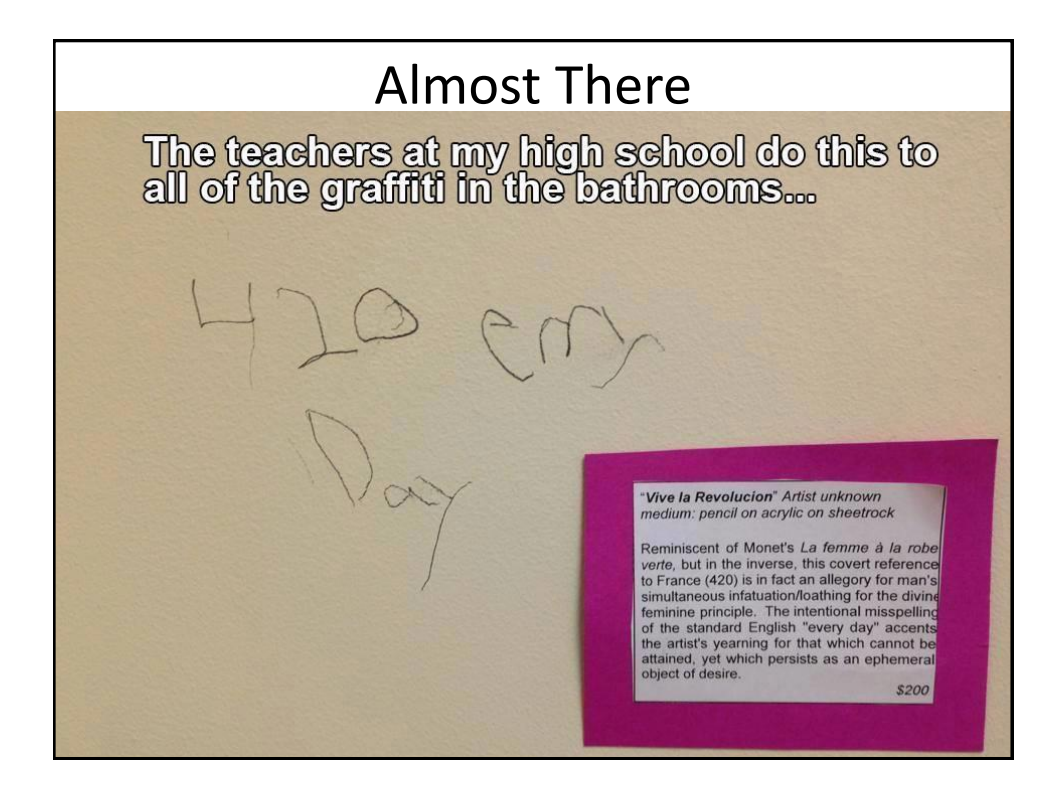

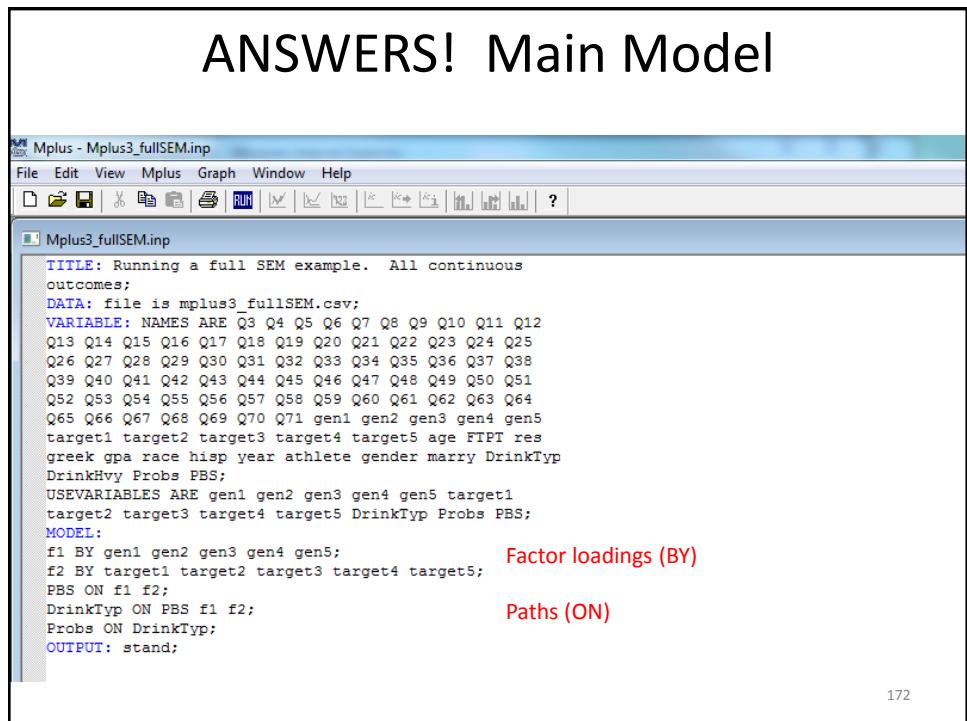

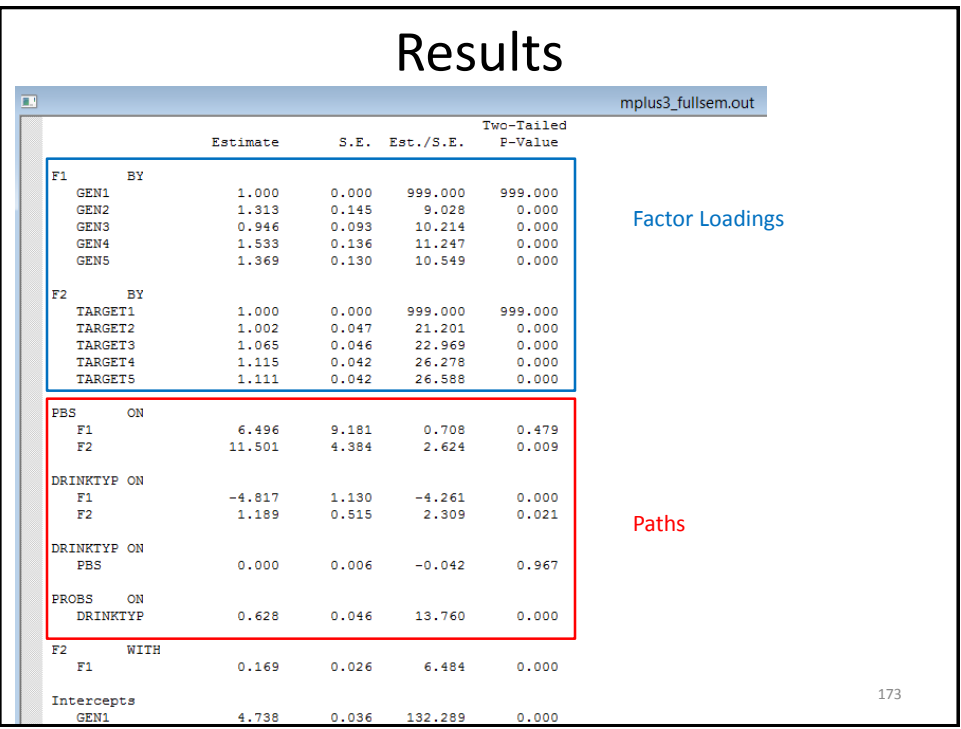

## ANSWERS! Zero-Inflated Poisson

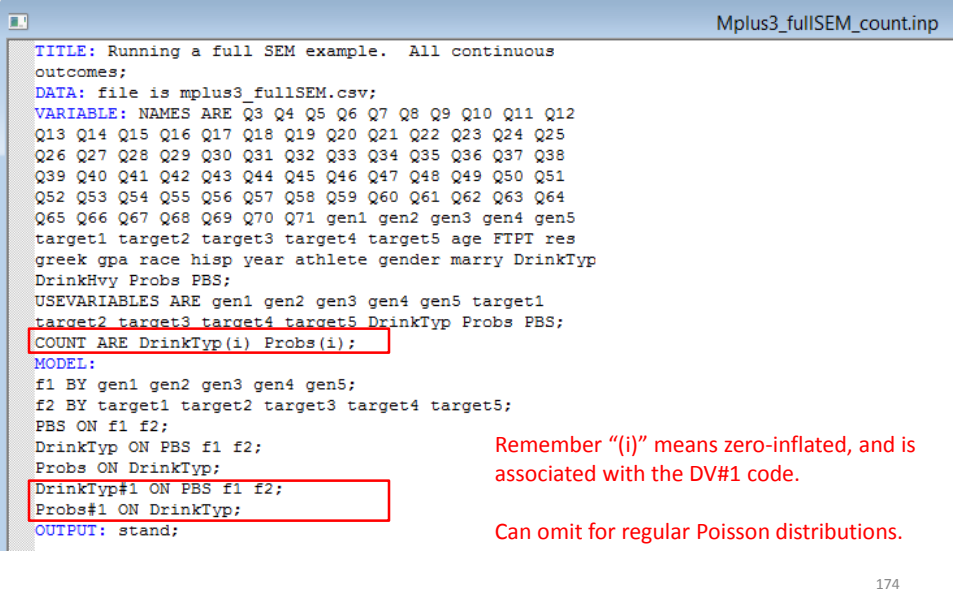

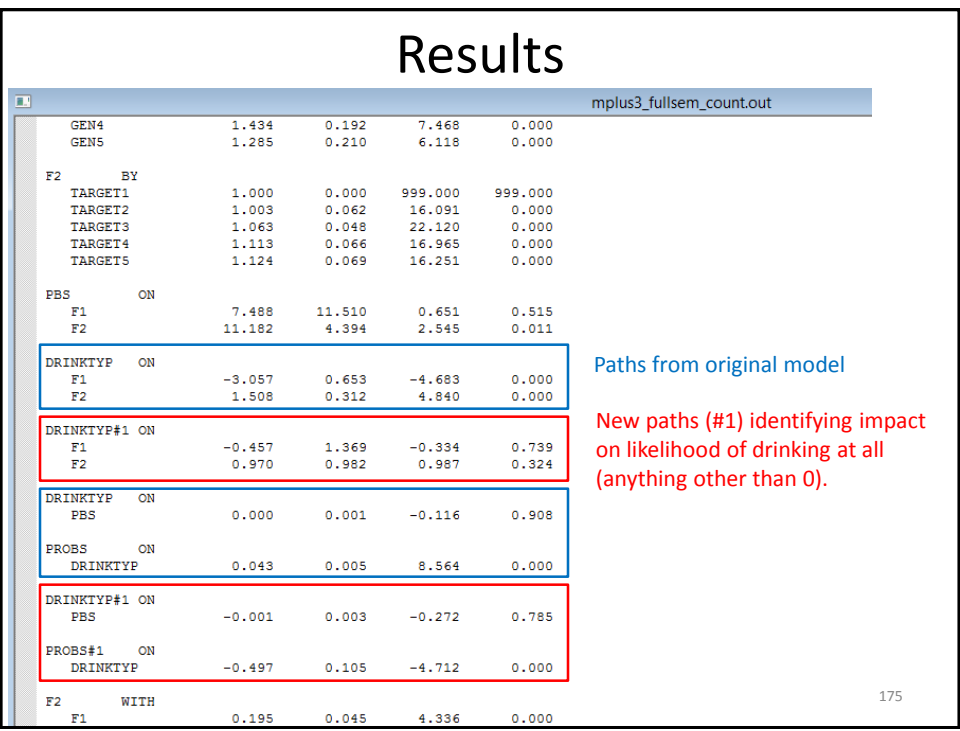

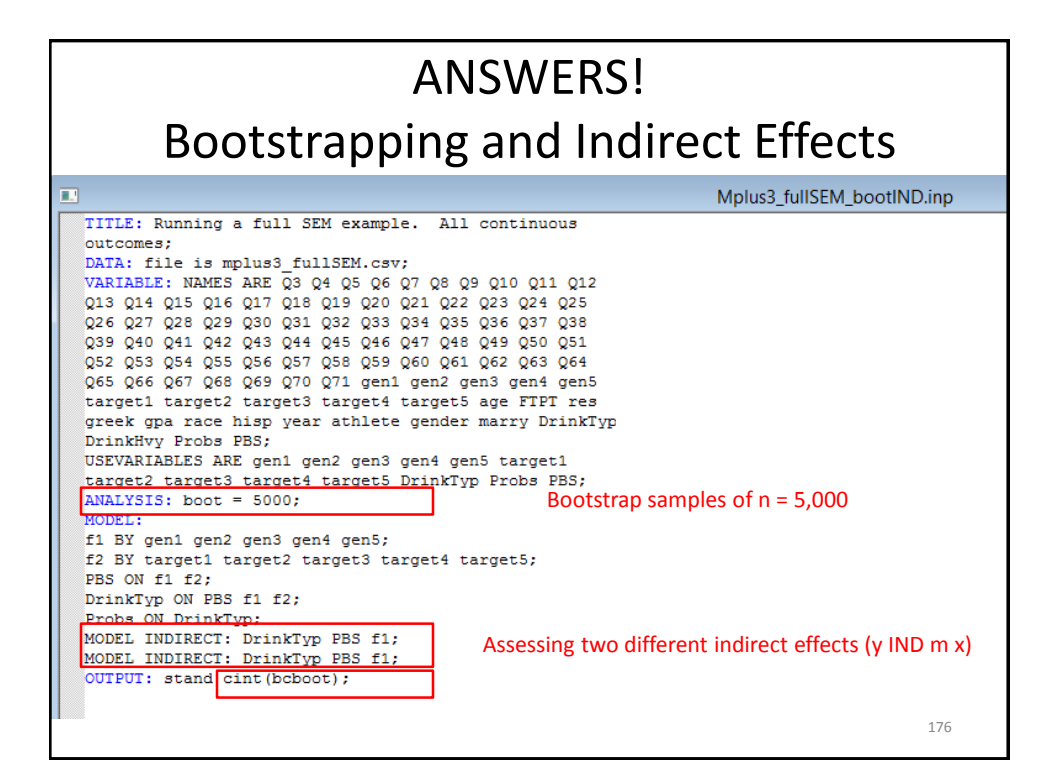

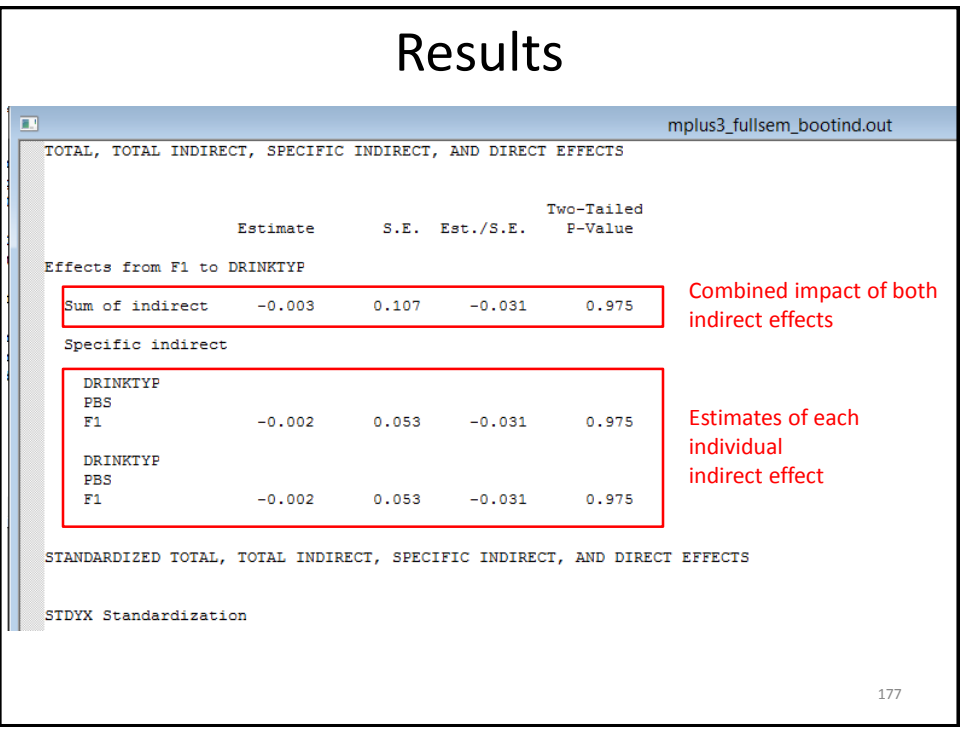

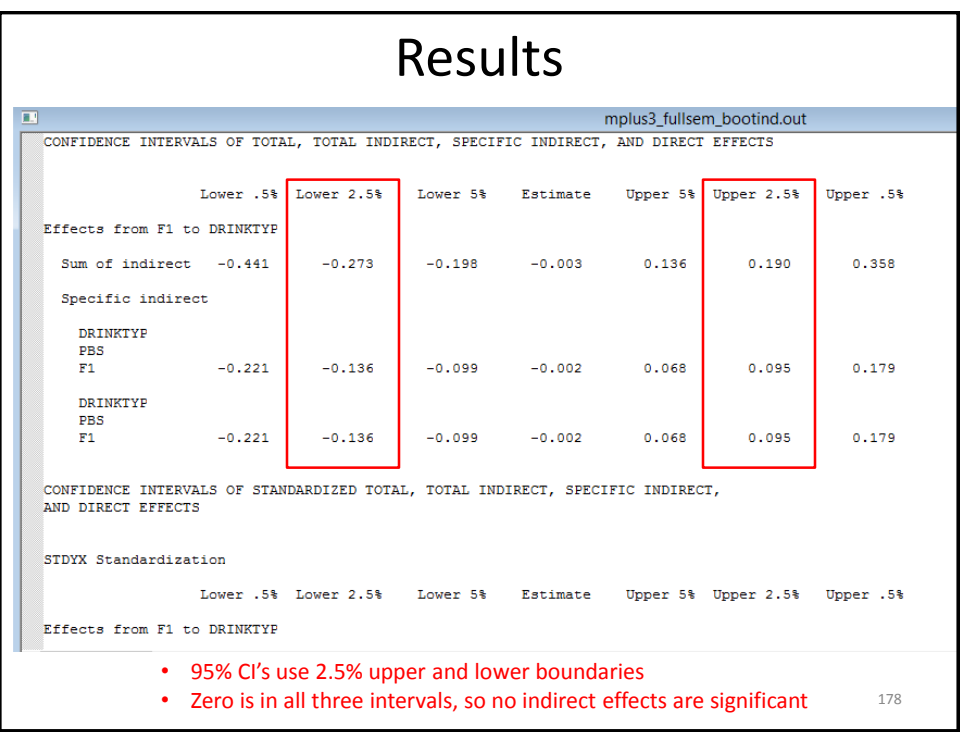

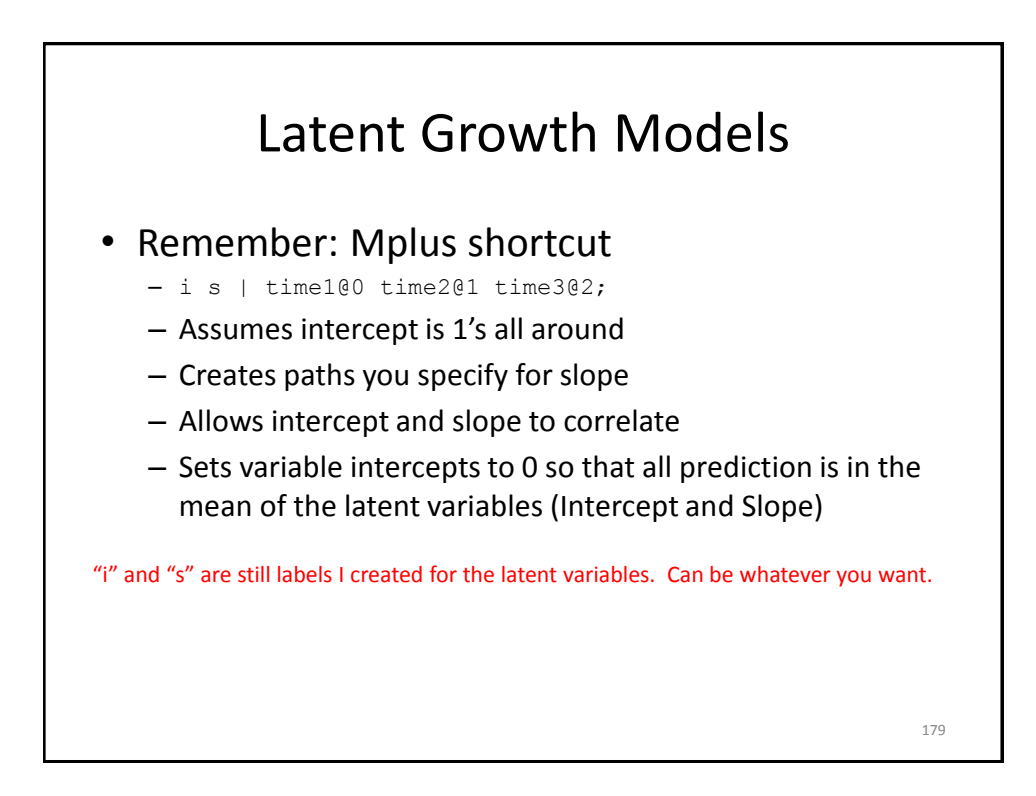

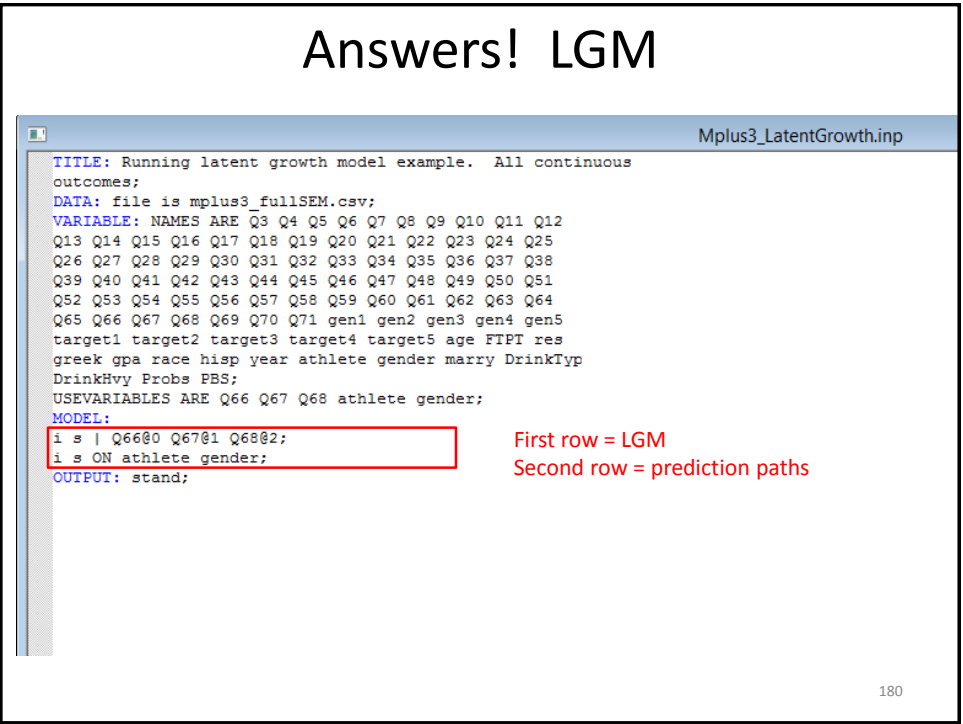

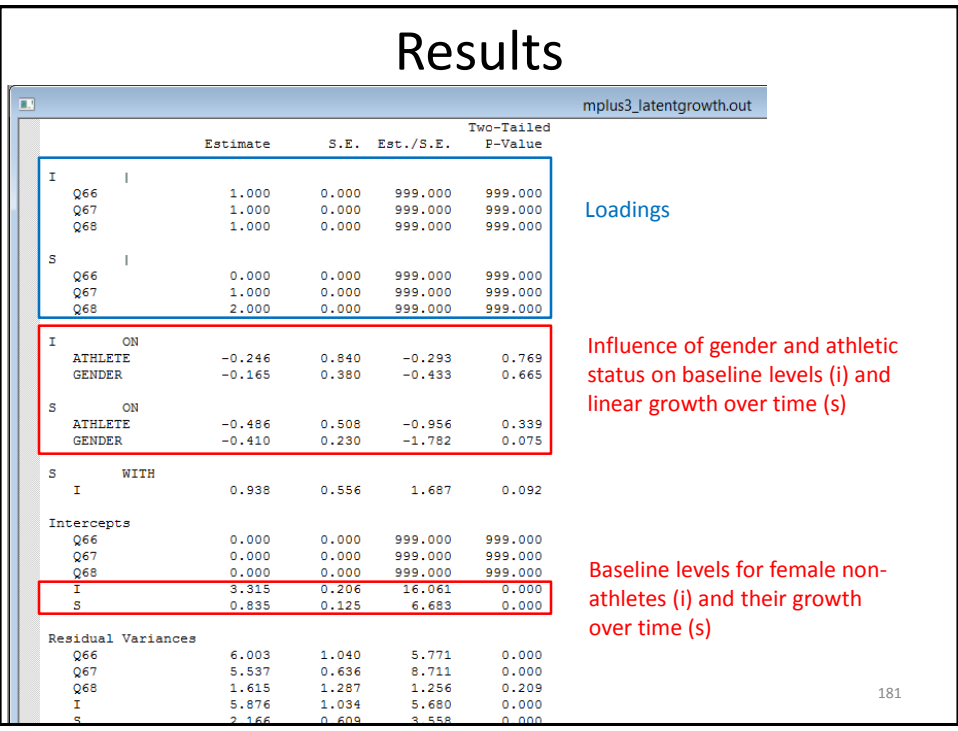

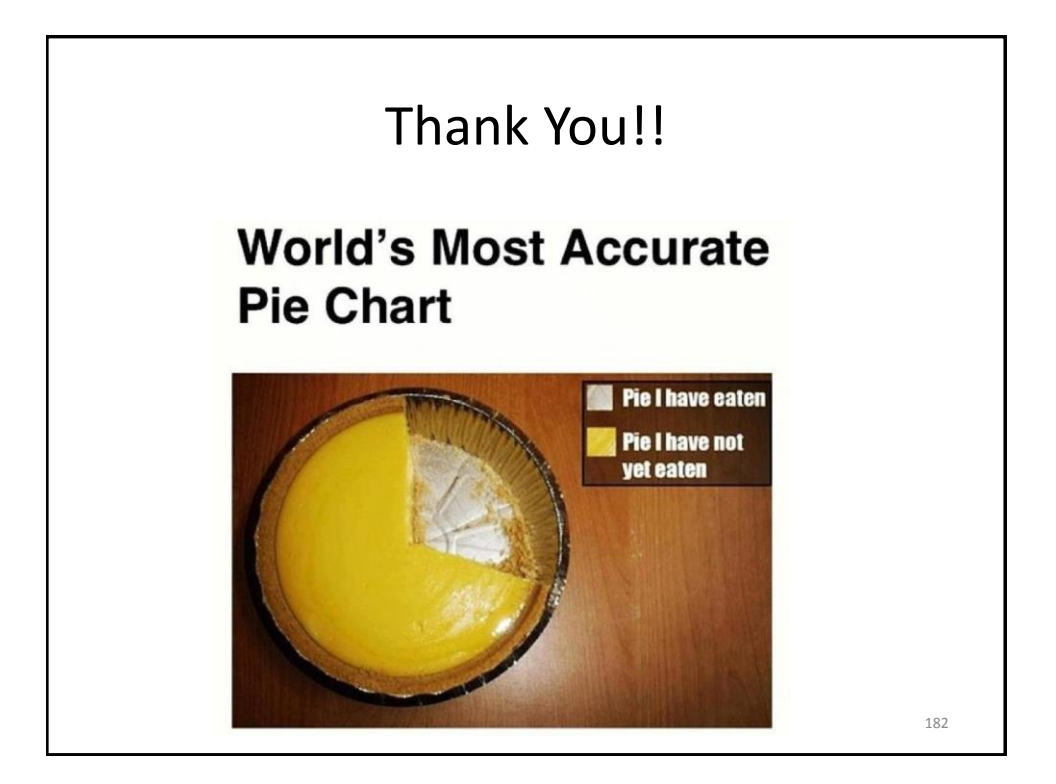